# The fontspec package Font selection for  $\rm X_I$   $\rm AFEX$  and  $\rm Lua$   $\rm AFEX$

WILL ROBERTSON With contributions by Khaled Hosny, Philipp Gesang, Joseph Wright, and others. http://wspr.io/fontspec/

2019/10/19 v2.7d

# **Contents**

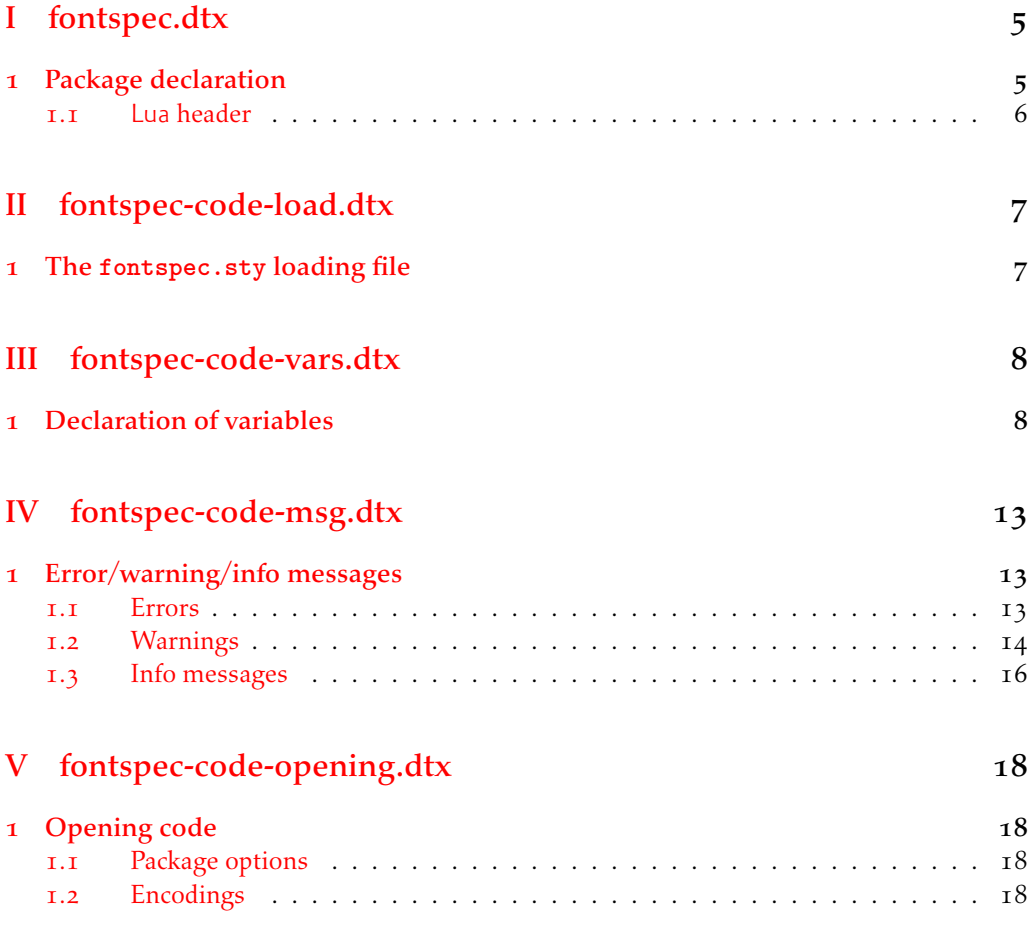

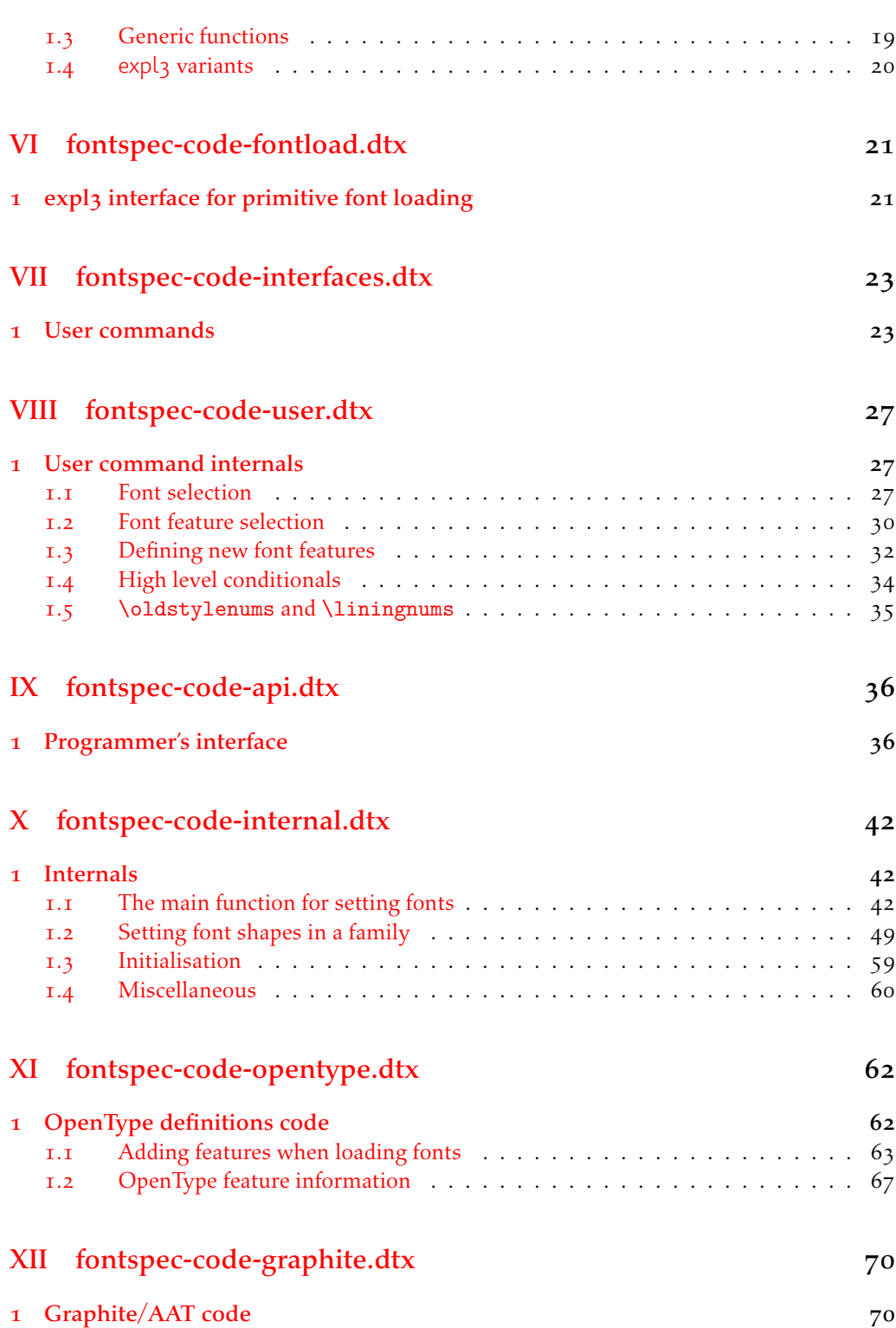

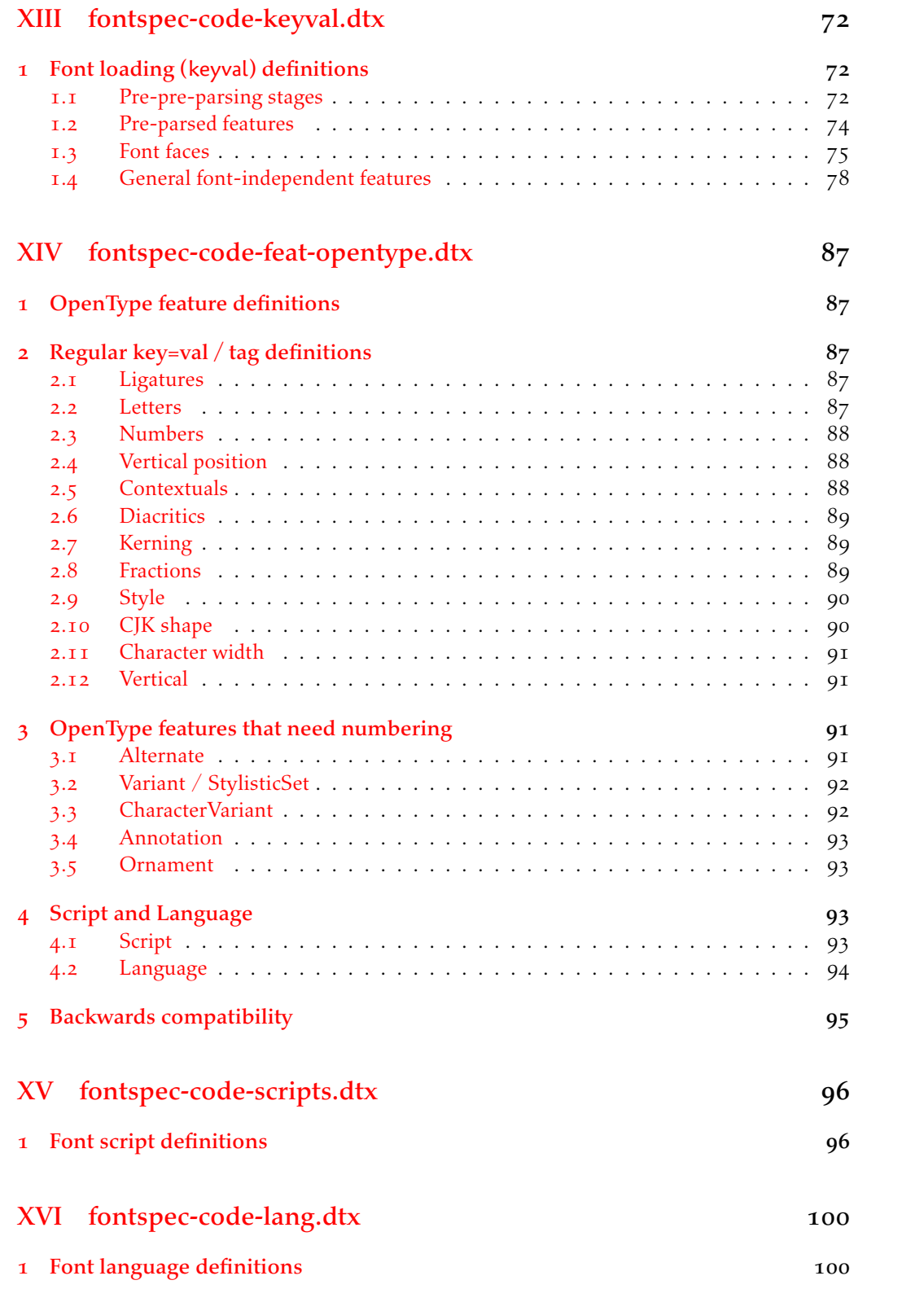

3

# XVII fontspec-code-feat-aat.dtx 108

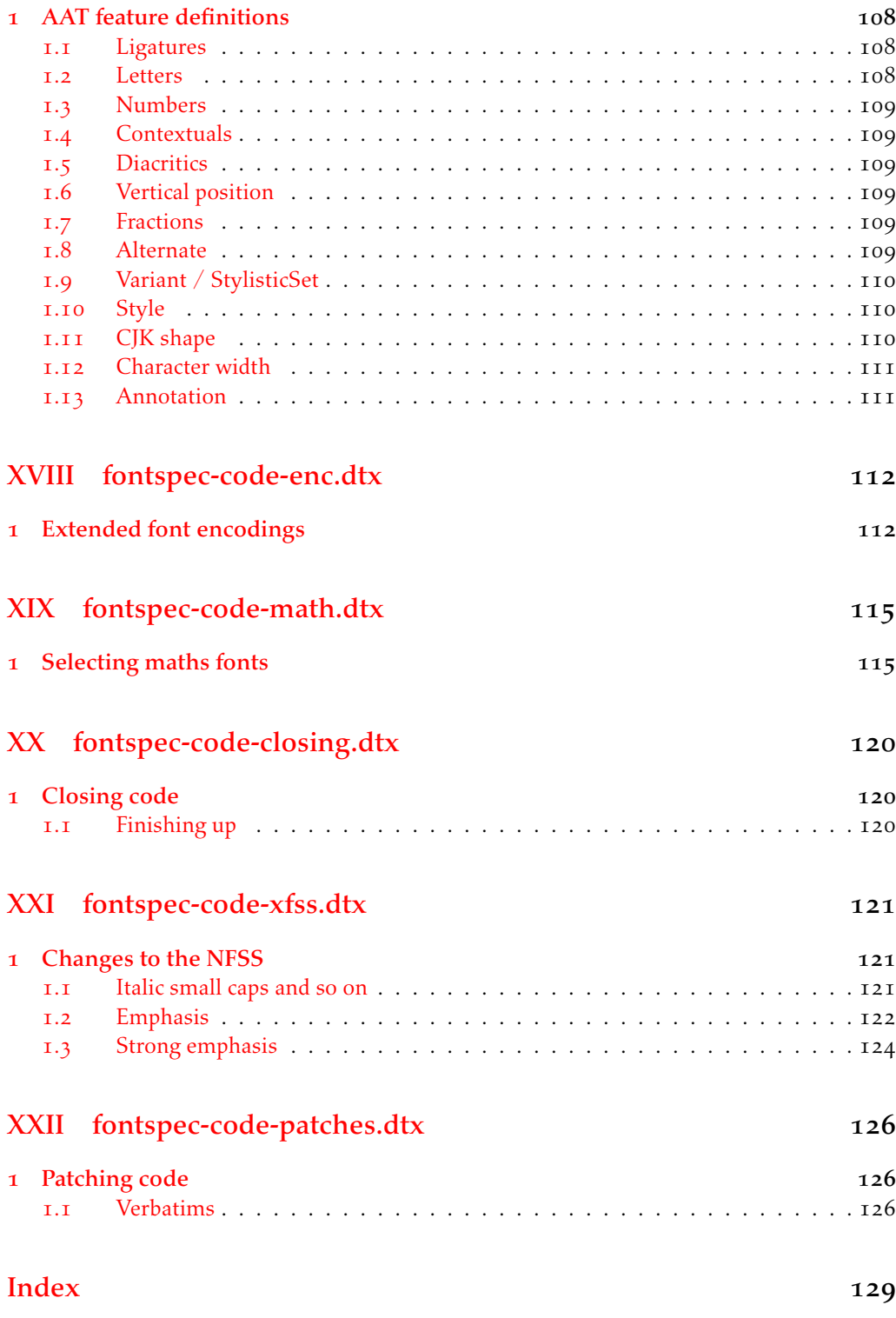

# File I fontspec.dtx

# <span id="page-4-0"></span>1 Package declaration

List all dtx files for running the ins file and typesetting the code.

<sup>1</sup> *⟨*\*dtx*⟩*

- <sup>2</sup> \gdef\FONTSPECDTX{
- 3 \DTX{fontspec.dtx}
- \DTX{fontspec-code-load.dtx}
- <sup>5</sup> \DTX{fontspec-code-vars.dtx}
- <sup>6</sup> \DTX{fontspec-code-msg.dtx}
- <sup>7</sup> \DTX{fontspec-code-opening.dtx}
- <sup>8</sup> \DTX{fontspec-code-fontload.dtx}
- \DTX{fontspec-code-interfaces.dtx}
- \DTX{fontspec-code-user.dtx}
- 11 \DTX{fontspec-code-api.dtx}
- 12 \DTX{fontspec-code-internal.dtx}
- 13 \DTX{fontspec-code-opentype.dtx}
- 14 \DTX{fontspec-code-graphite.dtx}
- 15 \DTX{fontspec-code-keyval.dtx}
- 16 \DTX{fontspec-code-feat-opentype.dtx}
- 17 \DTX{fontspec-code-scripts.dtx}
- 18 \DTX{fontspec-code-lang.dtx}
- 19 \DTX{fontspec-code-feat-aat.dtx}
- \DTX{fontspec-code-enc.dtx}
- 21 \DTX{fontspec-code-math.dtx}
- 22 \DTX{fontspec-code-closing.dtx}
- <sup>23</sup> \DTX{fontspec-code-xfss.dtx}
- 24 \DTX{fontspec-code-patches.dtx}
- <sup>25</sup> }
- <sup>26</sup> *⟨/*dtx*⟩*

Now exit if we're using plain TFX; this would usually be the case when loading this file with fontspec.ins.

<sup>27</sup> *⟨*\*dtx*⟩*

- <sup>28</sup> \def\tmpa{plain}
- <sup>29</sup> \ifx\tmpa\fmtname\expandafter\endinput\fi

```
30 ⟨/dtx⟩
```
Metadata for documentation; the official title and authors of the package.

```
31 ⟨*dtx⟩
```
- 32 \title{
- 33 The \textsf{fontspec} package\\
- <sup>34</sup> Font selection for \XeLaTeX\ and \LuaLaTeX
- <sup>35</sup> }
- 36 \author{ <sup>37</sup> \textsc{Will Robertson}\\
- 38 With contributions by Khaled Hosny, \\
- 39 Philipp Gesang, Joseph Wright, and others.\\

\url{http://wspr.io/fontspec/}

}

```
42 ⟨/dtx⟩
```
Declare the package version and date for each of the .sty files generated. In addition, declare the version and date for this .dtx file.

- *⟨*fontspec*⟩*\RequirePackage{xparse}
- *⟨*fontspec & load*⟩*\ProvidesExplPackage{fontspec}%
- *⟨*fontspec & XE*⟩*\ProvidesExplPackage{fontspec-xetex}%
- *⟨*fontspec & LU*⟩*\ProvidesExplPackage{fontspec-luatex}%
- *⟨*\*dtx*⟩*
- \RequirePackage{xparse}
- \ProvidesExplFile{fontspec.dtx}
- *⟨/*dtx*⟩*
- *⟨*\*fontspec*⟩*

*⟨/*fontspec*⟩*

52 {2019/10/19}{2.7d}{Font selection for XeLaTeX and LuaLaTeX}

```
Here the version and date are setup for typesetting the documentation.
```
*⟨*\*dtx*⟩*

```
55 \GetFileInfo{fontspec.dtx}
```
- 56 \date{\filedate \qquad \fileversion}
- *⟨/*dtx*⟩*

## <span id="page-5-0"></span>1.1 Lua header

```
58 (lua) fontspec = fontspec or {}<br>59 (lua) local fontspec = fontspec
\int_{59} \langlelua\ranglelocal fontspec = fontspec.module = {
60 (lua)fontspec.module<br>61 (lua) name
61 \text{ (}lua\text{)} name = "fontspec",<br>62 \text{ (}lua\text{)} version = "2.7d",
\begin{array}{lll} \n\frac{62}{62} < 4 \text{ (lua)} < 0 \n\end{array} version = "2.7d",<br>
\frac{63}{63} < 4 \text{ (lua)} < 0 \n\end{array}63 ⟨lua⟩ date = "2019/10/19",
64 (Iua) description = "Font selection for XeLaTeX and LuaLaTeX",<br>65 (Iua) author = "Khaled Hosny, Philipp Gesang, Will Robert
65 (lua) author = "Khaled Hosny, Philipp Gesang, Will Robertson", 66 (lua) copyright = "Khaled Hosny, Philipp Gesang, Will Robertson",
66 ⟨lua⟩ copyright = "Khaled Hosny, Philipp Gesang, Will Robertson",
                                           67 ⟨lua⟩ license = "LPPL v1.3c"
68 ⟨lua⟩}
```
# <span id="page-6-0"></span>File II fontspec-code-load.dtx

# <span id="page-6-1"></span>1 The **fontspec.sty** loading file

Before we begin, for the rest of the package we use the @@ expl3 module syntax with module name 'fontspec'.

```
1 ⟨@@=fontspec⟩
```
The fontspec.sty file is simply set up to load the appropriate fontspec-xetex.sty or fontspec-luatex.sty file. This is performed by the following code.

<sup>2</sup> *⟨*\*load*⟩*

### **LuaLTEX**

```
3 \sys_if_engine_luatex:T
\frac{4}{4}5 \RequirePackage{luaotfload}
6 \lua_now:e{require("fontspec")}
     \RequirePackageWithOptions{fontspec-luatex}
8 \endinput
9 }
```
# $X_1$ l $Y$ E $X$

```
10 \sys_if_engine_xetex:T
11 {
12 \RequirePackageWithOptions{fontspec-xetex}
13 \endinput
14 }
```
Other If not one of the above, error and exit.

```
15 \msg_new:nnn {fontspec} {cannot-use-pdftex}
16 {
17 The~ fontspec~ package~ requires~ either~ XeTeX~ or~ LuaTeX.\\\\
18 You~ must~ change~ your~ typesetting~ engine~ to,~ e.g.,~
19 "xelatex"~ or~ "lualatex" instead~ of~ "latex"~ or~ "pdflatex".
20 }
21 \msg_fatal:nn {fontspec} {cannot-use-pdftex}
```
Closing That's the end of the fontspec.sty file.

```
22 \endinput
23 ⟨/load⟩
```
# <span id="page-7-0"></span>File III fontspec-code-vars.dtx

# <span id="page-7-1"></span>1 Declaration of variables

This file consists solely of declaration of variables used by fontspec. In some cases these variables are also initialised with default values. In time I would like to move these initialisations

#### Booleans

\l\_@@\_firsttime\_bool As \keys\_set:nn is run multiple times, some of its information storing only occurs once while we decide if the font family has been defined or not. When the later processing is occuring per-shape this no longer needs to happen; this is indicated by the 'firsttime' conditional.

\bool\_new:N \1 @@\_firsttime\_bool

(*End definition for \l\_@@\_firsttime\_bool. This function is documented on page* ??*.*)

- <sup>2</sup> \bool\_new:N \l\_@@\_nobf\_bool 3 \bool new:N \l @@ noit bool <sup>4</sup> \bool\_new:N \l\_@@\_nosc\_bool <sup>5</sup> \bool\_new:N \l\_@@\_check\_bool <sup>6</sup> \bool\_new:N \l\_@@\_tfm\_bool <sup>7</sup> \bool\_new:N \l\_@@\_atsui\_bool <sup>8</sup> \bool\_new:N \l\_@@\_ot\_bool <sup>9</sup> \bool\_new:N \l\_@@\_mm\_bool <sup>10</sup> \bool\_new:N \l\_@@\_harfbuzz\_bool 11 \bool\_new:N \l\_@@\_graphite\_bool <sup>12</sup> \bool\_new:N \l\_@@\_fontcfg\_bool <sup>13</sup> \bool\_set\_true:N \l\_@@\_fontcfg\_bool For dealing with legacy maths:
- <sup>14</sup> \bool\_new:N \g\_@@\_math\_euler\_bool
- <sup>15</sup> \bool\_new:N \g\_@@\_math\_lucida\_bool
- <sup>16</sup> \bool\_new:N \g\_@@\_pkg\_euler\_loaded\_bool

For package options:

- <sup>17</sup> \bool\_new:N \g\_@@\_cfg\_bool
- <sup>18</sup> \bool\_new:N \g\_@@\_math\_bool
- <sup>19</sup> \bool\_new:N \g\_@@\_euenc\_bool
- <sup>20</sup> \bool\_new:N \l\_@@\_tmpa\_bool
- <sup>21</sup> \bool\_new:N \l\_@@\_disable\_defaults\_bool
- 22 \bool new:N \l @@ alias bool
- <sup>23</sup> \bool\_new:N \l\_@@\_external\_bool
- <sup>24</sup> \bool\_new:N \l\_@@\_defining\_encoding\_bool
- <sup>25</sup> \bool\_new:N \l\_@@\_scriptlang\_exist\_bool
- <sup>26</sup> \bool\_new:N \g\_@@\_em\_normalise\_slant\_bool
- <sup>27</sup> \bool\_new:N \l\_@@\_proceed\_bool

\l\_@@\_never\_check\_bool It is used to disable checking opentype script, language, and tags when running checking code that has a user-defined return path we want to allow the higher-level code to dictate the logic. TODO: tidy this up!

\bool\_new:N \l\_@@\_never\_check\_bool

(*End definition for \l\_@@\_never\_check\_bool. This function is documented on page* ??*.*)

#### Counters

 \int\_new:N \l\_@@\_script\_int \int\_new:N \l\_@@\_language\_int \int\_new:N \l\_@@\_strnum\_int \int\_new:N \l\_@@\_tmp\_int \int\_new:N \l\_@@\_tmpa\_int \int\_new:N \l\_@@\_tmpb\_int \int\_new:N \l\_@@\_tmpc\_int \int\_new:N \l\_@@\_em\_int 37 \int\_new:N \l\_@@\_emdef\_int 38 \int new:N \l @@ strong int \int\_new:N \l\_@@\_strongdef\_int

### Floats

 $_{40}$  \fp\_new:N \l\_@@\_tmpa\_fp \fp\_new:N \l\_@@\_tmpb\_fp

### Dimensions

```
42 \dim_new:N \l_@@_tmpa_dim
43 \dim_new:N \l_@@_tmpb_dim
44 \dim_new:N \l_@@_tmpc_dim
```
#### **Sequences**

```
45 \seq_new:N \l_@@_bf_series_seq
```
### Comma-lists

```
46 \clist_new:N \g_@@_default_fontopts_clist
47 \clist_new:N \g_@@_all_keyval_modules_clist
48 \clist_new:N \l_@@_sizefeat_clist
49 \clist_set:Nn \l_@@_sizefeat_clist {Size={-}}
50 \clist_new:N \l_@@_extensions_clist
51 \clist_new:N \l_@@_fontopts_clist
52 \clist_new:N \l_@@_family_fontopts_clist
53 \clist_new:N \l_@@_all_features_clist
54 \clist_new:N \l_@@_leftover_clist
55 \clist_new:N \l_@@_keys_leftover_clist
56 \clist_new:N \l_@@_sizing_leftover_clist
57 \clist_new:N \l_@@_fontfeat_clist
58 \clist_new:N \l_@@_fontfeat_curr_clist
59 \clist new:N \l @Q arg clist
```

```
60 \clist_new:N \l_@@_this_feat_clist
```
- <sup>61</sup> \clist\_new:N \l\_@@\_fontfeat\_up\_clist
- <sup>62</sup> \clist\_new:N \l\_@@\_fontfeat\_bf\_clist
- <sup>63</sup> \clist\_new:N \l\_@@\_fontfeat\_it\_clist
- <sup>64</sup> \clist\_new:N \l\_@@\_fontfeat\_bfit\_clist
- <sup>65</sup> \clist\_new:N \l\_@@\_fontfeat\_sl\_clist
- <sup>66</sup> \clist\_new:N \l\_@@\_fontfeat\_bfsl\_clist
- <sup>67</sup> \clist\_new:N \l\_@@\_fontfeat\_sc\_clist

### Property lists

- <sup>68</sup> \prop\_new:N \g\_@@\_fontopts\_prop
- <sup>69</sup> \prop\_new:N \l\_@@\_nfss\_prop
- <sup>70</sup> \prop\_new:N \l\_@@\_nfssfont\_prop
- <sup>71</sup> \prop\_new:N \g\_@@\_OT\_features\_prop
- <sup>72</sup> \prop\_new:N \g\_@@\_all\_opentype\_feature\_names\_prop
- <sup>73</sup> \prop\_new:N \g\_@@\_em\_prop
- <sup>74</sup> \prop\_new:N \g\_@@\_strong\_prop
- <sup>75</sup> \prop\_new:N \g\_@@\_fontid\_family\_prop
- $\gamma$  \prop\_new:N \g\_@@\_family\_int\_prop

## Token lists

## Visible (perhaps?)

<sup>77</sup> \tl\_new:N \l\_fontspec\_family\_tl <sup>78</sup> \tl\_new:N \g\_fontspec\_encoding\_tl <sup>79</sup> \tl\_new:N \l\_fontspec\_fontname\_tl

### 2e interactions

- 80 \tl clear new:N \UTFencname
- 81 \tl clear new:N \cyrillicencoding
- 82 \tl\_clear\_new:N \latinencoding

### Renderer/shaper

83 \tl new:N \l @@ renderer tl 84 \tl\_new:N \l\_@@\_mode\_tl 85 \tl\_new:N \l\_@@\_shaper\_tl 86 \tl\_new:N \g\_@@\_defined\_shapes\_tl 87 \tl\_new:N \g\_@@\_single\_feat\_tl 88 \tl\_new:N \l\_@@\_basename\_tl 89 \tl\_new:N \g\_@@\_curr\_series\_tl 90 \tl new:N \l @@ curr fontname tl 91 \tl\_new:N \l\_@@\_curr\_bfname\_tl <sup>92</sup> \tl\_new:N \l\_@@\_ext\_filename\_tl 93 \tl new:N \l @@ extension tl  $94$  \tl new:N \l @@ font path tl 95 \tl new:N \l @@ fontid tl 96 \tl new:N \l @@ fontname tl <sup>97</sup> \tl\_new:N \l\_@@\_options\_tl <sup>98</sup> \tl\_new:N \l\_@@\_saved\_fontname\_tl

```
99 \tl_new:N \g_@@_nfss_enc_tl
100 \tl_new:N \g_@@_nfss_family_tl
101 \tl_new:N \l_@@_nfss_sc_tl
102 \tl_new:N \l_@@_nfss_tl
103 \tl_new:N \l_@@_nfss_fam_tl
104 \tl_new:N \l_@@_size_tl
105 \tl_new:N \l_@@_sizedfont_tl
106 \tl_new:N \l_@@_this_font_tl
107 \tl_new:N \l_@@_ttc_index_tl
```

```
108 \tl_new:N \l_@@_smcp_shape_tl
```
## EM and STRONG

```
109 \tl new:N \l @@ emshape query tl
110 \tl_new:N \l_@@_em_switch_tl
111 \tl_new:N \l_@@_strong_switch_tl
```
### Scratch variables

```
112 \tl new:N \l @@ tmp tl
113 \tl_new:N \l_@@_tmpa_tl
114 \tl_new:N \l_@@_tmpb_tl
115 \tl_new:N \l_@@_em_tmp_tl
116 \tl_new:N \l_@@_strong_tmp_tl
```
### Maths fonts

```
117 \tl new: N \g @@ mathrm tl
118 \tl_new:N \g_@@_bfmathrm_tl
119 \tl_new:N \g_@@_mathsf_tl
120 \tl_new:N \g_@@_mathtt_tl
```
Defaults: (these are set elsewhere; TODO: check if redundant)

```
121 \tl_gset:Nn \g_@@_mathrm_tl {\rmdefault}
122 \tl_gset:Nn \g_@@_mathsf_tl {\sfdefault}
123 \tl_gset:Nn \g_@@_mathtt_tl {\ttdefault}
\lceil 124 \rceil \tl_new:N \l_@@_family_label_tl
_{125} \tl_new:N \l_@@_fake_slant_tl
126 \tl_new:N \l_@@_fake_embolden_tl
```
### Internal font names

```
127 \tl_new:N \l_@@_fontname_up_tl
128 \tl_new:N \l_@@_fontname_bf_tl
129 \tl_new:N \l_@@_fontname_it_tl
130 \tl_new:N \l_@@_fontname_bfit_tl
131 \tl_new:N \l_@@_fontname_sl_tl
132 \tl_new:N \l_@@_fontname_bfsl_tl
133 \tl_new:N \l_@@_fontname_sc_tl
```
## Script and Language

```
134 \tl_new:N \l_@@_script_tl
135 \tl_new:N \l_@@_script_name_tl
136 \tl_set:Nn \l_@@_script_name_tl {CustomDefault}
137 \tl_new:N \l_@@_lang_tl
138 \tl_new:N \l_@@_lang_name_tl
139 \tl_set:Nn \l_@@_lang_name_tl {Default}
```
## Generic font features

```
140 \tl_new:N \l_@@_scale_tl
141 \tl_new:N \l_@@_hyphenchar_tl
142 \tl_new:N \l_@@_hexcol_tl
143 \tl_new:N \l_@@_opacity_tl
\mathtt{1}_4 \tl_new:N \l_@@_optical_size_tl
145 \tl_new:N \l_@@_mapping_tl
_{146} \tl_new:N \l_@@_punctspace_adjust_tl
_{\rm 147} \tl_new:N \l_@@_wordspace_adjust_tl
148 \tl_new:N \l_@@_postadjust_tl
149 \tl_const:Nn \c_@@_hexcol_tl {000000}
150 \tl_const:Nn \c_@@_opacity_tl {FF~}
\texttt{151} \label{eq:111} $$\t1\hspace{1mm} \c_@\_postadjust_t1 \{ \l1@\_wordspace\_adjust_t1 \l1@\_punctspace\_adjust_t1 \}
```
Semi-colon-lists Not a real data structure but sensible to name accordingly.

```
152 \tl_new:N \g_@@_rawfeatures_sclist
153 \tl_new:N \l_@@_pre_feat_sclist
```
### Font families

<sup>154</sup> \tl\_new:N \l\_@@\_rmfamily\_family\_tl <sup>155</sup> \tl\_new:N \l\_@@\_sffamily\_family\_tl <sup>156</sup> \tl\_new:N \l\_@@\_ttfamily\_family\_tl

# <span id="page-12-0"></span>File IV fontspec-code-msg.dtx

# 1 Error/warning/info messages

Shorthands for messages:

```
1 \cs_new:Npn \@@_error:n {\msg_error:nn {fontspec} }
2 \cs_new:Npn \@@_error:nn {\msg_error:nnn {fontspec} }
3 \cs_new:Npn \@@_error:nx { \msg_error:nnx {fontspec} }
4 \cs_new:Npn \@@_warning:n { \msg_warning:nn {fontspec} }
_5 \cs new:Npn \@@_warning:nx { \msg_warning:nnx {fontspec} }
6 \cs_new:Npn \@@_warning:nxx { \msg_warning:nnxx {fontspec} }
7 \cs_new:Npn \@@_info:n { \msg_info:nn {fontspec} }
8 \cs_new:Npn \@@_info:nx { \msg_info:nnx {fontspec} }
9 \cs_new:Npn \@@_info:nxx { \msg_info:nnxx {fontspec} }
10 \cs_new:Npn \@@_trace:n {\msg_trace:nn {fontspec} }
```
Allow messages to be written with spaces acting as normal:

```
11 \cs generate variant:Nn \msg_new:nnn {nnx}
```

```
12 \cs_generate_variant:Nn \msg_new:nnnn {nnxx}
```

```
13 \cs_new:Nn \@@_msg_new:nnn
```

```
14 { \msg_new:nnx {#1} {#2} { \tl_trim_spaces:n {#3} } }
```

```
15 \cs_new:Nn \@@_msg_new:nnnn
```

```
16 { \msg_new:nnxx {#1} {#2} { \tl_trim_spaces:n {#3} } { \tl_trim_spaces:n {#4} } }
```

```
17 \char_set_catcode_space:n {32}
```
## <span id="page-12-1"></span>1.1 Errors

```
18 \@@_msg_new:nnn {fontspec} {only-inside-encdef}
19 {
20 \exp_not:N#1can only be used in the second argument
21 to \string\DeclareUnicodeEncoding.
22 }
23 \@@_msg_new:nnn {fontspec} {no-size-info}
24 \frac{1}{2}25 Size information must be supplied.\\
26 For example, SizeFeatures={Size={8-12},...}.
27 }
28 \@@_msg_new:nnnn {fontspec} {font-not-found}
29 \frac{1}{2}30 The font "#1" cannot be found.
31 }
32 \frac{1}{2}33 A font might not be found for many reasons.
34 Check the spelling, where the font is installed etc. etc.\\\\
35 When in doubt, ask someone for help!
36 }
37 \@@_msg_new:nnnn {fontspec} {rename-feature-not-exist}
38 {
```

```
39 The feature #1 doesn't appear to be defined.
40 }
41 {
42 It looks like you're trying to rename a feature that doesn't exist.
43 }
44 \@@_msg_new:nnn {fontspec} {no-glyph}
45 \frac{1}{2}46 '#1' does not contain glyph #2.
47 }
48 \@@ msg_new:nnnn {fontspec} {euler-too-late}
49 \epsilon50 The euler package must be loaded BEFORE fontspec.
51 }
52 \frac{1}{2}53 fontspec only overwrites euler's attempt to
54 define the maths text fonts if fontspec is
55 loaded after euler. Type <return> to proceed
56 with incorrect \string\mathit, \string\mathbf, etc.
57 }
58 \@@_msg_new:nnnn {fontspec} {no-xcolor}
59 {
60 Cannot load named colours without the xcolor package.
61 }
62 \frac{1}{2}63 Sorry, I can't do anything to help. Instead of loading
64 the color package, use xcolor instead.
65 }
66 \@@_msg_new:nnnn {fontspec} {unknown-color-model}
67 \frac{1}{2}68 Error loading colour `#1'; unknown colour model.
69 }
70 \text{ } \text{ }71 Sorry, I can't do anything to help. Please report this error
72 to my developer with a minimal example that causes the problem.
73 }
<sup>74</sup> \@@ msg_new:nnnn {fontspec} {not-in-addfontfeatures}
75 {
76 The "#1" font feature cannot be used in \string\addfontfeatures.
77 }
78 {
79 This is due to how TeX loads fonts; such settings
   are global so adding them mid-document within a group causes
81 confusion. You'll need to define multiple font families to achieve
82 what you want.
83 }
1.2 Warnings
```

```
84 \@@_msg_new:nnn {fontspec} {tu-clash}
85 {
86 I have found the tuenc.def encoding definition file but the TU encoding is not
87 defined by the LaTeX2e kernel; attempting to correct but you really should update
```

```
88 to the latest version of LaTeX2e.
89 }
90 \@@_msg_new:nnn {fontspec} {tu-missing}
91 {
92 The TU encoding seems to be missing; please update to the latest version of LaTeX2e.
93 }
94 \@@_msg_new:nnn {fontspec} {addfontfeatures-ignored}
95 {
96 \string\addfontfeature (s) ignored \msg_line_context:;
97 it cannot be used with a font that wasn't selected by a fontspec command.
98 \frac{1}{2}99 The current font is "\use:c{font@name}".\\
    \int_{compare: nTF {\tilde{\}count:n {#1}} = 1 }101 { The requested feature is "#1". }
102 { The requested features are "#1". }
103 }
104 \@@_msg_new:nnn {fontspec} {feature-option-overwrite}
105 - 1106 Option '#2' of font feature '#1' overwritten.
107 }
108 \@@_msg_new:nnn {fontspec} {ot-tag-too-long}
109 {
110 OpenType tag '#1' is too long; script, language, and feature tags must be four characters or
111 }
112 \@@_msg_new:nnn {fontspec} {aat-feature-not-exist}
113 \text{ } {
114 '\l_keys_key_tl=\l_keys_value_tl' feature not supported
115 for AAT font '\l_fontspec_fontname_tl'.
116 }
117 \@@_msg_new:nnn {fontspec} {aat-feature-not-exist-in-font}
118 {
119 AAT feature '\l_keys_key_tl=\l_keys_value_tl' (#1) not available
120 in font '\l_fontspec_fontname_tl'.
121 }
122 \@@_msg_new:nnn {fontspec} {icu-feature-not-exist}
122 \text{ }124 '\l_keys_key_tl=\l_keys_value_tl' feature not supported
125 for OpenType font '\l_fontspec_fontname_tl'
126 }
127 \@@_msg_new:nnn {fontspec} {icu-feature-not-exist-in-font}
128 {
129 OpenType feature '\l_keys_key_tl=\l_keys_value_tl' (#1) not available
130 for font '\l_fontspec_fontname_tl'
131 with script '\l_@@_script_name_tl' and language '\l_@@_lang_name_tl'.
132 }
133 \@@_msg_new:nnn {fontspec} {no-opticals}
134 \, {
135 '#1' doesn't appear to have an Optical Size axis.
136 }
137 \@@_msg_new:nnn {fontspec} {language-not-exist}
138 {
```

```
139 Language '#1' not available
140 for font '\l_fontspec_fontname_tl'
141 with script '\l_@@_script_name_tl'.
142 }
143 \@@_msg_new:nnn {fontspec} {only-xetex-feature}
144 \quad \text{f}145 Ignored XeTeX-only feature: '#1'.
146 }
147 \@@_msg_new:nnn {fontspec} {only-luatex-feature}
148 \frac{1}{2}149 Ignored LuaTeX-only feature: '#1'.
150 }
151 \@@_msg_new:nnn {fontspec} {unknown-renderer}
152 \frac{1}{2}153 Renderer '#1' unknown. Assuming Harfbuzz with 'shaper=#1'.
154 Please raise a fontspec issue to add this shaper to the interface.
155 }
156 \@@_msg_new:nnn {fontspec} {no-mapping}
157 {
158 Input mapping not supported in LuaTeX.
159 }
160 \@@_msg_new:nnn {fontspec} {no-mapping-ligtex}
161 \t{}162 Input mapping not supported in LuaTeX.\\
163 Use "Ligatures=TeX" instead of "Mapping=tex-text".
164 }
165 \@@_msg_new:nnn {fontspec} {cm-default-obsolete}
166 {
167 The "cm-default" package option is obsolete.
168 }
169 \@@_msg_new:nnn {fontspec} {font-index-needs-ttc}
170 {
171 The "FontIndex" feature is only supported by TTC (TrueType Collection) fonts.\\
172 Feature ignored.
173 }
174 \@@ msg_new:nnn {fontspec} {feat-cannot-remove}
175 \frac{1}{2}176 The "#1" feature cannot be deactivated. Request ignored.
177 }
1.3 Info messages
178 \@@_msg_new:nnn {fontspec} {defining-font}
179 {
180 Font family '\g_@@_nfss_family_tl' created for font '#2'
181 with options [\l_@@_all_features_clist].\\
```

```
182 \quad \text{N}183 This font family consists of the following NFSS series/shapes:\\
184 \g_@@_defined_shapes_tl
```
<sup>185</sup> }

```
186 \@@_msg_new:nnn {fontspec} {no-font-shape}
```

```
187 {
```

```
188 Could not resolve font "#1" (it probably doesn't exist).
189 }
190 \@@_msg_new:nnn {fontspec} {set-scale}
191 {
1_{192} \l_fontspec_fontname_tl\space scale = \l_@@_scale_tl.
193 }
194 \@@_msg_new:nnn {fontspec} {setup-math}
195 {
196 Adjusting the maths setup (use [no-math] to avoid this).
197 }
198 \@@_msg_new:nnn {fontspec} {no-script}
199 {
200 Font "#1" does not contain requested Script "#2".
201 }
202 \@@_msg_new:nnn {fontspec} {opa-twice}
203 {
204 Opacity set twice, in both Colour and Opacity.\\
205 Using specification "Opacity=#1".
206 }
207 \@@_msg_new:nnn {fontspec} {opa-twice-col}
208 {
209 Opacity set twice, in both Opacity and Colour.\\
210 Using an opacity specification in hex of "#1/FF".
211 }
212 \@@_msg_new:nnn {fontspec} {bad-colour}
213 \text{ } \text{ }214 Bad colour declaration "#1".
215 Colour must be one of:\\
216 * a named xcolor colour\\
217 * a six-digit hex colour RRGGBB\\
218 * an eight-digit hex colour RRGGBBTT with opacity
219 }
     Reset 'space' behaviour:
```

```
220 \char_set_catcode_ignore:n {32}
```
# <span id="page-17-0"></span>File V fontspec-code-opening.dtx

# 1 Opening code

# 1.1 Package options

```
1 \DeclareOption{cm-default}
    \mathcal{L}\@@_warning:n {cm-default-obsolete}
    \mathbf{\}_5 \DeclareOption {math} { \bool_gset_true:N \g_@@_math_bool }
6 \DeclareOption {no-math} { \bool_gset_false:N \g_@@_math_bool }
7 \DeclareOption {config} { \bool_gset_true:N \g_@@_cfg_bool }
8 \DeclareOption {no-config}{ \bool_gset_false:N \g_@@_cfg_bool }
9 \DeclareOption {euenc} { \bool_gset_true:N \g_@@_euenc_bool }
10 \DeclareOption {tuenc} { \bool_gset_false:N \g_@@_euenc_bool }
11 \DeclareOption {quiet}
\overline{12} {
13 \msg_redirect_module:nnn { fontspec } { warning } { info }
14 \msg_redirect_module:nnn { fontspec } { info } { none }
15 }
16 \DeclareOption{silent}
17 \frac{1}{2}18 \msg_redirect_module:nnn { fontspec } { warning } { none }
19 \msg_redirect_module:nnn { fontspec } { info } { none }
20 }
21 \ExecuteOptions{config, math, tuenc}
```

```
22 \ProcessOptions*
```
# 1.2 Encodings

Soon to be the default, with a just-in-case check:

```
23 \bool if:NF \g @@ euenc bool
24 \frac{1}{2}25 \file_if_exist:nTF {tuenc.def}
26 \uparrow\log_{10} \text{c} \log_{10} \text{c} \text{c} \text{c} \text{c} \text{c} \text{c} \text{c} \text{c} \text{c} \text{c} \text{c} \text{c} \text{c} \text{c} \text{c} \text{c} \text{c} \text{c} \text{c} \text{c} \text{c} \text{c} \text{c} \text{c} \text28 \qquad \qquad \qquad \qquad \qquad \qquad \qquad \qquad \qquad \qquad \qquad \qquad \qquad \qquad \qquad \qquad \qquad \qquad \qquad \qquad \qquad \qquad \qquad \qquad \qquad \qquad \qquad \qquad \qquad \qquad \qquad \qquad \qquad \qquad \qquad \qquad \q29 \@@_warning:n {tu-clash}
30 \DeclareFontEncoding{TU}{}{}
31 \DeclareFontSubstitution{TU}{lmr}{m}{n}
3<sup>2</sup> }
33 }
34 \{35 \@@_warning:n {tu-missing}
36 \bool_gset_true:N \g_@@_euenc_bool
37 }
38 }
```

```
39 \bool_if:NTF \g_@@_euenc_bool
   \overline{f}41 (XE) \tl_gset:Nn \g_fontspec_encoding_tl {EU1}<br>42 (LU) \tl_gset:Nn \g_fontspec_encoding_tl {EU2}
    42 ⟨LU⟩ \tl_gset:Nn \g_fontspec_encoding_tl {EU2}
43 }
44 { \tl_gset:Nn \g_fontspec_encoding_tl { TU } }
45 \tl_set:Nn \rmdefault {lmr}
46 \tl_set:Nn \sfdefault {lmss}
47 \tl_set:Nn \ttdefault {lmtt}
48 \RequirePackage[\g_fontspec_encoding_tl]{fontenc}
49 \tl_set_eq:NN \UTFencname \g_fontspec_encoding_tl % for xunicode if needed
```
To overcome the encoding changing the current font size, but only if a class has been loaded first:

```
50 \tl_if_in:NnT \@filelist {.cls} { \normalsize }
```
Dealing with a couple of the problems introduced by babel:

```
51 \tl_set_eq:NN \cyrillicencoding \g_fontspec_encoding_tl
52 \tl_set_eq:NN \latinencoding \g_fontspec_encoding_tl
53 \AtBeginDocument
54 {
55 \tl_set_eq:NN \cyrillicencoding \g_fontspec_encoding_tl
56 \tl_set_eq:NN \latinencoding \g_fontspec_encoding_tl
57 }
```
That latin encoding definition is repeated to suppress font warnings. Something to do with \select@language ending up in the .aux file which is read at the beginning of the document.

```
58 \bool_if:NT \g_@@_euenc_bool
<sub>59</sub> {
60 ⟨LU⟩ \cs_set_eq:NN \fontspec_tmp: \XeTeXpicfile
61 \LU} \cs_set:Npn \XeTeXpicfile {}<br>62 \RequirePackage{xunicode}
       \RequirePackage{xunicode}
63 (LU) \cs_set_eq:NN \XeTeXpicfile \fontspec_tmp:<br>64 }
    \rightarrow
```
## <span id="page-18-0"></span>1.3 Generic functions

\FontspecSetCheckBoolTrue These strange set functions are to simplify returning code from LuaTeX:

```
\FontspecSetCheckBoolFalse
                 65 \cs new:Npn \FontspecSetCheckBoolTrue { \bool set true:N \l @@ check bool }
                 66 \text{N} \
```
(*End definition for \FontspecSetCheckBoolTrue and \FontspecSetCheckBoolFalse. These functions are documented on page* ??*.*)

\@@\_keys\_set\_known:nnN

```
67 \cs_new:Nn \@@_keys_set_known:nnN
68 {
69 ⟨debug⟩ \typeout{:::: Keys~set:~{#1}~{#2} }
      \keys_set_known:nnN {#1} {#2} #3
71 ⟨debug⟩ \typeout{:::: Leftover:~{#3} }
72 }
73 \text{ } \text{C}s generate variant:Nn \@@_keys_set_known:nnN {nx}
```
(*End definition for \@@\_keys\_set\_known:nnN. This function is documented on page* ??*.*) \@@\_int\_mult\_truncate:Nn Missing in expl3, IMO. <sup>74</sup> \cs\_new:Nn \@@\_int\_mult\_truncate:Nn  $75$  {  $\frac{1}{76}$  \int\_set:Nn #1 { \\_\_dim\_eval:w #2 #1 \\_\_dim\_eval\_end: }  $\lambda$ (*End definition for \@@\_int\_mult\_truncate:Nn. This function is documented on page* ??*.*) \@@\_lua\_function:ne \@@\_lua\_function:nee \@@\_lua\_function:neee \@@\_lua\_function:neeee & \cs\_set:Npn \@@\_lua\_function:nee <sup>78</sup> *⟨*\*LU*⟩*  $_{79}$  \cs\_set:Npn \@@\_lua\_function:ne #1#2 { \lua\_now:e { fontspec.#1 ("#2") #1#2#3  $\{ \langle \text{lua\_now}: e \{ \text{fontspec.*1 } ("#2", "#3" )} \}$ 81 \cs\_set:Npn \@@\_lua\_function:neee #1#2#3#4 { \lua\_now:e { fontspec.#1 ("#2","#3","#4") 82 \cs\_set:Npn \@@\_lua\_function:neeee #1#2#3#4#5 { \lua\_now:e { fontspec.#1 ("#2","#3","#4","#5") <sup>83</sup> *⟨/*LU*⟩*

(*End definition for \@@\_lua\_function:ne and others. These functions are documented on page* ??*.*)

## <span id="page-19-0"></span>1.4 expl3 variants

```
84 \cs_generate_variant:Nn \int_set:Nn {Nv}
85 \cs_generate_variant:Nn \keys_set:nn {nx}
86 \cs_generate_variant:Nn \keys_set_known:nnN {nx}
87 \cs_generate_variant:Nn \prop_put:Nnn {Nxx}
88 \cs_generate_variant:Nn \prop_put:Nnn {NxV}
89 \cs_generate_variant:Nn \prop_gput_if_new:Nnn {NxV}
90 \cs_generate_variant:Nn \prop_gput:Nnn {Nxn}
91 \cs_generate_variant:Nn \prop_get:NnNT {NxN}
92 \cs generate variant:Nn \prop_get:NnNTF {NxN}
93 \cs_generate_variant:Nn \str_if_eq:nnTF {nv}
94 \cs_generate_variant:Nn \tl_if_empty_p:n {e}
95 \cs_generate_variant:Nn \tl_if_empty:nTF {x}
96 \cs_generate_variant:Nn \tl_if_empty:nF {x}
97 \cs_generate_variant:Nn \tl_if_empty:nF {f}
98 \cs_generate_variant:Nn \tl_if_eq:nnT {ox}
99 \cs_generate_variant:Nn \tl_replace_all:Nnn {Nnx}
```
# <span id="page-20-0"></span>File VI fontspec-code-fontload.dtx

# <span id="page-20-1"></span>1 expl3 interface for primitive font loading

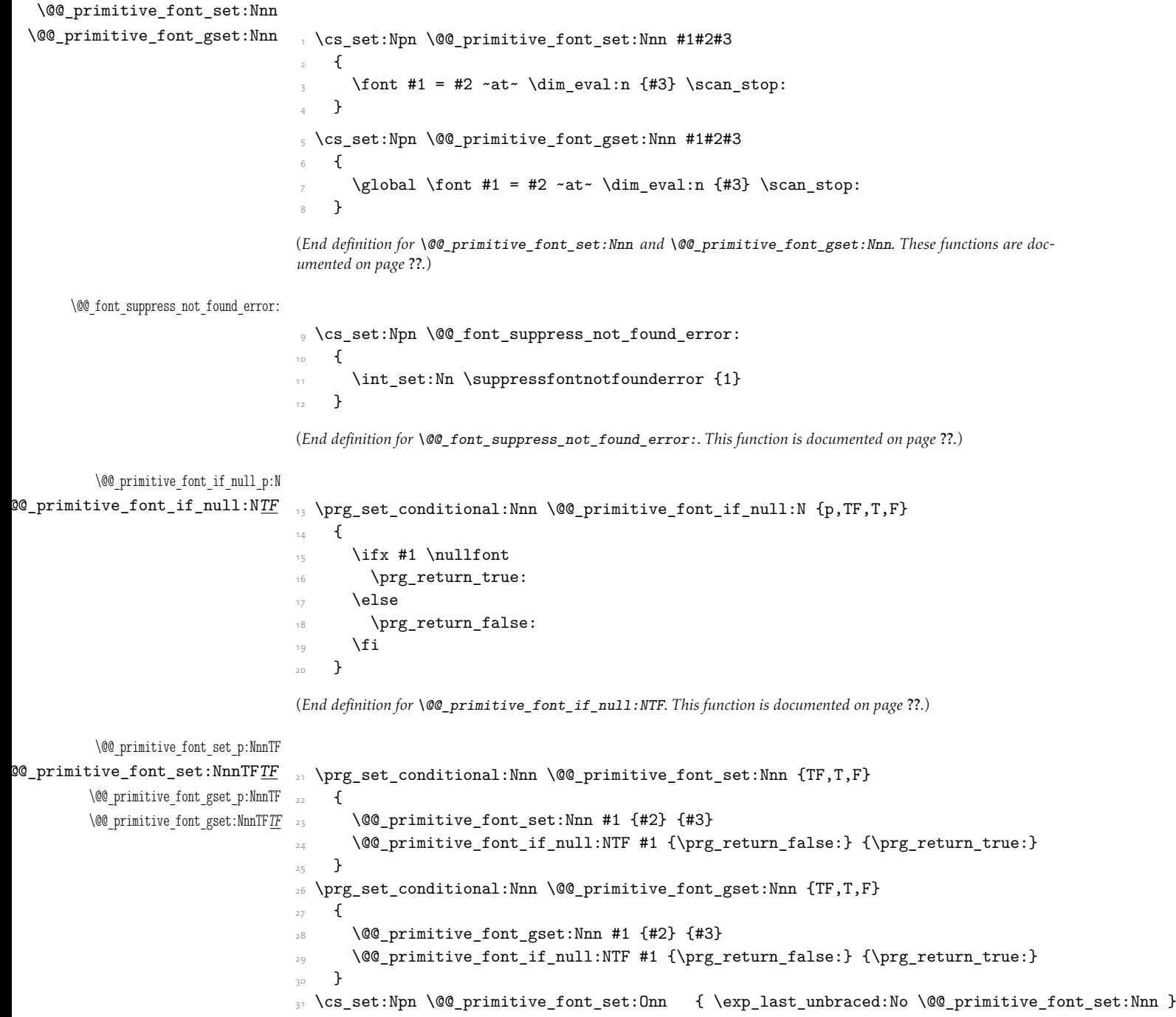

<sup>32</sup> \cs\_set:Npn \@@\_primitive\_font\_set:OnnF { \exp\_last\_unbraced:No \@@\_primitive\_font\_set:NnnF } <sup>33</sup> \cs\_set:Npn \@@\_primitive\_font\_gset:Onn { \exp\_last\_unbraced:No \@@\_primitive\_font\_gset:Nnn } <sup>34</sup> \cs\_set:Npn \@@\_primitive\_font\_gset:OnnF { \exp\_last\_unbraced:No \@@\_primitive\_font\_gset:NnnF }

(*End definition for \@@\_primitive\_font\_set:NnnTFTF and \@@\_primitive\_font\_gset:NnnTFTF. These functions are documented on page* ??*.*)

#### \@@\_primitive\_font\_if\_exist:n*TF*

```
35 \prg_set_conditional:Nnn \@@_primitive_font_if_exist:n {TF,T,F}
36 {
37 \group_begin:
38 \@@_font_suppress_not_found_error:
39 \@@_primitive_font_set:Nnn \l_@@_primitive_font {#1} { \f@size pt - 1sp }
40 \@@_primitive_font_if_null:NTF \l_@@_primitive_font
41 \{ \gtrsim \frac{1}{2} \}42 { \group_end: \prg_return_true: }
43 }
```
(*End definition for \@@\_primitive\_font\_if\_exist:nTF. This function is documented on page* ??*.*)

#### \@@\_primitive\_font\_glyph\_if\_exist:NnTF

```
44 \prg_new_conditional:Nnn \@@_primitive_font_glyph_if_exist:Nn {p,TF,T,F}
45 \epsilon46 \tex_iffontchar:D #1 #2 \scan_stop:
47 \prg_return_true:
48 \else:
49 \prg_return_false:
\overline{\text{50}} \fi:
51 }
```
(*End definition for \@@\_primitive\_font\_glyph\_if\_exist:NnTF. This function is documented on page* ??*.*)

## \@@\_primitive\_font\_set\_hyphenchar:Nn

52 \cs\_new:Nn \@@\_primitive\_font\_set\_hyphenchar:Nn  $\frac{53}{ }$  {  $54$  \tex\_hyphenchar:D #1 = #2 \scan\_stop: <sup>55</sup> }

(*End definition for \@@\_primitive\_font\_set\_hyphenchar:Nn. This function is documented on page* ??*.*)

\@@\_primitive\_font\_get\_name:N \@@\_primitive\_font\_current\_name: <sup>56</sup> \cs\_new\_eq:NN \@@\_primitive\_font\_get\_name:N \fontname  $_{57}$  \cs\_new:Npn \@@\_primitive\_font\_current\_name: <sup>58</sup> { <sup>59</sup> \@@\_primitive\_font\_get\_name:N \tex\_font:D  $\lambda$ 

> (*End definition for \@@\_primitive\_font\_get\_name:N and \@@\_primitive\_font\_current\_name:. These functions are documented on page* ??*.*)

# File VII fontspec-code-interfaces.dtx

# <span id="page-22-0"></span>1 User commands

This section contains the definitions of the commands detailed in the user documentation. Only the 'top level' definitions of the commands are contained herein; they all use or define macros which are defined or used later on in Section 1 on page 27.

```
1 \NewDocumentCommand \fontspec { O{} m O{} }
    \mathcal{L}3 \@@_main_fontspec:nn {#1,#3} {#2}
       \ignorespaces
    \mathcal{F}6 \NewDocumentCommand \setmainfont { O{} m O{} }
    7 {
       8 \@@_main_setmainfont:nn {#1,#3} {#2}
       \ignorespaces
10 }
11 \NewDocumentCommand \setsansfont { O{} m O{} }
12 \frac{1}{2}13 \@@_main_setsansfont:nn {#1,#3} {#2}
       \ignorespaces
15 }
16 \NewDocumentCommand \setmonofont { O{} m O{} }
17 {
18 \@@_main_setmonofont:nn {#1,#3} {#2}
19 \ignorespaces
    \mathcal{F}21 \NewDocumentCommand \setmathrm { O{} m O{} }
22 \times 523 \@@_main_setmathrm:nn {#1,#3} {#2}
24 }
25 \NewDocumentCommand \setboldmathrm { O{} m O{} }
26 {
\frac{27}{ } \@@_main_setboldmathrm:nn {#1,#3} {#2}
28 }
29 \NewDocumentCommand \setmathsf { O{} m O{} }
\overline{\phantom{a}} \overline{\phantom{a}}31 \@@_main_setmathsf:nn {#1,#3} {#2}
32 }
33 \NewDocumentCommand \setmathtt { O{} m O{} }
34 \frac{1}{2}35 \@@_main_setmathtt:nn {#1,#3} {#2}
36 }
```
\setromanfont This is the old name for \setmainfont, retained *ad infinitum* for backwards compatibility. It was deprecated in 2010.

```
37 \NewDocumentCommand \setromanfont { O{} m O{} }
38 {
39 \@@_main_setmainfont:nn {#1,#3} {#2}
    \mathcal{L}(End definition for \setromanfont. This function is documented on page ??.)
  \NewDocumentCommand \newfontfamily { m O{} m O{} }
    \overline{f}\{43 \@@_main_newfontfamily:NnnN #1 {#2,#4} {#3} \NewDocumentCommand
\overline{44} }
45 \NewDocumentCommand \renewfontfamily { m O{} m O{} }
46 {
47 \@@_main_newfontfamily:NnnN #1 {#2,#4} {#3} \RenewDocumentCommand
48 }
49 \NewDocumentCommand \setfontfamily { m O{} m O{} }
    \mathfrak{g}\@@_main_newfontfamily:NnnN #1 {#2,#4} {#3} \DeclareDocumentCommand
52 }
53 \NewDocumentCommand \providefontfamily { m O{} m O{} }
54 \frac{1}{2}55 \@@_main_newfontfamily:NnnN #1 {#2, #4} {#3} \ProvideDocumentCommand
56 }
_{57} \NewDocumentCommand \newfontface { m O{} m O{} }
58 {
\frac{59}{100} MewDocumentCommand
60 }
61 \NewDocumentCommand \renewfontface { m O{} m O{} }
62 \frac{1}{2}\frac{63}{ } \@@_main_newfontface:NnnN #1 {#2,#4} {#3} \RenewDocumentCommand
64 }
65 \NewDocumentCommand \setfontface { m O{} m O{} }
66 {
67 \@@_main_newfontface:NnnN #1 {#2,#4} {#3} \DeclareDocumentCommand
68 }
69 \NewDocumentCommand \providefontface { m O{} m O{} }
    \overline{f}71 \@@ main_newfontface:NnnN #1 {#2,#4} {#3} \ProvideDocumentCommand
    \mathfrak{z}
```
\defaultfontfeatures This macro takes one argument that consists of all of feature options that will be applied by default to all subsequent \fontspec commands.

```
73 \NewDocumentCommand \defaultfontfeatures { t+ o m }
74 \frac{1}{24}75 \IfNoValueTF {#2}
\begin{array}{rcl} \text{\texttt{76}} & \text{\texttt{41}} & \text{\texttt{16}} \\ \text{\texttt{17}} & \text{\texttt{26}} & \text{\texttt{27}} \\ \text{\texttt{28}} & \text{\texttt{38}} & \text{\texttt{28}} \\ \text{\texttt{47}} & \text{\texttt{48}} & \text{\texttt{28}} \\ \text{\texttt{58}} & \text{\texttt{28}} & \text{\texttt{29}} \\ \text{\texttt{29}} & \text{\texttt{20}} & \text{\texttt{20}} \\ \text{\texttt{20}} & \text{\texttt{20}} & \text{\texttt{20}} \\ \text\frac{1}{77} { \@@_set_font_default_features:nnn {#1} {#2} {#3} }
```
<sup>78</sup> \ignorespaces <sup>79</sup> } (*End definition for \defaultfontfeatures. This function is documented on page* ??*.*) 80 \NewDocumentCommand \addfontfeatures  ${m}$ <sup>81</sup> { 82 \@@\_main\_addfontfeatures:n {#1} 83 }  $84$  \NewDocumentCommand \addfontfeature  ${m}$ <sup>85</sup> { 86 \@@\_main\_addfontfeatures:n {#1} <sup>87</sup> } 88 \NewDocumentCommand \newfontfeature {mm}  $\overline{f}$ \@@ main\_newfontfeature:nn {#1} {#2}  $\mathcal{F}$ \NewDocumentCommand \newAATfeature {mmmm} <sup>93</sup> {  $\frac{94}{100}$  \@@\_main\_newAATfeature:nnnn {#1} {#2} {#3} {#4} <sup>95</sup> } <sup>96</sup> \NewDocumentCommand \newopentypefeature {mmm}  $97$  { 98 \@@\_main\_newopentypefeature:nnn {#1} {#2} {#3} <sup>99</sup> } \newICUfeature Deprecated. 100 \NewDocumentCommand \newICUfeature {mmm}  $101$  { 102 \@@\_main\_newopentypefeature:nnn {#1} {#2} {#3}  $103$  } (*End definition for \newICUfeature. This function is documented on page* ??*.*) <sup>104</sup> \NewDocumentCommand \aliasfontfeature {mm}  $105$  { <sup>106</sup> \@@\_main\_aliasfontfeature:nn {#1} {#2} 107 } 108 \NewDocumentCommand \aliasfontfeatureoption {mmm}  $109$  { <sup>110</sup> \@@\_main\_aliasfontfeatureoption:nnn {#1} {#2} {#3}  $111 - \lambda$ \newfontscript Mostly used internally, but also possibly useful for users, to define new OpenType 'scripts', mapping logical names to OpenType script tags. 112 \NewDocumentCommand \newfontscript {mm}  $113$  { 114 \fontspec\_new\_script:nn {#1} {#2}

(*End definition for \newfontscript. This function is documented on page* ??*.*)

115 }

\newfontlanguage Mostly used internally, but also possibly useful for users, to define new OpenType 'languages', mapping logical names to OpenType language tags.

```
116 \NewDocumentCommand \newfontlanguage {mm}
117 {
118 \fontspec_new_lang:nn {#1} {#2}
119 }
(End definition for \newfontlanguage. This function is documented on page ??.)
  \NewDocumentCommand \DeclarefontExtensions {m}121 {
122 \@@_main_DeclareFontExtensions:n {#1}
123 - 3124 \NewDocumentCommand \IfFontFeatureActiveTF {mmm}
125 {
126 \@@_main_IfFontFeatureActiveTF:nnn {#1} {#2} {#3}
127 }
```
\oldstylenums This is performed only after the preamble to overwrite any redefinition by textcomp:

```
128 \AtBeginDocument
129 {
130 \RenewDocumentCommand \oldstylenums {m}
131 \{132 \@@_main_oldstylenums:n {#1}
<sup>133</sup> }
134 }
```
(*End definition for \oldstylenums. This function is documented on page* ??*.*)

### \liningnums

135 \NewDocumentCommand \liningnums {m} 136 { 137 \@@\_main\_liningnums:n {#1} 138 }

(*End definition for \liningnums. This function is documented on page* ??*.*)

# <span id="page-26-0"></span>File VIII fontspec-code-user.dtx

# <span id="page-26-1"></span>1 User command internals

## <span id="page-26-2"></span>1.1 Font selection

\@@\_main\_fontspec:nn This is the main command of the package that selects fonts with various features. It takes two arguments: the font name and the optional requested features of that font.

```
1 \cs_new:Nn \@@_main_fontspec:nn
   \overline{f}\fontspec_set_family:Nnn \f@family {#1} {#2}
      \fontencoding { \g_@@_nfss_enc_tl }
      \selectfont
6 }
```
(*End definition for \@@\_main\_fontspec:nn. This function is documented on page* ??*.*)

\setmainfont The following three macros perform equivalent operations setting the default font for a particular family: 'roman', sans serif, or typewriter (monospaced).

> They end with \normalfont so that if they're used in the document, the change registers immediately.

```
7 \ \text{cs_new:} Nn @ main_setmainfont:nn
8 {
      \fontspec_set_family:Nnn \l_@@_rmfamily_family_tl {#1} {#2}
10 \tl_set_eq:NN \rmdefault \l_@@_rmfamily_family_tl
\mathbf{u} \use: \mathbf{x}12 \qquad13 \exp_not:n { \DeclareRobustCommand \rmfamily }
14 \left\{ \begin{array}{c} 1 \end{array} \right\}\text{1} \exp_not:N \fontencoding { \g_@@_nfss_enc_tl }
16 \exp_not:N \fontfamily { \exp_not:N \rmdefault }
17 \exp_not:N \selectfont
18 }
\overline{19} }
20 \str_if_eq:eeT {\familydefault} {\rmdefault}
21 { \tl_set_eq:NN \encodingdefault \g_@@_nfss_enc_tl }
22 \@@_setmainfont_hook:nn {#1} {#2}
23 \normalfont
24 }
```
(*End definition for \setmainfont. This function is documented on page* ??*.*)

### \setsansfont Same as above.

```
25 \cs_new:Nn \@@_main_setsansfont:nn
26 {
\frac{27}{27} \fontspec_set_family:Nnn \l_@@_sffamily_family_tl {#1} {#2}
28 \tl set eq:NN \sfdefault \l @ sffamily family tl
29 \use: x30 \qquad \qquad \qquad \qquad \qquad \qquad \qquad \qquad \qquad \qquad \qquad \qquad \qquad \qquad \qquad \qquad \qquad \qquad \qquad \qquad \qquad \qquad \qquad \qquad \qquad \qquad \qquad \qquad \qquad \qquad \qquad \qquad \qquad \qquad \qquad \qquad \q
```

```
\verb|311| \verb|\exp not:n { \DeclarelRobustCommand \sf family }32 \{33 \exp_not:N \fontencoding { \g_@@_nfss_enc_tl }
\verb|34| \eqref{1} \eqref{eq:24} \eqref{eq:24} \eq35 \exp_not:N \selectfont
36 }
37 }
\label{thm:main} $$39 { \tl_set_eq:NN \encodingdefault \g_@@_nfss_enc_tl }
40 \@@ setsansfont hook:nn {#1} {#2}41 \normalfont
42 }
```
(*End definition for \setsansfont. This function is documented on page* ??*.*)

```
\setmonofont Same as above.
```

```
43 \text{ } \cs_new:Nn \@@_main_setmonofont:nn
44 \overline{\phantom{1}}45 \fontspec_set_family:Nnn \l_@@_ttfamily_family_tl {#1} {#2}
46 \tl_set_eq:NN \ttdefault \l_@@_ttfamily_family_tl
47 \use: x
48 \qquad \qquad \qquad \qquad \qquad \qquad \qquad \qquad \qquad \qquad \qquad \qquad \qquad \qquad \qquad \qquad \qquad \qquad \qquad \qquad \qquad \qquad \qquad \qquad \qquad \qquad \qquad \qquad \qquad \qquad \qquad \qquad \qquad \qquad \qquad \qquad \q\exp not:n { \DeclareRobustCommand \ttfamily }
\overline{50} \overline{50}{\g_0@_nfss_enc_tl } \exp_not:N \fontencoding { \g_0@_nfss_enc_tl }
\exp not:N \fontfamily { \exp_not:N \ttdefault }
53 \exp_not:N \selectfont
\frac{1}{54} }
55 }
_{56} \label{thm:1} \label{thm:2}57 { \tl_set_eq:NN \encodingdefault \g_@@_nfss_enc_tl }
58 \@@_setmonofont_hook:nn {#1} {#2}
59 \normalfont
60 }
```
(*End definition for \setmonofont. This function is documented on page* ??*.*)

```
\setmathrm These commands are analogous to \setmainfont and others, but for selecting the font used
            for \mathrm, etc. They can only be used in the preamble of the document. \setboldmathrm
            is used for specifying which fonts should be used in \boldmath.
            61 \cs_new:Nn \@@_main_setmathrm:nn
            62 \times63 ⟨XE⟩ \fontspec_gset_family:Nnn \g_@@_mathrm_tl {#1} {#2}
            64 ⟨LU⟩ \fontspec_gset_family:Nnn \g_@@_mathrm_tl {Renderer=Basic,#1} {#2}
            65 \@@ setmathrm hook:nn {#1} {#2}
            66 }
```
(*End definition for \setmathrm. This function is documented on page* ??*.*)

#### \setboldmathrm

<sup>67</sup> \cs\_new:Nn \@@\_main\_setboldmathrm:nn 68 **{** 

```
69 ⟨XE⟩ \fontspec_gset_family:Nnn \g_@@_bfmathrm_tl {#1} {#2}
<sup>70</sup> (LU) \fontspec_gset_family:Nnn \g_@@_bfmathrm_tl {Renderer=Basic,#1} {#2}<br>
100 setboldmathrm hook:nn {#1} {#2}
        71 \@@_setboldmathrm_hook:nn {#1} {#2}
72 }
```
(*End definition for \setboldmathrm. This function is documented on page* ??*.*)

### \setmathsf

```
73 \cs_new:Nn \@@_main_setmathsf:nn
74 \frac{1}{24}75 ⟨XE⟩ \fontspec_gset_family:Nnn \g_@@_mathsf_tl {#1} {#2}
76 ⟨LU⟩ \fontspec_gset_family:Nnn \g_@@_mathsf_tl {Renderer=Basic,#1} {#2}
77 \@@_setmathsf_hook:nn {#1} {#2}
78 }
```
(*End definition for \setmathsf. This function is documented on page* ??*.*)

#### \setmathtt

```
79 \cs_new:Nn \@@_main_setmathtt:nn
80 \text{ }81 (XE) \fontspec_gset_family:Nnn \g_@@_mathtt_tl {#1} {#2}
82 (LU) \fontspec_gset_family:Nnn \g_@@_mathtt_tl {Renderer=Basic,#1} {#2}
83 \@@ setmathtt hook:nn {#1} {#2}84 }
(End definition for \setmathtt. This function is documented on page ??.)
    Hooks:
85 \cs_set_eq:NN \@@_setmainfont_hook:nn \use_none:nn
86 \cs_set_eq:NN \@@_setsansfont_hook:nn \use_none:nn
87 \cs set eq:NN \@@ setmonofont hook:nn \use none:nn
88 \cs_set_eq:NN \@@_setmathrm_hook:nn \use_none:nn
89 \cs_set_eq:NN \@@_setmathsf_hook:nn \use_none:nn
90 \cs_set_eq:NN \@@_setmathtt_hook:nn \use_none:nn
91 \cs_set_eq:NN \@@_setboldmathrm_hook:nn \use_none:nn
    Hmm, this isn't necessary with unicode-math; oh well:
92 \@onlypreamble\setmathrm
93 \@onlypreamble\setboldmathrm
94 \@onlypreamble\setmathsf
95 \@onlypreamble\setmathtt
    If the commands above are not executed, then \rmdefault (etc.) will be used.
96 \tl_gset:Nn \g_@@_mathrm_tl {\rmdefault}
97 \tl_gset:Nn \g_@@_mathsf_tl {\sfdefault}
```

```
98 \tl_gset:Nn \g_@@_mathtt_tl {\ttdefault}
```
\@@\_main\_newfontfamily:NnnN The inner fontspec workings define a font family, which is then used in a typical NFSS \fontfamily declaration, saved in the macro name specified. The fourth argument determines which xparse function to set the macro with (new/renew/etc).

```
99 \cs_new:Nn \@@_main_newfontfamily:NnnN
100 \frac{1}{100}101 \fontspec_set_family:cnn { 1_@@ \cs_to_str:N #1 _family_tl } {#2} {#3}
\ln 2 \use: x
```

```
103 \qquad \qquad \qquad \qquad \qquad \qquad \qquad \qquad \qquad \qquad \qquad \qquad \qquad \qquad \qquad \qquad \qquad \qquad \qquad \qquad \qquad \qquad \qquad \qquad \qquad \qquad \qquad \qquad \qquad \qquad \qquad \qquad \qquad \qquad \qquad \qquad \\text{exp\_not:N #4 } \exp{\text{ not:N #1 } }105 \left\{\exp{\pi t} \ \exp_not:N \fontfamily { \use:c { l_@@_ \cs_to_str:N #1 _family_tl } }
107 \exp_not:N \fontencoding { \g_@@_nfss_enc_tl }
108 \exp_not:N \selectfont
109 }
110 }
111 }
```
(*End definition for \@@\_main\_newfontfamily:NnnN. This function is documented on page* ??*.*)

\@@\_main\_newfontface:NnnN \newfontface uses the fact that if the argument to BoldFont, etc., is empty (*i.e.*, BoldFont={}), then no bold font is searched for.

```
112 \cs_new:Nn \@@_main_newfontface:NnnN
113 \epsilon114 \@@_main_newfontfamily:NnnN #1 { BoldFont={},ItalicFont={},SmallCapsFont={},#2 } {#3} #4
115 }
```
(*End definition for \@@\_main\_newfontface:NnnN. This function is documented on page* ??*.*)

# 1.2 Font feature selection

```
\@@_set_default_features:nn
```

```
116 \cs_new:Nn \@@_set_default_features:nn
117 {
118 \IfBooleanTF {#1} \clist_gput_right:Nn \clist_gset:Nn
119 \g_@@_default_fontopts_clist {#2}
120 }
```
(*End definition for \@@\_set\_default\_features:nn. This function is documented on page* ??*.*)

```
\Diamond set font default features:nnn The optional argument #2 specifies font identifier(s). Branch for either (a) single token input
                           such as \rmdefault, or (b) otherwise assume its a fontname. In that case, strip spaces and
                           file extensions and lower-case to ensure consistency.
                          121 \cs_new:Nn \@@_set_font_default_features:nnn
                          122 \frac{1}{122}123 ⟨debug⟩ \typeout{\unexpanded{_set_font_default_features:nnn:{#1}{#2}{#3}}}
                          124 \clist_map_inline:nn {#2}
                          125 \left\{ \begin{array}{ccc} 1 & 1 \\ 1 & 1 \end{array} \right\}126 \tl if single:nTF {##1}
                          127 \{ \t \text{set:No } \text{@\_tmp\_tl} \text{ces:w } \text{1@@\_xs\_to\_str:N } \text{ family\_tl}\ \text{const. } } \}128 { \@@_sanitise_fontname:Nn \l_@@_tmp_tl {##1} }
                          129
                          130 \IfBooleanTF {#1}
                          131 \left\{ \begin{array}{c} 1 \end{array} \right\}\prop_get:NVNF \g_@@_fontopts_prop \l_@@_tmp_tl \l_@@_tmpb_tl
                          133 { \tl_clear:N \l_@@_tmpb_tl }
                          134 \lt1 put right:Nn \1 @@ tmpb tl {#3,}
                          135 \prop_gput:NVV \g_@@_fontopts_prop \l_@@_tmp_tl \l_@@_tmpb_tl
                          136 }
                          137 \left\{ \begin{array}{c} 1 \end{array} \right\}
```

```
138 \tl_if_empty:nTF {#3}
139 { \prop_gremove:NV \g_@@_fontopts_prop \l_@@_tmp_tl }
140 \{ \prop\_gput: NVn \g_@g_fontopts\_prop \l_@g_tmp_t1 \{#3, \} \}141 }
142 }
143 }
```
(*End definition for \@@\_set\_font\_default\_features:nnn. This function is documented on page* ??*.*)

\addfontfeatures In order to be able to extend the feature selection of a given font, two things need to be known: the currently selected features, and the currently selected font. Every time a font family is created, this information is saved inside a control sequence with the name of the font family itself.

> This macro extracts this information, then appends the requested font features to add to the already existing ones, and calls the font again with the top level \fontspec command.

> The default options are *not* applied (which is why \g\_fontspec\_default\_fontopts\_ tl is emptied inside the group; this is allowed as  $\lceil \frac{1}{10} \rceil$  fontspec\_family\_tl is globally defined in  $\qquad$ @\_select\_font\_family:nn), so this means that the only added features to the font are strictly those specified by this command.

> \addfontfeature is defined as an alias, as I found that I often typed this instead when adding only a single font feature.

```
144 \cs_new:Nn \@@_main_addfontfeatures:n
145 {
146 ⟨debug⟩ \typeout{^^J::::::::::::::::::::::::::::::::::^^J: addfontfeatures}
147 \fontspec if fontspec font:TF
148 f
\gamma<sub>149</sub> \group_begin:
150 \keys set known:nnN {fontspec-addfeatures} {#1} \l @@ tmp tl
\prop_get:cnN {g_@@_fontinfo_ \f@family _prop} {options} \l_@@_options_tl
\prop_get:cnN {g_@@_fontinfo_ \f@family _prop} {fontname} \l_@@_fontname_tl
153 \bool_set_true:N \l_@@_disable_defaults_bool
154 (debug) \typeout{ \@@_select_font_family:nn { \l_@@_options_tl , #1 } {\l_@@_fontname_tl} }
155 \text{Use: } x156 \{157 \@@ select font family:nn
\{ \ l_@@\_options\_t1 \; , \; \text{\#1 } \} \; \{ \text{1@@\_fortname\_t1} \}\overline{159} }
160 \group_end:
161 \fontfamily \g_@@_nfss_family_tl \selectfont
162 }
163 \{164 \@@_warning:nx {addfontfeatures-ignored} {#1}
165 }
166 \ignorespaces
167 }
```
(*End definition for \addfontfeatures. This function is documented on page* ??*.*)

## <span id="page-31-0"></span>1.3 Defining new font features

```
\newfontfeature \newfontfeature takes two arguments: the name of the feature tag by which to reference it,
                   and the string that is used to select the font feature.
```

```
168 \cs_new:Nn \@@_main_newfontfeature:nn
169 {
170 \keys_define:nn { fontspec }
171 {
_{172} #1 .code:n = { \@@_update_featstr:n {#2} }
173 }
174 }
```

```
(End definition for \newfontfeature. This function is documented on page ??.)
```
\newAATfeature This command assigns a new AAT feature by its code (#2,#3) to a new name (#1). Better than \newfontfeature because it checks if the feature exists in the font it's being used for.

```
175 \cs_new:Nn \@@_main_newAATfeature:nnnn
176 {
177 \keys_if_exist:nnF { fontspec } {#1}
178 { \@@_define_aat_feature_group:n {#1} }
179
180 \keys_if_choice_exist:nnnT {fontspec} {#1} {#2}
181 { \@@_warning:nxx {feature-option-overwrite} {#1} {#2} }
182
183 \@@_define_aat_feature:nnnn {#1}{#2}{#3}{#4}
184 }
```

```
(End definition for \newAATfeature. This function is documented on page ??.)
```
\newopentypefeature This command assigns a new OpenType feature by its abbreviation (#2) to a new name (#1). Better than \newfontfeature because it checks if the feature exists in the font it's being used for.

```
185 \cs_new:Nn \@@_main_newopentypefeature:nnn
186 {
187 \keys_if_exist:nnF { fontspec / options } {#1}
188 { \@@_define_opentype_feature_group:n {#1} }
189
190 \keys_if_choice_exist:nnnT {fontspec} {#1} {#2}
191 { \@@_warning:nxx {feature-option-overwrite} {#1} {#2} }
192
193 \exp_args:Nnnx \@@_define_opentype_feature:nnnnn
194 {#1} {#2} { \@@_strip_plus_minus:n {#3} } {#3} {}
195 }
196 \cs_new:Nn \@@_strip_plus_minus:n { \@@_strip_plus_minus_aux:Nq #1 \q_nil }
197 \cs_new:Npn \@@_strip_plus_minus_aux:Nq #1#2 \q_nil
198 {
199 \str case:nnF {#1} { {+} {#2} {-} {#2} } {#1#2}
200 }
```

```
(End definition for \newopentypefeature. This function is documented on page ??.)
```
\aliasfontfeature User commands for renaming font features and font feature options.

```
201 \cs_new:Nn \@@_main_aliasfontfeature:nn
202 \frac{1}{2}203 ⟨debug⟩ \typeout{::::::::::::::::::::^^J:: aliasfontfeature{#1}{#2}}
204 \bool_set_false:N \l_@@_alias_bool
205
206 \clist_map_inline:Nn \g_@@_all_keyval_modules_clist
207208 \keys_if_exist:nnT {##1} {#1}
209 {
210 ⟨debug⟩ \typeout{:::: Key~exists~##1~/~#1}
211 \bool_set_true:N \l_@@_alias_bool
212 \keys_define:nn {##1}
_{213} { #2 .code:n = { \keys_set:nn {##1} { #1 = {####1} } } }
214 }
215 }
216
217 \bool_if:NF \l_@@_alias_bool
218 { \@@_warning:nx {rename-feature-not-exist} {#1} }
219 }
```
(*End definition for \aliasfontfeature. This function is documented on page* ??*.*)

#### \aliasfontfeatureoption

```
220 \cs_new:Nn \@@_main_aliasfontfeatureoption:nnn
221 {
222 \bool_set_false:N \l_@@_alias_bool
223
224 \clist_map_inline:Nn \g_@@_all_keyval_modules_clist
225 \left\{ \begin{array}{c} 225 & \frac{1}{2} \\ 225 & \frac{1}{2} \end{array} \right\}226 \keys if exist:nnT { ##1 / #1 } {#2}
227228 ⟨debug⟩ \typeout{:::: Keyval~exists~##1~/~#1~=~#2}
229 \bool_set_true:N \l_@@_alias_bool
230 \keys_define:nn { ##1 / #1 }
_{231} { #3 .code:n = { \keys_set:nn {##1} { #1 = {#2} } } }
<sup>232</sup> }
233
\kappa_{234} \keys_if_exist:nnT { ##1 / #1 } {#2Reset}
235236 ⟨debug⟩ \typeout{:::: Keyval~exists~##1~/~#1~=~#2Reset}
237 \keys_define:nn { ##1 / #1 }
_{238} { #3Reset .code:n = { \keys_set:nn {##1} { #1 = {#2Reset} } } }
<sup>239</sup> }
240
\text{241} \keys_if_exist:nnT { ##1 / #1 } {#2Off}
242 \left\{ \begin{array}{c} 242 & 242 \end{array} \right\}243 ⟨debug⟩ \typeout{:::: Keyval~exists~##1~/~#1~=~#2Off}
_{244} \keys define:nn { ##1 / #1 }
_{245} { #30ff .code:n = { \keys set:nn {##1} { #1 = {#20ff} } } }
<sup>246</sup> }
247 }
```

```
249 \bool_if:NF \l_@@_alias_bool
250 { \@@_warning:nx {rename-feature-not-exist} {#1/#2} }
251 }
```
(*End definition for \aliasfontfeatureoption. This function is documented on page* ??*.*)

#### \@@\_main\_DeclareFontExtensions:n

```
252 \cs_new:Nn \@@_main_DeclareFontExtensions:n
253 {
\frac{254}{ } \clist_set:Nn \l_@@_extensions_clist { #1 }
255 }
Defaults:
256 \@@_main_DeclareFontExtensions:n {.otf,.ttf,.OTF,.TTF,.ttc,.TTC,.dfont}
```
(*End definition for \@@\_main\_DeclareFontExtensions:n. This function is documented on page* ??*.*)

# <span id="page-33-0"></span>1.4 High level conditionals

### \IfFontFeatureActiveTF

```
257 \cs_new:Nn \@@_main_IfFontFeatureActiveTF:nnn
258 {
259 ⟨debug⟩ \typeout{^^J:::::::::::::::::::::::::::::::::::::::::::::::}
260 ⟨debug⟩ \typeout{:IfFontFeatureActiveTF \exp_not:n{{#1}{#2}{#3}}}
\frac{1}{261} \@@_if_font_feature:nTF {#1} {#2} {#3}
262 }
263 \prg_new_conditional:Nnn \@@_if_font_feature:n {TF}
264 {
265 \tl_gclear:N \g_@@_single_feat_tl
266 \group begin:
267 \@@_font_suppress_not_found_error:
268 \@@ init:
269 \bool_set_true:N \l_@@_ot_bool
270 \bool_set_true:N \l_@@_never_check_bool
271 \bool_set_false:N \l_@@_firsttime_bool
272 \clist_clear:N \l_@@_fontfeat_clist
273 \@@_get_features:n {#1}
274 \group_end:
275
276 ⟨debug⟩ \typeout{:::> \exp_not:N\g_@@_rawfeatures_sclist->~{\g_@@_rawfeatures_sclist}}
277 ⟨debug⟩ \typeout{:::> \exp_not:N\g_@@_single_feat_tl->~{\g_@@_single_feat_tl}}
278
279 \tl_if_empty:NTF \g_@@_single_feat_tl { \prg_return_false: }
280 \uparrow\verb|2811| \verb|021| \verb|021| \verb|021| \verb|021| \verb|021| \verb|021| \verb|021| \verb|021| \verb|021| \verb|021| \verb|021| \verb|021| \verb|021| \verb|021| \verb|021| \verb|021| \verb|021| \verb|021| \verb|021| \verb|021| \verb|021| \verb|021| \verb|021| \verb|021| \verb|021| \verb|021| \verb|021| \verb|021| \verb|021| \verb|021| \verb282 { \prg_return_true: } { \prg_return_false: }
283 }
284 }
```
(*End definition for \IfFontFeatureActiveTF. This function is documented on page* ??*.*)

# <span id="page-34-0"></span>1.5 \oldstylenums and \liningnums

\oldstylenums This command needs a redefinition. And we may as well provide the reverse command.

```
\liningnums <sub>285</sub> \cs_new_protected:Nn \@@_main_oldstylenums:n
              286 {
              287 \group_begin:
              288 \addfontfeature{Numbers=OldStyle}
              289 #1
              \label{eq:290} $$ \gamma \ \gtrsim \gtrsim\_end:291 }
              292 \cs_new_protected:Nn \@@_main_liningnums:n
              293 {
              \gamma<sub>294</sub> \group_begin:
              \verb|295| and font feature{\texttt{Numbers=Lining}}296 #1
              <sup>297</sup> \group_end:
              298 }
```
(*End definition for \oldstylenums and \liningnums. These functions are documented on page* ??*.*)

# <span id="page-35-0"></span>File IX fontspec-code-api.dtx

# <span id="page-35-1"></span>1 Programmer's interface

These functions are not used directly by fontspec when defining fonts; they are designed to be used by other packages who wish to do font-related things on top of fontspec itself.

Because I haven't fully explored how these functions will behave in practise, I am not giving them user-level names. As it becomes more clear which of these should be accessible by document writers, I'll open them up a little more.

All functions are defined assuming that the font to be queried is currently selected as a fontspec font. (I.e., via \fontspec or from a \newfontfamily macro or from \setmainfont and so on.)

\fontspec\_if\_fontspec\_font:TF Test whether the currently selected font has been loaded by fontspec.

```
\prg_new_conditional:Nnn \fontspec_if_fontspec_font: {TF,T,F}
   \overline{f}\verb|3| \cs_if\_exist: cTF {g_@fontinfo_ \f0family\_prop} \prg_return\_true: \prg_return_false:\lambda
```

```
(End definition for \fontspec_if_fontspec_font:TF. This function is documented on page ??.)
```
\fontspec\_if\_aat\_feature:mTF Conditional to test if the currently selected font contains the AAT feature (#1,#2).

```
5 \prg_new_conditional:Nnn \fontspec_if_aat_feature:nn {TF,T,F}
```

```
6 {
7 \fontspec_if_fontspec_font:TF
8 \qquad \qquad {
          9 \@@_set_font_type:N \font
10 \bool_if:NTF \l_@@_atsui_bool
\overline{11} \overline{1} \overline{1}\sqrt{2} \@@_make_AAT_feature_string:NnnTF \font {#1} {#2}
13 \prg_return_true: \prg_return_false:
\frac{1}{4} }
\overline{15} \overline{15}16 \prg_return_false:
\frac{1}{17} }
18 }
19 \qquad20 \prg_return_false:
21 }
22 - 7
```
(*End definition for \fontspec\_if\_aat\_feature:nnTF. This function is documented on page* ??*.*)

\fontspec\_if\_opentype:TF Test whether the currently selected font is an OpenType font. Always true for LuaTeX fonts.

```
23 \prg_new_conditional:Nnn \fontspec_if_opentype: {TF,T,F}
24 \frac{1}{2}25 \fontspec_if_fontspec_font:TF
26 \left\{ \begin{array}{ccc} 2 & 2 \end{array} \right\}
```
```
27 \CQ_set_font_type:N \font
\label{thm:main} $$\bool\_if:NTF \l_@Q\_ot\_bool \prg_return\_true: \prg_return\_false:<sup>29</sup> }
30 \qquad\prg_{return_false:}32 }
33 }
```

```
(End definition for \fontspec_if_opentype:TF. This function is documented on page ??.)
```
\fontspec\_if\_feature:nTF Test whether the currently selected font contains the raw OpenType feature #1. E.g.: \fontspec\_if\_feature: Returns false if the font is not loaded by fontspec or is not an OpenType font.

```
34 \prg_new_conditional:Nnn \fontspec_if_feature:n {TF,T,F}
```

```
35 {
36 \fontspec_if_fontspec_font:TF
37 \{38 \@@_set_font_type:N \font
39 \bool_if:NTF \l_@@_ot_bool
\overline{40}41 \prop_get:cnN {g_@@_fontinfo_ \f@family _prop} {script-num} \l_@@_tmp_tl
42 \int_set:Nn \l_@@_script_int {\l_@@_tmp_tl}
43
$\pmod{44}$ \prop_get:cnN {g_@@_fontinfo_ \f@family _prop} {lang-num} \l_@@_tmp_tl
45 \int_set:Nn \l_@@_language_int {\l_@@_tmp_tl}
46
47 \prop_get:cnN {g_@@_fontinfo_ \f@family _prop} {script-tag} \l_@@_script_tl
48 \prop_get:cnN {g_@@_fontinfo_ \f@family _prop} {lang-tag} \l_@@_lang_tl
49
50 \@@_check_ot_feat:NnTF \font {#1} {\prg_return_true:} {\prg_return_false:}
\overline{\phantom{a}}<sub>51</sub> }
5<sup>2</sup> {
53 \prg_return_false:
\frac{1}{54} }
55 }
56 {
57 \prg_{return_{false}}:
58 }
59 }
```
\fontspec\_if\_feature:nnnTF Test whether the currently selected font with raw OpenType script tag #1 and raw OpenType language tag #2 contains the raw OpenType feature tag #3. E.g.:

\fontspec\_if\_feature:nTF {latn} {ROM} {pnum} {True} {False}Returns false if the font is not loaded by fontspec or is not an OpenType font.

```
60 \prg_new_conditional:Nnn \fontspec_if_feature:nnn {TF,T,F}
61 {
62 \fontspec_if_fontspec_font:TF
63 \qquad \qquad \qquad64 \@@ set font type:N \font
65 \bool if:NTF \l @@ ot bool
66 {
```
<sup>(</sup>*End definition for \fontspec\_if\_feature:nTF. This function is documented on page* ??*.*)

```
67 \@@_check_ot_feat:NnnnTF \font {#3} {#2} {#1} \prg_return_true: \prg_return_false:
68 }
69 						{ \prg_return_false: }
70 }
71 { \prg_return_false: }
72 \frac{1}{2}
```
(*End definition for \fontspec\_if\_feature:nnnTF. This function is documented on page* ??*.*)

\fontspec\_if\_script:nTF Test whether the currently selected font contains the raw OpenType script #1. E.g.: \fontspec\_if\_script:nT Returns false if the font is not loaded by fontspec or is not an OpenType font.

```
73 \prg_new_conditional:Nnn \fontspec_if_script:n {TF,T,F}
74 \frac{1}{24}75 \fontspec_if_fontspec_font:TF
76 f
77 \@@_set_font_type:N \font
78 \bool_if:NTF \l_@@_ot_bool
\overline{z_1}80 \@@_check_script:NnTF \font {#1} \prg_return_true: \prg_return_false:
8<sub>1</sub> }
82 					{ \prg_return_false: }
83 }
84 { \prg_return_false: }
85 }
```

```
(End definition for \fontspec_if_script:nTF. This function is documented on page ??.)
```
\fontspec\_if\_language:nTF Test whether the currently selected font contains the raw OpenType language tag #1. E.g.: \fontspec\_if\_language:nTF {ROM} {True} {False}. Returns false if the font is not loaded by fontspec or is not an OpenType font.

```
86 \prg_new_conditional:Nnn \fontspec_if_language:n {TF,T,F}
87 {
88 \fontspec if fontspec font:TF
89 \qquad \qquad \qquad \qquad \qquad \qquad \qquad \qquad \qquad \qquad \qquad \qquad \qquad \qquad \qquad \qquad \qquad \qquad \qquad \qquad \qquad \qquad \qquad \qquad \qquad \qquad \qquad \qquad \qquad \qquad \qquad \qquad \qquad \qquad \qquad \qquad \q90 \@@ set font type:N \font
              \bool_if:NTF \l_@@_ot_bool
 \overline{92} \overline{5}93 \prop_get:cnN {g_@@_fontinfo_ \f@family _prop} {script-num} \l_@@_tmp_tl
94 \int_set:Nn \l_@@_script_int {\l_@@_tmp_tl}
95 \prop_get:cnN {g_@@_fontinfo_ \f@family _prop} {script-tag} \l_@@_script_tl
 96
\% \% \eq_check_lang:NnTF \font {#1} \prg_return_true: \prg_return_false:
 98 }
99 					{ \prg_return_false: }
100 }
101 { \prg_return_false: }
102 }
```
(*End definition for \fontspec\_if\_language:nTF. This function is documented on page* ??*.*)

\fontspec\_if\_language:nnTF Test whether the currently selected font contains the raw OpenType language tag #2 in script #1. E.g.: \fontspec\_if\_language:nnTF {cyrl} {SRB} {True} {False}. Returns false if the font is not loaded by fontspec or is not an OpenType font.

```
103 \prg_new_conditional:Nnn \fontspec_if_language:nn {TF,T,F}
104 {
105 \fontspec_if_fontspec_font:TF
106 {
107 \@@_set_font_type:N \font
108 \bool_if:NTF \l_@@_ot_bool
109 \qquad \qquad \qquad \qquad \qquad \qquad \qquad \qquad \qquad \qquad \qquad \qquad \qquad \qquad \qquad \qquad \qquad \qquad \qquad \qquad \qquad \qquad \qquad \qquad \qquad \qquad \qquad \qquad \qquad \qquad \qquad \qquad \qquad \qquad \qquad \qquad \qquad110 \otimes check lang:NnnTF \font {#2} {#1} \prg_return_true: \prg_return_false:
\overline{\phantom{a}}112 { \prg_return_false: }
113 }
114 { \prg_return_false: }
115 }
```
(*End definition for \fontspec\_if\_language:nnTF. This function is documented on page* ??*.*)

\fontspec\_if\_current\_script:nTF Test whether the currently loaded font is using the specified raw OpenType script tag #1.

```
116 \prg_new_conditional:Nnn \fontspec_if_current_script:n {TF,T,F}
117 \frac{1}{117}118 \fontspec_if_fontspec_font:TF
119 {
120 \@@_set_font_type:N \font
121 \bool if:NTF \l @@ ot bool
122\prop_get:cnN {g_@@_fontinfo_ \f@family _prop} {script-tag} \l_@@_tmp_tl
\text{124} \str_if_eq:nVTF {#1} \l_@@_tmp_tl
125 {\prg_return_time:} {\prg_return_ture:}126 }
\label{lem:opt} $$ \prg_return_false: }128 }
129 { \prg_return_false: }
130 }
```
(*End definition for \fontspec\_if\_current\_script:nTF. This function is documented on page* ??*.*)

\fontspec\_if\_current\_language:nTF Test whether the currently loaded font is using the specified raw OpenType language tag #1.

```
131 \prg_new_conditional:Nnn \fontspec_if_current_language:n {TF,T,F}
132 \frac{1}{2}133 \fontspec_if_fontspec_font:TF
134 \{135 \@@_set_font_type:N \font
136 \bool_if:NTF \l_@@_ot_bool
137 \left\{ \begin{array}{c} 1 \end{array} \right\}138 \prop_get:cnN {g_@@_fontinfo_ \f@family _prop} {lang-tag} \l_@@_tmp_tl
139 \str_if_eq:nVTF {#1} \l_@@_tmp_tl
140 \{ \prg return true: \} \{ \prg return false: \}141 }
\{ \preccurlyeq \text{ return false: } \}\overline{1}
```
144 { \prg\_return\_false: }  $145$  }

(*End definition for \fontspec\_if\_current\_language:nTF. This function is documented on page* ??*.*)

\fontspec\_set\_family:Nnn #1 : family

```
#2 : fontspec features
```
#3 : font name

Defines a new font family from given *⟨features⟩* and *⟨font⟩*, and stores the name in the variable *⟨family⟩*. See the standard fontspec user commands for applications of this function.

We want to store the actual name of the font family within the *⟨family⟩* variable because the actual LATEX family name is automatically generated by fontspec and it's easier to keep it that way.

```
146 \cs_new:Nn \@@_tl_new_if_free:N { \tl_if_exist:NF #1 { \tl_new:N #1 } }
147 \cs_new:Nn \@@_set_family:NnnN
148 {
149 \tl_set:Nn \l_@@_fontface_cs_tl {\l_fontspec_font} % reset
150 \tl_set:Nn \l_@@_family_label_tl {#1}
151 \@@_select_font_family:nn {#2} {#3}
152 \@@_tl_new_if_free:N #1
#4 #1 \l fontspec family tl
154 \tl_set:Nn \l_@@_fontface_cs_tl {\l_fontspec_font} % reset
155 }
156 \text{ new:} \cs new:Nn \fontspec gset family:Nnn { \@@ set family:NnnN #1 {#2} {#3} \tl gset eq:NN }
157 \cs_new:Nn \fontspec_set_family:Nnn { \@@_set_family:NnnN #1 {#2} {#3} \tl_set_eq:NN }
158 \cs_generate_variant:Nn \fontspec_set_family:Nnn {c}
```
(*End definition for \fontspec\_set\_family:Nnn. This function is documented on page* ??*.*)

\fontspec\_set\_fontface:NNnn TODO: the round-about approach of using \fontname means that settings such as fontdimens will be lost. (Discovered in unicode-math.) Investigate!

```
159 \tl_new:N \l_@@_fontface_cs_tl
160 \tl_set:Nn \l_@@_fontface_cs_tl {\l_fontspec_font}
161 \cs_new:Nn \@@_set_fontface:NNnnN
162 {
163 \tl_set:Nn \l_@@_fontface_cs_tl {#1}
164 \tl set:Nn \l @@ family label tl {#2}
165 \@@ select font family:nn {#3} {#4}
166 #5 #2 \l fontspec family tl
167 \tl_set:Nn \l_@@_fontface_cs_tl {\l_fontspec_font} % reset
168 }
169 \cs_new:Nn \fontspec_gset_fontface:NNnn { \@@_set_fontface:NNnnN #1 #2 {#3} {#4} \tl_gset_eq:N
170 \cs_new:Nn \fontspec_set_fontface:NNnn { \@@_set_fontface:NNnnN #1 #2 {#3} {#4} \tl_set_eq:NN
```
(*End definition for \fontspec\_set\_fontface:NNnn. This function is documented on page* ??*.*)

\fontspec\_font\_if\_exist:n

171 \prg\_new\_conditional:Nnn \fontspec\_font\_if\_exist:n {TF,T,F}  $172 \frac{1}{2}$ 173 \group\_begin:  $174$  \@@\_init:

```
\frac{1}{175} \@@_if_detect_external:nT {#1} { \@@_font_is_file: }
176 \@@_primitive_font_if_exist:nTF { \@@_construct_font_call:nn {#1} {} }
177 { \group_end: \prg_return_true: }
178 { \group_end: \prg_return_false: }
179 }
180 \cs_set_eq:NN \IfFontExistsTF \fontspec_font_if_exist:nTF
(End definition for \fontspec_font_if_exist:n. This function is documented on page ??.)
```
\fontspec\_if\_current\_feature:nTF Test whether the currently loaded font is using the specified raw OpenType feature tag #1.

```
181 \prg_new_conditional:Nnn \fontspec_if_current_feature:n {TF,T,F}
182 \frac{1}{2}183 ⟨debug⟩\typeout{::~fontspec_if_current_feature:n~{#1}}
184 (debug)\typeout{::::~primitive_font_current_name:~ \@_primitive_font_current_name:}
185 \exp_args:Nxx \tl_if_in:nnTF
186 { \@@_primitive_font_current_name: } { \tl_to_str:n {#1} }
187 { \prg_return_true: } { \prg_return_false: }
188 }
```
(*End definition for \fontspec\_if\_current\_feature:nTF. This function is documented on page* ??*.*)

### \fontspec\_if\_small\_caps:TF

```
189 \prg_new_conditional:Nnn \fontspec_if_small_caps: {TF,T,F}
190 {
191 \@@_if_merge_shape:nTF {sc}
192 \left\{ \begin{array}{c} 1 \end{array} \right\}193 \tl_set_eq:Nc \l_@@_smcp_shape_tl { \@@_shape_merge:nn {\f@shape} {sc} }
194 }
195 \left\{ \begin{array}{c} 1 \end{array} \right\}196 \tl_set:Nn \l_@@_smcp_shape_tl {sc}
197 }
198
199 \cs_if_exist:cTF { \f@encoding/\f@family/\f@series/\l_@@_smcp_shape_tl }
200 {
\text{1} \text{1} \text{eq}:c \text{CF}202 { \f@encoding/\f@family/\f@series/\l_@@_smcp_shape_tl }
203 { \f@encoding/\f@family/\f@series/\updefault }
204 { \prg_return_false: }
205 { \prg_return_true: }
206 }
207 { \prg_return_false: }
208 }
```
(*End definition for \fontspec\_if\_small\_caps:TF. This function is documented on page* ??*.*)

## File X fontspec-code-internal.dtx

## 1 Internals

## 1.1 The main function for setting fonts

\@@\_select\_font\_family:nn This is the command that defines font families for use, the underlying procedure of all \fontspec-like commands. Given a list of font features (#1) for a requested font (#2), it will define an NFSS family for that font and put the family name (globally) into \l\_fontspec\_ family\_tl. The TEX '\font' command is (globally) stored in \l\_fontspec\_font.

> This macro does its processing inside a group to attempt to restrict the scope of its internal processing. This works to some degree to insulate the internal commands from having to be manually cleared.

Some often-used variables to know about:

- \l\_fontspec\_fontname\_tl is used as the generic name of the font being defined.
- \l\_@@\_fontid\_tl is the unique identifier of the font with all its features.
- \l\_@@\_fontname\_up\_tl is the font specifically to be used as the upright font.
- \1  $@Q$  basename t1 is the (immutable) original argument used for \*-replacing.
- \l\_fontspec\_font is the plain TEX font of the upright font requested.

```
1 \cs_new_protected:Nn \@@_select_font_family:nn
    \overline{\mathcal{L}}3 ⟨debug⟩\typeout{^^J^^J::::::::::::::::::::::::::::::^^J:: fontspec_select:nn~ {#1}~ {#2} }
        \group begin:
        \@@_font_suppress_not_found_error:
 6 \qquad \qquad \text{00 init:}7
 8 \@@_sanitise_fontname:Nn \l_fontspec_fontname_tl {#2}
        9 \@@_sanitise_fontname:Nn \l_@@_fontname_up_tl {#2}
        \@@_sanitise_fontname:Nn \l_@@_basename_tl {#2}11
12 \@@_if_detect_external:nT {#2}
13 { \keys_set:nn {fontspec-preparse-external} {Path} }
14
15 \keys_set_known:nn {fontspec-preparse-cfg} {#1}
16
        17 \@@_init_ttc:n {#2}
18 \@@_load_external_fontoptions:Nn \l_fontspec_fontname_tl {#2}
19
        20 \@@_extract_all_features:n {#1}
        \label{cor:ll} $$\tl_*\ll \ll_0 \ntl_t_0_str: N \ll_0 \ntmm = tl^--\tl-td_tor_str: N \ll_0 \ll_0 \ntmm = tl^-\lt t_l_to_str: N \ll_0 \ll_0 \ntmm = tl^- \lt t_l_to_str: N \ll_0 \ll_0 \ntmm = tl^- \lt t_l_to_str: N \ll_0 \ntmm = tl^- \lt t_l_to_str: N \ll_0 \ntmm = tl^- \lt t_l_to_str: N \ll_0 \ntmm = tl^- \lt t_l_to_str: N \ll_0 \ntmm = tl^- \lt t_l_to_str: N \ll_0 \22
23 ⟨debug⟩\typeout{fontid: \l_@@_fontid_tl}
24
25 \@@ preparse features:
```

```
26 \@@_load_font:
                               27 \@@_set_scriptlang:
                              28 \@@_get_features:n {}
                              29 \bool_set_false:N \l_@@_firsttime_bool
                              30
                              31 \@@_save_family_needed:nTF {#2}
                              \frac{3}{2} {
                              33 \@@_save_family:nn {#1} {#2}
                              34 ⟨debug⟩\@@_warning:nxx {defining-font} {#1} {#2}
                              35 }
                              3^{6} {
                              37 ⟨debug⟩\typeout{Font~ family~ already~ defined.}
                              38 }
                              39 \group_end:
                               40
                              41 \tl_set_eq:NN \l_fontspec_family_tl \g_@@_nfss_family_tl
                              42 }
                              (End definition for \@@_select_font_family:nn. This function is documented on page ??.)
       \fontspec_select:nn This old name has been used by 3rd party packages so for compatibility:
                              43 \cs_set_eq:NN \fontspec_select:nn \@@_select_font_family:nn %% deprecated, for compatibility only
                               (End definition for \fontspec_select:nn. This function is documented on page ??.)
 \@@_sanitise_fontname:Nn Assigns font name #2 to token list variable #1 and strips extension(s) from it in the case of
                               an external font. We strip spaces for luatex for consistency with luaotfload, although I'm not
                               sure this is necessary any more. At one stage this also lowercased the name, but this step has
                               been removed unless someone can remind me why it was necessary.
                              44 \ \text{Cs_new:} Nn \@ sanitise_fontname: Nn
                              45 {
                              46 \tl_set:Nx #1 {#2}
                              47 ⟨LU⟩ \tl_remove_all:Nn #1 {~}
                              48 \clist map inline:Nn \l @@ extensions clist
                              \overline{49} \overline{5}50 \tl_if_in:NnT #1 {##1}
                               \overline{51} \overline{51}\text{t1}_\text{remove\_once:} \tl_remove_once:Nn #1 {##1}
                              \text{1}\ \text{1}\ \text{20}\ extension_tl {##1}
                              54 \clist_map_break:
                               \overline{\phantom{1}}<sub>55</sub> \overline{\phantom{1}}56 }
                              57 }
                              (End definition for \@@_sanitise_fontname:Nn. This function is documented on page ??.)
\@@_if_detect_external:nT Check if either the fontname ends with a known font extension.
                              58 \prg_new_conditional:Nnn \@@_if_detect_external:n {T}
                              <sub>59</sub> {
                              60 (debug) \typeout{:: @@_if_detect_external:n { \exp_not:n {#1} } }<br>61 \clist map inline:Nn \l @@ extensions clist
                                     \clist_map_inline:Nn \l_@@_extensions_clist
                              62 \{
```

```
63 \bool_set_false:N \l_@@_tmpa_bool
                                64 \exp_args:Nx % <- this should be handled earlier
                                65 \tl_if_in:nnT {#1 <= end_of_string} {##1 <= end_of_string}
                                66 { \bool_set_true:N \l_@@_tmpa_bool \clist_map_break: }
                                67 }
                                \texttt{68} \boldsymbol{\text{block}} \texttt{[0]} \texttt{[0]} \texttt{[1]} \texttt{[0]} \texttt{[1]} \texttt{[1]} \texttt{[2]} \texttt{[2]} \texttt{[2]} \texttt{[2]} \texttt{[2]} \texttt{[3]} \texttt{[3]} \texttt{[3]} \texttt{[4]} \texttt{[4]} \texttt{[4]} \texttt{[5]} \texttt{[6]} \texttt{[6]} \texttt{[6]} \texttt{[6]} \texttt{[6]} \texttt{[6]} \texttt{[6]} \texttt{[6]} \texttt{[6]} \texttt{[6]} \texttt{[6]} \text69 }
                                (End definition for \@@_if_detect_external:nT. This function is documented on page ??.)
             \@@_init_ttc:n For TTC fonts we assume they will be loading the italic/bold fonts from the same file, so
                                 prepopulate the fontnames to avoid needing to do it manually.
                                70 \cs_new:Nn \@@_init_ttc:n
                                71 \t 6\sum_{12} \str_if_eq:eeT { \str_lower_case:f {\l_@@_extension_tl} } {.ttc}
                                 \overline{z} \overline{z}_{74} \@@_sanitise_fontname:Nn \1_@@_fontname_it_tl {#1}
                                \frac{75}{75} \@@_sanitise_fontname:Nn \l_@@_fontname_bf_tl {#1}
                                \frac{1}{76} \@@_sanitise_fontname:Nn \l_@@_fontname_bfit_tl {#1}
                                77 }
                                78 }
                                (End definition for \@@_init_ttc:n. This function is documented on page ??.)
    \@@_load_external_fontoptions:Nn Load a possible .fontspec font configuration file. This file could set font-specific options for
                                 the font about to be loaded.
                                79 \cs_new:Nn \@@_load_external_fontoptions:Nn
                                80 {
                                81 \bool_if:NT \l_@@_fontcfg_bool
                                8<sub>2</sub> {
                                83 (debug) \typeout{:: @@_load_external_fontoptions:Nn \exp_not:N #1 {#2} }<br>\@@_sanitise_fontname:Nn #1 {#2}
                                             \@@_sanitise_fontname:Nn #1 {#2}
                                85 \tl_set:Nx \l_@@_ext_filename_tl {#1.fontspec}
                                86 \tl remove all:Nn \l @Q ext filename tl {~}87 \prop_if_in:NVF \g_@@_fontopts_prop #1
                                 88 {
                                89 \exp args:No \file if exist:nT { \l @Q ext filename tl }
                                                 { \tilde{\ell} \91 }
                                92 }
                                93 }
                                (End definition for \@@_load_external_fontoptions:Nn. This function is documented on page ??.)
\@@_extract_all_features:
                                94 \cs_new:Nn \@@_extract_all_features:n
                                95 {
                                96 ⟨debug⟩ \typeout{:: @@_extract_all_features:n { \unexpanded {#1} } }
                                97 \bool_if:NTF \l_@@_disable_defaults_bool
                                \frac{1}{98} {
```

```
99 \clist_set:Nx \l_@@_all_features_clist {#1}
100 }
```

```
\overline{101} \overline{101}\prop_get:NVNF \g_@@_fontopts_prop \l_fontspec_fontname_tl \l_@@_fontopts_clist
                        103 { \clist_clear:N \l_@@_fontopts_clist }
                        104
                        \prop_get:NVNF \g_@@_fontopts_prop \l_@@_family_label_tl \l_@@_family_fontopts_clist
                        106 { \clist_clear:N \l_@@_family_fontopts_clist }
                        107 \tl_clear:N \l_@@_family_label_tl
                        108
                        109 \clist_set:Nx \l_@@_all_features_clist
                         \overline{110} \overline{10}111 \g_@@_default_fontopts_clist,
                        112 \l_@@_family_fontopts_clist,
                        113 \l_@@_fontopts_clist,
                        \frac{1}{114} \frac{1}{114}115 }
                        116 }
                        117 }
                         (End definition for \@@_extract_all_features:. This function is documented on page ??.)
\@@_preparse_features: #1 : feature options
                         #2 : font name
                              Perform the (multi-step) feature parsing process.
                              Convert the requested features to font definition strings. First the features are parsed for
                         information about font loading (whether it's a named font or external font, etc.), and then
                         information is extracted for the names of the other shape fonts.
                        118 \cs_new:Nn \@@_preparse_features:
                        119 {
                        120 (debug) \typeout{:: @@ preparse features:}
                         Detect if external fonts are to be used, possibly automatically, and parse fontspec features for
                         bold/italic fonts and their features.
                        121
                        122 \@@_keys_set_known:nxN {fontspec-preparse-external}
                        \{ \lceil \log_{123} \rceil \} { \lceil \log_{11} \rfloor features_clist }
                        124 \l_@@_keys_leftover_clist
                        125
                         When \1_fontspec_fontname_tl is augmented with a prefix or whatever to create the name
                         of the upright font (\lceil \text{Q@__fontname\_up\_tl} \rceil), this latter is the new 'general font name' to use.
                        126 \tl set eq:NN \l fontspec fontname tl \l @@ fontname up tl
                        127 \@@_keys_set_known:nxN {fontspec-renderer} {\1_@@_keys_leftover_clist}
                        128 \l_@@_keys_leftover_clist
                        129 \@@ keys set known:nxN {fontspec-preparse} {\1 @@ keys leftover clist}
                        130 \l_@@_fontfeat_clist
                        131 }
                         (End definition for \@@_preparse_features:. This function is documented on page ??.)
```
\@@\_load\_font:

132 \cs\_new:Nn \@@\_load\_font:  $133$  {

```
134 ⟨debug⟩\typeout{:: @@_load_font}
                             135
                             <sup>136</sup> (debug) \typeout{Set~ base~ font~ for~ preliminary~ analysis: \@@_construct_font_call:nn { \l_@
                             137 \@@_primitive_font_set:NnnF \l_@@_test_font
                             138 { \@@_construct_font_call:nn { \1_@@_fontname_up_tl } {} }
                             139 { \f@size pt - 2sp }
                             140 {\@@_error:nx {font-not-found} {\l_@@_fontname_up_tl} }
                             141
                             142 (debug) \typeout{Set~ base~ font~ properly: \@@_construct_font_call:nn { \l_@@_fontname_up_tl }
                            143 \@@_set_font_type:N \l_@@_test_font
                             144 \@@_primitive_font_gset:Onn \l_@@_fontface_cs_tl
                             145 { \@@_construct_font_call:nn { \1_@@_fontname_up_tl } {} }
                             146 { \f@size pt }
                             147
                             148 \l_@@_fontface_cs_tl % this is necessary for LuaLaTeX to check the scripts properly
                             149
                             150 }
                             (End definition for \@@_load_font:. This function is documented on page ??.)
\@@_construct_font_call:nn Constructs the complete font invocation. #1 : Base name
                             #2 : Extension
                             #3 : TTC Index
                             #4 : Renderer
                             #5 : Optical size
                             #6 : Font features
                                  We check if ⟨Font features⟩ are empty and if so don't add in the separator colon.
                             151 \cs_new:Nn \@@_construct_font_call:nnnnnn
                             152 {
                             153 ⟨XE⟩ " \@@_fontname_wrap:n { #1 #2 #3 }
                             154 ⟨LU⟩ " \@@_fontname_wrap:n { #1 #2 } #3
                             155 #4 #5
                             156 \str_if_eq:eeF {#6}{} {:#6} "
                             157 }
                             In practice, we don't use the six-argument version, since most arguments are constructed on-
                             the-fly:
                             158 \cs_new:Nn \@@_construct_font_call:nn
                             159 {
                             160 \@@_construct_font_call:nnnnnn
                             161 \{ \#1 \}162 \l_@@_extension_tl
                             11_0 1_0 1_0 1_1 1_0 1_1 1_0 1_1 1_0 1_1 1_0 1_1 1_0 1_1 1_0 1_1 1_0 1_1 1_0 1_1164 \l_@@_renderer_tl
                             165 \l_@@_optical_size_tl
```
(*End definition for \@@\_construct\_font\_call:nn. This function is documented on page* ??*.*)

<sup>166</sup> {#2}  $167$  }

\@@\_font\_is\_file: \@@\_font\_is\_name: The \@@\_fontname\_wrap:n command takes the font name and either passes it through unchanged or wraps it in the syntax for loading a font 'by filename'. X<sub>T</sub>T<sub>F</sub>X's syntax is followed since luaotfload provides compatibility.

```
168 \cs_new:Nn \@@_font_is_name:
169 {
170 \cs_set_eq:NN \@@_fontname_wrap:n \use:n
171 \t 171172 \cs_new:Nn \@@_font_is_file:
173 {
174 \cs_set:Npn \@@_fontname_wrap:n ##1 { [ \l_@@_font_path_tl ##1 ] }
175 }
```
(*End definition for \@@\_font\_is\_file: and \@@\_font\_is\_name:. These functions are documented on page* ??*.*)

\@@\_set\_scriptlang: Only necessary for OpenType fonts. First check if the font supports scripts, then apply defaults if none are explicitly requested. Similarly with the language settings.

```
176 \cs_new:Nn \@@_set_scriptlang:
177178 ⟨debug⟩ \typeout{:: _set_scriptlang:}
179 \bool_if:NT \l_@@_firsttime_bool
180 \sqrt{ }181 \tl_if_empty:NF \l_@@_script_name_tl
182 \left\{ \begin{array}{c} 1 \end{array} \right\}183 ⟨debug⟩ \typeout{:::: Script=\l_@@_script_name_tl, Language=\l_@@_lang_name_tl}
184 \keys_set:nx {fontspec-opentype} {Script=\l_@@_script_name_tl}
185 \keys_set:nx {fontspec-opentype} {Language=\l_@@_lang_name_tl}
186 }
187 }
188 }
```
(*End definition for \@@\_set\_scriptlang:. This function is documented on page* ??*.*)

```
\@@_get_features:Nn This macro is a wrapper for \keys_set:nn which expands and adds a default specification to
                       the original passed options. It begins by initialising the commands used to hold font-feature
                       specific strings. Its argument is any additional features to prepend to the default.
```
Do not set the colour if not explicitly spec'd else \color (using specials) will not work.

```
189 \cs_new:Nn \@@_get_features:n
190 {
191 (debug) \typeout{:: @@_get_features:Nn { \exp_not:n {#1} } }
192 \@@_init_fontface:
193 \@@_keys_set_known:nxN {fontspec-renderer} {\l_@@_fontfeat_clist,#1}
194 \l @@ keys leftover clist
195 \@@_keys_set_known:nxN {fontspec} {\l_@@_keys_leftover_clist} \l_@@_keys_leftover_clist
196 ⟨*XE⟩
197 \bool if:NTF \l @@ ot bool
198 {
199 ⟨debug⟩ \typeout{::: Setting~ keys~ for~ OpenType~ font~ features:~"\l_@@_keys_leftover_clist"}
           200 \keys_set:nV {fontspec-opentype} \l_@@_keys_leftover_clist
201 }
202 \qquad \qquad \left. \right.203 ⟨debug⟩ \typeout{::: Setting~ keys~ for~ AAT/Graphite~ font~ features:~"\l_@@_keys_leftover_clist"}
```

```
204 \bool_if:nT { \l_@@_atsui_bool || \l_@@_graphite_bool }
                             205 { \keys_set:nV {fontspec-aat} \l_@@_keys_leftover_clist }
                             206 }
                             207 ⟨/XE⟩
                             208 ⟨*LU⟩
                             209 ⟨debug⟩ \typeout{::: Setting~ keys~ for~ OpenType~ font~ features:~"\l_@@_keys_leftover_clist"}
                             210 \keys_set:nV {fontspec-opentype} \l_@@_keys_leftover_clist
                             211 ⟨/LU⟩
                             <sub>212</sub>
                             213 \tl_if_empty:NF \l_@@_mapping_tl
                             \frac{214}{214} { \@@_update_featstr:n { mapping = \l_@@_mapping_tl } }
                             215
                             216 \str_if_eq:eeF { \l_@@_hexcol_tl \l_@@_opacity_tl }
                             { \c_@@_hexcol_tl \c_@@_opacity_tl }
                             \{ \@Q \quad \{ \@Q \quad \text{featstr:n} \& \text{color} = \lceil \text{@ } \text{hexcol\_tl} \rceil \; \} \}219 }
                              (End definition for \@@_get_features:Nn. This function is documented on page ??.)
\@@_save_family_needed:nTF Check if the family is unique and, if so, save its information. (\addfontfeature and other
                              macros use this data.) Then the font family and its shapes are defined in the NFSS.
                                  Now we have a unique (in fact, too unique!) string that contains the family name and
                              every option in abbreviated form. This is used with a counter to create a simple NFSS family
                              name for the font we're selecting.
                             220 \prg_new_conditional:Nnn \@@_save_family_needed:n { TF }
                             221 {
                             <sub>222</sub>
                             223 ⟨debug⟩ \typeout{save~ family:~ #1}
                             224 ⟨debug⟩ \typeout{== fontid_tl: "\l_@@_fontid_tl".}
                             225
                             226 \tl if empty:NTF \l @@ nfss fam tl
                             227 {
                             228 \prop_get:NVNTF \g_@@_fontid_family_prop \l_@@_fontid_tl \l_@@_tmp_tl
                             229 \qquad \qquad \qquad230 \tl_gset_eq:NN \g_@@_nfss_family_tl \l_@@_tmp_tl
                             \text{prg\_return\_false:}232 }
                             233 \{234 \tl_set:Nx \l_@@_tmp_tl {#1}
                             \text{Lip} \text{Lip} \text{Lip} \text{Lip} \text{Lip} \text{Lip} \text{Lip} \text{Lip} \text{Lip} \text{Lip} \text{Lip}236 \@@_save_fontid_family:VV \l_@@_fontid_tl \l_@@_tmp_tl
                             \text{237} \prg_return_true:
                             <sup>238</sup> }
                             <sup>239</sup> }
                             240 \epsilon241 \tl_gset_eq:NN \g_@@_nfss_family_tl \l_@@_nfss_fam_tl
                             \cos\omega \cs_undefine:c { g_@@_fontinfo_ \g_@@_nfss_family_tl _prop }
                             \text{prg_return\_true:}244 }
                             245 }
```

```
246 \cs_new:Nn \@@_save_fontid_family:nn
247 {
A48 \prop_get:NnNTF \g_@@_family_int_prop {#2} \l_@@_tmp_tl
249 {
250 \tl_set:Nx \l_@@_tmp_tl
251 { \int_eval:n { \l_@@_tmp_tl + 1 } }
252 }
_{253} { \tl_set:Nn \l_@@_tmp_tl { 0 } }
254 \prop_gput:NnV \g_@@_family_int_prop {#2} \l_@@_tmp_tl
\text{L}_2<sub>255</sub> \tl_gset:Nx \g_@@_nfss_family_tl { #2 ( \l_@@_tmp_tl ) }
256 \prop_gput:NnV \g_@@_fontid_family_prop {#1} \g_@@_nfss_family_tl
257 }
258 \cs_generate_variant:Nn \@@_save_fontid_family:nn { VV }
```

```
(End definition for \@@_save_family_needed:nTF. This function is documented on page ??.)
```
\@@\_save\_family:nn Saves the relevant font information for future processing.

```
259 \cs_new:Nn \@@_save_family:nn
260 {
\log_{10} \@@_save_fontinfo:n {#2}
262 \@@_find_autofonts:
263 \DeclareFontFamily{\g_@@_nfss_enc_tl}{\g_@@_nfss_family_tl}{}
264 \@@ set faces:
265 \@@_info:nxx {defining-font} {#1} {#2}
266 }
```
(*End definition for \@@\_save\_family:nn. This function is documented on page* ??*.*)

\@@\_save\_fontinfo:n Saves the relevant font information for future processing.

```
267 \cs_new:Nn \@@_save_fontinfo:n
268 {
269 \prop_new:c {g_@@_fontinfo_ \g_@@_nfss_family_tl _prop}
270 \prop_gput:cnx {g_@@_fontinfo_ \g_@@_nfss_family_tl _prop} {fontname} { #1 }
\label{eq:prop2} $$\prop\_gput:cnx {g_@_fontinfo_ \g_@_nfss_family_tl_prop} {options} { \l_@_all_features}272 \prop_gput:cnx {g_@@_fontinfo_ \g_@@_nfss_family_tl _prop} {fontdef}
273 \uparrow274 \@@_construct_font_call:nn {\l_fontspec_fontname_tl}
\{ \lq\qquad275} { \lq\qquadmath>276 }
277 \prop_gput:cnV {g_@@_fontinfo_ \g_@@_nfss_family_tl _prop} {script-num} \l_@@_script_int
278 \prop_gput:cnV {g_@@_fontinfo_ \g_@@_nfss_family_tl _prop} {lang-num} \l_@@_language_int
279 \prop_gput:cnV {g_@@_fontinfo_ \g_@@_nfss_family_tl _prop} {script-tag} \l_@@_script_tl
280 \prop_gput:cnV {g_@@_fontinfo_ \g_@@_nfss_family_tl _prop} {lang-tag} \l_@@_lang_tl
281 }
```
(*End definition for \@@\_save\_fontinfo:n. This function is documented on page* ??*.*)

## 1.2 Setting font shapes in a family

All NFSS specifications take their default values, so if any of them are redefined, the shapes will be selected to fit in with the current state. For example, if  $\bf \delta$  bfdefault is redefined to b, all bold shapes defined by this package will also be assigned to b.

The combination shapes are searched first because they use information that may be redefined in the single cases. E.g., if no bold font is specified then set\_autofont will attempt to set it. This has subtle/small ramifications on the logic of choosing the bold italic font.

#### \@@\_find\_autofonts:

```
282 \cs_new:Nn \@@_find_autofonts:
283 {
284 \bool_if:nF {\l_@@_noit_bool || \l_@@_nobf_bool}
285 {
286 \@@_set_autofont:Nnn \l_@@_fontname_bfit_tl {\l_@@_fontname_it_tl} {/B}
287 \@@ set autofont:Nnn \l @@ fontname bfit tl {\l @@ fontname bf tl} {/I}
\verb|288| \verb|288| \verb|288| \verb|288| \verb|288| \verb|288| \verb|288| \verb|288| \verb|288| \verb|288| \verb|288| \verb|288| \verb|288| \verb|288| \verb|288| \verb|288| \verb|288| \verb|288| \verb|288| \verb|288| \verb|288| \verb|288| \verb|288| \verb|288| \verb|288| \verb|288| \verb|288| \verb|288| \verb|288| \verb|288| \verb|288| \verb|<sup>289</sup> }
290
291 \bool_if:NF \l_@@_nobf_bool
292 {
293 \@@_set_autofont:Nnn \l_@@_fontname_bf_tl {\l_fontspec_fontname_tl} {/B}
294 }
295
296 \bool if:NF \l @@ noit bool
297 \left\{ \begin{array}{c} 297 \end{array} \right.\verb|298| \verb|298| \verb|298| \verb|298| \verb|298| \verb|298| \verb|298| \verb|298| \verb|298| \verb|298| \verb|298| \verb|298| \verb|298| \verb|298| \verb|298| \verb|298| \verb|298| \verb|298| \verb|298| \verb|298| \verb|298| \verb|298| \verb|298| \verb|298| \verb|298| \verb|298| \verb|298| \verb|298| \verb|298| \verb|298| \verb|298| \verb|299 }
300
301 \@@_set_autofont:Nnn \l_@@_fontname_bfsl_tl {\l_@@_fontname_sl_tl} {/B}
302 }
```
(*End definition for \@@\_find\_autofonts:. This function is documented on page* ??*.*)

#### \@@\_set\_faces:

303 \cs\_new:Nn \@@\_set\_faces: 304 { 305 \@@\_add\_nfssfont:nnnn \mddefault \updefault \l\_fontspec\_fontname\_tl \l\_@@\_fontfeat\_up <sup>306</sup> \@@\_add\_nfssfont:nnnn \bfdefault \updefault \l\_@@\_fontname\_bf\_tl \l\_@@\_fontfeat\_bf\_clist 307 \@@@add\_nfssfont:nnnn \mddefault \itdefault \l\_@@\_fontname\_it\_tl \l\_@@\_fontfeat\_it\_clist <sup>308</sup> \@@\_add\_nfssfont:nnnn \mddefault \sldefault \l\_@@\_fontname\_sl\_tl \l\_@@\_fontfeat\_sl\_clist 109 \@@\_add\_nfssfont:nnnn \bfdefault \itdefault \l\_@@\_fontname\_bfit\_tl \l\_@@\_fontfeat\_bfit\_clist 310 \@@\_add\_nfssfont:nnnn \bfdefault \sldefault \l\_@@\_fontname\_bfsl\_tl \l\_@@\_fontfeat\_bfsl\_cli 311 <sup>312</sup> \prop\_map\_inline:Nn \l\_@@\_nfssfont\_prop { \@@\_set\_faces\_aux:nnnnn ##2 } <sup>313</sup> } 314 \cs\_new:Nn \@@\_set\_faces\_aux:nnnnn 315 {  $\frac{316}{316}$  \fontspec\_complete\_fontname:Nn \l\_@@\_curr\_fontname\_tl {#3} <sup>317</sup> \@@\_make\_font\_shapes:Nnnnn \l\_@@\_curr\_fontname\_tl {#1} {#2} {#4} {#5} 318 }

(*End definition for \@@\_set\_faces:. This function is documented on page* ??*.*)

\fontspec\_complete\_fontname:Nn This macro defines #1 as the input with any \* tokens of its input replaced by the font name. This lets us define supplementary fonts in full ("Baskerville Semibold") or in abbreviation ("\* Semibold").

```
319 \cs_new:Nn \fontspec_complete_fontname:Nn
                       320 {
                       321 \tl_set:Nx #1 {#2}
                       \frac{322}{12} \tl_replace_all:Nnx #1 {*} {\l_@@_basename_tl}
                       323 (LU) \tl_remove_all:Nn #1 {~}<br>324 }
                       324 }
                       (End definition for \fontspec_complete_fontname:Nn. This function is documented on page ??.)
\@@_add_nfssfont:nnnn #1 : series
                       #2 : shape
                       #3 : fontname
                       #4 : fontspec features
                       325 \cs_new:Nn \@@_add_nfssfont:nnnn
                       326 {
                       327 \tl_set:Nx \l_@@_this_font_tl {#3}
                       328
                       329 \tl if empty:xTF {#4}
                       _330 { \clist_set:Nn \l_@@_sizefeat_clist {Size={-}} }
                       331 { \@@_keys_set_known:nxN {fontspec-preparse-nested} {#4} \l_@@_tmp_tl }
                       332
                       333 \tl_if_empty:NF \l_@@_this_font_tl
                       334 \{\gamma335 \prop_put:Nxx \l_@@_nfssfont_prop {#1/#2}
                       336 { {#1}{#2}{\l_@@_this_font_tl}{#4}{\l_@@_sizefeat_clist} }
                       337 }
                       338 }
```
(*End definition for \@@\_add\_nfssfont:nnnn. This function is documented on page* ??*.*)

### 1.2.1 Fonts

\@@\_set\_font\_type:N Now check if the font is to be rendered with ATSUI or Harfbuzz. This will either be automatic (based on the font type), or specified by the user via a font feature.

> This macro sets booleans accordingly depending if the font in  $\lceil \cdot \rceil$  fontspec\_test\_font is an AAT font or an OpenType font or a font with feature axes (either AAT or Multiple Master), respectively.

```
339 \cs_new:Nn \@@_set_font_type:N
340 \frac{\text{}}{\text{}}341 ⟨debug⟩ \typeout{:: @@_set_font_type:}
342 ⟨*XE⟩
343 \bool_set_false:N \l_@@_tfm_bool
344 \bool_set_false:N \l_@@_atsui_bool
345 \bool_set_false:N \l_@@_ot_bool
346 \bool set false:N \l @@ mm bool
347 \bool_set_false:N \l_@@_graphite_bool
348 \ifcase\XeTeXfonttype #1
349 ⟨debug⟩ \typeout{:::: TFM}
350 \bool_set_true:N \l_@@_tfm_bool
351 \or
352 ⟨debug⟩ \typeout{:::: AAT}
```

```
353 \bool_set_true:N \l_@@_atsui_bool
354 \tl_if_empty:NT \l_@@_renderer_tl { \tl_set:Nn \l_@@_renderer_tl {/AAT} }
355 \ifnum\XeTeXcountvariations #1 > @\relax
356 ⟨debug⟩ \typeout{:::: MM}
357 \bool_set_true:N \l_@@_mm_bool
358 \fi
359 \or
360 ⟨debug⟩ \typeout{:::: OpenType}
361 \bool_set_true:N \l_@@_ot_bool
362 \tl_if_empty:NT \l_@@_renderer_tl { \tl_set:Nn \l_@@_renderer_tl {/OT} }
363 \or
364 ⟨debug⟩ \typeout{:::: Graphite}
365 \bool_set_true:N \l_@@_graphite_bool
366 \tl_if_empty:NT \l_@@_renderer_tl { \tl_set:Nn \l_@@_renderer_tl {/GR} }
367 \fi
368 ⟨/XE⟩
```
If automatic, the \l\_@@\_renderer\_tl token list will still be empty (other suffices that could be added will be later in the feature processing), and if it is indeed still empty, assign it a value so that the other weights of the font are specifically loaded with the same renderer.

LuaTeX only supports one:

```
369 ⟨*LU⟩
370 \bool_set_true:N \l_@@_ot_bool
371 ⟨/LU⟩
372 }
```
(*End definition for \@@\_set\_font\_type:N. This function is documented on page* ??*.*)

### \@@\_set\_autofont:Nnn #1 : Font name tl

#2 : Base font name

#3 : Font name modifier

This function looks for font with *⟨name⟩* and *⟨modifier⟩* #2#3, and if found (i.e., different to font with name #2) stores it in tl #1. A modifier is something like /B to look for a bold font, for example.

We can't match external fonts in this way (in XTIFX anyway; todo: test with LuaTeX). If *⟨font name tl⟩* is not empty, then it's already been specified by the user so abort. If *⟨Base font name)* is not given, we also abort for obvious reasons.

If *⟨font name tl⟩* is empty, then proceed. If not found, *⟨font name tl⟩* remains empty. Otherwise, we have a match.

373 \cs\_new:Nn \@@\_set\_autofont:Nnn

```
374 {
375 \bool_if:NF \l_@@_external_bool
376 \left\{ \begin{array}{ccc} 376 & & & \end{array} \right\}377 \tl_if_empty:xF {#2}
378 \left\{ \begin{array}{c} 378 & 0 \\ 0 & 0 \\ 0 & 0 \\ 0 & 0 \\ 0 & 0 \\ 0 & 0 \\ 0 & 0 \\ 0 & 0 \\ 0 & 0 \\ 0 & 0 & 0 \\ 0 & 0 & 0 \\ 0 & 0 & 0 \\ 0 & 0 & 0 \\ 0 & 0 & 0 \\ 0 & 0 & 0 & 0 \\ 0 & 0 & 0 & 0 \\ 0 & 0 & 0 & 0 \\ 0 & 0 & 0 & 0 & 0 \\ 0 & 0 & 0 & 0 & 0 \\ 0 & 0 & 0 & 0 & 0 \\ 0 & 0 & 0 & 0 & 0 \\ 0 & 0 &379 \tl if empty:NT #1
3^{80}381 \sqrt{00} if autofont:nnTF {#2} {#3}
382 { \tl_set:Nx #1 {#2#3} }
383 { \@@_info:nx {no-font-shape} {#2#3} }
3^{84} }
```

```
385 }
386 }
387 }
388 \prg_new_conditional:Nnn \@@_if_autofont:nn {T,TF}
389 {
390 \group_begin:
391 \@@_primitive_font_set:Nnn \l_@@_tmpa_font { \@@_construct_font_call:nn {#1} {} } { \f@s
\frac{392}{100} \@@_primitive_font_set:Nnn \l_@@_tmpb_font { \@@_construct_font_call:nn {#1#2} {} } { \f@s
393 \str_if_eq:eeTF { \@@_primitive_font_get_name:N \l_@@_tmpa_font } { \@@_primitive_font_get_name:N \l_@@_tmpb_font }
394 { \group_end: \prg_return_false: }
395 { \group_end: \prg_return_true: }
396 }
```
(*End definition for \@@\_set\_autofont:Nnn. This function is documented on page* ??*.*)

\@@\_make\_font\_shapes:Nnnnn #1 : Font name #2 : Font series #3 : Font shape #4 : Font features #5 : Size features This macro eventually uses \DeclareFontShape to define the font shape in question. 397 \cs\_new:Nn \@@\_make\_font\_shapes:Nnnnn <sub>398</sub> { 399 \group\_begin: <sup>400</sup> \@@\_keys\_set\_known:nxN {fontspec-preparse-external} { #4 } \l\_@@\_leftover\_clist <sup>401</sup> \@@\_load\_fontname:Nn \l\_fontspec\_fontname\_tl {#1}  $\Diamond$ 402 \@@\_declare\_shape:nnxx {#2} {#3} { \l\_@@\_fontopts\_clist, \l\_@@\_leftover\_clist } {#5} 403 \group\_end: <sup>404</sup> } 405 \cs\_new:Nn \@@\_load\_fontname:Nn  $406$  { <sup>407</sup> *⟨*debug*⟩* \typeout{:: @@\_load\_fontname:Nn \exp\_not:N #1 (#1) {#2} }  $\frac{408}{408}$  \@@ load external fontoptions:Nn #1 {#2} <sup>409</sup> \prop\_get:NVNF \g\_@@\_fontopts\_prop #1 \l\_@@\_fontopts\_clist <sup>410</sup> { \clist\_clear:N \l\_@@\_fontopts\_clist } <sup>411</sup> \keys\_set\_groups:nnV {fontspec/fontname} {getfontname} \l\_@@\_fontopts\_clist <sup>412</sup> \@@\_primitive\_font\_set:OnnF \l\_@@\_fontface\_cs\_tl  $_{413}$  { \@@\_construct\_font\_call:nn {#1} {} } { \f@size pt }  $_{414}$  { \@@\_error:nx {font-not-found} {#2} } <sup>415</sup> } 416 \keys define:nn {fontspec/fontname}  $417$  {  $418$  Font .tl\_set:N = \l\_fontspec\_fontname\_tl , <sup>419</sup> Font .groups:n = {getfontname} , 420 } (*End definition for \@@\_make\_font\_shapes:Nnnnn. This function is documented on page* ??*.*)

\@@\_declare\_shape:nnnn #1 : Font series

#3 : Font features

```
#4 : Size features
```
Wrapper for \DeclareFontShape. And finally the actual font shape declaration using  $\ln$  @@ nfss tl defined above.  $\ln$  @@ postadjust tl is defined in various places to deal with things like the hyphenation character and interword spacing.

The main part is to loop through SizeFeatures arguments, which are of the form SizeFeatures={{<one>},{<two>},{<three>}}.

```
421 \cs_new:Nn \@@_declare_shape:nnnn
422423 ⟨debug⟩\typeout{=~ declare_shape:~{\l_fontspec_fontname_tl}~{#1}~{#2}}
424 \tl_build_begin:N \l_@@_nfss_tl
425 \tl_build_begin:N \l_@@_nfss_sc_tl
\downarrow<sub>426</sub> \tl set eq:NN \l @@ saved fontname tl \l fontspec fontname tl
427
428 \exp_args:Nx \clist_map_inline:nn {#4} { \@@_setup_single_size:nn {#3} {##1} }
429
_{430} \tl build end:N \l @@ nfss tl
431 \tl_build_end:N \l_@@_nfss_sc_tl
432
433 \@@_declare_shapes_normal:nn {#1} {#2}
434 \@@_declare_shapes_smcaps:nn {#1} {#2}
435 \@@_declare_shape_slanted:nn {#1} {#2}
436 \@@_declare_shape_loginfo:nn {#1} {#2}
437 }
438 \cs_generate_variant:Nn \@@_declare_shape:nnnn {nnxx}
```
(*End definition for \@@\_declare\_shape:nnnn. This function is documented on page* ??*.*)

### \@@\_setup\_single\_size:nn

```
439 \text{ } \csc new:Nn \text{ } @ setup single size:nn
440 \frac{\text{f}}{\text{f}}_{441} \tl_clear:N \l_@@_size_tl
442 \tl_set_eq:NN \l_@@_sizedfont_tl \l_@@_saved_fontname_tl % in case not spec'ed
443
444 \keys_set_known:nxN {fontspec-sizing} { \exp_after:wN \use:n #2 }
445 \l_@@_sizing_leftover_clist
446 \tl_if_empty:NT \l_@@_size_tl { \@@_error:n {no-size-info} }
447 ⟨debug⟩\typeout{==~ size:~\l_@@_size_tl}
448
449 % "normal"
450 \@@_load_fontname:Nn \l_fontspec_fontname_tl {\l_@@_sizedfont_tl}
451 \@@_setup_nfss:Nnnn \l_@@_nfss_tl {#1} {\l_@@_sizing_leftover_clist} {}
452 ⟨debug⟩ \typeout{===~ sized~ font:~ \l_@@_sizedfont_tl}
453
454 % small caps
455 \clist_set_eq:NN \l_@@_fontfeat_curr_clist \l_@@_fontfeat_sc_clist
456
457 \bool_if:NF \l_@@_nosc_bool
458 \{459 \tl if empty:NTF \l @@ fontname sc tl
```

```
460 {
461 \sqrt{00\_make\_smallest:TF}462 \left\{ \begin{array}{c} 462 \end{array} \right.463 ⟨debug⟩\typeout{====~Small~ caps~ found.}
                           \clist_put_left:Nn \l_@@_fontfeat_curr_clist {Letters=SmallCaps}
465 }
466 \qquad \qquad \qquad \qquad \qquad \qquad \qquad \qquad \qquad \qquad \qquad \qquad \qquad \qquad \qquad \qquad \qquad \qquad \qquad \qquad \qquad \qquad \qquad \qquad \qquad \qquad \qquad \qquad \qquad \qquad \qquad \qquad \qquad \qquad \qquad \qquad \qquad467 ⟨debug⟩\typeout{====~Small~ caps~ not~ found.}
468 \bool_set_true:N \l_@@_nosc_bool
469 }
470 }
471 { \@@_load_fontname:Nn \l_fontspec_fontname_tl {\l_@@_fontname_sc_tl} }% local for \epsilon472 }
473
474 \bool_if:NF \l_@@_nosc_bool
475 \uparrow476 \@@_setup_nfss:Nnnn \l_@@_nfss_sc_tl
{41} {\lceil 0 \rceil} {41} {\lceil 0 \rceil} {42} {45} {46} {47} {48} {49} {40} {40} {40} {40} {40} {40} {40} {40} {40} {40} {40} {40} {40} {40} {40} {40} {40} {40} {40} {40} 478 }
479 }
```

```
(End definition for \@@_setup_single_size:nn. This function is documented on page ??.)
```
#### \@@\_setup\_nfss:Nnnn

```
480 \cs_new:Nn \@@_setup_nfss:Nnnn
481 {
482 ⟨debug⟩\typeout{====~Setup~NFSS~shape:~<\l_@@_size_tl>~\l_fontspec_fontname_tl}
483
484 \@@_get_features:n { #2 , #3 , #4 }
485 ⟨debug⟩\typeout{====~Gathered~features:~\g_@@_rawfeatures_sclist}
486
487 \tl_if_empty:NF \l_@@_scale_tl
488 {
_{489} \tl_set:Nx \l_@@_scale_tl { s*[\l_@@_scale_tl] }
490 }
491
492 \tl_build_put_right:Nx #1
493 {
494 <\l_@@_size_tl> \l_@@_scale_tl
495 \@@_construct_font_call:nn { \l_fontspec_fontname_tl }
496 { \l_@@_pre_feat_sclist \g_@@_rawfeatures_sclist }
497 }
498 }
```
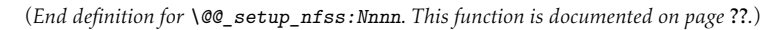

#### \@@\_declare\_shapes\_normal:nn

```
499 \cs_new:Nn \@@_declare_shapes_normal:nn
500 {
501 \@@_DeclareFontShape:xxxxxx {\g_@@_nfss_enc_tl} {\g_@@_nfss_family_tl}
_{502} {#1} {#2} {\l_@@_nfss_tl}{\l_@@_postadjust_tl}
503 }
```
(*End definition for \@@\_declare\_shapes\_normal:nn. This function is documented on page* ??*.*)

#### \@@\_declare\_shapes\_smcaps:nn

```
504 \cs_new:Nn \@@_declare_shapes_smcaps:nn
505 {
506 \tl_if_empty:NF \l_@@_nfss_sc_tl
507 {
508 \@@_DeclareFontShape:xxxxxx {\g_@@_nfss_enc_tl} {\g_@@_nfss_family_tl} {#1}
509 { \@@_combo_sc_shape:n {#2} } {\l_@@_nfss_sc_tl} {\l_@@_postadjust_tl}
510 }
511 }
512 \cs_new:Nn \@@_combo_sc_shape:n
513 {
_{514} \tl if exist:cTF { \@@ shape merge:nn {#1} {\scdefault} }
\left\{ \tilde{\mathcal{S}} \right\}516 { \scdefault }
517 }
```
(*End definition for \@@\_declare\_shapes\_smcaps:nn. This function is documented on page* ??*.*)

#### \@@\_DeclareFontShape:nnnnnn

```
518 \cs_new:Nn \@@_DeclareFontShape:nnnnnn
519 {
520 ⟨debug⟩\typeout{DeclareFontShape:~{#1}{#2}{#3}{#4}...}
521 \group_begin:
522 \normalsize
523 \text{ Cs} undefine:c {#1/#2/#3/#4/\f@size}524 \group_end:
525 \DeclareFontShape{#1}{#2}{#3}{#4}{#5}{#6}
     526 }
527 \cs_generate_variant:Nn \@@_DeclareFontShape:nnnnnn {xxxxxx}
```
#### \@@\_declare\_shape\_slanted:nn

This extra stuff for the slanted shape substitution is a little bit awkward. We define the slanted shape to be a synonym for it when (a) we're defining an italic font, but also (b) when the default slanted shape isn't 'it'. (Presumably this turned up once in a test and I realised it caused problems. I doubt this would happen much.)

We should test when a slanted font has been specified and not run this code if so, but the \@@\_set\_slanted: code will overwrite this anyway if necessary.

```
528 \cs_new:Nn \@@_declare_shape_slanted:nn
529 {
530 \bool_if:nT
531 \{532 \str_if_eq_p:ee {#2} {\itdefault} &&
533 !(\str_if_eq_p:ee {\itdefault} {\sldefault})
534 }
535 \{536 \@@_DeclareFontShape:xxxxxx {\g_@@_nfss_enc_tl}{\g_@@_nfss_family_tl}{#1}{\sldefault}
537 {<->ssub*\g_@@_nfss_family_tl/#1/\itdefault}{\l_@@_postadjust_tl}
538 }
539 }
```

```
\@@_declare_shape_loginfo:nn
540 \cs_new:Nn \@@_declare_shape_loginfo:nn
                          Lastly some informative messaging.
                         541 {
                         542 \tl_gput_right:Nx \g_@@_defined_shapes_tl
                         543 \uparrow_{544} \exp_not:n { \\ }
                         545 -~ \exp_not:N \str_case:nn {#1/#2}
                         546 {
                         547 {\mddefault/\updefault} {'normal'~}
                         _{548} {\bfdefault/\updefault} {'bold'~}
                         _{549} {\mddefault/\itdefault} {'italic'~}
                         550 {\mddefault/\sldefault} {'slanted'~}
                         _{551} {\bfdefault/\itdefault} {'bold~ italic'~}
                         552 {\bfdefault/\sldefault} {'bold~ slanted'~}
                         \frac{1}{553} \frac{1}{2} \frac{1}{42} \frac{1}{42} \frac{1}{2}554 with~ NFSS~ spec.:~
                         555 \l_@@_nfss_tl
                         556 \exp_not:n { \\ }
                         - \exp_not:N \str_case:nn { #1 / \@@_combo_sc_shape:n {#2} }
                         558 {
                         559 {\mddefault/\scdefault} {'small~ caps'~}
                         560 {\bfdefault/\scdefault} {'bold~ small~ caps'~}
                         561 {\mddefault/\itscdefault} {'italic~ small~ caps'~}
                         562 {\bfdefault/\itscdefault} {'bold~ italic~ small~ caps'~}
                         563 {\mddefault/\slscdefault} {'slanted~ small~ caps'~}
                         564 {\bfdefault/\slscdefault} {'bold~ slanted~ small~ caps'~}
                         565 }~( #1 / \@@ combo sc shape:n {#2} )~
                         566 with~ NFSS~ spec.:~
                         567 \l_@@_nfss_sc_tl
                         568 \tl_if_empty:fF {\l_@@_postadjust_tl}
                          569 {
                         570 \exp_not:N \\ and~ font~ adjustment~ code:
                         571 \exp_not:N \\ \l_@@_postadjust_tl
                          572 }
                         573 }
                         574 }
```
Maybe \str\_if\_eq:eeF would be better?

### <span id="page-56-0"></span>1.2.2 Features

These are the features always applied to a font selection before other features.

```
\l_@@_pre_feat_sclist
575 \tl_set:Nn \l_@@_pre_feat_sclist
                     576 ⟨*XE⟩
                     577 {
                     578 \bool_if:NT \l_@@_ot_bool
                     579 {
                     580 \tl_if_empty:NF \l_@@_script_tl
                     5^{81} {
                     582 script = \l QQ script tl ;
                     583 language = \lceil \frac{100}{\text{lang} \cdot 1} \rceil ;
                      584 }
```
585 } } *⟨/*XE*⟩ ⟨*\*LU*⟩* { mode =  $\lceil \frac{100 \text{ model}}{1} \rceil$ ; \tl\_if\_empty:NF \l\_@@\_shaper\_tl { shaper =  $\lceil \cdot \cdot \rceil$  shaper =  $\lceil \cdot \cdot \rceil$  ; } \tl\_if\_empty:NF \l\_@@\_script\_tl { script =  $1$  @@\_script\_tl ;  $_{598}$  language =  $\lceil \text{log\_lang_t1} \rceil$ ; 599 } } *⟨/*LU*⟩* \@@\_make\_ot\_smallcaps:TF <sup>602</sup> *⟨*LU*⟩*\cs\_new:Nn \@@\_make\_smallcaps:TF This macro checks if the font contains small caps. *⟨*XE*⟩*\cs\_new:Nn \@@\_make\_ot\_smallcaps:TF {  $\texttt{605} \qquad \texttt{\texttt{exp\_args:No \texttt{00\_check\_feat:NnTF \l1_00\_fontface\_cs\_tl \{smp\}} \{#1\} } \texttt{#2}$  } *⟨*\*XE*⟩* \cs\_new:Nn \@@\_make\_smallcaps:TF { \bool\_if:NTF \l\_@@\_ot\_bool { \@@\_make\_ot\_smallcaps:TF {#1} {#2} } { 613 \bool if:NT \l @@ atsui bool  $\left\{ \begin{array}{c} 61 \end{array} \right\}$   $\text{exp} \args:No \q0@make$  AAT feature string:NnnTF  $\{1_0\} \{1_0\} \{1_1\} \{1_2\}$  } } } *⟨/*XE*⟩* \@@\_update\_featstr:n time another font feature is requested, this macro is used to add that feature to the list. Font \g\_@@\_rawfeatures\_sclist is the string used to define the list of specific font features. Each features are separated by semicolons. \cs\_new:Nn \@@\_update\_featstr:n  $622 \frac{1}{2}$ 623 *(debug)* \typeout{:::: @@\_update\_featstr:n {#1}}<br>624 \bool\_if:NF \l\_@@\_firsttime\_bool \bool\_if:NF \l\_@@\_firsttime\_bool { \tl\_gset:Nx \g\_@@\_single\_feat\_tl { #1 } 627 *<i>Adding Case (debug) Case (debug) Case (debug) Case (debug) Case (deput right:Nx \g @@ rawfeatures sclist* \tl\_gput\_right:Nx \g\_@@\_rawfeatures\_sclist {#1;} } }

```
\@@_remove_clashing_featstr:n 631 \cs_new:Nn \@@_remove_clashing_featstr:n
                    632 {
                    633 ⟨debug⟩ \typeout{:::: @@_remove_clashing_featstr:n {#1}}
                          \clist map inline:nn {#1}
                    635 {
                    636 ⟨debug⟩ \typeout{::::~ Removing~ feature~ "##1;"}
                    \text{637} \tl_gremove_all:Nn \g_@@_rawfeatures_sclist {##1;}
                    638 }
                    639 }
                    640 \cs_generate_variant:Nn \@@_remove_clashing_featstr:n {x}
```
## 1.3 Initialisation

\@@\_init: redundant. Check whether they're assigned to globally or not.) Initialisations that need to occur once per fontspec font invocation. (Some of these may be

```
641 \cs_set:Npn \@@_init:
642 \frac{1}{2}643 ⟨debug⟩ \typeout{:: @@_init:}
644 \bool set false:N \l @@ ot bool
645 \bool_set_true:N \l_@@_firsttime_bool
646 \@Q_font_is_name:
647 \tl clear:N \l @@ font path tl
648 \tl clear:N \l @@ optical size tl
649 \tl_clear:N \l_@@_ttc_index_tl
650 \tl_clear:N \l_@@_renderer_tl
651 \tl_gclear:N \g_@@_defined_shapes_tl
652 \tl_gclear:N \g_@@_curr_series_tl
653 \tl_gset_eq:NN \g_@@_nfss_enc_tl \g_fontspec_encoding_tl
654 ⟨*LU⟩
      \tl_set:Nn \l_@@_mode_tl {node}
656 \int_set:Nn \prehyphenchar { `\- } % fixme
657 \int_zero:N \posthyphenchar % fixme
658 \int_zero:N \preexhyphenchar % fixme
659 \int_zero:N \postexhyphenchar % fixme
660 ⟨/LU⟩
661 }
```
Executed in \@@\_get\_features:Nn.

```
\@@_init_fontface:
662 \cs_new:Nn \@@_init_fontface:
                  663 {
                  664 \tl_gclear:N \g_@@_rawfeatures_sclist
                  665 \tl_clear:N \l_@@_scale_tl
                  666 \tl_set_eq:NN \l_@@_opacity_tl \c_@@_opacity_tl
                  667 \tl_set_eq:NN \l_@@_hexcol_tl \c_@@_hexcol_tl
                  668 \tl_set_eq:NN \l_@@_postadjust_tl \c_@@_postadjust_tl
                  669 \tl_clear:N \l_@@_wordspace_adjust_tl
                  670 \tl_clear:N \l_@@_punctspace_adjust_tl
                  671 }
```
## 1.4 Miscellaneous

This macro takes an OpenType tag and validates it.

```
\@@_ot_validate_tag:n
672 ⟨*LU⟩
                     673 \cs_new_protected:Nn \@@_ot_validate_tag:n
                     674 {
                     675 \@@_ot_validate_tag:w #1 \q_nil
                     676 }
                     677 \cs_generate_variant:Nn \@@_ot_validate_tag:n {x}
                     678 \cs_set:Npn \@@_ot_validate_tag:w #1 #2 \q_nil
                     679 {
                            \bool_if:nTF { \str_if_eq_p:nn {#1} {+} || \str_if_eq_p:nn {#1} {-} }
                     681 \{ \@of validate tag aux:w #2 \c empty tl \c empty tl \q nil }
                     682 { \@@_ot_validate_tag_aux:w #1#2 \c_empty_tl \c_empty_tl \q_nil }
                     683 }
                     684 \cs_set:Npn \@@_ot_validate_tag_aux:w #1#2#3#4#5 \q_nil
                     685 {
                     686 \int_compare:nT { \tl_count:n {#5} > 2 }
                     687 { \@@_error:nx {ot-tag-too-long} {#1#2#3#4#5} }
                     688 }
                     689 ⟨/LU⟩
```
\@@\_iv\_str\_to\_num:Nn This macro takes a four character string and converts it to the numerical representation required for X<sub>T</sub>IEX OpenType script/language/feature purposes. The output is stored in #1.

> This code is not used in LuaT<sub>EX</sub>, as the checking for that engine is done via Lua code provided by luaotfload.

```
690 ⟨*XE⟩
691 \cs_new:Nn \@@_iv_str_to_num:Nn
692 {
693 ⟨debug⟩\typeout{_iv_str_to_num:~#1~/~#2}
      694 \@@_strip_leading_sign:Nw #1#2 \q_nil
695 }
696 \cs_generate_variant:Nn \@@_iv_str_to_num:Nn {Nx}
```
The input can be of the form of any of these: 'abcd', 'abc', 'abc ', 'ab', 'ab ', *etc*. (It is assumed the first two chars are *always* not spaces.) So this macro reads in the string padded with \@empty s, and anything beyond four chars is snipped. The \@empty s then are used to reconstruct the spaces in the string to number calculation.

For backwards compatibility this code also strips a leading  $+$  or  $-$ .

<sup>697</sup> \cs\_set:Npn \@@\_strip\_leading\_sign:Nw #1#2#3 \q\_nil  $608$  {  $\delta_{699}$  \bool\_if:nTF { \str\_if\_eq\_p:nn {#2} {+} || \str\_if\_eq\_p:nn {#2} {-} }  $_{700}$  { \@@\_iv\_str\_to\_num:w #1 \q\_nil #3 \c\_empty\_tl \c\_empty\_tl \q\_nil }  $_{701}$  {\@@\_iv\_str\_to\_num:w #1 \q\_nil #2#3 \c\_empty\_tl \c\_empty\_tl \q\_nil } <sup>702</sup> }

If input string (after sign is stripped) is more than 4 chars, #6 will contain '*⟨excess⟩*\c\_empty\_ tl\c\_empty\_tl'. Therefore use #6 to verify string length.

<sup>703</sup> \cs\_set:Npn \@@\_iv\_str\_to\_num:w #1 \q\_nil #2#3#4#5#6 \q\_nil

```
704 {
705 \int_compare:nT { \tl_count:n {#6} > 2 }
706 { \@@_error:nx {ot-tag-too-long} {#2#3#4#5#6} }
707
708 \int_set:Nn #1
709 {
710 710 710 710
711 + `#3 * "10000
_{7^{12}} + \ifx \c_empty_tl #4 32 \else `#4 \fi * "100
713 + \ifx \c_empty_tl #5 32 \else `#5 \fi
714 }
715 }
716 ⟨/XE⟩
```
\@@\_lang\_dflt\_correct:N <sup>717</sup> *⟨*\*XE*⟩*

```
718 \cs_new_protected:Nn \@@_lang_dflt_correct:N
719 {
720 \int_compare:nNnT {#1} = {1145457748} % "DFLT"
721 {
\int_{7^{22}}^{7^{22}} \int_zero:N #1
723 }
724 }
725 ⟨/XE⟩
```
# File XI fontspec-code-opentype.dtx

## 1 OpenType definitions code

```
\@@_define_opentype_feature_group:n 1 \cs_new:Nn \@@_define_opentype_feature_group:n
                          2 \left( \frac{1}{2} \right)3 \keys_define:nn {fontspec-opentype} { #1 .multichoice: , .groups:n = {opentype} }
                             \rightarrow\@@_define_opentype_feature:nnnnn
#2 : Feature option val
                         #1 : Feature key
                         #3 : Check feature — leave empty for no check
                         #4 : Exact tag string to activate - leave empty for disable only
                         #5 : Tags to remove (clist)
                          5 \cs_new:Nn \@@_feat_prop_add:nn
                          6 {
                                \tl_if_empty:nF {#1}
                          8 \qquad \qquad\prop_if_in:NnF \g_@@_OT_features_prop {#1}
                          \overline{10} \overline{10}\prop_gput:Nnn \g_@@_OT_features_prop {#1} {#2}
                          \overline{12} }
                         <sub>13</sub> }</sub>
                         14 }
                         15 \cs_new:Nn \@@_define_opentype_feature:nnnnn
                         16 {
                         17 \@@_feat_prop_add:nn {#3} {#1\,=\,#2}
                         18 \tilde{t}_\text{empty}: nTF {#4}
                          \overline{19} \overline{19}\keys_define:nn {fontspec-opentype}
                          21 \qquad \qquad \qquad#1/#2 .code:n =
                         \{ \ \ Qremove_clashing_featstr:n {#5} },
                         24 \#1/\#2 .groups:n = {opentype}
                          25 }
                         26 }
                          27 \qquad \qquad \qquad28 \keys_define:nn {fontspec-opentype}
                          29 \qquad \qquad \qquad \qquad#1/#2 .code:n =
                          3<sup>1</sup> \qquad \qquad32 ⟨debug⟩ \typeout{::::::::fontspec-opentype~#1/#2~=~#3/#4/#5}
                         33 \sqrt{00_make_0T_f}eature:nnn {#3} {#4} {#5}
                         \frac{34}{2} ,
                         #1/#2 .groups:n = {opentype}
                          36 }
```

```
37 }
                          38 }
\@@_define_opentype_onoffreset:nnnnn
#2 : Feature option val
                          #1 : Feature key
                          #3 : Check feature
                          #4 : Tag prefix to activate: +44 = 0n, -44 = 0.
                          #5 : Tags to remove in the on case (clist)
                          39 \cs_new:Nn \@@_feat_off:n {#1Off}
                          40 \cs_new:Nn \@@_feat_reset:n {#1Reset}
                          41 \cs_new:Nn \@@_define_opentype_onoffreset:nnnnn
                          42 \frac{1}{42}43 \exp_args:Nnx \@@_define_opentype_feature:nnnnn {#1} {#2} {#3} {+#4} {#5}
                          \text{44} \exp_args:Nnx \@@_define_opentype_feature:nnnnn {#1} { \@@_feat_off:n {#2} } {#3} {-#4}
                          45 \exp_args:Nnx \@@_define_opentype_feature:nnnnn {#1} { \@@_feat_reset:n {#2} } {} {} {+#4,
                          46 }
  \@@_define_opentype_onreset:nnnnn
#2 : Feature option val
                          #1 : Feature key
                          #3 : Check feature
                          #4 : Exact tag string to activate
                          #5 : Tags to remove (clist)
                          47 \cs_new:Nn \@@_define_opentype_onreset:nnnnn
                          48 \qquad \qquad49 \exp_args:Nnx \@@_define_opentype_feature:nnnnn {#1} {#2} {#3} {#4} {#5}
                          50 \exp_args:Nnx \@@_define_opentype_feature:nnnnn {#1} { \@@_feat_reset:n {#2} } {} {} {#4}
```
## 1.1 Adding features when loading fonts

When remove clashing features,

 $51 \t}$ 

- 1. remove the feature being added (to avoid duplicates);
- 2. remove the inverse of the feature (to avoid cancellation);
- 3. finally remove all clashing features.

```
52 \cs_new:Nn \@@_make_OT_feature:nnn
53 \frac{1}{2}54 ⟨debug⟩ \typeout{:: @@_make_OT_feature:nnn \exp_not:n { {#1}{#2}{#3} } }
55
56 \bool_set_true:N \l_@@_proceed_bool
57
58 \tl_if_empty:nF {#1}
\overline{\mathbf{59}} \overline{\mathbf{59}}\exp_args:No \@@_check_ot_feat:NnF \l_@@_fontface_cs_tl {#1}
61 \left\{ \begin{array}{c} 61 \end{array} \right.\Diamond warning:nx {icu-feature-not-exist-in-font} {#1}
63 \bool_set_false:N \l_@@_proceed_bool
64 }
```

```
65 }
66
\circ \@@_remove_clashing_featstr:x { #2 , \@@_swap_plus_minus:n {#2} , #3 }
68
69 \bool_if:NT \l_@@_proceed_bool { \@@_update_featstr:n {#2} }
70 }
71 \cs_generate_variant:Nn \@@_make_OT_feature:nnn {xxx}
72 \text{ } \text{ } 72 \text{ } \text{ } 1 \text{ } 1 \text{ }73 \ \text{Cs_new: Npn} \ @Q\_swap_plus\_minus_aux:Nq #1#2 \ Q_nil74 { \str_case:nn {#1} { {+} {-#2} {-} {+#2} } }
```
(*End definition for \@@\_DeclareFontShape:nnnnnn and others. These functions are documented on page* ??*.*)

\@@\_check\_script:NnTF This macro takes an OpenType script tag and checks if it exists in the current font. \1\_@@\_-

```
script_int is used to store the number corresponding to the script tag string.
75 \prg_new_conditional:Nnn \@@_check_script:Nn {TF,T}
76 {
77 ⟨debug⟩\typeout{:: _check_script:Nn~#1~/~#2}
\texttt{\textcolor{blue}{(78)}} \qquad \texttt{\textcolor{blue}{(78)}} \qquad \texttt{\textcolor{blue}{(78)}} \qquad \texttt{\textcolor{blue}{(78)}} \qquad \texttt{\textcolor{blue}{(78)}} \qquad \texttt{\textcolor{blue}{(78)}} \qquad \texttt{\textcolor{blue}{(78)}} \qquad \texttt{\textcolor{blue}{(78)}} \qquad \texttt{\textcolor{blue}{(78)}} \qquad \texttt{\textcolor{blue}{(78)}} \qquad \texttt{\textcolor{blue}{(78)}} \qquad \texttt{\textcolor{blue}{(78)}} \qquad \texttt{\textcolor{blue}{(78)}} \qquad \texttt{\textcolor{blue}{(7879 { \prg_return_true: }
80 {
81 \bool_if:nTF { \tl_if_empty_p:e {#2} }
82 { \prg_return_false: }
8<sub>3</sub> {
84 ⟨*XE⟩
85 ⟨debug⟩\typeout{::::~ checking~ script~ #2}
86 \@@_iv_str_to_num:Nx \l_@@_strnum_int {#2}
87 \int_set:Nn \l_tmpb_int { \XeTeXOTcountscripts #1 }
88 \int_zero:N \l_tmpa_int
89 \bool_set_false:N \l__fontspec_check_bool
\texttt{float\_until\_do:nn { \int\_compare\_p:nNn \l_{tmp2.int} = \l_{tmp2.int} } \texttt{1\_tmp} = \l_{tmp2(int)} \texttt{1\_tmp} = \l_{tmp2(int)} \texttt{2(int)} \texttt{2(int)} \texttt{3(int)} \texttt{4(int)} \texttt{5(int)} \texttt{6(int)} \texttt{6(int)} \texttt{7(int)} \texttt{8(int)} \texttt{9(int)} \texttt{12(int)} \texttt{13(int)} \texttt{16(int)} \texttt{16(int)} \texttt{16(int)} \texttt{17(int)} \texttt{18(int)} \texttt{19(int)} \texttt{19(int)} \texttt{19(int)} \91 \qquad \qquad \qquad \qquad \qquad \qquad \qquad \qquad \qquad \qquad \qquad \qquad \qquad \qquad \qquad \qquad \qquad \qquad \qquad \qquad \qquad \qquad \qquad \qquad \qquad \qquad \qquad \qquad \qquad \qquad \qquad \qquad \qquad \qquad \qquad \qquad \q92 \ifnum \XeTeXOTscripttag #1 \l_tmpa_int = \l_@@_strnum_int
93 \bool_set_true:N \l__fontspec_check_bool
94 \int_5 at:Nn \lceil \ln \frac{\ell}{\ell} \rceil95 \else
96 \int_0 \int_0 \ln t \ln \ln \ln \ln97 \hspace{1.5cm} \text{If} \quad 198 }
99 \bool_if:NTF \l__fontspec_check_bool \prg_return_true: \prg_return_false:
100 ⟨/XE⟩
101 ⟨*LU⟩
                    \@@ ot validate tag:x {#2}\cos \csc if eq:NNTF #1 \font
\label{thm:main} $$ \{ \tl\_set:Nx \ll_@\_tmp_tl \{ \curr@fontshape / \f@size} \}105 \{ \tilde{x} \leq \tilde{}\cos t106 ⟨debug⟩\typeout{::::~ checking:~"\l_@@_tmp_tl",~ "#2"}
107 \lua_now:e { fontspec.check_ot_script("\l_@@_tmp_tl", "#2") }
\verb+\book_if:NTF \l1_font spec\_check\_book109 \qquad \qquad \qquad \qquad \qquad \qquad \qquad \qquad \qquad \qquad \qquad \qquad \qquad \qquad \qquad \qquad \qquad \qquad \qquad \qquad \qquad \qquad \qquad \qquad \qquad \qquad \qquad \qquad \qquad \qquad \qquad \qquad \qquad \qquad \qquad \qquad \qquad110 ⟨debug⟩\typeout{::::::~ TRUE}
```

```
111 \prg_return_true:
112 }
113 \qquad \qquad \qquad114 ⟨debug⟩\typeout{::::::~ FALSE}
             115 \prg_return_false:
116 }
117 ⟨/LU⟩
118 }
119 }
120 }
```
(*End definition for \@@\_check\_script:NnTF. This function is documented on page* ??*.*)

\@@\_check\_lang:NnnTF \@@\_check\_lang:NnTF This macro takes an OpenType language tag and checks if it exists in the current font/script. \1\_@@\_language\_int is used to store the number corresponding to the language tag string. The script used is whatever's held in  $\lbrack \text{L}\text{Q} @$ \_script\_int. By default, that's the number corresponding to 'latn'.

```
121 \prg_new_conditional:Nnn \@@_check_lang:Nn {TF}
122 \frac{1}{2}123 \@@_check_lang:NnnTF #1 {#2} {\l_@@_script_tl} {\prg_return_true:} {\prg_return_false:}
124 }
125 \prg_new_conditional:Nnn \@@_check_lang:Nnn {TF}
126 {
127 ⟨debug⟩\typeout{:: _check_lang:Nn~#1~/~#2~/~#3~/}
128 \bool_if:NTF \l_@@_never_check_bool
129 { \prg_return_true: }
130 {
131 \bool_if:nTF { \tl_if_empty_p:e {#3} }
132 { \prg_return_false: }
133 \{134 ⟨*XE⟩
135 \@@_iv_str_to_num:Nx \l_@@_strnum_int {#2}
136 \@@_iv_str_to_num:Nx \l_@@_script_int {#3}
137 \int_set:Nn \l_@@_tmpb_int
138 					{ \XeTeXOTcountlanguages #1 \l_@@_script_int }
139 \int_zero:N \l_@@_tmpa_int
140 \bool_set_false:N \l__fontspec_check_bool
141 \bool until do:nn { \int compare p:nNn \l @@ tmpa int = \l @@ tmpb int }
142 \left\{ \begin{array}{c} 1 \end{array} \right\}143 \int_set:Nn \l_@@_tmpc_int
144 { \XeTeXOTlanguagetag #1 \l_@@_script_int \l_@@_tmpa_int }
145
146 \int_compare:nNnTF \l_@@_tmpc_int = \l_@@_strnum_int
147 \left\{ \begin{array}{c} \end{array} \right.148 \bool_set_true:N \l__fontspec_check_bool
149 \int_set:Nn \l_@@_tmpa_int {\l_@@_tmpb_int}
\overline{150} }
151 \left\{152 \int_incr:N \l_@@_tmpa_int
153 }
154 }
```

```
\bool_if:NTF \l__fontspec_check_bool \prg_return_true: \prg_return_false:
156 ⟨/XE⟩
157 ⟨*LU⟩
         \@@_ot_validate_tag:x {#2}
159 \@@_ot_validate_tag:x {#3}
\cos_if_eq: NNTF #1 \setminus font161 { \tl_set:Nx \l_@@_tmp_tl {\curr@fontshape/\f@size} }
162 { \tl_set:Nx \l_@@_tmp_tl {\cs_to_str:N #1} }
163 \@@_lua_function:neee {check_ot_lang} {\l_@@_tmp_tl} {#2} {#3}
164 \bool_if:NTF \l_fontspec_check_bool \prg_return_true: \prg_return_false:
165 ⟨/LU⟩
166 }
167 }
168 }
```
(*End definition for \@@\_check\_lang:NnnTF and \@@\_check\_lang:NnTF. These functions are documented on page* ??*.*)

169 \prg\_new\_conditional:Nnn \@@\_check\_ot\_feat:Nn {TF,F}

\@@\_check\_ot\_feat:NnTF \@@\_check\_ot\_feat:NnnnTF

This macro takes an OpenType feature tag and checks if it exists in the current font/script/language.  $\setminus$ 1 @@ strnum int is used to store the number corresponding to the feature tag string. The script used is whatever's held in  $\lvert\bigcup_{\alpha} \varpi$  script\_int. By default, that's the number corresponding to 'latn'. The language used is  $\lceil \frac{m}{\omega} \rceil$  language\_int, by default  $\alpha$ , the 'default language'.

```
170 {
171 \@@_check_ot_feat:NnnnTF #1 {#2} {\l_@@_lang_tl} {\l_@@_script_tl}
172 {\prg_return_true:} {\prg_return_false:}
173 }
174 \prg_new_conditional:Nnn \@@_check_ot_feat:Nnnn {TF,F}
175 {
176 \bool_if:NTF \l_@@_never_check_bool
177 { \prg_return_true: }
178 \{179 \bool_if:nTF { \tl_if_empty_p:e {#3} || \tl_if_empty_p:e {#4} }
180 { \prg_return_false: }
181 {
182 ⟨*XE⟩
<sup>183</sup> \langledebug\rangle\typeout{::~ fontspec_check_ot_feat:nnn~ {#2}{#3}{#4}}<br>\langle \@@ iv str to num:Nx \1 @@ strnum int {#2}
184 \@@_iv_str_to_num:Nx \l_@@_strnum_int {#2}
185 \@@_iv_str_to_num:Nx \l_@@_language_int {#3}
186 \@@_lang_dflt_correct:N \1_@@_language_int
187 \@@_iv_str_to_num:Nx \l_@@_script_int {#4}
188 \int set:Nn \l tmpb int
189 \left\{ \begin{array}{ccc} 1 & 0 & 0 \\ 0 & 0 & 0 \\ 0 & 0 & 0 \\ 0 & 0 & 0 \\ 0 & 0 & 0 \\ 0 & 0 & 0 \\ 0 & 0 & 0 \\ 0 & 0 & 0 \\ 0 & 0 & 0 \\ 0 & 0 & 0 \\ 0 & 0 & 0 \\ 0 & 0 & 0 \\ 0 & 0 & 0 & 0 \\ 0 & 0 & 0 & 0 \\ 0 & 0 & 0 & 0 \\ 0 & 0 & 0 & 0 & 0 \\ 0 & 0 & 0 & 0 & 0 \\ 0 & 0 & 0 & 0 & 0 \\ 0 & 0 & 0 & 0 & 0190 \XeTeXOTcountfeatures #1
1 00 script int
192 \l_@@_language_int
<sup>193</sup> }
194 \int \int zero:N \int tmpa int
195 \bool_set_false:N \l_@@_check_bool
196 \bool_until_do:nn { \int_compare_p:nNn \l_tmpa_int = \l_tmpb_int }
197 \left\{ \begin{array}{c} 1 \end{array} \right\}\ifnum\XeTeXOTfeaturetag #1 \l_@@_script_int \l_@@_language_int
```

```
1_{199} \l_tmpa_int =\l_@@_strnum_int
                 \bool_set_true:N \l_@@_check_bool
201 \int_set:Nn \l_tmpa_int {\l_tmpb_int}
202 \qquad \qquad \text{lelex}203 \int_2 \int_1 \int_1 \int_2 \int_2 \int_2 \int_2 \int_2 \int_2 \int_2 \int_2 \int_2 \int_2 \int_2 \int_2 \int_2 \int_2 \int_2 \int_2 \int_2 \int_2 \int_2 \int_2 \int_2 \int_2 \int_2 \int_2 \int_2 \int_2 \int_2 \int_2\sum_{204}<sup>205</sup>
206 \bool_if:NTF \l_@@_check_bool \prg_return_true: \prg_return_false:
207 ⟨/XE⟩
208 ⟨*LU⟩
209 ⟨debug⟩\typeout{::~ fontspec_check_ot_feat:n~ {#1}}
210 \@@_ot_validate_tag:x {#2}
211 \sqrt{00} ot validate tag: x {#3}
212 \@@_ot_validate_tag:x {#4}
213 \cs_if_eq:NNTF #1 \font
_{214} { \tl_set:Nx \l_@@_tmp_tl {\curr@fontshape/\f@size} }
_{215} { \tl set:Nx \l @@ tmp tl {\cs to str:N #1} }
\frac{216}{216} \@@ lua function:neeee {check ot feat} {\l @@ tmp tl} {#2} {#3} {#4}
217 \bool if:NTF \1 @@ check bool \prg_return_true: \prg_return_false:
218 ⟨/LU⟩
219 }
220 }
221 }
```
(*End definition for \@@\_check\_ot\_feat:NnTF and \@@\_check\_ot\_feat:NnnnTF. These functions are documented on page* ??*.*)

## 1.2 OpenType feature information

```
222 \prop_gput:Nnn \g_@@_all_opentype_feature_names_prop {aalt}{Access~All~Alternates}
223 \prop_gput:Nnn \g_@@_all_opentype_feature_names_prop {abvf}{Above-base~Forms}
224 \prop_gput:Nnn \g_@@_all_opentype_feature_names_prop {abvm}{Above-base~Mark~Positioning}
225 \prop_gput:Nnn \g_@@_all_opentype_feature_names_prop {abvs}{Above-base~Substitutions}
226 \prop_gput:Nnn \g_@@_all_opentype_feature_names_prop {afrc}{Alternative~Fractions}
227 \prop_gput:Nnn \g_@@_all_opentype_feature_names_prop {akhn}{Akhands}
228 \prop_gput:Nnn \g_@@_all_opentype_feature_names_prop {blwf}{Below-base~Forms}
229 \prop_gput:Nnn \g_@@_all_opentype_feature_names_prop {blwm}{Below-base~Mark~Positioning}
230 \prop_gput:Nnn \g_@@_all_opentype_feature_names_prop {blws}{Below-base~Substitutions}
231 \prop_gput:Nnn \g_@@_all_opentype_feature_names_prop {calt}{Contextual~Alternates}
232 \prop_gput:Nnn \g_@@_all_opentype_feature_names_prop {case}{Case-Sensitive~Forms}
233 \prop_gput:Nnn \g_@@_all_opentype_feature_names_prop {ccmp}{Glyph~Composition~/~Decomposition}
234 \prop_gput:Nnn \g_@@_all_opentype_feature_names_prop {cfar}{Conjunct~Form~After~Ro}
235 \prop_gput:Nnn \g_@@_all_opentype_feature_names_prop {cjct}{Conjunct~Forms}
_{236} \prop_gput:Nnn \g_@@_all_opentype_feature_names_prop {clig}{Contextual~Ligatures}
237 \prop_gput:Nnn \g_@@_all_opentype_feature_names_prop {cpct}{Centered~CJK~Punctuation}
238 \prop_gput:Nnn \g_@@_all_opentype_feature_names_prop {cpsp}{Capital~Spacing}
239 \prop_gput:Nnn \g_@@_all_opentype_feature_names_prop {cswh}{Contextual~Swash}
240 \prop_gput:Nnn \g_@@_all_opentype_feature_names_prop {curs}{Cursive~Positioning}
241 \prop_gput:Nnn \g_@@_all_opentype_feature_names_prop {cvNN}{Character~Variant~$N$}
242 \prop_gput:Nnn \g_@@_all_opentype_feature_names_prop {c2pc}{Petite~Capitals~From~Capitals}
<sup>243</sup> \prop_gput:Nnn \g_@@_all_opentype_feature_names_prop {c2sc}{Small~Capitals~From~Capitals}
244 \prop_gput:Nnn \g_@@_all_opentype_feature_names_prop {dist}{Distances}
```
 \prop\_gput:Nnn \g\_@@\_all\_opentype\_feature\_names\_prop {dlig}{Discretionary~Ligatures} \prop\_gput:Nnn \g\_@@\_all\_opentype\_feature\_names\_prop {dnom}{Denominators} 247 \prop\_gput:Nnn \g\_@@\_all\_opentype\_feature\_names\_prop {dtls}{Dotless~Forms} \prop\_gput:Nnn \g\_@@\_all\_opentype\_feature\_names\_prop {expt}{Expert~Forms} \prop\_gput:Nnn \g\_@@\_all\_opentype\_feature\_names\_prop {falt}{Final~Glyph~on~Line~Alternates} \prop\_gput:Nnn \g\_@@\_all\_opentype\_feature\_names\_prop {fin2}{Terminal~Forms~\#2} \prop\_gput:Nnn \g\_@@\_all\_opentype\_feature\_names\_prop {fin3}{Terminal~Forms~\#3} \prop\_gput:Nnn \g\_@@\_all\_opentype\_feature\_names\_prop {fina}{Terminal~Forms} \prop\_gput:Nnn \g\_@@\_all\_opentype\_feature\_names\_prop {flac}{Flattened~accent~forms} \prop\_gput:Nnn \g\_@@\_all\_opentype\_feature\_names\_prop {frac}{Fractions} \prop\_gput:Nnn \g\_@@\_all\_opentype\_feature\_names\_prop {fwid}{Full~Widths} \prop\_gput:Nnn \g\_@@\_all\_opentype\_feature\_names\_prop {half}{Half~Forms} \prop\_gput:Nnn \g\_@@\_all\_opentype\_feature\_names\_prop {haln}{Halant~Forms} 258 \prop\_gput:Nnn \g\_@@\_all\_opentype\_feature\_names\_prop {halt}{Alternate~Half~Widths} \prop\_gput:Nnn \g\_@@\_all\_opentype\_feature\_names\_prop {hist}{Historical~Forms} \prop\_gput:Nnn \g\_@@\_all\_opentype\_feature\_names\_prop {hkna}{Horizontal~Kana~Alternates} \prop\_gput:Nnn \g\_@@\_all\_opentype\_feature\_names\_prop {hlig}{Historical~Ligatures} \prop\_gput:Nnn \g\_@@\_all\_opentype\_feature\_names\_prop {hngl}{Hangul} \prop\_gput:Nnn \g\_@@\_all\_opentype\_feature\_names\_prop {hojo}{Hojo~Kanji~Forms} \prop\_gput:Nnn \g\_@@\_all\_opentype\_feature\_names\_prop {hwid}{Half~Widths} \prop\_gput:Nnn \g\_@@\_all\_opentype\_feature\_names\_prop {init}{Initial~Forms} \prop\_gput:Nnn \g\_@@\_all\_opentype\_feature\_names\_prop {isol}{Isolated~Forms} \prop\_gput:Nnn \g\_@@\_all\_opentype\_feature\_names\_prop {ital}{Italics} \prop\_gput:Nnn \g\_@@\_all\_opentype\_feature\_names\_prop {jalt}{Justification~Alternates} \prop\_gput:Nnn \g\_@@\_all\_opentype\_feature\_names\_prop {jp78}{JIS78~Forms} \prop\_gput:Nnn \g\_@@\_all\_opentype\_feature\_names\_prop {jp83}{JIS83~Forms} \prop\_gput:Nnn \g\_@@\_all\_opentype\_feature\_names\_prop {jp90}{JIS90~Forms} \prop\_gput:Nnn \g\_@@\_all\_opentype\_feature\_names\_prop {jp04}{JIS2004~Forms} \prop\_gput:Nnn \g\_@@\_all\_opentype\_feature\_names\_prop {kern}{Kerning} \prop\_gput:Nnn \g\_@@\_all\_opentype\_feature\_names\_prop {lfbd}{Left~Bounds} \prop\_gput:Nnn \g\_@@\_all\_opentype\_feature\_names\_prop {liga}{Standard~Ligatures} \prop\_gput:Nnn \g\_@@\_all\_opentype\_feature\_names\_prop {ljmo}{Leading~Jamo~Forms} \prop\_gput:Nnn \g\_@@\_all\_opentype\_feature\_names\_prop {lnum}{Lining~Figures} \prop\_gput:Nnn \g\_@@\_all\_opentype\_feature\_names\_prop {locl}{Localized~Forms} \prop\_gput:Nnn \g\_@@\_all\_opentype\_feature\_names\_prop {ltra}{Left-to-right~alternates} <sup>280</sup> \prop\_gput:Nnn \g\_@@\_all\_opentype\_feature\_names\_prop {ltrm}{Left-to-right~mirrored~forms} \prop\_gput:Nnn \g\_@@\_all\_opentype\_feature\_names\_prop {mark}{Mark~Positioning} \prop\_gput:Nnn \g\_@@\_all\_opentype\_feature\_names\_prop {med2}{Medial~Forms~\#2} \prop\_gput:Nnn \g\_@@\_all\_opentype\_feature\_names\_prop {medi}{Medial~Forms} \prop\_gput:Nnn \g\_@@\_all\_opentype\_feature\_names\_prop {mgrk}{Mathematical~Greek} \prop\_gput:Nnn \g\_@@\_all\_opentype\_feature\_names\_prop {mkmk}{Mark~to~Mark~Positioning} \prop\_gput:Nnn \g\_@@\_all\_opentype\_feature\_names\_prop {mset}{Mark~Positioning~via~Substitution} \prop\_gput:Nnn \g\_@@\_all\_opentype\_feature\_names\_prop {nalt}{Alternate~Annotation~Forms} \prop\_gput:Nnn \g\_@@\_all\_opentype\_feature\_names\_prop {nlck}{NLC~Kanji~Forms} \prop\_gput:Nnn \g\_@@\_all\_opentype\_feature\_names\_prop {nukt}{Nukta~Forms} \prop\_gput:Nnn \g\_@@\_all\_opentype\_feature\_names\_prop {numr}{Numerators} \prop\_gput:Nnn \g\_@@\_all\_opentype\_feature\_names\_prop {onum}{Oldstyle~Figures} \prop\_gput:Nnn \g\_@@\_all\_opentype\_feature\_names\_prop {opbd}{Optical~Bounds} \prop\_gput:Nnn \g\_@@\_all\_opentype\_feature\_names\_prop {ordn}{Ordinals} \prop\_gput:Nnn \g\_@@\_all\_opentype\_feature\_names\_prop {ornm}{Ornaments} \prop\_gput:Nnn \g\_@@\_all\_opentype\_feature\_names\_prop {palt}{Proportional~Alternate~Widths}

 \prop\_gput:Nnn \g\_@@\_all\_opentype\_feature\_names\_prop {pcap}{Petite~Capitals} \prop\_gput:Nnn \g\_@@\_all\_opentype\_feature\_names\_prop {pkna}{Proportional~Kana} \prop\_gput:Nnn \g\_@@\_all\_opentype\_feature\_names\_prop {pnum}{Proportional~Figures} \prop\_gput:Nnn \g\_@@\_all\_opentype\_feature\_names\_prop {pref}{Pre-Base~Forms} \prop\_gput:Nnn \g\_@@\_all\_opentype\_feature\_names\_prop {pres}{Pre-base~Substitutions} \prop\_gput:Nnn \g\_@@\_all\_opentype\_feature\_names\_prop {pstf}{Post-base~Forms} \prop\_gput:Nnn \g\_@@\_all\_opentype\_feature\_names\_prop {psts}{Post-base~Substitutions} \prop\_gput:Nnn \g\_@@\_all\_opentype\_feature\_names\_prop {pwid}{Proportional~Widths} \prop\_gput:Nnn \g\_@@\_all\_opentype\_feature\_names\_prop {qwid}{Quarter~Widths} \prop\_gput:Nnn \g\_@@\_all\_opentype\_feature\_names\_prop {rand}{Randomize} \prop\_gput:Nnn \g\_@@\_all\_opentype\_feature\_names\_prop {rclt}{Required~Contextual~Alternates} \prop\_gput:Nnn \g\_@@\_all\_opentype\_feature\_names\_prop {rkrf}{Rakar~Forms} \prop\_gput:Nnn \g\_@@\_all\_opentype\_feature\_names\_prop {rlig}{Required~Ligatures} \prop\_gput:Nnn \g\_@@\_all\_opentype\_feature\_names\_prop {rphf}{Reph~Forms} \prop\_gput:Nnn \g\_@@\_all\_opentype\_feature\_names\_prop {rtbd}{Right~Bounds} 311 \prop\_gput:Nnn \g\_@@\_all\_opentype\_feature\_names\_prop {rtla}{Right-to-left~alternates} 312 \prop\_gput:Nnn \g\_@@\_all\_opentype\_feature\_names\_prop {rtlm}{Right-to-left~mirrored~forms} \prop\_gput:Nnn \g\_@@\_all\_opentype\_feature\_names\_prop {ruby}{Ruby~Notation~Forms} 314 \prop\_gput:Nnn \g\_@@\_all\_opentype\_feature\_names\_prop {rvrn}{Required~Variation~Alternates} \prop\_gput:Nnn \g\_@@\_all\_opentype\_feature\_names\_prop {salt}{Stylistic~Alternates} \prop\_gput:Nnn \g\_@@\_all\_opentype\_feature\_names\_prop {sinf}{Scientific~Inferiors} \prop\_gput:Nnn \g\_@@\_all\_opentype\_feature\_names\_prop {size}{Optical~size} \prop\_gput:Nnn \g\_@@\_all\_opentype\_feature\_names\_prop {smcp}{Small~Capitals} \prop\_gput:Nnn \g\_@@\_all\_opentype\_feature\_names\_prop {smpl}{Simplified~Forms} \prop\_gput:Nnn \g\_@@\_all\_opentype\_feature\_names\_prop {ssNN}{Stylistic~Set~\$N\$} 321 \prop\_gput:Nnn \g\_@@\_all\_opentype\_feature\_names\_prop {ssty}{Math~script~style~alternates} \prop\_gput:Nnn \g\_@@\_all\_opentype\_feature\_names\_prop {stch}{Stretching~Glyph~Decomposition}  $\textsc{333}$  \prop\_gput:Nnn \g\_@@\_all\_opentype\_feature\_names\_prop {subs}{Subscript} \prop\_gput:Nnn \g\_@@\_all\_opentype\_feature\_names\_prop {sups}{Superscript} \prop\_gput:Nnn \g\_@@\_all\_opentype\_feature\_names\_prop {swsh}{Swash} \prop\_gput:Nnn \g\_@@\_all\_opentype\_feature\_names\_prop {titl}{Titling} \prop\_gput:Nnn \g\_@@\_all\_opentype\_feature\_names\_prop {tjmo}{Trailing~Jamo~Forms} \prop\_gput:Nnn \g\_@@\_all\_opentype\_feature\_names\_prop {tnam}{Traditional~Name~Forms} \prop\_gput:Nnn \g\_@@\_all\_opentype\_feature\_names\_prop {tnum}{Tabular~Figures} \prop\_gput:Nnn \g\_@@\_all\_opentype\_feature\_names\_prop {trad}{Traditional~Forms} 331 \prop\_gput:Nnn \g\_@@\_all\_opentype\_feature\_names\_prop {twid}{Third~Widths} \prop\_gput:Nnn \g\_@@\_all\_opentype\_feature\_names\_prop {unic}{Unicase} \prop\_gput:Nnn \g\_@@\_all\_opentype\_feature\_names\_prop {valt}{Alternate~Vertical~Metrics} 334 \prop\_gput:Nnn \g\_@@\_all\_opentype\_feature\_names\_prop {vatu}{Vattu~Variants} \prop\_gput:Nnn \g\_@@\_all\_opentype\_feature\_names\_prop {vert}{Vertical~Writing} \prop\_gput:Nnn \g\_@@\_all\_opentype\_feature\_names\_prop {vhal}{Alternate~Vertical~Half~Metrics} \prop\_gput:Nnn \g\_@@\_all\_opentype\_feature\_names\_prop {vjmo}{Vowel~Jamo~Forms} \prop\_gput:Nnn \g\_@@\_all\_opentype\_feature\_names\_prop {vkna}{Vertical~Kana~Alternates} \prop\_gput:Nnn \g\_@@\_all\_opentype\_feature\_names\_prop {vkrn}{Vertical~Kerning} 340 \prop\_gput:Nnn \g\_@@\_all\_opentype\_feature\_names\_prop {vpal}{Proportional~Alternate~Vertical~Me \prop\_gput:Nnn \g\_@@\_all\_opentype\_feature\_names\_prop {vrt2}{Vertical~Alternates~and~Rotation} \prop\_gput:Nnn \g\_@@\_all\_opentype\_feature\_names\_prop {vrtr}{Vertical~Alternates~for~Rotation} \prop\_gput:Nnn \g\_@@\_all\_opentype\_feature\_names\_prop {zero}{Slashed~Zero}

TODO: move the above elsewhere!!

# File XII fontspec-code-graphite.dtx

## 1 Graphite/AAT code

\@@\_define\_aat\_feature\_group:n

<sup>1</sup> \cs\_new:Nn \@@\_define\_aat\_feature\_group:n  $\sqrt{2}$ \keys\_define:nn {fontspec-aat} { #1 .multichoice: }  $\mathcal{F}$ 

(*End definition for \@@\_define\_aat\_feature\_group:n. This function is documented on page* ??*.*)

#### \@@\_define\_aat\_feature:nnnn

 $5 \text{ cos}_p$ new:Nn \@@\_define\_aat\_feature:nnnn  $\mathfrak{f}$ \keys\_define:nn {fontspec-aat} <sup>8</sup> {  $#1/#2$  .code:n = { \@@\_make\_AAT\_feature:nn {#3}{#4} }  $\mathcal{L}$  $11$  }

(*End definition for \@@\_define\_aat\_feature:nnnn. This function is documented on page* ??*.*)

#### \@@\_make\_AAT\_feature:nn

<sup>12</sup> \cs\_new:Nn \@@\_make\_AAT\_feature:nn <sup>13</sup> {  $14$  \tl\_if\_empty:nTF {#1} <sup>15</sup> { \@@\_warning:n {aat-feature-not-exist} }  $\mathcal{L}$ \exp\_args:No \@@\_make\_AAT\_feature\_string:NnnTF \l\_@@\_fontface\_cs\_tl {#1} {#2}  $18$   $\qquad \qquad$   $\qquad$   $\q$ 19 \@@\_update\_featstr:n {\l\_fontspec\_feature\_string\_tl}  $\overline{\phantom{a}}$  )  $21$   $\qquad \qquad$   $\qquad$   $\q$ \@@\_warning:nx {aat-feature-not-exist-in-font} {#1,#2}  $\overline{a_3}$  } <sup>24</sup> } <sup>25</sup> }

```
(End definition for \@@_make_AAT_feature:nn. This function is documented on page ??.)
```
\@@make AAT feature string:NnnTF This macro takes the numerical codes for a font feature and creates a specified macro containing the string required in the font definition to turn that feature on or off. Used primarily in [...], but also used to check if small caps exists in the requested font (see page  $58$ ).

> For exclusive selectors, it's easy; just grab the string: For *non*-exclusive selectors, it's a little more complex. If the selector is even, it corresponds to switching the feature on. If the selector is *odd*, it corresponds to switching the feature off. But X<sub>T</sub>T<sub>E</sub>X doesn't return a selector string for this number, since the feature is defined for the 'switching on' value[. So](#page-56-0) we need to

check the selector of the previous number, and then prefix the feature string with ! to denote the switch.

Finally, save out the complete feature string in \1\_fontspec\_feature\_string\_tl.

```
26 \prg_new_conditional:Nnn \@@_make_AAT_feature_string:Nnn {TF,T,F}
27 {
\text{ } \text{ } \text{ } \text{ } \text{ } \text{ } \text{ } \text{ } \text{ } \text{ } \text{ } \text{ } \text{ } \text{ } \text{ } \text{ } \text{ } \text{ } \text{ } \text{ } \text{ } \text{ } \text{ } \text{ } \text{ } \text{ } \text{ } \text{ } \text{ } \text{ } \text{ } \text{29 \tl_if_empty:NTF \l_@@_tmpa_tl
30 { \prg_return_false: }
31 \qquad \qquad \qquad \qquad \qquad \qquad \qquad \qquad \qquad \qquad \qquad \qquad \qquad \qquad \qquad \qquad \qquad \qquad \qquad \qquad \qquad \qquad \qquad \qquad \qquad \qquad \qquad \qquad \qquad \qquad \qquad \qquad \qquad \qquad \qquad \qquad 
\int_{3^2} \int_compare:nTF { \XeTeXisexclusivefeature #1 #2 > 0 }
33 \qquad \qquad \qquad\tt \tilde{\texttt{1} } \XeTeXselectonname #1 #2\space #3}\frac{35}{ } }
3<sup>6</sup> {
37 \int_1 f_e v \neq n : n \text{+} 338 \{39 \tl_set:Nx \l_@@_tmpb_tl {\XeTeXselectorname #1 #2\space #3}
40 }
41 \left\{ \begin{array}{c} 41 & 1 \end{array} \right\}\text{1}\text{set}:Nx \ 1_0@\_tmpb_t1\overline{43} \overline{43}\{44 \} +44 \XeTeXselectorname #1 #2\space \numexpr#3-1\relax
<sup>45</sup> }
46 \tl_if_empty:NF \l_@@_tmpb_tl { \tl_put_left:Nn \l_@@_tmpb_tl {!} }
47 }
48 }
49
\setminustl if empty:NTF \l @@ tmpb tl
51 { \prg_return_false: }
5<sup>2</sup> {
\setminustl_set:Nx \l_fontspec_feature_string_tl { \l_@@_tmpa_tl = \l_@@_tmpb_tl }
54 \prg_{return\_true}:
55 }
56 }
57 }
```
(*End definition for \@@\_make\_AAT\_feature\_string:NnnTF. This function is documented on page* ??*.*)

# File XIII fontspec-code-keyval.dtx

## 1 Font loading (keyval) definitions

This package uses a large number of keyval modules which operate sequentially on keyval input to ensure priority.

```
1 \clist_gset:Nn \g_@@_all_keyval_modules_clist
2 \left( \begin{array}{cc} 2 & \end{array} \right)fontspec, fontspec-opentype, fontspec-aat,
       fontspec-preparse, fontspec-preparse-cfg, fontspec-preparse-external, fontspec-preparse-ne
       fontspec-renderer
6 }
     Wrapper function to save some characters in the source:
7 \cs_new:Nn \@@_keys_define_code:nnn
    \overline{f}\kews_define:nn _ #1} { #2 .code:n = {#3}}\mathbf{1}For catching features that cannot be used in \addfontfeatures:
11 \cs_new:Nn \@@_aff_error:n
\overline{12} {
```

```
13 \@@_keys_define_code:nnn {fontspec-addfeatures} {#1}
\label{thm:main} \begin{array}{ll} \text{{\bf{1}}4} & \text{{\bf{1}}4} & \text{{\bf{1}}5} \\ \text{{\bf{1}}6} & \text{{\bf{1}}7} & \text{{\bf{1}}8} \\ \text{{\bf{1}}7} & \text{{\bf{1}}8} & \text{{\bf{1}}9} \\ \text{{\bf{1}}8} & \text{{\bf{1}}9} & \text{{\bf{1}}9} \\ \text{{\bf{1}}9} & \text{{\bf{1}}9} & \text{{\bf{1}}9} \\ \text{{\bf{1}}9} & \text{{\bf{1}}9} & \text{{\bf{1}}9} & \text{{\bf{115 }
```
## 1.1 Pre-pre-parsing stages

These features are extracted from the font feature list before all others.

## Don't load font config file

```
16 \@@_keys_define_code:nnn {fontspec-preparse-cfg} {IgnoreFontspecFile}
17 {
18 \bool_set_false:N \l_@@_fontcfg_bool
19 }
20 \@@_keys_define_code:nnn {fontspec-preparse-external} {IgnoreFontspecFile}
21 {
22 \bool_set_false:N \l_@@_fontcfg_bool
23 }
```
Path For fonts that aren't installed in the system. If no argument is given, the font is located with kpsewhich; it's either in the current directory or the TEX tree. Otherwise, the argument given defines the file path of the font.

```
24 \@@_keys_define_code:nnn {fontspec-preparse-external} {Path}
25 {
26 \bool_set_true:N \l_@@_nobf_bool
27 \bool_set_true:N \l_@@_noit_bool
28 \bool_set_true:N \l_@@_external_bool
```
```
29 \tl_set:Nn \l_@@_font_path_tl {#1}
      \@@_font_is_file:
31 ⟨*XE⟩
32 \keys_set:nn {fontspec-renderer} {Renderer=OpenType}
33 ⟨/XE⟩
34 }
35 \aliasfontfeature{Path}{ExternalLocation}
36 \@@_keys_define_code:nnn {fontspec} {Path} {}
```
(*End definition for Path. This function is documented on page* ??*.*)

**Extension** For fonts that aren't installed in the system. Specifies the font extension to use. \@@\_keys\_define\_code:nnn {fontspec-preparse-external} {Extension}

```
38 {
39 \tl_set:Nn \l_@@_extension_tl {#1}
40 \bool_if:NF \l_@@_external_bool
41 {
42 \keys_set:nn {fontspec-preparse-external} {Path}
43 }
44 }
45 \tl clear:N \l @@ extension tl
46 \@@_keys_define_code:nnn {fontspec} {Extension} {}
```
**Renderer** This feature must be processed before all others (the other font shape and features options are also pre-parsed for convenience) because the renderer determines the format of the features and whether certain features are available.

```
47 ⟨*XE⟩
48 \keys_define:nn {fontspec-renderer}
49 {
50 Renderer .choices:nn =
51 {AAT,ICU,OpenType,Graphite,Full,Basic,Node,Base,Harfbuzz}
52 \left\{ \begin{array}{c} 52 \end{array} \right.\int_{53} \int_compare:nTF {\l_keys_choice_int <= 4}
\overline{54} \overline{54}55 \tl_set:Nx \l_@@_renderer_tl
\overline{56} \overline{56}57 \int_{case:nn \lceil \lgps\_choice\rfloor_int { 1 {/AAT} 2 {/OT} 3 {/OT} 4 {/GR} }
5^{8} }
59 ⟨debug⟩\typeout{Renderer:~ \l_@@_renderer_tl}
60 \tl_gset:Nx \g_@@_single_feat_tl { \l_@@_renderer_tl }
61 }
62 \qquad \qquad \qquad \qquad \qquad \qquad \qquad \qquad \qquad \qquad \qquad \qquad \qquad \qquad \qquad \qquad \qquad \qquad \qquad \qquad \qquad \qquad \qquad \qquad \qquad \qquad \qquad \qquad \qquad \qquad \qquad \qquad \qquad \qquad \qquad \qquad \q63 \@@_warning:nx {only-luatex-feature} {Renderer=Full/Basic/Node/Base/Harfbuzz}
64 }
65 }
66 }
67 ⟨/XE⟩
68 ⟨*LU⟩
69 \keys define:nn {fontspec-renderer}
70 \frac{1}{20}71 Renderer .choices:nn =
```

```
72 {Full,Node,Basic,Base,Harfbuzz,OpenType,AAT,Graphite}
73 \qquad \qquad \qquad \qquad \qquad \qquad \qquad \qquad \qquad \qquad \qquad \qquad \qquad \qquad \qquad \qquad \qquad \qquad \qquad \qquad \qquad \qquad \qquad \qquad \qquad \qquad \qquad \qquad \qquad \qquad \qquad \qquad \qquad \qquad \qquad \qquad 
\int_{74} \int_compare:nT {\l_keys_choice_int >= 5} { \bool_set_true:N \l_@@_harfbuzz_bool }
75
76 \tl_set:Nx \l_@@_mode_tl
7778 \int 78 \int 78 \int 78 \int 24 \int 24 \int 25 \int 25 \int 26 \int 25 \int 26 \int 25 \int 26 \int 25 \int 26 \int 25 \int 26 \int 25 \int 26 \int 25 \int 26 \int 25 \int 79 }
80
81 \tl set:Nx \l @@ shaper tl
 8<sub>2</sub> {
83 \int_case:nn \l_keys_choice_int { 1 {} 2 {} 3 {} 4 {} 5 {} 6 {ot} 7 {coretext_aat}
 84 }
85
86 ⟨debug⟩\typeout{Mode:~"\l_@@_mode_tl"~/~Shaper:~"\l_@@_shaper_tl"}
87
88 \tl_gset:Nx \g_@@_single_feat_tl
 89 {
90 mode=\1 @@ mode tl ;
\verb|\til_empty:NF \ln_@_shaper_t1 {\n    shape r=\\l_@_shaper_t1}\overline{92} }
93 },
94
95 Renderer unknown .code:n =
96 \uparrow97 \bool_set_true:N \l_@@_harfbuzz_bool
98 \@@_warning:nx {unknown-renderer} {#1}
99 \tl_set:Nn \l_@@_mode_tl {harf}
100 \tl_set:Nn \l_@@_shaper_tl {#1}
101 },
102 }
103 ⟨/LU⟩
```
## 1.2 Pre-parsed features

OpenType script/language See later for the resolutions from fontspec features to Open-Type definitions.

```
104 \@@_keys_define_code:nnn {fontspec-preparse} {Script}
105 {
106 (XE) \keys set:nn {fontspec-renderer} {Renderer=OpenType}
107 \tl_set:Nn \l_@@_script_name_tl {#1}
108 }
Exactly the same:
```

```
109 \@@_keys_define_code:nnn {fontspec-preparse} {Language}
110 \frac{1}{10}111 (XE) \keys_set:nn {fontspec-renderer} {Renderer=OpenType}<br>112 \tl set:Nn \l @@ lang name tl {#1}
        \tl_set:Nn \l_@@_lang_name_tl {#1}
113 }
```
## TTC font index

```
114 \@@_keys_define_code:nnn {fontspec-preparse} {FontIndex}
115 {
116 \str_if_eq:eeF { \str_lower_case:f {\l_@@_extension_tl} } {.ttc}
117 { \@@ warning:n {font-index-needs-ttc} }
118 (XE) \tl set:Nn \l @@ ttc index tl {:#1}
119 (LU) \tl_set:Nn \l_@@_ttc_index_tl {(#1)}
120 }
121 \@@_keys_define_code:nnn {fontspec} {FontIndex}
122 \frac{1}{2}123 ⟨XE⟩ \tl_set:Nn \l_@@_ttc_index_tl {:#1}
124 (LU) \tl_set:Nn \l_@@_ttc_index_tl {(#1)}
125 }
```
# 1.3 Font faces

#### Upright

```
126 \@@_keys_define_code:nnn {fontspec-preparse-external} {UprightFont}
127 \frac{127}{127}\verb|128| \qquad \verb|\tontspec\_complete_fontname:Nn \l1_@Q_fontname.up_t1 \{#1}\}129 }
```
### Italic and slanted

```
130 \@@_keys_define_code:nnn {fontspec-preparse-external} {ItalicFont}
131 {
132 \tl_if_empty:nTF {#1}
133 \{134 \bool_set_true:N \l_@@_noit_bool
135 }
136 {
137 \bool_set_false:N \l_@@_noit_bool
138 \fontspec complete fontname:Nn \l @@ fontname it tl {#1}139 }
140 }
141 \@@ keys define code:nnn {fontspec-preparse-external} {SlantedFont}
142 \frac{1}{2}143 \fontspec_complete_fontname:Nn \l_@@_fontname_sl_tl {#1}
144 }
```
Bold (NFSS) Series By default, fontspec uses the default bold series, \bfdefault.We want to be able to make this extensible. This code is not yet functional!

```
145 %\@@ keys_define_code:nnn {fontspec-preparse-external} {BoldSeries}
146 % {
147 % \tl_gset:Nx \g_@@_curr_series_tl { #1 }
148 % \seq put right:Nx \l @@ bf series seq { #1 }
149 % }
```

```
Bold This contains some stubb code to allow more than one bold font to be loaded.
150 \@@_keys_define_code:nnn {fontspec-preparse-external} {BoldFont}
```

```
151 {
_{152} \tl_if_empty:nTF {#1}
153 \overline{f}154 \bool_set_true:N \l_@@_nobf_bool
155 }
156 {
157 \bool_set_false:N \l_@@_nobf_bool
158 \fontspec_complete_fontname:Nn \l_@@_curr_bfname_tl {#1}
159
160 \seq_if_empty:NT \l_@@_bf_series_seq
161 \left\{ \begin{array}{c} 1 \end{array} \right\}162 \tl_gset:Nx \g_@@_curr_series_tl {\bfdefault}
163 \seq_put_right:Nx \l_@@_bf_series_seq {\bfdefault}
164 }
165
166 \tl_if_eq:oxT \g_@@_curr_series_tl {\bfdefault}
167 \left\{ \begin{array}{c} 1 \end{array} \right\}168 \tl_set_eq:NN \l_@@_fontname_bf_tl \l_@@_curr_bfname_tl
169 }
170
\prop_put:NxV \l_@@_nfss_prop {BoldFont-\g_@@_curr_series_tl} \l_@@_curr_bfname_tl
172
173 ⟨debug⟩\typeout{Setting~bold~font~"\l_@@_curr_bfname_tl"~with~series~"\g_@@_curr_series_tl"}
174
175 }
176 }
```
#### Bold italic/slanted

```
177 \@@ keys define code:nnn {fontspec-preparse-external} {BoldItalicFont}
178 {
179 \fontspec_complete_fontname:Nn \l_@@_fontname_bfit_tl {#1}
180 }
181 \@@_keys_define_code:nnn {fontspec-preparse-external} {BoldSlantedFont}
182 \frac{1}{2}183 \fontspec_complete_fontname:Nn \l_@@_fontname_bfsl_tl {#1}
184 }
```
Small caps Small caps isn't pre-parsed because it can vary with others above: <sup>185</sup> \@@\_keys\_define\_code:nnn {fontspec} {SmallCapsFont}

```
186 {
187 \tl_if_empty:nTF {#1}
188 \qquad \qquad \qquad \qquad \qquad \qquad \qquad \qquad \qquad \qquad \qquad \qquad \qquad \qquad \qquad \qquad \qquad \qquad \qquad \qquad \qquad \qquad \qquad \qquad \qquad \qquad \qquad \qquad \qquad \qquad \qquad \qquad \qquad \qquad \qquad \qquad \189 \bool_set_true:N \l_@@_nosc_bool
190 }
191 \left\{ \begin{array}{ccc} 1 & 1 & 1 \end{array} \right\}192 \bool set false:N \l @@ nosc bool
193 \fontspec_complete_fontname:Nn \l_@@_fontname_sc_tl {#1}
194 }
```
<sup>195</sup> }

#### 1.3.1 Preparsed font features

```
196 \@@_keys_define_code:nnn {fontspec-preparse} {UprightFeatures}
197 {
198 \clist_set:Nn \l_@@_fontfeat_up_clist {#1}
199 }
200 \@@_keys_define_code:nnn {fontspec-preparse} {BoldFeatures}
201 {
202 \clist_set:Nn \l_@@_fontfeat_bf_clist {#1}
203
204 % \prop_put:NxV \l_@@_nfss_prop
205 % {BoldFont-\g_@@_curr_series_tl} \l_@@_curr_bfname_tl
206 }
207 \@@_keys_define_code:nnn {fontspec-preparse} {ItalicFeatures}
208 {
209 \clist_set:Nn \l_@@_fontfeat_it_clist {#1}
210 }
211 \@@ keys define code:nnn {fontspec-preparse} {BoldItalicFeatures}
212 \frac{1}{2}\text{213} \clist_set:Nn \l_@@_fontfeat_bfit_clist {#1}
214 - 7215 \@@_keys_define_code:nnn {fontspec-preparse} {SlantedFeatures}
216 {
217 \clist_set:Nn \l_@@_fontfeat_sl_clist {#1}
218 }
219 \@@_keys_define_code:nnn {fontspec-preparse} {BoldSlantedFeatures}
220 {
221 \clist_set:Nn \l_@@_fontfeat_bfsl_clist {#1}
222 }
Note that small caps features can vary by shape, so these in fact aren't pre-parsed.
223 \@@_keys_define_code:nnn {fontspec} {SmallCapsFeatures}
224 \frac{1}{224}225 \bool_if:NF \l_@@_firsttime_bool
226 \uparrow\text{227} \clist_set:Nn \l_@@_fontfeat_sc_clist {#1}
228 }
229 }
Features varying by size
230 \@@_keys_define_code:nnn {fontspec-preparse} {SizeFeatures}
231 {
\verb|2322| + \clist_set:\n  \lceil \Delta \rceil \leq \lfloor \log\_sizefeat\_clist \leq \#1 \rceil \}\text{233} \clist_put_right:Nn \l_@@_fontfeat_up_clist { SizeFeatures = {#1} }
<sup>234</sup> }
235 \@@_keys_define_code:nnn {fontspec-preparse-nested} {SizeFeatures}
236 {
```

```
\frac{237}{ } \clist set:Nn \l @@ sizefeat clist {#1}
```

```
238 \tl if empty:NT \l @@ this font tl
```

```
\{ \tilde{\ell}_1, \tilde{\ell}_2, \ldots \} \} % needs to be non-empty as a flag
240 - 3
```

```
241 \@@_keys_define_code:nnn {fontspec-preparse-nested} {Font}
242 \frac{1}{2}243 \tl_set:Nn \l_@@_this_font_tl {#1}
244 }
245 \@@_keys_define_code:nnn {fontspec} {SizeFeatures}
246 {
<sup>247</sup> % dummy
248 }
249 \@@_keys_define_code:nnn {fontspec} {Font}
250 {
<sup>251</sup> % dummy
252 }
253 \@@_keys_define_code:nnn {fontspec-sizing} {Size}
254 {
\verb|255| = \ltt:\mathtt{Nn \lvert @\_size\_t1 \ \{ \#1 \} }256 }
257 \@@_keys_define_code:nnn {fontspec-sizing} {Font}
258 {
259 \fontspec_complete_fontname:Nn \l_@@_sizedfont_tl {#1}
260 }
```
## 1.4 General font-independent features

These features can be applied to any font.

```
NFSS encoding For the very brave.
261 \@@_keys_define_code:nnn {fontspec-preparse} {NFSSEncoding}
262 \frac{1}{2}263 \tl_gset:Nx \g_@@_nfss_enc_tl { #1 }
264 }
```
NFSS family Interactions with other packages will sometimes require setting the NFSS family explicitly. (By default fontspec auto-generates one based on the font name.)

```
265 \@@_keys_define_code:nnn {fontspec-preparse} {NFSSFamily}
266 {
267 \tl set:Nx \l @@ nfss fam tl { #1 }
268 }
```
NFSS series/shape This option looks similar in name but has a very different function.

```
269 \@@_keys_define_code:nnn {fontspec-preparse} {FontFace}
270 \frac{1}{270}271 \tl_clear:N \l_@@_this_font_tl
272 \clist_set:No \l_@@_arg_clist { \use_iii:nnn #1 }
273 \clist_set_eq:NN \l_@@_this_feat_clist \l_@@_arg_clist
274 \int_compare:nT { \clist_count:N \1_@@_arg_clist = 1 }
275 \left\{ \begin{array}{c} 275 \end{array} \right.276 ⟨debug⟩\typeout{FontFace~ parsing:~ one~ clist~ item}
277 \tl_if_in:NnF \l_@@_arg_clist {=}
278 {
```

```
279 ⟨debug⟩\typeout{FontFace~ parsing:~ no~ equals~ =>~ font~ name~ only}
280 \tl_set_eq:NN \l_@@_this_font_tl \l_@@_arg_clist
281 \tl_clear:N \l_@@_this_feat_clist
282 }
283 }
284
285 \@@_add_nfssfont:nnnn
286 {\use_i:nnn #1} {\use_ii:nnn #1} {\l_@@_this_font_tl} {\l_@@_this_feat_clist}
287 }
```
Scale If the input isn't one of the pre-defined string options, then it's gotta be numerical. \fontspec\_calc\_scale:n does all the work in the auto-scaling cases.

```
288 \@@_keys_define_code:nnn {fontspec} {Scale}
289 {
290 \str_case:nnF {#1}
291 {
_{292} {MatchLowercase} { \@@ calc scale:n {5} }
293 {MatchUppercase} { \@@_calc_scale:n {8} }
<sup>294</sup> }
_{295} { \tl_set:Nx \l_@@_scale_tl {#1} }
296 }
```
#### ScaleAgain

```
297 \@@ keys define code:nnn {fontspec} {ScaleAgain}
298 {
299 \tl_if_empty:NT \l_@@_scale_tl { \tl_set:Nn \l_@@_scale_tl {1} }
\frac{300}{1} \tl_set:Nx \l_@@_scale_tl { \fp_eval:n { #1 * \l_@@_scale_tl } }
301 \@@_info:n {set-scale}
302 }
```

```
\@@_calc_scale:n This macro calculates the amount of scaling between the default roman font and the (default
```
shape of) the font being selected such that the font dimension that is input is equal for both. The only font dimensions that justify this are  $\frac{1}{2}$  (lowercase height) and 8 (uppercase height in  $X \exists T F X$ ).

This script is executed for every extra shape, which seems wasteful, but allows alternate italic shapes from a separate font, say, to be loaded and to be auto-scaled correctly. Even if this would be ugly.

To begin, change to \rmfamily but use internal commands in case csrmfamily has been overwritten. (Note that changing \rmfamily with fontspec resets \encodingdefault appropriately.)

```
303 \cs_new:Nn \@@_calc_scale:n
304 {
305 \group begin:
306
307 \fontencoding { \encodingdefault }
308 \fontfamily { \rmdefault }
309 \selectfont
310
\verb|3111| \verb|111| \verb|111| \verb|111| \verb|111| \verb|111| \verb|111| \verb|111| \verb|111| \verb|111| \verb|111| \verb|111| \verb|111| \verb|111| \verb|111| \verb|111| \verb|111| \verb|111| \verb|111| \verb|111| \verb|111| \verb|111| \verb|111| \verb|111| \verb|111| \verb|111| \verb|111| \verb|111| \verb|111| \verb|111| \verb|111| \verb
```

```
\verb|3122| 100_set_font_dimen: NnN \l1_00_tmpb_dim {#1} \l1_00_fontface_cs_t1313
314 \tl_set:Nx \l_@@_scale_tl
3^{15} \{\mathbb{1}: \{ \dim_t \in \{\lceil \frac{1}{\ell_1} \rceil \} \}317 \dim_to_fp:n {\l_@@_tmpb_dim} }
318 }
319
320 \@@_info:n {set-scale}
321 \exp_args:NNNx
322 \group_end:
\frac{323}{123} \tl_set:Nx \l_@@_scale_tl { \l_@@_scale_tl }
324 }
```

```
(End definition for \@@_calc_scale:n. This function is documented on page ??.)
```
\@@\_set\_font\_dimen:NnN This function sets the dimension #1 (for font #3) to 'fontdimen' #2 for either font dimension 5 (x-height) or 8 (cap-height). If, for some reason, these return an incorrect 'zero' value (as \fontdimen8 might for a .tfm font), then we cheat and measure the height of a glyph. We assume in this case that the font contains either an 'X' or an 'x'.

```
325 \cs_new:Nn \@@_set_font_dimen:NnN
326 {
327 \dim set:Nn #1 { \fontdimen #2 #3 }
328 \dim_compare:nNnT #1 = {0pt}
329 \{330 \settoheight #1
331 \{\strut_{332} \str_if_eq:nnTF {#3} {\font} \rmfamily #3
333 \int_{\text{case:nnF}} #2
334 \{{5} {x} % x-height
{336} {8} {X} % cap-height
337 337 337 337 337 337 337 337338 }
339 }
340 }
```
(*End definition for \@@\_set\_font\_dimen:NnN. This function is documented on page* ??*.*)

Inter-word space These options set the relevant \fontdimens for the font being loaded.

```
341 \@@_keys_define_code:nnn {fontspec} {WordSpace}
342 \frac{1}{2}343 \bool if:NF \l @@ firsttime bool
344 { \_fontspec_parse_wordspace:w #1,,,\q_stop }
345 }
346 \@@ aff error:n {WordSpace}
```
 $\setminus$  fontspec\_parse\_wordspace:w This macro determines if the input to WordSpace is of the form {X} or {X, Y, Z} and executes the font scaling. If the former input, it executes  $\{X, X, X\}$ .

```
347 \cs_set:Npn \_fontspec_parse_wordspace:w #1,#2,#3,#4 \q_stop
348 {
```

```
349 \tl_if_empty:nTF {#4}
350 {
351 \tl_set:Nn \l_@@_wordspace_adjust_tl
352 \{353 \fontdimen 2 \font = #1 \fontdimen 2 \font
354 \fontdimen 3 \font = #1 \fontdimen 3 \font
355 \fontdimen 4 \font = #1 \fontdimen 4 \font
356 }
357 }
358 {
359 \tl_set:Nn \l_@@_wordspace_adjust_tl
360 {
361 \fontdimen 2 \font = #1 \fontdimen 2 \font
362 \fontdimen 3 \font = #2 \fontdimen 3 \font
363 \fontdimen 4 \font = #3 \fontdimen 4 \font
364 }
365 }
366 }
```
(*End definition for \\_fontspec\_parse\_wordspace:w. This function is documented on page* ??*.*)

Punctuation space Scaling factor for the nominal \fontdimen#7.

```
367 \@@_keys_define_code:nnn {fontspec} {PunctuationSpace}
368 {
369 \str_case_e:nnF {#1}
370 {
371 {WordSpace}
372 \left\{ \begin{array}{c} 372 \end{array} \right.373 \tl_set:Nn \l_@@_punctspace_adjust_tl
\frac{374}{ } \cdot 7 \cdot 7 \cdot \cdot \cdot 2 \cdot 2 \cdot 3375 }
376 {TwiceWordSpace}
377378 \tl_set:Nn \l_@@_punctspace_adjust_tl
\frac{379}{ } { \fontdimen 7 \font = 1 \fontdimen 2 \font }
380 }
381 }
382 {
383 \tl_set:Nn \l_@@_punctspace_adjust_tl
\frac{384}{\t{ 100}} { \fontdimen 7 \font = #1 \fontdimen 7 \font }
385 }
386 }
387 \@@_aff_error:n {PunctuationSpace}
```
### Secret hook into the font-adjustment code

```
388 \@@_keys_define_code:nnn {fontspec} {FontAdjustment}
389 {
390 \tl_put_right:Nx \l_@@_postadjust_tl {#1}
391 }
```
## Letterspacing

```
392 \@@_keys_define_code:nnn {fontspec} {LetterSpace}
393 {
394 \@@_update_featstr:n {letterspace=#1}
395 }
```
Hyphenation character This feature takes one of three arguments: 'None',*⟨glyph⟩*, or*⟨slot⟩*. If the input isn't the first, and it's one character, then it's the second; otherwise, it's the third.

LuaTeX decouples hyphenation from font settings, so only HyphenChar=None works for that engine.

```
396 \@@_keys_define_code:nnn {fontspec} {HyphenChar}
397 {
398 \str_if_eq:nnTF {#1} {None}
399 \qquad \qquad \qquad400 \tl_put_right:Nn \l_@@_postadjust_tl
401 { \@@_primitive_font_set_hyphenchar:Nn \font {-1} }
402 }
403 \{404 ⟨LU⟩ \@@_warning:nx {only-xetex-feature} {HyphenChar}
405
406 \tl_if_single:nTF {#1}
_{407} \{ \tilde L_s = 100 \hbox{ hyperbolic} \}_{408} { \tl_set:Nn \l_@@_hyphenchar_tl { #1} }
409
           \exp_args:No \@@_primitive_font_glyph_if_exist:NnTF \l_@@_fontface_cs_tl {\l_@@_hyphen
411 \left\{ \begin{array}{c} 411 & 41 \\ 411 & 41 \end{array} \right\}412 \tl_put_right:Nn \l_@@_postadjust_tl
413 413 400-primitive_font_set_hyphenchar:Nn \font { \l_@@_hyphenchar_tl } }
414 }
\label{thm:main} \mbox{\texttt{\{b}q=error:}\normalsize \{ \omega_error: \normalsize \texttt{no-glyph} \{\lq\_fontspace\_fontname\_tl} \texttt{\{#1} \} } \}416
417 }
418 }
419 \@@_aff_error:n {HyphenChar}
```
Color Hooks into pkgxcolor, which names its colours \color@<name>.

```
420 \@@_keys_define_code:nnn {fontspec} {Color}
421 {
\frac{422}{ } \cs if exist:cTF { \token to str:N \color@ #1 }
423 \left\{ \begin{array}{c} 423 \end{array} \right.424 \convertcolorspec{named}{#1}{HTML}\l_@@_hexcol_tl
425 }
426 \left\{ \begin{array}{c} 426 & \mathbf{1} \end{array} \right.\int_{427} \int_compare:nTF { \tl_count:n {#1} == 6 }
_{428} { \tl_set:Nn \l_@@_hexcol_tl {#1} }
429 \left\{ \begin{array}{c} 429 & 429 \\ 429 & 429 \end{array} \right\}\int_{430} \int_compare:nTF { \tl_count:n {#1} == 8 }
431 { \fontspec_parse_colour:viii #1 }
432 \left\{ \begin{array}{c} 432 & 120 \\ 120 & 120 \\ 120 & 120 \\ 120 & 120 \\ 120 & 120 \\ 120 & 120 \\ 120 & 120 \\ 120 & 120 \\ 120 & 120 \\ 120 & 120 \\ 120 & 120 \\ 120 & 120 \\ 120 & 120 \\ 120 & 120 \\ 120 & 120 \\ 120 & 120 \\ 120 & 120 \\ 120 & 120 \\ 120 & 120 \\ 120 & 120 \\ 12\boldsymbol{\lambda}_{433} \bool_if:NF \l_@@_firsttime_bool
```

```
_{434} { \@@_warning:nx {bad-colour} {#1} }
435 }
436 }
437 }
438 }
439 \cs_set:Npn \fontspec_parse_colour:viii #1#2#3#4#5#6#7#8
440 {
441 \tl_set:Nn \l_@@_hexcol_tl {#1#2#3#4#5#6}
442 \tl_if_eq:NNF \l_@@_opacity_tl \c_@@_opacity_tl
443 \left\{ \begin{array}{c} 443 & 5 \end{array} \right\}444 \bool_if:NF \l_@@_firsttime_bool
445 { \@@_warning:nx {opa-twice-col} {#7#8} }
446 }
447 \tl_set:Nn \l_@@_opacity_tl {#7#8}
448 }
449 \aliasfontfeature{Color}{Colour}
450 \@@_keys_define_code:nnn {fontspec} {Opacity}
451 {
_{452} \int_set:Nn \l_@@_tmp_int {255}
\frac{453}{453} \@@_int_mult_truncate:Nn \l_@@_tmp_int { #1 }
454 \tl if eq:NNF \l @@ opacity tl \c @@ opacity tl
455 {
456 \bool_if:NF \l_@@_firsttime_bool
457 { \@@_warning:nx {opa-twice} {#1} }
458 }
459 \tl_set:Nx \l_@@_opacity_tl
460 f
\int_{461} \int_compare:nT { \l_@@_tmp_int <= "F } {0} % zero pad
462 \int_to_hex:n { \l_@@_tmp_int }
463 }
464 }
```
## Mapping

```
465 ⟨*XE⟩
466 \@@_keys_define_code:nnn {fontspec-aat} {Mapping}
467 {
468 \tl set:Nn \l @@ mapping tl { #1 }
469 }
470 \@@_keys_define_code:nnn {fontspec-opentype} {Mapping}
471 \frac{471}{4}472 \tl_set:Nn \l_@@_mapping_tl { #1 }
473 }
474 ⟨/XE⟩
475 ⟨*LU⟩
476 \@@_keys_define_code:nnn {fontspec-opentype} {Mapping}
477 {
478 \str_if_eq:nnTF {#1} {tex-text}
479 \qquad \qquad \left\{480 \@@_warning:n {no-mapping-ligtex}
481 \msg_redirect_name:nnn {fontspec} {no-mapping-ligtex} {none}
```

```
482 \keys_set:nn {fontspec-opentype} { Ligatures=TeX }
483 }
484 { \@@_warning:n {no-mapping} }
485 }
486 ⟨/LU⟩
```
## 1.4.1 Continuous font axes

```
487 \@@_keys_define_code:nnn {fontspec} {Weight}
488 {
\verb|489| \verb|1489| \verb|1489| \verb|1481| \verb|1481| \verb|1481| \verb|1481| \verb|1481| \verb|1481| \verb|1481| \verb|1481| \verb|1481| \verb|1481| \verb|1481| \verb|1481| \verb|1481| \verb|1481| \verb|1481| \verb|1481| \verb|1481| \verb|1481| \verb|1481| \verb|1481| \verb|1481| \verb|1481| \verb|1481| \verb|1481| \verb|14490 }
_{491} \@@ keys define code:nnn {fontspec} {Width}
492 {
^{493} \@@_update_featstr:n{width=#1}
494 }
495 \@@_keys_define_code:nnn {fontspec} {OpticalSize}
496 ⟨*XE⟩
497 {
498 \bool_if:NTF \l_@@_ot_bool
499 {
_{500} \tl_set:Nn \l_@@_optical_size_tl {/ S = #1}
501 }
502 {
503 \bool_if:NT \l_@@_mm_bool
504 \{505 \@Q_update_featstr:n { optical size = #1 }
506 }
507 }
_{508} \bool_if:nT { !\l_@@_ot_bool && !\l_@@_mm_bool }
509 {
510 \bool_if:NT \l_@@_firsttime_bool
511 { \@@_warning:nx {no-opticals} {\l_fontspec_fontname_tl} }
512 }
513 }
514 ⟨/XE⟩
515 ⟨*LU⟩
516 {
_{517} \tl set:Nn \l @@ optical size tl {/ S = #1}
518 }
519 ⟨/LU⟩
```
# 1.4.2 Font transformations

These are to be specified to apply directly to a font shape:

```
520 \keys_define:nn {fontspec}
521 {
522 FakeSlant .code:n =
523 \{\{524 \@@_update_featstr:n {slant=#1}
525 },
526 FakeSlant .default:n = \{0.2\}
```

```
527 }
528 \keys_define:nn {fontspec}
529 {
530 FakeStretch .code:n =
531 \{532 \@@_update_featstr:n {extend=#1}
\overline{\phantom{a}}<sub>533</sub> },
534 FakeStretch .default:n = {1.2}
535 }
536 \keys_define:nn {fontspec}
537 {
538 FakeBold .code:n =
539 \{540 \@@_update_featstr:n {embolden=#1}
541 },
_{542} FakeBold .default:n = {1.5}
543 }
```
These are to be given to a shape that has no real bold/italic to signal that fontspec should automatically create 'fake' shapes.

The behaviour is currently that only if both AutoFakeSlant *and* AutoFakeBold are specified, the bold italic is also faked.

These features presently *override* real shapes found in the font; in the future I'd like these features to be ignored in this case, instead. (This is just a bit harder to program in the current design of fontspec.)

```
544 \keys_define:nn {fontspec}
545 {
546 AutoFakeSlant .code:n =
547 \uparrow548 \bool_if:NT \l_@@_firsttime_bool
549 \left\{ \begin{array}{c} \end{array} \right.550 \tl set:Nn \l @@ fake slant tl {#1}
551 \clist_put_right:Nn \l_@@_fontfeat_it_clist {FakeSlant=#1}
552 \tl_set_eq:NN \l_@@_fontname_it_tl \l_fontspec_fontname_tl
553 \bool_set_false:N \l_@@_noit_bool
554
555 \tl_if_empty:NF \l_@@_fake_embolden_tl
556 \qquad \qquad \qquad \qquad \qquad \qquad \qquad \qquad \qquad \qquad \qquad \qquad \qquad \qquad \qquad \qquad \qquad \qquad \qquad \qquad \qquad \qquad \qquad \qquad \qquad \qquad \qquad \qquad \qquad \qquad \qquad \qquad \qquad \qquad \qquad \qquad \qquad557 \clist_put_right:Nx \l_@@_fontfeat_bfit_clist
558 {FakeBold=\l_@@_fake_embolden_tl}
559 \clist put right:Nx \l @@ fontfeat bfit clist {FakeSlant=#1}
560 \tl_set_eq:NN \l_@@_fontname_bfit_tl \l_fontspec_fontname_tl
5^{61} }
562 }
563 },
_{564} AutoFakeSlant .default:n = {0.2}
565 }
Same but reversed:
566 \keys_define:nn {fontspec}
567 {
568 AutoFakeBold .code:n =
```

```
569 {
570 \bool_if:NT \l_@@_firsttime_bool
571 \left\{ \begin{array}{c} 571 \end{array} \right.\text{572} \tl_set:Nn \l_@@_fake_embolden_tl {#1}
573 \clist_put_right:Nn \l_@@_fontfeat_bf_clist {FakeBold=#1}
574 \tl_set_eq:NN \l_@@_fontname_bf_tl \l_fontspec_fontname_tl
575 \bool_set_false:N \l_@@_nobf_bool
576
577 \tl_if_empty:NF \l_@@_fake_slant_tl
578 \{\verb|579| \label{thm:100} \clist_put\_right:Nx \l1_@@_fontfeat\_bfit\_clist{\small \begin{array}{c} \text{ $\{FakeSlant=\l\lrcorner\@0\_fake\_slant\_tl\}} \end{array}}581 \clist_put_right:Nx \l_@@_fontfeat_bfit_clist {FakeBold=#1}
582 \tl_set_eq:NN \l_@@_fontname_bfit_tl \l_fontspec_fontname_tl
5^{8}3 }
584 }
585 },
_{586} AutoFakeBold .default:n = {1.5}
587 }
```
### 1.4.3 Raw feature string

This allows savvy X<sub>T</sub>IEX-ers to input font features manually if they have already memorised the OpenType abbreviations and don't mind not having error checking.

```
588 \@@_keys_define_code:nnn {fontspec-opentype} {RawFeature}
589 {
590 \@@_update_featstr:n {#1}
591 }
592 \@@_keys_define_code:nnn {fontspec-aat} {RawFeature}
593 {
594 \@@_update_featstr:n {#1}
595 }
```
# File XIV fontspec-code-feat-opentype.dtx

# 1 OpenType feature definitions

```
1 \@@_feat_prop_add:nn {salt} { Alternate\, =\, $N$ }
2 \@@_feat_prop_add:nn {nalt} { Annotation\,=\,$N$ }
3 \ \{ @ {\text{feat\_prop\_add:nn \ {form}} } \{ \ } Ornament\, =\, $N$ }
4 \@@_feat_prop_add:nn {cvNN} { CharacterVariant\,=\,$N$:$M$ }
5 \@@_feat_prop_add:nn {ssNN} { StylisticSet\,=\,$N$ }
```
# 2 Regular key=val / tag definitions

## 2.1 Ligatures

```
6 \@@_define_opentype_feature_group:n {Ligatures}
_7 \@@ define opentype feature:nnnnn {Ligatures} {ResetAll} {} {}
89 +dlig,-dlig,+rlig,-rlig,+liga,-liga,+dlig,-dlig,+clig,-clig,+hlig,-hlig,
10 ⟨XE⟩ mapping = tex-text
11 ⟨LU⟩ +tlig,-tlig
12 }
13 \@@_define_opentype_onoffreset:nnnnn {Ligatures} {Required} {rlig} {rlig} {}
14 \@@_define_opentype_onoffreset:nnnnn {Ligatures} {Common} {liga} {liga} {}
15 \@@ define opentype onoffreset:nnnnn {Ligatures} {Rare} {dlig} {dlig} {dlig} {dlig} {}
16 \@@_define_opentype_onoffreset:nnnnn {Ligatures} {Discretionary} {dlig} {dlig} {}
17 \@@_define_opentype_onoffreset:nnnnn {Ligatures} {Contextual} {clig} {clig} {}
18 \@@_define_opentype_onoffreset:nnnnn {Ligatures} {Historic} {hlig} {hlig} {}
Emulate CM extra ligatures.
19 ⟨*XE⟩
20 \keys_define:nn {fontspec-opentype}
21 {
22 Ligatures / TeX .code:n = { \tl_set:Nn \l_@@_mapping_tl {tex-text} },
23 Ligatures / TeXOff .code:n = { \tl_clear:N \l_@@_mapping_tl },
L_4 Ligatures / TeXReset .code:n = { \tl_clear:N \l_@@_mapping_tl },
25 }
```

```
26 ⟨/XE⟩
```
*⟨*LU*⟩*\@@\_define\_opentype\_onoffreset:nnnnn {Ligatures} {TeX} {} {tlig} {}

## 2.2 Letters

```
28 \@@_define_opentype_feature_group:n {Letters}
29 \@@_define_opentype_feature:nnnnn {Letters} {ResetAll} {} {}
30 {
31 +case,+smcp,+pcap,+c2sc,+c2pc,+unic,+rand,
32 -case,-smcp,-pcap,-c2sc,-c2pc,-unic,-rand
33 }
34 \@@_define_opentype_onoffreset:nnnnn {Letters} {Uppercase} {case} {case} {+smcp,+pcap,+c2sc,+c
35 \@@_define_opentype_onoffreset:nnnnn {Letters} {SmallCaps} {smcp} {smcp} {+pcap,+unic,+rand}
```

```
36 \@@_define_opentype_onoffreset:nnnnn {Letters} {PetiteCaps} {pcap} {pcap} {+smcp,+unic,+rand}
37 \@@_define_opentype_onoffreset:nnnnn {Letters} {UppercaseSmallCaps} {c2sc} {c2sc} {+c2pc,+unic
38 \@@_define_opentype_onoffreset:nnnnn {Letters} {UppercasePetiteCaps} {c2pc} {c2pc} {+c2sc,+uni
39 \@@_define_opentype_onoffreset:nnnnn {Letters} {Unicase} {unic} {unic} {+rand}
40 \@@_define_opentype_onoffreset:nnnnn {Letters} {Random} {rand} {rand} {+unic}
```
### 2.3 Numbers

```
41 \@@_define_opentype_feature_group:n {Numbers}
42 \@@_define_opentype_feature:nnnnn {Numbers} {ResetAll} {} {}
43 {
+tnum,-tnum,+pnum,-pnum,
46 +onum,-onum,
47 + \text{lnum}, -\text{lnum},48 +zero,-zero,
_{49} +anum, -anum,
50 - \lambda51 \@@_define_opentype_onoffreset:nnnnn {Numbers} {Monospaced} {tnum} {tnum} {+pnum,-pnum}
52 \@@_define_opentype_onoffreset:nnnnn {Numbers} {Proportional} {pnum} {pnum} {+tnum,-tnum}
53 \@@_define_opentype_onoffreset:nnnnn {Numbers} {Lowercase} {onum} {onum} {+lnum,-lnum}
54 \@@_define_opentype_onoffreset:nnnnn {Numbers} {Uppercase} {lnum} {lnum} {+onum,-onum}
55 \@@_define_opentype_onoffreset:nnnnn {Numbers} {SlashedZero} {zero} {zero} {}
56 \aliasfontfeatureoption {Numbers} {Monospaced} {Tabular}
57 \aliasfontfeatureoption {Numbers} {Lowercase} {OldStyle}
58 \aliasfontfeatureoption {Numbers} {Uppercase} {Lining}
```
luaotload provides a custom anum feature for replacing Latin (AKA Arabic) numbers with Arabic (AKA Indic-Arabic). The same feature maps to Farsi (Persian) numbers if font language is Farsi.

```
59 ⟨LU⟩ \@@_define_opentype_onoffreset:nnnnn {Numbers} {Arabic} {anum} {anum} {}
```
## 2.4 Vertical position

```
60 \@@_define_opentype_feature_group:n {VerticalPosition}
61 \@@_define_opentype_feature:nnnnn {VerticalPosition} {ResetAll} {} {}
62 \frac{1}{2}63 +sups, -sups,
64 +subs, -subs,
65 +ordn,-ordn,
66 + numr, -numr,67 +dnom, -dnom,
68 + \sin f, -\sin f,69 }
70 \text{ } \@@_define_opentype_onoffreset:nnnnn {VerticalPosition} {Superior} {sups} {sups} {+s
71 \@@_define_opentype_onoffreset:nnnnn {VerticalPosition} {Inferior} {subs} {subs} {+s
72 \text{ } \text{QQ}_define_opentype_onoffreset:nnnnn {VerticalPosition} {Ordinal} {ordn} {ordn} {+s
73 \@@_define_opentype_onoffreset:nnnnn {VerticalPosition} {Numerator} {numr} {numr} {+s
74 \text{ } \text{Q@_define\_opentype\_onoffreset:nnnnn } {VerticalPosition} {Denominator} {dnom} {dnom} {+s
75 \text{ } \text{@} define_opentype_onoffreset:nnnnn {VerticalPosition} {ScientificInferior} {sinf} {+subs,+1}
```
#### 2.5 Contextuals

```
76 \@@_define_opentype_feature_group:n {Contextuals}
77 \@@_define_opentype_feature:nnnnn {Contextuals} {ResetAll} {} {}
78 {
_{79} +cswh,-cswh,
80 +calt,-calt,
81 +init,-init,
82 +fina,-fina,
83 + falt, -falt,84 +medi,-medi,
85 }
86 \@@_define_opentype_onoffreset:nnnnn {Contextuals} {Swash} {cswh} {cswh} {}
87 \@@_define_opentype_onoffreset:nnnnn {Contextuals} {Alternate} {calt} {calt} {}
88 \@@_define_opentype_onoffreset:nnnnn {Contextuals} {WordInitial} {init} {init} {}
89 \@@_define_opentype_onoffreset:nnnnn {Contextuals} {WordFinal} {fina} {fina} {}
_{\odot} \@@_define_opentype_onoffreset:nnnnn {Contextuals} {LineFinal} {falt} {falt} {}
91 \@@_define_opentype_onoffreset:nnnnn {Contextuals} {Inner} {medi} {medi} {}
2.6 Diacritics
92 \@@ define opentype feature group:n {Diacritics}
93 \@@_define_opentype_feature:nnnnn {Diacritics} {ResetAll} {} {}
94 \frac{1}{2}+mark,-mark,
96 +mkmk,-mkmk,
97 +abvm,-abvm,
98 +blwm,-blwm,
99 }
100 \@@_define_opentype_onoffreset:nnnnn {Diacritics} {MarkToBase} {mark} {mark} {}
101 \@@_define_opentype_onoffreset:nnnnn {Diacritics} {MarkToMark} {mkmk} {mkmk} {}
102 \@@ define opentype onoffreset:nnnnn {Diacritics} {AboveBase} {abvm} {abvm} {}
103 \@@_define_opentype_onoffreset:nnnnn {Diacritics} {BelowBase} {blwm} {blwm} {}
2.7 Kerning
104 \@@_define_opentype_feature_group:n {Kerning}
105 \@@_define_opentype_feature:nnnnn {Kerning} {ResetAll} {} {}
106 {
107 +cpsp,-cpsp,
108 +kern,-kern,
109 }
_{110} \@@ define_opentype_onoffreset:nnnnn {Kerning} {Uppercase} {cpsp} {cpsp} {}
111 \@@ define opentype feature:nnnnn {Kerning} {On} {kern} {+kern} {-kern}
112 \@@_define_opentype_feature:nnnnn {Kerning} {Off} {kern} {-kern} {+kern}
113 \@@_define_opentype_feature:nnnnn {Kerning} {Reset} {} {} {+kern,-kern}
2.8 Fractions
114 \@@_define_opentype_feature_group:n {Fractions}
115 \@@ define_opentype_feature:nnnnn {Fractions} {ResetAll} {} {}
```

```
+frac, -frac,+afrc, -afrc,119 }
```
 $116$  {

```
120 \@@_define_opentype_feature:nnnnn {Fractions} {On} {frac} {+frac} {}
121 \@@_define_opentype_feature:nnnnn {Fractions} {Off} {frac} {-frac} {}
122 \@@_define_opentype_feature:nnnnn {Fractions} {Reset} {} {} {+frac,-frac}
123 \@@_define_opentype_onoffreset:nnnnn {Fractions} {Alternate} {afrc} {afrc} {-frac}
124 \@@_define_opentype_feature_group:n {LocalForms}
125 \@@_define_opentype_feature:nnnnn {LocalForms} {On} {locl} {+locl} {}
126 \@@_define_opentype_feature:nnnnn {LocalForms} {Off} {locl} {-locl} {}
127 \@@_define_opentype_feature:nnnnn {LocalForms} {Reset} {} {} {+1ocl,-locl}
2.9 Style
128 \@@_define_opentype_feature_group:n {Style}
129 \@@_define_opentype_feature:nnnnn {Style} {ResetAll} {} {}
130 {
131 +salt,-salt,
132 +ital,-ital,
+{\rm rubv},-{\rm rubv},+swsh,-swsh,
+hist, -hist,136 +titl,-titl,
+hkna,-hkna,
138 +vkna,-vkna,
+ssty=\mathbb{Q}, -ssty=\mathbb{Q},
+ssty=1,-ssty=1,
141 }
142 \@@_define_opentype_onoffreset:nnnnn {Style} {Alternate} {salt} {salt} {}
143 \@@_define_opentype_onoffreset:nnnnn {Style} {Italic} {ital} {ital} {}
144 \@@_define_opentype_onoffreset:nnnnn {Style} {Ruby} {ruby} {ruby} {}
145 \@@_define_opentype_onoffreset:nnnnn {Style} {Swash} {swsh} {swsh} {}
146 \@@_define_opentype_onoffreset:nnnnn {Style} {Cursive} {swsh} {curs} {}
147 \@@_define_opentype_onoffreset:nnnnn {Style} {Historic} {hist} {hist} {}
148 \@@ define opentype onoffreset:nnnnn {Style} {TitlingCaps} {titl} {titl} {}
149 \@@ define opentype onoffreset:nnnnn {Style} {HorizontalKana} {hkna} {hkna} {+vkna,+pkna}
150 \@@ define opentype onoffreset:nnnnn {Style} {VerticalKana} {vkna} {vkna} {+hkna,+pkna}
151 \@@_define_opentype_onoffreset:nnnnn {Style} {ProportionalKana} {pkna} {pkna} {+vkna,+hkna}
152 \text{ Q@_define\_opentype\_feature:nnnnn {Style} {MathScript} {ssty} {+ssty=0} {+ssty=1}
153 \@@_define_opentype_feature:nnnnn {Style} {MathScriptScript} {ssty} {+ssty=1} {+ssty=\\
```
# 2.10 CJK shape

```
154 \@@ define opentype feature group:n {CJKShape}
155 \@@_define_opentype_feature:nnnnn {CJKShape} {ResetAll} {} {}
156 {
157 +trad,-trad,
+smpl,-smpl,
159 +jp78,-jp78,
160 +jp83,-jp83,
+jp90,-jp90,+jp@4,-jp@4,+expt,-expt,
+nlck, -nlck,165 }
```

```
166 \@@_define_opentype_onoffreset:nnnnn {CJKShape} {Traditional} {trad} {trad} {+smpl,+jp78,+jp83,
167 \@@_define_opentype_onoffreset:nnnnn {CJKShape} {Simplified} {smpl} {smpl} {+trad,+jp78,+jp83,+1p04,+1}
168 \@@_define_opentype_onoffreset:nnnnn {CJKShape} {JIS1978} {jp78} {jp78} {+trad,+smpl,+jp83,+jp83,+jp83,+jp83,+jp83,+jp83,+jp83,+jp83,+jp83,+jp83,+jp83,+jp83,+jp83,+jp83,+jp83,+jp83,+jp83,+jp83,+jp83,+jp83,+jp83,+jp83,+
169 \@@_define_opentype_onoffreset:nnnnn {CJKShape} {JIS1983} {jp83} {jp83} {+trad,+smpl,+jp78,+jp78
170 \@@_define_opentype_onoffreset:nnnnn {CJKShape} {JIS1990} {jp90} {jp90} {+trad,+smpl,+jp78
171 \@@_define_opentype_onoffreset:nnnnn {CJKShape} {JIS2004} {jp04} {jp04} {+trad,+smpl,+jp78
172 \@@_define_opentype_onoffreset:nnnnn {CJKShape} {Expert} {expt} {expt} {+trad,+smpl,+jp78
173 \@@_define_opentype_onoffreset:nnnnn {CJKShape} {NLC} {nlck} {nlck} {+trad,+smpl,+jp78
```
#### 2.11 Character width

```
174 \@@_define_opentype_feature_group:n {CharacterWidth}
175 \@@ define opentype feature:nnnnn {CharacterWidth} {ResetAll} {} {}
176 {
177 +pwid,-pwid,
+fwid,-fwid,
179 +hwid,-hwid,
180 +twid,-twid,
+qwid, -qwid,+palt,-palt,
183 +halt,-halt,
184 }
185 \@@_define_opentype_onoffreset:nnnnn {CharacterWidth} {Proportional} {pwid} {+186 \@@_define_opentype_onoffreset:nnnnn {CharacterWidth} {Full} {fwid} {fwid} {+
187 \@@_define_opentype_onoffreset:nnnnn {CharacterWidth} {Half} {hwid} {hwid} {+
188 \@@_define_opentype_onoffreset:nnnnn {CharacterWidth} {Third} {twid} {twid} {+
189 \@@_define_opentype_onoffreset:nnnnn {CharacterWidth} {Quarter} {qwid} {qwid} {+
190 \@@_define_opentype_onoffreset:nnnnn {CharacterWidth} {AlternateProportional} {palt} {palt} {
191 \@@_define_opentype_onoffreset:nnnnn {CharacterWidth} {AlternateHalf} {halt} {halt} {+
```
#### 2.12 Vertical

According to spec vkrn must also activate vpal if available but for simplicity we don't do that here (yet?).

```
192 \@@_define_opentype_feature_group:n {Vertical}
193 \@@_define_opentype_onoffreset:nnnnn {Vertical} {RotatedGlyphs} {vrt2} {vrt2} {+vrtr,+
194 \@@_define_opentype_onoffreset:nnnnn {Vertical} {AlternatesForRotation} {vrtr} {vrtr} {+vrt2}
195 \@@_define_opentype_onoffreset:nnnnn {Vertical} {Alternates} {vert} {vert} {+vrt2}
196 \@@_define_opentype_onoffreset:nnnnn {Vertical} {KanaAlternates} {vkna} {vkna} {+hkna}
197 \@@ define opentype onoffreset:nnnnn {Vertical} {Kerning} {vkm} {vkrn} {vkrn} {}
198 \@@_define_opentype_onoffreset:nnnnn {Vertical} {AlternateMetrics} {valt} {valt} {+vhal,+
199 \@@_define_opentype_onoffreset:nnnnn {Vertical} {HalfMetrics} {vhal} {vhal} {+valt,+
200 \@@ define opentype onoffreset:nnnnn {Vertical} {ProportionalMetrics} {vpal} {vpal} {+valt,+
```
# 3 OpenType features that need numbering

#### 3.1 Alternate

```
201 \@@_define_opentype_feature_group:n {Alternate}
202 \keys_define:nn {fontspec-opentype}
203 {
```

```
204 Alternate .default:n = \{\mathbb{Q}\},
205 Alternate .groups:n = {opentype},
206 Alternate / unknown .code:n =
207 {
208 \clist_map_inline:nn {#1}
_{209} { \@@_make_OT_feature:nnn {salt}{ +salt = ##1 }{} }
210 }
211 }
212 ⟨*LU⟩
213 \keys_define:nn {fontspec-opentype}
214 {
215 Alternate / Random .code:n =
\begin{array}{ll} \text{216} & \text{4} & \text{100\_make\_OT\_feature:} \text{nnn} & \text{151} \text{cm} & \text{211} \text{cm} & \text{212} \text{cm} & \text{212} \text{cm} & \text{213} \text{cm} & \text{214} \text{cm} & \text{215} \text{cm} & \text{216} \text{cm} & \text{217} \text{cm} & \text{218} \text{cm} & \text{219} \text{cm} & \text{219} \text{cm} & \text{210} \text{cm} & \text{210} \text217 }
218 ⟨/LU⟩
```
\aliasfontfeature{Alternate}{StylisticAlternates}

# 3.2 Variant / StylisticSet

```
220 \@@_define_opentype_feature_group:n {Variant}
221 \keys define:nn {fontspec-opentype}
222 - 5223 Variant .default:n = \{\mathbb{Q}\},
224 Variant .groups:n = {opentype},
225 Variant / unknown .code:n =
226 \left\{ \begin{array}{c} 226 & \mathbf{228} \\ 0 & 226 & \mathbf{228} \\ 0 & 0 & 0 \\ 0 & 0 & 0 \\ 0 & 0 & 0 \\ 0 & 0 & 0 \\ 0 & 0 & 0 \\ 0 & 0 & 0 \\ 0 & 0 & 0 \\ 0 & 0 & 0 \\ 0 & 0 & 0 \\ 0 & 0 & 0 \\ 0 & 0 & 0 & 0 \\ 0 & 0 & 0 & 0 \\ 0 & 0 & 0 & 0 \\ 0 & 0 & 0 & 0 \\ 0 & 0 & 0 & 0 & 0 \\ 0 & 0 & 0 & 0 & 0 \\ 0 & 227 \clist_map_inline:nn {#1}
228 {
229 \@@_make_OT_feature:xxx { ss \two@digits {##1} } { +ss \two@digits {##1} } {}
<sup>230</sup> }
231 }
232 }
```
\aliasfontfeature{Variant}{StylisticSet}

# 3.3 CharacterVariant

```
234 \@@_define_opentype_feature_group:n {CharacterVariant}
235 \use: x236 {
137 \cs_new:Npn \exp_not:N \fontspec_parse_cv:w
238 ##1 \c_colon_str ##2 \c_colon_str ##3 \exp_not:N \q_nil
239 \{240 QQ_make_0T_feature:xxx
241 \qquad \qquad { \qquad \qquad cv \exp_not:N \two@digits {##1} }
242 { +cv \exp_not:N \two@digits {##1} = ##2 } {}
243 }
244 \keys_define:nn {fontspec-opentype}
245 {
246 CharacterVariant / unknown .code:n =
247 \left\{ \begin{array}{c} 247 & \text{ } \end{array} \right._{248} \clist map inline:nn {##1}
249 \left\{ \begin{array}{c} 249 \end{array} \right.
```

```
250 \exp_not:N \fontspec_parse_cv:w
_{251} _{251} \text{#}\#44 \ \c\}_\text{colon\_str} \ \c\_\text{colon\_str} \ \exp\nt. N \q_nil
\overline{a}<sub>252</sub> }
<sup>253</sup>
<sup>254</sup> }
255 }
```
Possibilities:  $a:\mathbb{Q}:\q^n a:b:\mathbb{Q}:\q^n a:b:\mathbb{Q}$ 

# 3.4 Annotation

```
256 \@@_define_opentype_feature_group:n {Annotation}
257 \keys_define:nn {fontspec-opentype}
258 {
259 Annotation .default:n = \{\mathbb{Q}\},
260 Annotation .groups:n = {opentype},
261 Annotation / unknown .code:n =
262 \left\{ \begin{array}{c} 262 \end{array} \right.\log_{163} \@@_make_OT_feature:nnn {nalt} {+nalt=#1} {}
264 }
265 }
```
# 3.5 Ornament

```
266 \@@_define_opentype_feature_group:n {Ornament}
267 \keys_define:nn {fontspec-opentype}
268 {
269 Ornament .default:n = \{\mathbb{Q}\},
270 Ornament .groups:n = {opentype},
271 Ornament / unknown .code:n =
272 {
\{273 \@@_make_OT_feature:nnn {ornm} { +ornm=#1 } {}
274 }
275 }
```
# 4 Script and Language

# 4.1 Script

```
276 \keys_define:nn {fontspec-opentype}
277 {
278 Script .choice: ,
279 Script .groups:n = {opentype} ,
280 - 3281 \cs_new:Nn \fontspec_new_script:nn
282 {
283 \keys_define:nn {fontspec-opentype} { Script / #1 .code:n =
284 {
285 ⟨debug⟩\typeout{Trying~[Script=#1]}
286 \bool_set_false:N \l_@@_scriptlang_exist_bool
287 \clist_map_inline:nn {#2}
288 {
289 \exp_args:No \@@_check_script:NnT \l_@@_fontface_cs_tl {####1}
290 \qquad \qquad \qquad \qquad \qquad \qquad \qquad \qquad \qquad \qquad \qquad \qquad \qquad \qquad \qquad \qquad \qquad \qquad \qquad \qquad \qquad \qquad \qquad \qquad \qquad \qquad \qquad \qquad \qquad \qquad \qquad \qquad \qquad \qquad \qquad \qquad \qquad
```

```
291 ⟨debug⟩\typeout{Script~tag~found:~####1}
292 \lt1 set:Nn \lceil \frac{00}{\sqrt{1 - 00}} \rceil ame_tl {#1}
_{293} \tl_set:Nn \l_@@_script_tl {####1}
294 \int_set:Nn \l_@@_script_int {\l_@@_strnum_int}
295 \bool_set_true:N \l_@@_scriptlang_exist_bool
296 \tl_gset:Nx \g_@@_single_feat_tl { script=####1 }
297 \clist_map_break:
298 }<sup>299</sup> }
300
301 \bool_if:NF \l_@@_scriptlang_exist_bool
302 \left\{ \begin{array}{c} 302 \end{array} \right.303 ⟨debug⟩\typeout{Script~not~found!}
304 \bool_if:nF { \str_if_eq_p:ee {#1} {CustomDefault} }
305 \{306 \tl_clear:N \l_@@_script_name_tl
307 \@@_warning:nxx {no-script} {\l_fontspec_fontname_tl} {#1}
308 }
309
310 \bool_if:nF
311 \{312 \text{str\_if\_eq\_p:ee } {#1} {Default} ||
313 \text{str\_if\_eq\_p:ee } {#1} {Latin} ||
314 \str_if_eq_p:ee {#1} {CustomDefault}
3^{15} }
3^{16} \{317 \keys_set:nn {fontspec-opentype} { Script = CustomDefault }
3^{18} }
3<sup>19</sup> }
320 }
321 }
322 }
4.2 Language
323 \keys_define:nn {fontspec-opentype}
324 {
325 Language .choice: ,
326 Language .groups:n = {opentype} ,
327 }
328 \cs_new:Nn \fontspec_new_lang:nn
329 {
\frac{330}{330} \keys_define:nn {fontspec-opentype} { Language / #1 .code:n =
\overline{\mathbf{331}} \overline{\mathbf{5}}332 \bool_set_false:N \l_@@_scriptlang_exist_bool
333 \clist_map_inline:nn {#2}
334 \{\verb|3355| \exp_args:No \@@_check_lang:NnTF \l_@@_fontface_cs_tl {####1}
336 \{337 \tl set:Nn \1 @@ lang tl {####1}
\int_{338} \int_set:Nn \l_@@_language_int {\l_@@_strnum_int}
339 \tl_gset:Nx \g_@@_single_feat_tl { language=####1 }
```

```
\bool_set_true:N \l_@@_scriptlang_exist_bool
341 \text{Clist} \text{map} \text{break:}342 }
343 }
344 \bool_if:NF \l_@@_scriptlang_exist_bool
345346 \@@_warning:nx {language-not-exist} {#1}
347 \keys_set:nn {fontspec-opentype} { Language = Default }
348 }
349 }
350 }
351 }
```
Language=Default These are special-cased to avoid the additional logic above. From memory, the OpenType default language is hardcoded to have a zero value, although this might be some XTFX-specific thing.

```
352 \@@_keys_define_code:nnn {fontspec-opentype} { Language / Default }
353 {
354 \tl_set:Nn \l_@@_lang_tl {DFLT}
355 \int_zero:N \l_@@_language_int
356 \tl_gset:Nn \g_@@_single_feat_tl { language=DFLT }
357 }
```
# 5 Backwards compatibility

```
358 \cs_new:Nn \@@_ot_compat:nn
359 {
360 \aliasfontfeatureoption {#1} {#2Off} {No#2}
361 }
362 \@@ ot compat:nn {Ligatures} {Rare}
363 \@@ ot compat:nn {Ligatures} {Required}
364 \@@ ot compat:nn {Ligatures} {Common}
365 \@@ ot compat:nn {Ligatures} {Discretionary}
366 \@@_ot_compat:nn {Ligatures} {Contextual}
367 \@@_ot_compat:nn {Ligatures} {Historic}
368 \@@_ot_compat:nn {Numbers} {SlashedZero}
369 \@@_ot_compat:nn {Contextuals} {Swash}
370 \@@_ot_compat:nn {Contextuals} {Alternate}
371 \@@_ot_compat:nn {Contextuals} {WordInitial}
372 \@@_ot_compat:nn {Contextuals} {WordFinal}
373 \@@_ot_compat:nn {Contextuals} {LineFinal}
374 \@@ ot compat:nn {Contextuals} {Inner}
375 \@@_ot_compat:nn {Diacritics} {MarkToBase}
376 \@@_ot_compat:nn {Diacritics} {MarkToMark}
377 \@@_ot_compat:nn {Diacritics} {AboveBase}
378 \@@_ot_compat:nn {Diacritics} {BelowBase}
```
# File XV fontspec-code-scripts.dtx

# 1 Font script definitions

1 \newfontscript{Adlam}{adlm} \newfontscript{Ahom}{ahom} \newfontscript{Anatolian~Hieroglyphs}{hluw} \newfontscript{Arabic}{arab} \newfontscript{Armenian}{armn} \newfontscript{Avestan}{avst} \newfontscript{Balinese}{bali} \newfontscript{Bamum}{bamu} \newfontscript{Bassa~Vah}{bass} 10 \newfontscript{Batak}{batk} 11 \newfontscript{Bengali}{bng2,beng} \newfontscript{Bhaiksuki}{bhks} \newfontscript{Bopomofo}{bopo} 14 \newfontscript{Brahmi}{brah} \newfontscript{Braille}{brai} \newfontscript{Buginese}{bugi} \newfontscript{Buhid}{buhd} \newfontscript{Byzantine~Music}{byzm} \newfontscript{Canadian~Syllabics}{cans} \newfontscript{Carian}{cari} \newfontscript{Caucasian~Albanian}{aghb} \newfontscript{Chakma}{cakm} \newfontscript{Cham}{cham} \newfontscript{Cherokee}{cher} \newfontscript{CJK~Ideographic}{hani} \newfontscript{Coptic}{copt} <sup>27</sup> \newfontscript{Cypriot~Syllabary}{cprt} \newfontscript{Cyrillic}{cyrl} \newfontscript{Default}{DFLT} \newfontscript{CustomDefault}{latn,DFLT} \newfontscript{Deseret}{dsrt} \newfontscript{Devanagari}{dev2,deva} \newfontscript{Dogra}{dogr} 34 \newfontscript{Duployan}{dupl} \newfontscript{Egyptian~Hieroglyphs}{egyp} \newfontscript{Elbasan}{elba} \newfontscript{Ethiopic}{ethi}

- \newfontscript{Georgian}{geor}
- \newfontscript{Glagolitic}{glag}
- \newfontscript{Gothic}{goth}
- \newfontscript{Grantha}{gran}
- \newfontscript{Greek}{grek}
- \newfontscript{Gujarati}{gjr2,gujr}
- \newfontscript{Gunjala~Gondi}{gong}

```
50 \newfontscript{Hatran}{hatr}
51 \newfontscript{Hebrew}{hebr}
52 \newfontscript{Hiragana~and~Katakana}{kana}
53 \newfontscript{Imperial~Aramaic}{armi}
54 \newfontscript{Inscriptional~Pahlavi}{phli}
55 \newfontscript{Inscriptional~Parthian}{prti}
56 \newfontscript{Javanese}{java}
57 \newfontscript{Kaithi}{kthi}
58 \newfontscript{Kannada}{knd2,knda}
59 \newfontscript{Kayah~Li}{kali}
60 \newfontscript{Kharosthi}{khar}
61 \newfontscript{Khmer}{khmr}
62 \newfontscript{Khojki}{khoj}
63 \newfontscript{Khudawadi}{sind}
64 \newfontscript{Lao}{lao~}
65 \newfontscript{Latin}{latn}
66 \newfontscript{Lepcha}{lepc}
67 \newfontscript{Limbu}{limb}
68 \newfontscript{Linear~A}{lina}
69 \newfontscript{Linear~B}{linb}
70 \newfontscript{Lisu}{lisu}
71 \newfontscript{Lycian}{lyci}
72 \newfontscript{Lydian}{lydi}
73 \newfontscript{Mahajani}{mahj}
74 \newfontscript{Makasar}{maka}
75 \newfontscript{Malayalam}{mlm2,mlym}
76 \newfontscript{Mandaic}{mand}
77 \newfontscript{Manichaean}{mani}
78 \newfontscript{Marchen}{marc}
79 \newfontscript{Masaram Gondi}{gonm}
80 \newfontscript{Math}{math}
81 \newfontscript{Medefaidrin}{medf}
82 \newfontscript{Meitei~Mayek}{mtei}
83 \newfontscript{Mende~Kikakui}{mend}
84 \newfontscript{Meroitic~Cursive}{merc}
85 \newfontscript{Meroitic~Hieroglyphs}{mero}
86 \newfontscript{Miao}{plrd}
87 \newfontscript{Modi}{modi}
88 \newfontscript{Mongolian}{mong}
89 \newfontscript{Mro}{mroo}
90 \newfontscript{Multani}{mult}
91 \newfontscript{Musical~Symbols}{musc}
92 \newfontscript{Myanmar}{mym2,mymr}
```
 \newfontscript{Gurmukhi}{gur2,guru} \newfontscript{Hangul~Jamo}{jamo} \newfontscript{Hangul}{hang}

\newfontscript{Hanifi~Rohingya}{rohg}

\newfontscript{Hanunoo}{hano}

- \newfontscript{N'Ko}{nko~}
- \newfontscript{Nabataean}{nbat}
- \newfontscript{Newa}{newa}

```
96 \newfontscript{Nushu}{nshu}
97 \newfontscript{Odia}{ory2,orya}
98 \newfontscript{Ogham}{ogam}
99 \newfontscript{Ol~Chiki}{olck}
100 \newfontscript{Old~Italic}{ital}
101 \newfontscript{Old~Hungarian}{hung}
102 \newfontscript{Old~North~Arabian}{narb}
103 \newfontscript{Old~Permic}{perm}
104 \newfontscript{Old~Persian~Cuneiform}{xpeo}
105 \newfontscript{Old~Sogdian}{sogo}
106 \newfontscript{Old~South~Arabian}{sarb}
107 \newfontscript{Old~Turkic}{orkh}
108 \newfontscript{Osage}{osge}
109 \newfontscript{Osmanya}{osma}
110 \newfontscript{Pahawh~Hmong}{hmng}
111 \newfontscript{Palmyrene}{palm}
112 \newfontscript{Pau~Cin~Hau}{pauc}
113 \newfontscript{Phags-pa}{phag}
114 \newfontscript{Phoenician}{phnx}
115 \newfontscript{Psalter~Pahlavi}{phlp}
116 \newfontscript{Rejang}{rjng}
117 \newfontscript{Runic}{runr}
118 \newfontscript{Samaritan}{samr}
119 \newfontscript{Saurashtra}{saur}
120 \newfontscript{Sharada}{shrd}
121 \newfontscript{Shavian}{shaw}
122 \newfontscript{Siddham}{sidd}
123 \newfontscript{Sign~Writing}{sgnw}
124 \newfontscript{Sinhala}{sinh}
125 \newfontscript{Sogdian}{sogd}
126 \newfontscript{Sora~Sompeng}{sora}
127 \newfontscript{Sumero-Akkadian~Cuneiform}{xsux}
128 \newfontscript{Sundanese}{sund}
129 \newfontscript{Syloti~Nagri}{sylo}
130 \newfontscript{Syriac}{syrc}
131 \newfontscript{Tagalog}{tglg}
132 \newfontscript{Tagbanwa}{tagb}
133 \newfontscript{Tai~Le}{tale}
134 \newfontscript{Tai~Lu}{talu}
135 \newfontscript{Tai~Tham}{lana}
136 \newfontscript{Tai~Viet}{tavt}
137 \newfontscript{Takri}{takr}
138 \newfontscript{Tamil}{tml2,taml}
139 \newfontscript{Tangut}{tang}
140 \newfontscript{Telugu}{tel2,telu}
141 \newfontscript{Thaana}{thaa}
142 \newfontscript{Thai}{thai}
143 \newfontscript{Tibetan}{tibt}
144 \newfontscript{Tifinagh}{tfng}
145 \newfontscript{Tirhuta}{tirh}
146 \newfontscript{Ugaritic~Cuneiform}{ugar}
```
- \newfontscript{Vai}{vai~}
- \newfontscript{Warang~Citi}{wara}
- 149 \newfontscript{Yi}{yi~~}
- \newfontscript{Zanabazar~Square}{zanb}

For convenience or backwards compatibility:

- 151 \newfontscript{CJK}{hani}
- \newfontscript{Kana}{kana}
- \newfontscript{Maths}{math}
- \newfontscript{N'ko}{nko~}
- \newfontscript{Oriya}{ory2,orya}

# File XVI fontspec-code-lang.dtx

# 1 Font language definitions

```
1 \newfontlanguage{Abaza}{ABA}
2 \newfontlanguage{Abkhazian}{ABK}
3 \newfontlanguage{Adyghe}{ADY}
4 \newfontlanguage{Afrikaans}{AFK}
5 \newfontlanguage{Afar}{AFR}
6 \newfontlanguage{Agaw}{AGW}
7 \newfontlanguage{Altai}{ALT}
8 \newfontlanguage{Amharic}{AMH}
9 \newfontlanguage{Arabic}{ARA}
10 \newfontlanguage{Aari}{ARI}
11 \newfontlanguage{Arakanese}{ARK}
12 \newfontlanguage{Assamese}{ASM}
13 \newfontlanguage{Athapaskan}{ATH}
14 \newfontlanguage{Avar}{AVR}
15 \newfontlanguage{Awadhi}{AWA}
16 \newfontlanguage{Aymara}{AYM}
17 \newfontlanguage{Azeri}{AZE}
18 \newfontlanguage{Badaga}{BAD}
19 \newfontlanguage{Baghelkhandi}{BAG}
20 \newfontlanguage{Balkar}{BAL}
21 \newfontlanguage{Baule}{BAU}
22 \newfontlanguage{Berber}{BBR}
23 \newfontlanguage{Bench}{BCH}
24 \newfontlanguage{Bible~Cree}{BCR}
25 \newfontlanguage{Belarussian}{BEL}
26 \newfontlanguage{Bemba}{BEM}
27 \newfontlanguage{Bengali}{BEN}
28 \newfontlanguage{Bulgarian}{BGR}
29 \newfontlanguage{Bhili}{BHI}
30 \newfontlanguage{Bhojpuri}{BHO}
31 \newfontlanguage{Bikol}{BIK}
32 \newfontlanguage{Bilen}{BIL}
33 \newfontlanguage{Blackfoot}{BKF}
34 \newfontlanguage{Balochi}{BLI}
35 \newfontlanguage{Balante}{BLN}
36 \newfontlanguage{Balti}{BLT}
37 \newfontlanguage{Bambara}{BMB}
38 \newfontlanguage{Bamileke}{BML}
39 \newfontlanguage{Breton}{BRE}
40 \newfontlanguage{Brahui}{BRH}
41 \newfontlanguage{Braj~Bhasha}{BRI}
42 \newfontlanguage{Burmese}{BRM}
43 \newfontlanguage{Bashkir}{BSH}
44 \newfontlanguage{Beti}{BTI}
```

```
45 \newfontlanguage{Catalan}{CAT}
```
- \newfontlanguage{Cebuano}{CEB}
- \newfontlanguage{Chechen}{CHE}
- \newfontlanguage{Chaha~Gurage}{CHG}
- \newfontlanguage{Chattisgarhi}{CHH}
- \newfontlanguage{Chichewa}{CHI}
- 51 \newfontlanguage{Chukchi}{CHK}
- \newfontlanguage{Chipewyan}{CHP}
- 53 \newfontlanguage{Cherokee}{CHR}
- \newfontlanguage{Chuvash}{CHU}
- \newfontlanguage{Comorian}{CMR}
- \newfontlanguage{Coptic}{COP}
- \newfontlanguage{Cree}{CRE}
- \newfontlanguage{Carrier}{CRR}
- \newfontlanguage{Crimean~Tatar}{CRT}
- \newfontlanguage{Church~Slavonic}{CSL}
- \newfontlanguage{Czech}{CSY}
- \newfontlanguage{Danish}{DAN}
- \newfontlanguage{Dargwa}{DAR}
- \newfontlanguage{Woods~Cree}{DCR}
- \newfontlanguage{German}{DEU}
- \newfontlanguage{Dogri}{DGR}
- \newfontlanguage{Divehi}{DIV}
- \newfontlanguage{Djerma}{DJR}
- \newfontlanguage{Dangme}{DNG}
- \newfontlanguage{Dinka}{DNK}
- \newfontlanguage{Dungan}{DUN}
- \newfontlanguage{Dzongkha}{DZN}
- \newfontlanguage{Ebira}{EBI}
- \newfontlanguage{Eastern~Cree}{ECR}
- \newfontlanguage{Edo}{EDO}
- \newfontlanguage{Efik}{EFI}
- \newfontlanguage{Greek}{ELL}
- \newfontlanguage{English}{ENG}
- \newfontlanguage{Erzya}{ERZ}
- 80 \newfontlanguage{Spanish}{ESP}
- 81 \newfontlanguage{Estonian}{ETI}
- 82 \newfontlanguage{Basque}{EUQ}
- 83 \newfontlanguage{Evenki}{EVK}
- 84 \newfontlanguage{Even}{EVN}
- 85 \newfontlanguage{Ewe}{EWE}
- 86 \newfontlanguage{French~Antillean}{FAN}
- 87 \newfontlanguage{Farsi}{FAR}
- 88 \newfontlanguage{Parsi}{FAR}
- 89 \newfontlanguage{Persian}{FAR}
- \newfontlanguage{Finnish}{FIN}
- \newfontlanguage{Fijian}{FJI}
- \newfontlanguage{Flemish}{FLE}
- \newfontlanguage{Forest~Nenets}{FNE}
- \newfontlanguage{Fon}{FON}
- \newfontlanguage{Faroese}{FOS}

```
96 \newfontlanguage{French}{FRA}
97 \newfontlanguage{Frisian}{FRI}
98 \newfontlanguage{Friulian}{FRL}
99 \newfontlanguage{Futa}{FTA}
100 \newfontlanguage{Fulani}{FUL}
101 \newfontlanguage{Ga}{GAD}
102 \newfontlanguage{Gaelic}{GAE}
103 \newfontlanguage{Gagauz}{GAG}
104 \newfontlanguage{Galician}{GAL}
105 \newfontlanguage{Garshuni}{GAR}
106 \newfontlanguage{Garhwali}{GAW}
107 \newfontlanguage{Ge'ez}{GEZ}
108 \newfontlanguage{Gilyak}{GIL}
109 \newfontlanguage{Gumuz}{GMZ}
110 \newfontlanguage{Gondi}{GON}
111 \newfontlanguage{Greenlandic}{GRN}
112 \newfontlanguage{Garo}{GRO}
113 \newfontlanguage{Guarani}{GUA}
114 \newfontlanguage{Gujarati}{GUJ}
115 \newfontlanguage{Haitian}{HAI}
116 \newfontlanguage{Halam}{HAL}
117 \newfontlanguage{Harauti}{HAR}
118 \newfontlanguage{Hausa}{HAU}
119 \newfontlanguage{Hawaiin}{HAW}
120 \newfontlanguage{Hammer-Banna}{HBN}
121 \newfontlanguage{Hiligaynon}{HIL}
122 \newfontlanguage{Hindi}{HIN}
123 \newfontlanguage{High~Mari}{HMA}
124 \newfontlanguage{Hindko}{HND}
125 \newfontlanguage{Ho}{HO}
126 \newfontlanguage{Harari}{HRI}
127 \newfontlanguage{Croatian}{HRV}
128 \newfontlanguage{Hungarian}{HUN}
129 \newfontlanguage{Armenian}{HYE}
130 \newfontlanguage{Igbo}{IBO}
131 \newfontlanguage{Ijo}{IJO}
132 \newfontlanguage{Ilokano}{ILO}
133 \newfontlanguage{Indonesian}{IND}
134 \newfontlanguage{Ingush}{ING}
135 \newfontlanguage{Inuktitut}{INU}
136 \newfontlanguage{Irish}{IRI}
137 \newfontlanguage{Irish~Traditional}{IRT}
138 \newfontlanguage{Icelandic}{ISL}
139 \newfontlanguage{Inari~Sami}{ISM}
140 \newfontlanguage{Italian}{ITA}
141 \newfontlanguage{Hebrew}{IWR}
142 \newfontlanguage{Javanese}{JAV}
143 \newfontlanguage{Yiddish}{JII}
144 \newfontlanguage{Japanese}{JAN}
145 \newfontlanguage{Judezmo}{JUD}
```

```
146 \newfontlanguage{Jula}{JUL}
```

```
147 \newfontlanguage{Kabardian}{KAB}
148 \newfontlanguage{Kachchi}{KAC}
149 \newfontlanguage{Kalenjin}{KAL}
  \newfontlanguage{Kannada}{KAN}
151 \newfontlanguage{Karachay}{KAR}
152 \newfontlanguage{Georgian}{KAT}
153 \newfontlanguage{Kazakh}{KAZ}
154 \newfontlanguage{Kebena}{KEB}
155 \newfontlanguage{Khutsuri~Georgian}{KGE}
156 \newfontlanguage{Khakass}{KHA}
157 \newfontlanguage{Khanty-Kazim}{KHK}
158 \newfontlanguage{Khmer}{KHM}
159 \newfontlanguage{Khanty-Shurishkar}{KHS}
160 \newfontlanguage{Khanty-Vakhi}{KHV}
161 \newfontlanguage{Khowar}{KHW}
162 \newfontlanguage{Kikuyu}{KIK}
163 \newfontlanguage{Kirghiz}{KIR}
164 \newfontlanguage{Kisii}{KIS}
165 \newfontlanguage{Kokni}{KKN}
166 \newfontlanguage{Kalmyk}{KLM}
167 \newfontlanguage{Kamba}{KMB}
168 \newfontlanguage{Kumaoni}{KMN}
169 \newfontlanguage{Komo}{KMO}
170 \newfontlanguage{Komso}{KMS}
171 \newfontlanguage{Kanuri}{KNR}
172 \newfontlanguage{Kodagu}{KOD}
173 \newfontlanguage{Korean~Old~Hangul}{KOH}
174 \newfontlanguage{Konkani}{KOK}
175 \newfontlanguage{Kikongo}{KON}
176 \newfontlanguage{Komi-Permyak}{KOP}
177 \newfontlanguage{Korean}{KOR}
178 \newfontlanguage{Komi-Zyrian}{KOZ}
179 \newfontlanguage{Kpelle}{KPL}
180 \newfontlanguage{Krio}{KRI}
181 \newfontlanguage{Karakalpak}{KRK}
182 \newfontlanguage{Karelian}{KRL}
183 \newfontlanguage{Karaim}{KRM}
184 \newfontlanguage{Karen}{KRN}
185 \newfontlanguage{Koorete}{KRT}
186 \newfontlanguage{Kashmiri}{KSH}
187 \newfontlanguage{Khasi}{KSI}
188 \newfontlanguage{Kildin~Sami}{KSM}
189 \newfontlanguage{Kui}{KUI}
  \newfontlanguage{Kulvi}{KUL}
  \newfontlanguage{Kumyk}{KUM}
192 \newfontlanguage{Kurdish}{KUR}
193 \newfontlanguage{Kurukh}{KUU}
194 \newfontlanguage{Kuy}{KUY}
195 \newfontlanguage{Koryak}{KYK}
196 \newfontlanguage{Ladin}{LAD}
197 \newfontlanguage{Lahuli}{LAH}
```

```
198 \newfontlanguage{Lak}{LAK}
199 \newfontlanguage{Lambani}{LAM}
200 \newfontlanguage{Lao}{LAO}
201 \newfontlanguage{Latin}{LAT}
202 \newfontlanguage{Laz}{LAZ}
203 \newfontlanguage{L-Cree}{LCR}
204 \newfontlanguage{Ladakhi}{LDK}
205 \newfontlanguage{Lezgi}{LEZ}
206 \newfontlanguage{Lingala}{LIN}
207 \newfontlanguage{Low~Mari}{LMA}
208 \newfontlanguage{Limbu}{LMB}
209 \newfontlanguage{Lomwe}{LMW}
210 \newfontlanguage{Lower~Sorbian}{LSB}
211 \newfontlanguage{Lule~Sami}{LSM}
212 \newfontlanguage{Lithuanian}{LTH}
213 \newfontlanguage{Luba}{LUB}
214 \newfontlanguage{Luganda}{LUG}
215 \newfontlanguage{Luhya}{LUH}
216 \newfontlanguage{Luo}{LUO}
217 \newfontlanguage{Latvian}{LVI}
218 \newfontlanguage{Majang}{MAJ}
219 \newfontlanguage{Makua}{MAK}
220 \newfontlanguage{Malayalam~Traditional}{MAL}
221 \newfontlanguage{Mansi}{MAN}
222 \newfontlanguage{Marathi}{MAR}
223 \newfontlanguage{Marwari}{MAW}
224 \newfontlanguage{Mbundu}{MBN}
225 \newfontlanguage{Manchu}{MCH}
226 \newfontlanguage{Moose~Cree}{MCR}
227 \newfontlanguage{Mende}{MDE}
228 \newfontlanguage{Me'en}{MEN}
229 \newfontlanguage{Mizo}{MIZ}
230 \newfontlanguage{Macedonian}{MKD}
231 \newfontlanguage{Male}{MLE}
232 \newfontlanguage{Malagasy}{MLG}
233 \newfontlanguage{Malinke}{MLN}
234 \newfontlanguage{Malayalam~Reformed}{MLR}
235 \newfontlanguage{Malay}{MLY}
236 \newfontlanguage{Mandinka}{MND}
237 \newfontlanguage{Mongolian}{MNG}
238 \newfontlanguage{Manipuri}{MNI}
239 \newfontlanguage{Maninka}{MNK}
240 \newfontlanguage{Manx~Gaelic}{MNX}
  \newfontlanguage{Moksha}{MOK}
242 \newfontlanguage{Moldavian}{MOL}
243 \newfontlanguage{Mon}{MON}
244 \newfontlanguage{Moroccan}{MOR}
245 \newfontlanguage{Maori}{MRI}
246 \newfontlanguage{Maithili}{MTH}
247 \newfontlanguage{Maltese}{MTS}
248 \newfontlanguage{Mundari}{MUN}
```

```
249 \newfontlanguage{Naga-Assamese}{NAG}
250 \newfontlanguage{Nanai}{NAN}
251 \newfontlanguage{Naskapi}{NAS}
  \newfontlanguage{N-Cree}{NCR}
253 \newfontlanguage{Ndebele}{NDB}
254 \newfontlanguage{Ndonga}{NDG}
255 \newfontlanguage{Nepali}{NEP}
256 \newfontlanguage{Newari}{NEW}
257 \newfontlanguage{Nagari}{NGR}
258 \newfontlanguage{Norway~House~Cree}{NHC}
259 \newfontlanguage{Nisi}{NIS}
260 \newfontlanguage{Niuean}{NIU}
261 \newfontlanguage{Nkole}{NKL}
262 \newfontlanguage{N'ko}{NKO}
263 \newfontlanguage{Dutch}{NLD}
264 \newfontlanguage{Nogai}{NOG}
265 \newfontlanguage{Norwegian}{NOR}
266 \newfontlanguage{Northern~Sami}{NSM}
267 \newfontlanguage{Northern~Tai}{NTA}
268 \newfontlanguage{Esperanto}{NTO}
269 \newfontlanguage{Nynorsk}{NYN}
270 \newfontlanguage{Oji-Cree}{OCR}
271 \newfontlanguage{Ojibway}{OJB}
  \newfontlanguage{Oriya}{ORI}
273 \newfontlanguage{Oromo}{ORO}
274 \newfontlanguage{Ossetian}{OSS}
275 \newfontlanguage{Palestinian~Aramaic}{PAA}
276 \newfontlanguage{Pali}{PAL}
277 \newfontlanguage{Punjabi}{PAN}
278 \newfontlanguage{Palpa}{PAP}
279 \newfontlanguage{Pashto}{PAS}
280 \newfontlanguage{Polytonic~Greek}{PGR}
281 \newfontlanguage{Pilipino}{PIL}
282 \newfontlanguage{Palaung}{PLG}
283 \newfontlanguage{Polish}{PLK}
284 \newfontlanguage{Provencal}{PRO}
285 \newfontlanguage{Portuguese}{PTG}
286 \newfontlanguage{Chin}{QIN}
287 \newfontlanguage{Rajasthani}{RAJ}
288 \newfontlanguage{R-Cree}{RCR}
289 \newfontlanguage{Russian~Buriat}{RBU}
290 \newfontlanguage{Riang}{RIA}
291 \newfontlanguage{Rhaeto-Romanic}{RMS}
  \newfontlanguage{Romanian}{ROM}
293 \newfontlanguage{Romany}{ROY}
294 \newfontlanguage{Rusyn}{RSY}
295 \newfontlanguage{Ruanda}{RUA}
296 \newfontlanguage{Russian}{RUS}
297 \newfontlanguage{Sadri}{SAD}
298 \newfontlanguage{Sanskrit}{SAN}
299 \newfontlanguage{Santali}{SAT}
```

```
300 \newfontlanguage{Sayisi}{SAY}
301 \newfontlanguage{Sekota}{SEK}
  \newfontlanguage{Selkup}{SEL}
  \newfontlanguage{Sango}{SGO}
  \newfontlanguage{Shan}{SHN}
305 \newfontlanguage{Sibe}{SIB}
306 \newfontlanguage{Sidamo}{SID}
307 \newfontlanguage{Silte~Gurage}{SIG}
308 \newfontlanguage{Skolt~Sami}{SKS}
309 \newfontlanguage{Slovak}{SKY}
310 \newfontlanguage{Slavey}{SLA}
311 \newfontlanguage{Slovenian}{SLV}
312 \newfontlanguage{Somali}{SML}
313 \newfontlanguage{Samoan}{SMO}
314 \newfontlanguage{Sena}{SNA}
315 \newfontlanguage{Sindhi}{SND}
316 \newfontlanguage{Sinhalese}{SNH}
317 \newfontlanguage{Soninke}{SNK}
318 \newfontlanguage{Sodo~Gurage}{SOG}
319 \newfontlanguage{Sotho}{SOT}
320 \newfontlanguage{Albanian}{SQI}
321 \newfontlanguage{Serbian}{SRB}
  \newfontlanguage{Saraiki}{SRK}
323 \newfontlanguage{Serer}{SRR}
324 \newfontlanguage{South~Slavey}{SSL}
325 \newfontlanguage{Southern~Sami}{SSM}
326 \newfontlanguage{Suri}{SUR}
327 \newfontlanguage{Svan}{SVA}
328 \newfontlanguage{Swedish}{SVE}
329 \newfontlanguage{Swadaya~Aramaic}{SWA}
330 \newfontlanguage{Swahili}{SWK}
331 \newfontlanguage{Swazi}{SWZ}
332 \newfontlanguage{Sutu}{SXT}
333 \newfontlanguage{Syriac}{SYR}
334 \newfontlanguage{Tabasaran}{TAB}
335 \newfontlanguage{Tajiki}{TAJ}
336 \newfontlanguage{Tamil}{TAM}
337 \newfontlanguage{Tatar}{TAT}
338 \newfontlanguage{TH-Cree}{TCR}
339 \newfontlanguage{Telugu}{TEL}
  \newfontlanguage{Tongan}{TGN}
341 \newfontlanguage{Tigre}{TGR}
  \newfontlanguage{Tigrinya}{TGY}
343 \newfontlanguage{Thai}{THA}
  \newfontlanguage{Tahitian}{THT}
345 \newfontlanguage{Tibetan}{TIB}
346 \newfontlanguage{Turkish}{TRK,TUR}
347 \newfontlanguage{Turkmen}{TKM}
348 \newfontlanguage{Temne}{TMN}
349 \newfontlanguage{Tswana}{TNA}
350 \newfontlanguage{Tundra~Nenets}{TNE}
```
- \newfontlanguage{Tonga}{TNG}
- \newfontlanguage{Todo}{TOD}
- \newfontlanguage{Tsonga}{TSG}
- \newfontlanguage{Turoyo~Aramaic}{TUA}
- \newfontlanguage{Tulu}{TUL}
- \newfontlanguage{Tuvin}{TUV}
- \newfontlanguage{Twi}{TWI}
- \newfontlanguage{Udmurt}{UDM}
- \newfontlanguage{Ukrainian}{UKR}
- \newfontlanguage{Urdu}{URD}
- \newfontlanguage{Upper~Sorbian}{USB}
- \newfontlanguage{Uyghur}{UYG}
- \newfontlanguage{Uzbek}{UZB}
- 364 \newfontlanguage{Venda}{VEN}
- 365 \newfontlanguage{Vietnamese}{VIT}
- \newfontlanguage{Wa}{WA}
- \newfontlanguage{Wagdi}{WAG}
- \newfontlanguage{West-Cree}{WCR}
- 369 \newfontlanguage{Welsh}{WEL}
- \newfontlanguage{Wolof}{WLF}
- \newfontlanguage{Tai~Lue}{XBD}
- \newfontlanguage{Xhosa}{XHS}
- \newfontlanguage{Yakut}{YAK}
- \newfontlanguage{Yoruba}{YBA}
- \newfontlanguage{Y-Cree}{YCR}
- \newfontlanguage{Yi~Classic}{YIC}
- \newfontlanguage{Yi~Modern}{YIM}
- \newfontlanguage{Chinese~Hong~Kong}{ZHH}
- \newfontlanguage{Chinese~Phonetic}{ZHP}
- \newfontlanguage{Chinese~Simplified}{ZHS}
- \newfontlanguage{Chinese~Traditional}{ZHT}
- 382 \newfontlanguage{Zande}{ZND}
- 383 \newfontlanguage{Zulu}{ZUL}

# File XVII fontspec-code-feat-aat.dtx

# 1 AAT feature definitions

These are only defined for X<sub>I</sub>TEX.

# 1.1 Ligatures

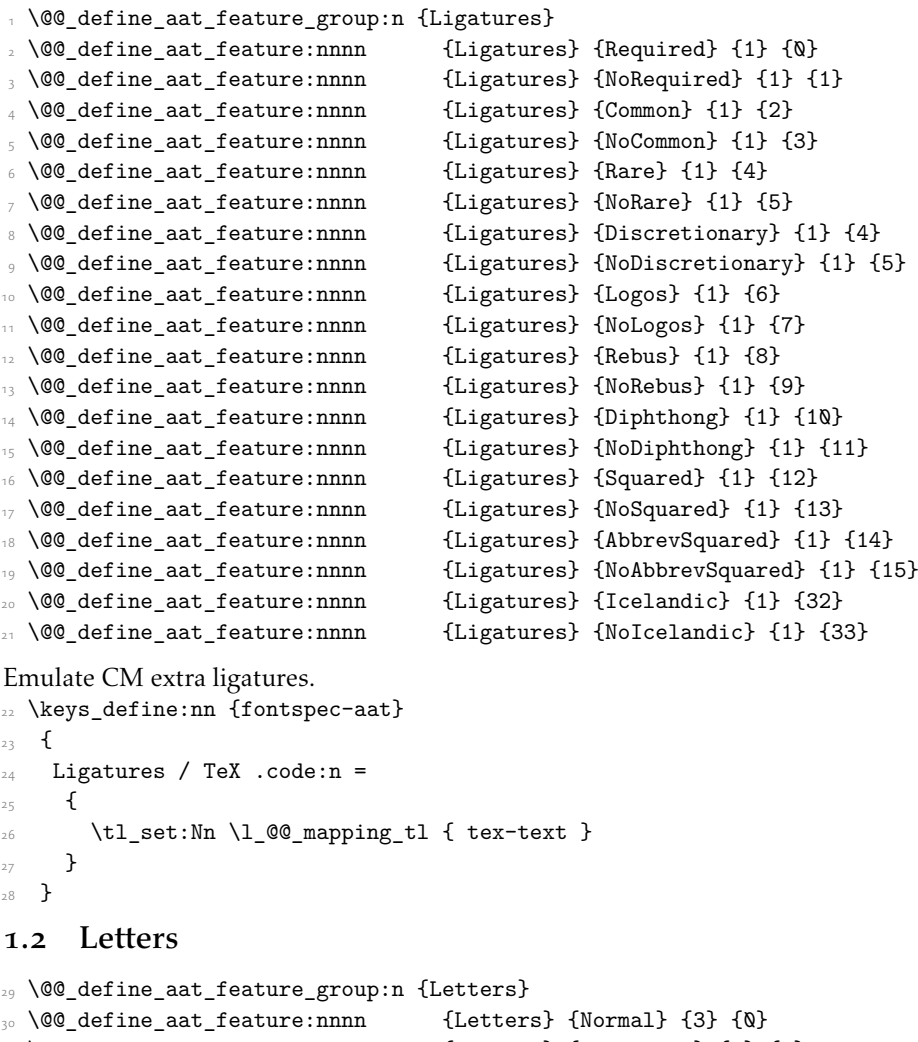

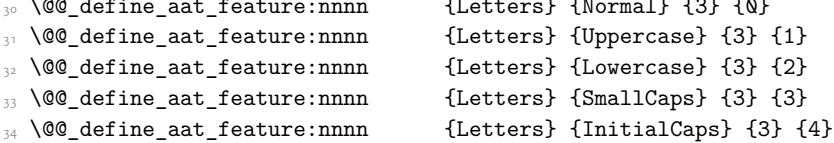
### 1.3 Numbers

These were originally separated into NumberCase and NumberSpacing following AAT, but it makes more sense to combine them.

Both naming conventions are offered to select the number case.

<span id="page-108-4"></span><span id="page-108-3"></span><span id="page-108-2"></span><span id="page-108-1"></span><span id="page-108-0"></span>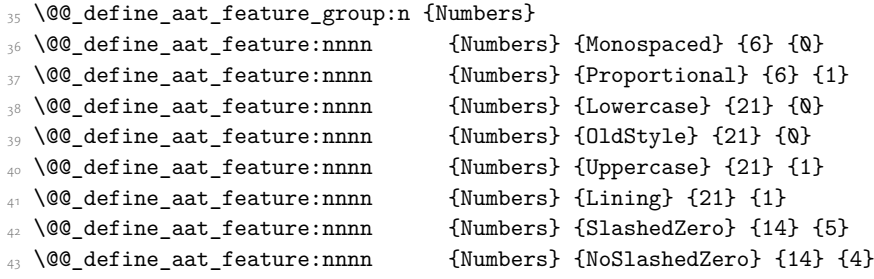

### <span id="page-108-7"></span><span id="page-108-6"></span><span id="page-108-5"></span>1.4 Contextuals

<span id="page-108-12"></span><span id="page-108-11"></span><span id="page-108-10"></span><span id="page-108-9"></span><span id="page-108-8"></span>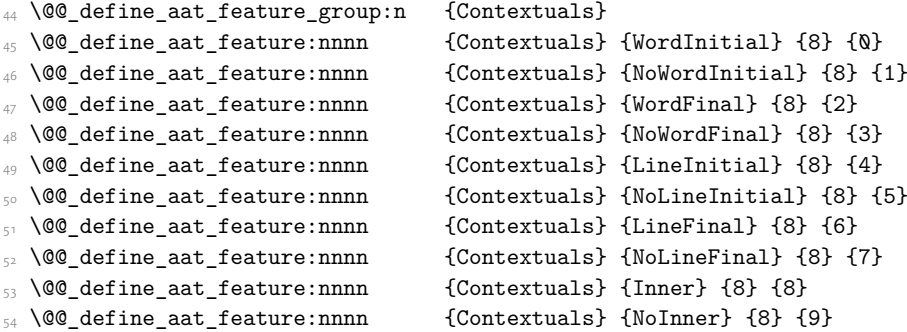

## <span id="page-108-17"></span><span id="page-108-16"></span><span id="page-108-15"></span><span id="page-108-14"></span><span id="page-108-13"></span>1.5 Diacritics

<span id="page-108-19"></span><span id="page-108-18"></span>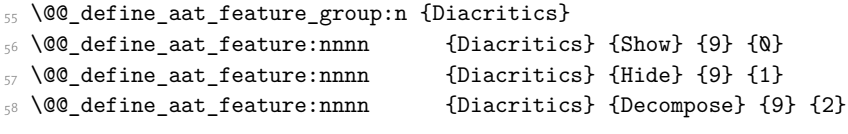

## <span id="page-108-20"></span>1.6 Vertical position

<span id="page-108-21"></span>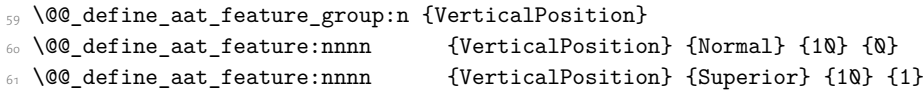

```
_{62} \@@_define_aat_feature:nnnn \hfill \{ \texttt{VerticalPosition} \} {Inferior} {10} {2}
63 \@@_define_aat_feature:nnnn {VerticalPosition} {Ordinal} {10} {3}
```
## 1.7 Fractions

<span id="page-108-26"></span><span id="page-108-25"></span>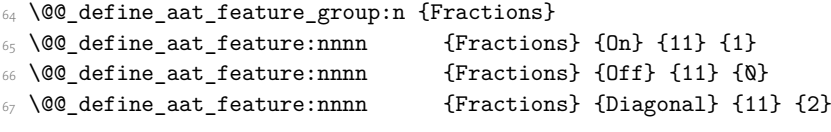

### <span id="page-108-27"></span>1.8 Alternate

\@@\_define\_aat\_feature\_group:n { Alternate }

```
69 \keys_define:nn {fontspec-aat}
70 {
71 Alternate .default:n = \{\mathbb{Q}\},
72 Alternate / unknown .code:n =
\overline{73} \overline{6}74 \clist_map_inline:nn {#1}
7576 \@@_make_AAT_feature:nn {17}{##1}
\frac{1}{77} }
78 }
79 }
```
### <span id="page-109-11"></span>1.9 Variant / StylisticSet

```
80 \@@_define_aat_feature_group:n {Variant}
81 \keys define:nn {fontspec-aat}
82 \frac{1}{2}83 Variant .default:n = \{\mathbb{Q}\},
84 Variant / unknown .code:n =
85 {
86 \clist_map_inline:nn {#1}
87 { \@@_make_AAT_feature:nn {18}{##1} }
88 }
89 }
90 \aliasfontfeature{Variant}{StylisticSet}
91 \@@_define_aat_feature_group:n {Vertical}
92 \keys_define:nn {fontspec-aat}
93 {
94 Vertical .choice: ,
95 Vertical / RotatedGlyphs .code:n =
\overline{\mathbf{B}}97 \__fontspec_update_featstr:n {vertical}
98 }
99 }
```
### <span id="page-109-16"></span>1.10 Style

```
100 \@@_define_aat_feature_group:n {Style}
101 \@@_define_aat_feature:nnnn {Style} {Italic} {32} {2}
102 \@@ define aat feature:nnnn {Style} {Ruby} {28} {2}
103 \@@_define_aat_feature:nnnn {Style} {Display} {19} {1}
104 \@@_define_aat_feature:nnnn {Style} {Engraved} {19} {2}
105 \@@_define_aat_feature:nnnn {Style} {TitlingCaps} {19} {4}
106 \@@_define_aat_feature:nnnn {Style} {TallCaps} {19} {5}
```
### <span id="page-109-5"></span><span id="page-109-4"></span><span id="page-109-3"></span>1.11 CJK shape

```
107 \@@ define aat feature group:n {CJKShape}
108 \@@_define_aat_feature:nnnn {CJKShape} {Traditional} {20} {0}
109 \@@_define_aat_feature:nnnn {CJKShape} {Simplified} {20} {1}
110 \@@_define_aat_feature:nnnn {CJKShape} {JIS1978} {20} {2}
111 \@@_define_aat_feature:nnnn {CJKShape} {JIS1983} {20} {3}
112 \@@_define_aat_feature:nnnn {CJKShape} {JIS1990} {20} {4}
```
<span id="page-110-1"></span><span id="page-110-0"></span>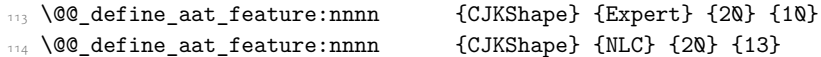

### 1.12 Character width

<span id="page-110-5"></span><span id="page-110-4"></span><span id="page-110-3"></span><span id="page-110-2"></span>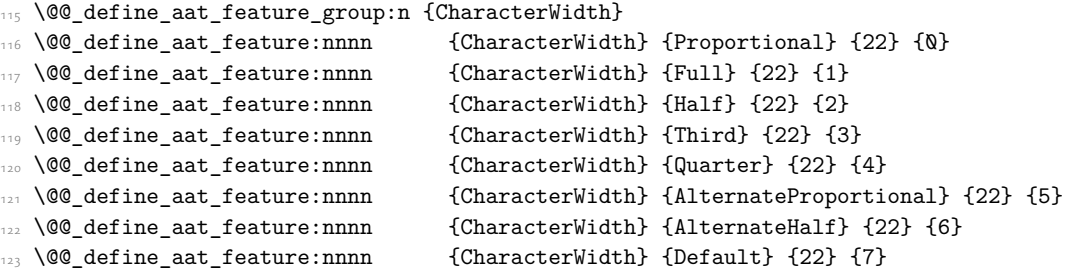

### <span id="page-110-9"></span><span id="page-110-8"></span><span id="page-110-7"></span><span id="page-110-6"></span>1.13 Annotation

<span id="page-110-14"></span><span id="page-110-13"></span><span id="page-110-12"></span><span id="page-110-11"></span><span id="page-110-10"></span> \@@\_define\_aat\_feature\_group:n {Annotation} 125 \@@\_define\_aat\_feature:nnnn {Annotation} {Off} {24} {0} 126 \@@\_define\_aat\_feature:nnnn {Annotation} {Box} {24} {1} \@@\_define\_aat\_feature:nnnn {Annotation} {RoundedBox} {24} {2} 128 \@@\_define\_aat\_feature:nnnn {Annotation} {Circle} {24} {3} 129 \@@\_define\_aat\_feature:nnnn {Annotation} {BlackCircle} {24} {4} 130 \@@\_define\_aat\_feature:nnnn {Annotation} {Parenthesis} {24} {5} \@@\_define\_aat\_feature:nnnn {Annotation} {Period} {24} {6} 132 \@@\_define\_aat\_feature:nnnn {Annotation} {RomanNumerals} {24} {7} \@@\_define\_aat\_feature:nnnn {Annotation} {Diamond} {24} {8} \@@\_define\_aat\_feature:nnnn {Annotation} {BlackSquare} {24} {9} 135 \@@\_define\_aat\_feature:nnnn {Annotation} {BlackRoundSquare} {24} {10} 136 \@@\_define\_aat\_feature:nnnn {Annotation} {DoubleCircle} {24} {11}

# File XVIII fontspec-code-enc.dtx

# 1 Extended font encodings

### \EncodingCommand

```
1 \DeclareDocumentCommand \EncodingCommand { m O{} O{} m }
   \overline{f}\bool_if:NF \l_@@_defining_encoding_bool
        4 { \@@_error:nn {only-inside-encdef} \EncodingCommand }
      \DeclareTextCommand{#1}{\UnicodeEncodingName}[#2][#3]{#4}
   \mathcal{F}
```
<span id="page-111-15"></span>(*End definition for \EncodingCommand. This function is documented on page* ??*.*)

#### \EncodingAccent

```
7 \DeclareDocumentCommand \EncodingAccent {mm}
\overline{\phantom{a}}9 \bool_if:NF \l_@@_defining_encoding_bool
        10 { \@@_error:nn {only-inside-encdef} \EncodingAccent }
      \DeclareTextCommand{#1}{\UnicodeEncodingName}{\add@unicode@accent{#2}}
    \mathcal{P}
```
<span id="page-111-16"></span>(*End definition for \EncodingAccent. This function is documented on page* ??*.*)

#### \EncodingSymbol

<span id="page-111-23"></span><span id="page-111-12"></span><span id="page-111-7"></span><span id="page-111-2"></span>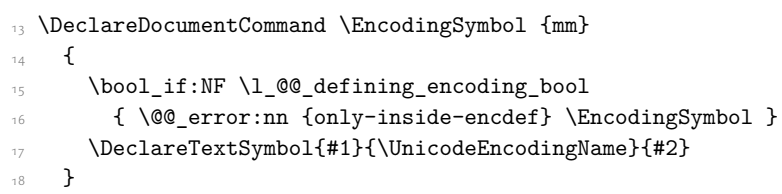

<span id="page-111-19"></span>(*End definition for \EncodingSymbol. This function is documented on page* ??*.*)

#### \EncodingComposite

<span id="page-111-22"></span><span id="page-111-13"></span><span id="page-111-8"></span><span id="page-111-3"></span> \DeclareDocumentCommand \EncodingComposite {mmm}  $20$  { \bool\_if:NF \l\_@@\_defining\_encoding\_bool { \@@\_error:nn {only-inside-encdef} \EncodingComposite } \DeclareTextComposite{#1}{\UnicodeEncodingName}{#2}{#3} <sup>24</sup> }

<span id="page-111-17"></span>(*End definition for \EncodingComposite. This function is documented on page* ??*.*)

#### \EncodingCompositeCommand

<span id="page-111-18"></span><span id="page-111-14"></span><span id="page-111-9"></span><span id="page-111-4"></span><sup>25</sup> \DeclareDocumentCommand \EncodingCompositeCommand {mmm} <sup>26</sup> {  $27$  \bool if:NF \l @@ defining encoding bool 28 { \@@error:nn {only-inside-encdef} \EncodingCompositeCommand } <sup>29</sup> \DeclareTextCompositeCommand{#1}{\UnicodeEncodingName}{#2}{#3}  $30 - 3$ 

<span id="page-112-27"></span><span id="page-112-17"></span><span id="page-112-16"></span><span id="page-112-15"></span><span id="page-112-14"></span><span id="page-112-10"></span>(*End definition for \EncodingCompositeCommand. This function is documented on page* ??*.*)

### \DeclareUnicodeEncoding

<span id="page-112-31"></span><span id="page-112-30"></span><span id="page-112-29"></span><span id="page-112-28"></span><span id="page-112-22"></span><span id="page-112-21"></span><span id="page-112-20"></span><span id="page-112-19"></span><span id="page-112-18"></span><span id="page-112-9"></span><span id="page-112-8"></span><span id="page-112-1"></span><span id="page-112-0"></span>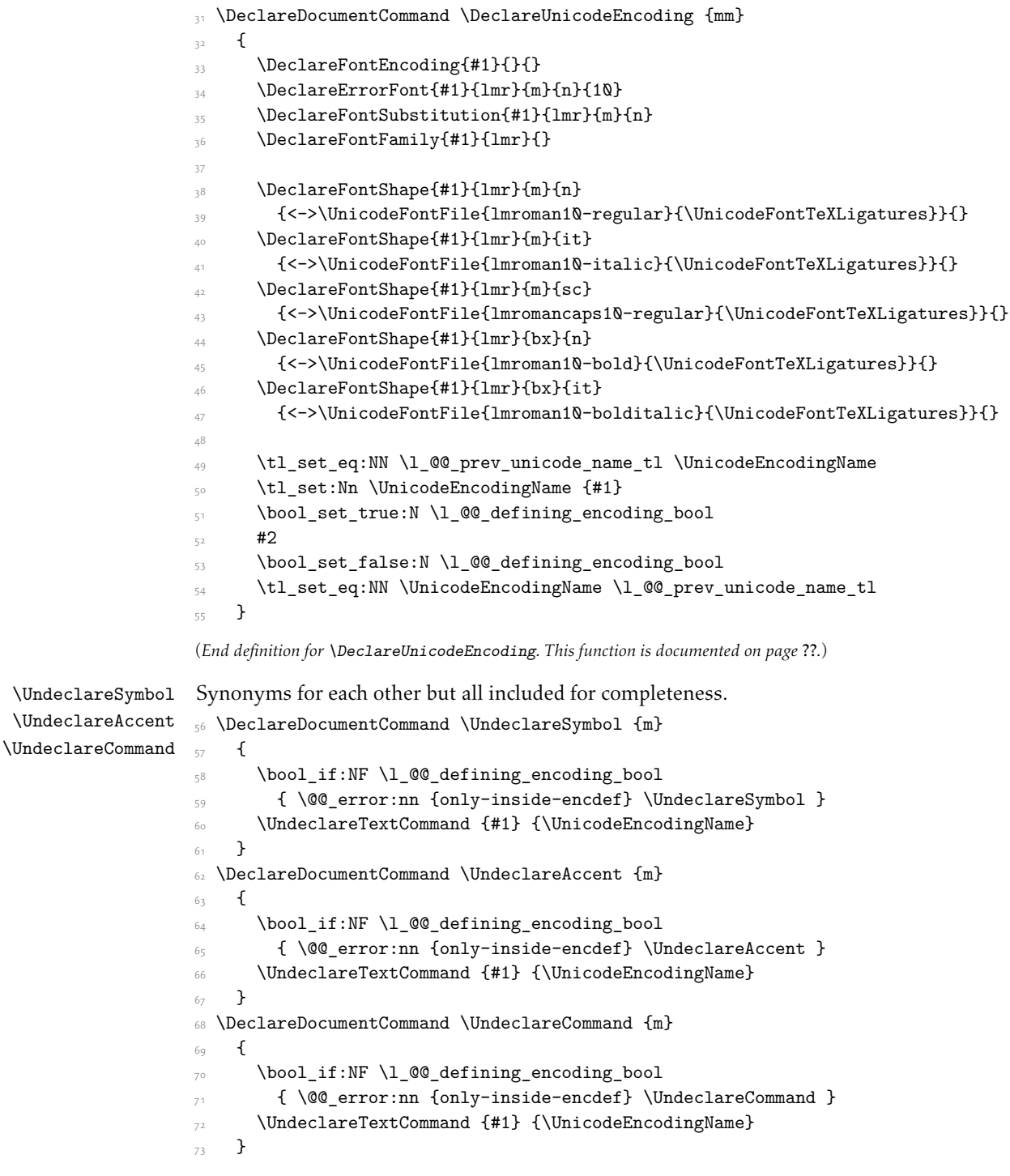

<span id="page-112-26"></span><span id="page-112-25"></span><span id="page-112-24"></span><span id="page-112-23"></span><span id="page-112-13"></span><span id="page-112-12"></span><span id="page-112-11"></span><span id="page-112-7"></span><span id="page-112-6"></span><span id="page-112-5"></span><span id="page-112-4"></span><span id="page-112-3"></span><span id="page-112-2"></span>(*End definition for \UndeclareSymbol , \UndeclareAccent , and \UndeclareCommand. These functions are documented on page* ??*.*)

### \UndeclareComposite

```
_{74} \DeclareDocumentCommand \UndeclareComposite \{mm\}75 {
76 \bool_if:NF \l_@@_defining_encoding_bool
77 { \@@_error:nn {only-inside-encdef} \UndeclareComposite }
78 \cs_undefine:c
79 { \c_backslash_str \UnicodeEncodingName \token_to_str:N #1 - \tl_to_str:n {#2} }
80 }
```
<span id="page-113-4"></span><span id="page-113-3"></span>(*End definition for \UndeclareComposite. This function is documented on page* ??*.*)

# File XIX fontspec-code-math.dtx

## 1 Selecting maths fonts

Here, the fonts used in math mode are redefined to correspond to the default roman, sans serif and typewriter fonts. Unfortunately, you can only define maths fonts in the preamble, otherwise I'd run this code whenever \setmainfont and friends was run.

\fontspec\_setup\_maths: Everything here is performed \AtBeginDocument in order to overwrite euler's attempt. This means fontspec must be loaded *after* euler. We set up a conditional to return an error if this rule is violated.

> <span id="page-114-8"></span>Since every maths setup is slightly different, we also take different paths for defining various math glyphs depending which maths font package has been loaded.

```
\@ifpackageloaded{euler}
```

```
{ \bool gset true:N \g @@ pkg euler loaded bool }
    3 { \bool_gset_false:N \g_@@_pkg_euler_loaded_bool }
_4 \text{ } \text{ } \cs_new:Nn \fontspec_setup_maths:
   \mathcal{L}\@ifpackageloaded{euler}
7 {
8 \bool_if:NTF \g_@@_pkg_euler_loaded_bool
       { \bf boolean\_gset\_true: N \lg\_@@\_math\_euler\_bool } }10 { \@@_error:n {euler-too-late} }
     \mathcal{P}{ }13 \@ifpackageloaded{lucbmath}{ \bool_gset_true:N \g_@@_math_lucida_bool }{}
14 \@ifpackageloaded{lucidabr}{ \bool_gset_true:N \g_@@_math_lucida_bool }{}
15 \@ifpackageloaded{lucimatx}{ \bool_gset_true:N \g_@@_math_lucida_bool }{}
```
<span id="page-114-4"></span><span id="page-114-3"></span><span id="page-114-2"></span><span id="page-114-0"></span>Knuth's CM fonts fonts are all squashed together, combining letters, accents, text symbols and maths symbols all in the one font, cmr, plus other things in other fonts. Because we are changing the roman font in the document, we need to redefine all of the maths glyphs in LATEX's operators maths font to still go back to the legacy cmr font for all these random glyphs, unless a separate maths font package has been loaded instead.

In every case, the maths accents are always taken from the operators font, which is generally the main text font. (Actually, there is a \hat accent in EulerFractur, but it's *ugly*. So I ignore it. Sorry if this causes inconvenience.)

```
\DeclareSymbolFont{legacymaths}{OT1}{cmr}{m}{n}
    17 \SetSymbolFont{legacymaths}{bold}{OT1}{cmr}{bx}{n}
   \DeclareMathAccent{\acute} {\mathalpha}{legacymaths}{19}
   19 \DeclareMathAccent{\grave} {\mathalpha}{legacymaths}{18}
   20 \DeclareMathAccent{\ddot} {\mathalpha}{legacymaths}{127}
   \DeclareMathAccent{\tilde} {\mathalpha}{legacymaths}{126}
   22 \DeclareMathAccent{\bar} {\mathalpha}{legacymaths}{22}
   23 \DeclareMathAccent{\breve} {\mathalpha}{legacymaths}{21}
   \DeclareMathAccent{\check} {\mathalpha}{legacymaths}{20}
15 \DeclareMathAccent{\hat} {\mathalpha}{legacymaths}{94} % too bad, euler
```
- <span id="page-115-5"></span><sup>26</sup> \DeclareMathAccent{\dot} {\mathalpha}{legacymaths}{95}
- <span id="page-115-4"></span>\DeclareMathAccent{\mathring}{\mathalpha}{legacymaths}{23}

\colon: what's going on? Okay, so : and \colon in maths mode are defined in a few places, so I need to work out what does what. Respectively, we have:

```
% % fontmath.ltx:
% \DeclareMathSymbol{\colon}{\mathpunct}{operators}{"3A}
% \DeclareMathSymbol{:}{\mathrel}{operators}{"3A}
\frac{9}{2}% % amsmath.sty:
% \renewcommand{\colon}{\nobreak\mskip2mu\mathpunct{}\nonscript
% \mkern-\thinmuskip{:}\mskip6muplus1mu\relax}
%
% % euler.sty:
% \DeclareMathSymbol{:}\mathrel {EulerFraktur}{"3A}
%
% % lucbmath.sty:
% \DeclareMathSymbol{\@tempb}{\mathpunct}{operators}{58}
% \ifx\colon\@tempb
% \DeclareMathSymbol{\colon}{\mathpunct}{operators}{58}
% \i
% \DeclareMathSymbol{:}{\mathrel}{operators}{58}
```
 $(3A_{16} = 58_{10})$  So I think, based on this summary, that it is fair to tell fontspec to 'replace' the operators font with legacymaths for this symbol, except when amsmath is loaded since we want to keep its definition.

```
28 \group begin:
29 \mathchardef\@tempa="603A \relax
      \ifx\colon\@tempa
31 \DeclareMathSymbol{\colon}{\mathpunct}{legacymaths}{58}
\overline{\mathbf{a}} \fi
33 \group_end:
```
<span id="page-115-15"></span><span id="page-115-13"></span>The following symbols are only defined specifically in euler, so skip them if that package is loaded.

```
34 \bool_if:NF \g_@@_math_euler_bool
35 {
\frac{3}{33}\verb|37| \textbf{Suppol{:}}{\mathbb{I} \text{[logacymaths}{{58}}38 \DeclareMathSymbol{;}{\mathpunct}{legacymaths}{59}
     \DeclareMathSymbol{?}{\mathclose}{legacymaths}{63}
```
<span id="page-115-9"></span><span id="page-115-8"></span>And these ones are defined both in euler and lucbmath, so we only need to run this code if no extra maths package has been loaded.

```
40 \bool_if:NF \g_@@_math_lucida_bool
41 {
42 \DeclareMathSymbol{0}{\mathalpha}{legacymaths}{`0}
43 \DeclareMathSymbol{1}{\mathalpha}{legacymaths}{`1}
\verb|444| \verb|DeclareMathSymbol{2}{\mathsfphah}{legacymaths}{^2}
```
<span id="page-116-28"></span><span id="page-116-27"></span><span id="page-116-26"></span><span id="page-116-25"></span><span id="page-116-24"></span><span id="page-116-23"></span><span id="page-116-22"></span><span id="page-116-21"></span><span id="page-116-20"></span><span id="page-116-19"></span><span id="page-116-18"></span><span id="page-116-17"></span><span id="page-116-16"></span><span id="page-116-15"></span><span id="page-116-14"></span>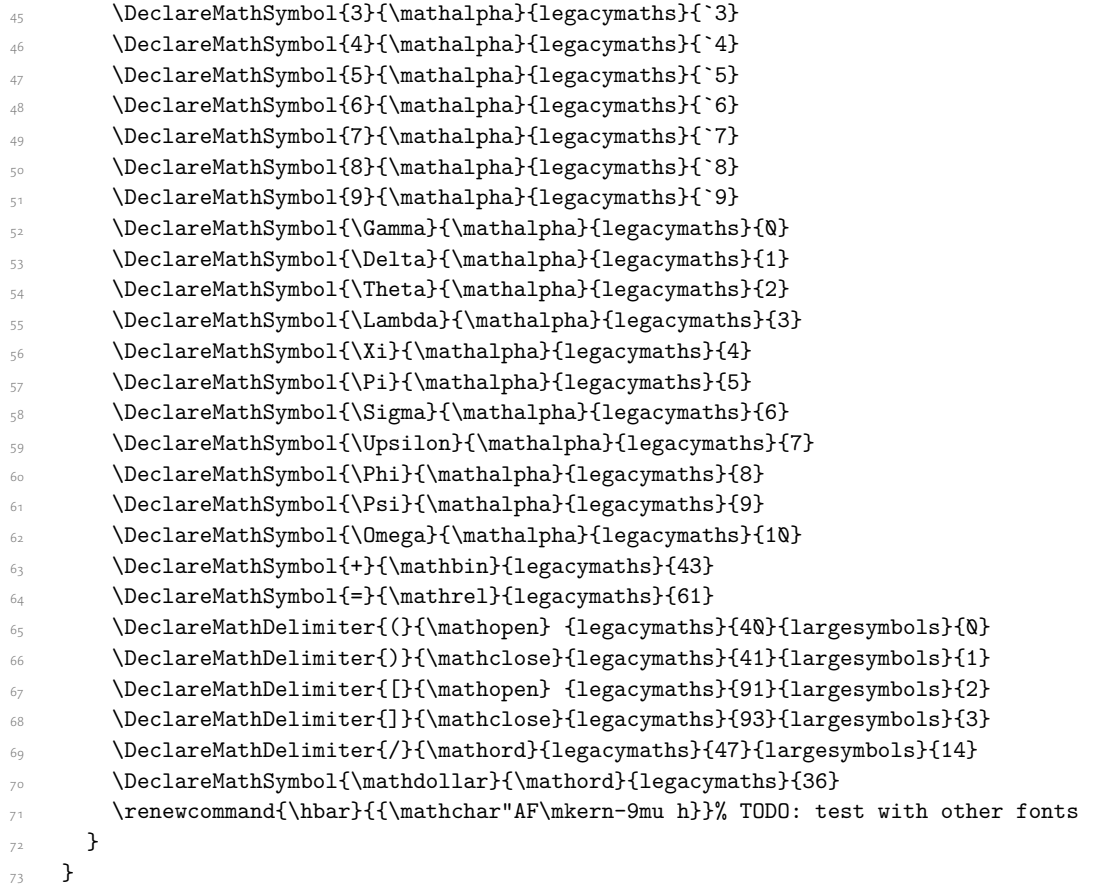

<span id="page-116-38"></span><span id="page-116-37"></span><span id="page-116-34"></span><span id="page-116-33"></span><span id="page-116-32"></span><span id="page-116-31"></span><span id="page-116-30"></span><span id="page-116-29"></span><span id="page-116-13"></span><span id="page-116-12"></span><span id="page-116-11"></span><span id="page-116-10"></span><span id="page-116-9"></span>Finally, we change the font definitions for \mathrm and so on. These are defined using the  $\gtrsim$  @@ mathrm tl (...) macros, which default to \rmdefault but may be specified with the \setmathrm (…) commands in the preamble.

Since LHEX only generally defines one level of boldness, we omit \mathbf in the bold maths series. It can be specified as per usual with \setboldmathrm, which stores the appropriate family name in  $\gtrsim (a/\omega_b)$  bfmathrm\_tl.

```
\texttt{74} \label{thm:14} $$\DeclareSymbolFont{operators}\g_fontspec\_encoding_tl\g_q@_\mathit{nddefault}updefault
```

```
75 \SetSymbolFont{operators}{normal}\g_fontspec_encoding_tl\g_@@_mathrm_tl\mddefault\updefault
```

```
76 \DeclareSymbolFontAlphabet\mathrm{operators}
```

```
\texttt{J}\label{eq:J} $$\Set{MathAlphabet\mathbf{normal}}_fontspec\_encoding_tl\g_00_mathr_tl\md{fault}\widehat{aut}t\end{eq}78 \SetMathAlphabet\mathbf{normal}\g_fontspec_encoding_tl\g_@@_mathrm_tl\bfdefault\updefault
79 \SetMathAlphabet\mathsf{normal}\g_fontspec_encoding_tl\g_@@_mathsf_tl\mddefault\updefault
\texttt{Normal}\g_font{on}t_{g}\@{and}t_{t} \g_hend{math>81 \SetSymbolFont{operators}{bold}\g_fontspec_encoding_tl\g_@@_mathrm_tl\bfdefault\updefault
82 \tl_if_empty:NTF \g_@@_bfmathrm_tl
83 \text{ }84 \SetMathAlphabet\mathit{bold}\g_fontspec_encoding_tl\g_@@_mathrm_tl\bfdefault\itdefault
85 }
```
- <span id="page-116-39"></span><span id="page-116-5"></span> $\sqrt{2}$
- <span id="page-116-36"></span> $\texttt{Subl}_\text{context} \$

```
88 \SetMathAlphabet\mathbf{bold}\g_fontspec_encoding_tl\g_@@_bfmathrm_tl\bfdefault\updefault
```

```
89 \SetMathAlphabet\mathit{bold}\g_fontspec_encoding_tl\g_@@_bfmathrm_tl\mddefault\itdefault
90 }
91 \SetMathAlphabet\mathsf{bold}\g_fontspec_encoding_tl\g_@@_mathsf_tl\bfdefault\updefault
92 \SetMathAlphabet\mathtt{bold}\g_fontspec_encoding_tl\g_@@_mathtt_tl\bfdefault\updefault
```

```
93
```
<span id="page-117-27"></span><span id="page-117-26"></span>(*End definition for \fontspec\_setup\_maths:. This function is documented on page* ??*.*)

\fontspec\_maybe\_setup\_maths: We're a little less sophisticated about not executing the maths setup if various other maths font packages are loaded. This list is based on the wonderful 'LATEXFont Catalogue': http:// www.tug.dk/FontCatalogue/mathfonts.html. I'm sure there are more I've missed. Do the T<sub>EX</sub> Gyre fonts have maths support yet?

> <span id="page-117-30"></span>Untested: would \unless\ifnum\Gamma=28672\relax\bool\_set\_false:N \g\_@@\_math\_bool\fi be a better test? This needs more cooperation with euler and lucida, I think.

```
_{94}\cs_new:Nn \fontspec_maybe_setup_maths:
95 \frac{1}{2}96 \@ifpackageloaded{anttor}
97 {
98 \ifx\define@antt@mathversions a\bool_gset_false:N \g_@@_math_bool\fi
99 }{}
    \@ifpackageloaded{arevmath} {\bool_gset_false:N \g_@@_math_bool}{}
101 \@ifpackageloaded{eulervm} {\bool_gset_false:N \g_@@_math_bool}{}
102 \@ifpackageloaded{mathdesign} {\bool_gset_false:N \g_@@_math_bool}{}
103 \@ifpackageloaded{concmath} {\bool_gset_false:N \g_@@_math_bool}{}
104 \@ifpackageloaded{cmbright} {\bool_gset_false:N \g_@@_math_bool}{}
105 \@ifpackageloaded{mathesf} {\bool_gset_false:N \g_@@_math_bool}{}
106 \@ifpackageloaded{gfsartemisia} {\bool_gset_false:N \g_@@_math_bool}{}
107 \@ifpackageloaded{gfsneohellenic} {\bool_gset_false:N \g_@@_math_bool}{}
108 \@ifpackageloaded{iwona}
109 \frac{1}{2}110 \ifx\define@iwona@mathversions a\bool_set_false:N \g_@@_math_bool\fi
111 }{}
112 \@ifpackageloaded{kpfonts}{\bool_gset_false:N \g_@@_math_bool}{}
\label{thm:main} $$\@ifpackage<math>\A\mathcal{\kmath} \f\bool\_gset_false\:\ \g_\@\_math_bool\{\}114 \@ifpackageloaded{kurier}
115 {
116 \ifx\define@kurier@mathversions a\bool_set_false:N \g_@@_math_bool\fi
117 }{}
118 \@ifpackageloaded{fouriernc} {\bool_gset_false:N \g_@@_math_bool}{}
119 \@ifpackageloaded{fourier} {\bool_gset_false:N \g_@@_math_bool}{}
120 \@ifpackageloaded{lmodern} {\bool_gset_false:N \g_@@_math_bool}{}
121 \@difpackageloaded{mathpazo} {\bool gset false:N \g @@ math bool}{}
    \@ifpackageloaded{mathptmx} {\bool_gset_false:N \g_@@_math_bool}{}
123 \@ifpackageloaded{MinionPro} {\bool_gset_false:N \g_@@_math_bool}{}
\label{thm:main} $$\0if package loaded{unicode-math} {\bool_gset_false:N \g_@q_math_bool}{\}$$125 \@ifpackageloaded{breqn} {\bool_gset_false:N \g_@@_math_bool}{}
126 \@difpackageloaded{pxfonts} {\bool_gset_false:N \g_@@_math_bool}{}
127 \qquad \verb|\@ifpackageload[txfonts]{|} {bool_gset_false:N \g_@\_math_bool}{|}128 \@ifpackageloaded{newpxmath} {\bool_gset_false:N \g_@@_math_bool}{}
129 \@ifpackageloaded{newtxmath} {\bool_gset_false:N \g_@@_math_bool}{}
    \@ifpackageloaded{mtpro2} {\bool_gset_false:N \g_@@_math_bool}{}
```

```
131 \bool_if:NT \g_@@_math_bool
132 {
133 \@@_info:n {setup-math}
134 \fontspec_setup_maths:
135 }
136 }
137 \AtBeginDocument{\fontspec_maybe_setup_maths:}
```
<span id="page-118-2"></span>(*End definition for \fontspec\_maybe\_setup\_maths:. This function is documented on page* ??*.*)

# File XX fontspec-code-closing.dtx

# 1 Closing code

## 1.1 Finishing up

Now we just want to set up loading the .cfg file, if it exists.

```
\begin{tabular}{ll} \multicolumn{1}{c}{\textbf{1}} & \textbf{1} & \textbf{2} & \textbf{1} & \textbf{2} & \textbf{3} & \textbf{4} & \textbf{5} & \textbf{5} & \textbf{6} & \textbf{7} & \textbf{8} & \textbf{9} & \textbf{1} & \textbf{1} & \textbf{1} & \textbf{1} & \textbf{1} & \textbf{1} & \textbf{1} & \textbf{1} & \textbf{1} & \textbf{1} & \textbf{1} & \textbf{1} & \textbf{1} & \textbf{1} & \textbf{1} & \textbf{1} &2 \frac{1}{2}3 \InputIfFileExists{fontspec.cfg}
 4 {}
5 { \typeout{No~ fontspec.cfg~ file~ found;~ no~ configuration~ loaded.} }
6 }
```
# File XXI fontspec-code-xfss.dtx

## 1 Changes to the NFSS

<sup>1</sup> *⟨*\*fontspec*⟩*

### <span id="page-120-22"></span>1.1 Italic small caps and so on

```
\sishape
\textsi
          These commands for actually selecting italic small caps have been defined for many years;
          I'm inclined to drop them. They're probably used very infrequently; I personally prefer just
          writing \textit{\textsc{...}} instead.
```

```
2 \providecommand*\itscdefault{\itdefault\scdefault}
3 \providecommand*\slscdefault{\sldefault\scdefault}
4 \DeclareRobustCommand{\sishape}
    \overline{f}\not@math@alphabet\sishape\relax
      \fontshape{\itscdefault}\selectfont
    \mathcal{E}9 \DeclareTextFontCommand{\textsi}{\sishape}
```
<span id="page-120-17"></span><span id="page-120-16"></span>(*End definition for \sishape and \textsi. These functions are documented on page* ??*.*)

LATEX's 'shape' font axis needs to be overloaded to support italic small caps and slanted small caps. These are the combinations to support:

```
10 \cs_new:Nn \@@_shape_merge:nn { c_@@_shape #1_#2_tl }
11 \cs_new:Nn \@@_merge_default_shapes:
12 \times13 \tl_const:cn { \@@_shape_merge:nn \itdefault \scdefault } {\itscdefault}
     \tl_const:cn { \@@_shape_merge:nn \sldefault \scdefault } {\slscdefault}
15 \tl_const:cn { \@@_shape_merge:nn \scdefault \itdefault } {\itscdefault}
16 \tl_const:cn { \@@_shape_merge:nn \scdefault \sldefault } {\slscdefault}
17 \tl_const:cn { \@@_shape_merge:nn \slscdefault \itdefault } {\itscdefault}
18 \tl_const:cn { \@@_shape_merge:nn \itscdefault \sldefault } {\slscdefault}
19 \tl const:cn { \@@ shape merge:nn \itscdefault \updefault } {\scdefault}
20 \tl_const:cn { \@@_shape_merge:nn \slscdefault \updefault } {\scdefault}
21 - 722 \@@_merge_default_shapes:
```
\@@\_merge\_shape:n These macros enable the overload on the \..shape commands. First, a shape 'new+current' (prefix) or 'current+new' (suffix) is tried. If not found, fall back on the 'new' shape.

```
23 \cs_new:Nn \@@_merge_shape:n
24 \frac{1}{24}25 \@@_if_merge_shape:nTF {#1}
                         \{\otimes_{\ell} {\mathcal{A}} \} \searrow \{\tilde{\mathcal{A}} \} \searrow \text{if } \tilde{\mathcal{A}} \text{if } \tilde{\mathcal{A}} \text{if } \tilde{\mathcal{A}} \text{if } \tilde{\mathcal{A}} \text{if } \tilde{\mathcal{A}} \text{if } \tilde{\mathcal{A}} \text{if } \tilde{\mathcal{A}} \text{if } \tilde{\mathcal{A}} \text{if } \tilde{\mathcal{A}} \text{if } \tilde{\mathcal{A}} \text{if } \tilde{\mathcal{A}} \text{if } \tilde{\mathcal{A}} \text{if } \tilde{\mathcal{A}} \text{if27 { \fontshape {#1} \selectfont }
28 }
```
<span id="page-120-21"></span>The following is rather specific; it only returns true if the merged shape exists, but more importantly also if the merged shape is defined for the current font.

<span id="page-120-0"></span>29 \prg\_new\_conditional:Nnn \@@\_if\_merge\_shape:n {TF}

```
30 \frac{1}{20}31 \bool_lazy_and:nnTF
32 { \tl_if_exist_p:c { \@@_shape_merge:nn {\f@shape} {#1} } }
\overline{\mathbf{33}} \overline{\mathbf{4}}34 \csc_if\_exist\_p:c35 \qquad \qquad \qquad36 \f@encoding/\f@family/\f@series/
\setminustl_use:c { \@@_shape_merge:nn {\f@shape} {#1} }
38 }
39 }
40 \prg_return_true: \prg_return_false:
41 }
```

```
(End definition for \@@_merge_shape:n. This function is documented on page ??.)
```
<span id="page-121-18"></span><span id="page-121-10"></span><span id="page-121-4"></span>\itshape \scshape \upshape \slshape The original \..shape commands are redefined to use the merge shape macro. <sup>42</sup> \DeclareRobustCommand \itshape 43  $\{$ <sup>44</sup> \not@math@alphabet\itshape\mathit <sup>45</sup> \@@\_merge\_shape:n\itdefault <sup>46</sup> } <sup>47</sup> \DeclareRobustCommand \slshape <sup>48</sup> { <sup>49</sup> \not@math@alphabet\slshape\relax <sup>50</sup> \@@\_merge\_shape:n\sldefault  $51 \t}$ 52 \DeclareRobustCommand \scshape  $53 \frac{1}{2}$ <sup>54</sup> \not@math@alphabet\scshape\relax  $55$  \@@\_merge\_shape:n\scdefault <sup>56</sup> } <sup>57</sup> \DeclareRobustCommand \upshape <sup>58</sup> { <sup>59</sup> \not@math@alphabet\upshape\relax 60 \@@\_merge\_shape:n\updefault <sup>61</sup> }

<span id="page-121-23"></span><span id="page-121-20"></span><span id="page-121-19"></span><span id="page-121-12"></span><span id="page-121-11"></span><span id="page-121-5"></span>(*End definition for \itshape and others. These functions are documented on page* ??*.*)

### 1.2 Emphasis

### \emfontdeclare

```
62 \cs_new_protected:Npn \emfontdeclare #1
63 \frac{1}{2}64 \prop_gclear:N \g_@@_em_prop
65 \int_zero:N \l_@@_emdef_int
66 \bool_gset_true:N \g_@@_em_normalise_slant_bool
67
68 \tl_if_in:nnT {#1} {\slshape}
69 {
70 \tl_if_in:nnT {#1} {\itshape}
\overline{z}<sub>71</sub> {
```

```
72 \bool_gset_false:N \g_@@_em_normalise_slant_bool
73 }
74 }
75
76 \group_begin:
77 \normalfont
78 \clist_map_inline:nn {\emreset,#1}
79 {
80 \frac{441}{1}81 \prop_gput_if_new:NxV \g_@@_em_prop { \f@shape } { \l_@@_emdef_int }
\beta2 \prop_gput:Nxn \g_@@_em_prop { switch-\int_use:N \l_@@_emdef_int } { ##1 }
83 \int_incr:N \l_@@_emdef_int
84 }
85 \group_end:
86 }
```
<span id="page-122-23"></span><span id="page-122-22"></span><span id="page-122-9"></span><span id="page-122-8"></span>(*End definition for \emfontdeclare. This function is documented on page* ??*.*)

#### \em

```
87 \DeclareRobustCommand \em
88 {
89 \@nomath\em
90 \tl_set:Nx \l_@@_emshape_query_tl { \f@shape }
91
92 \bool_if:NT \g_@@_em_normalise_slant_bool
\overline{93} \overline{1}_{94} \tl_replace_all:Nnn \l_@@_emshape_query_tl {/sl} {/it}
95 }
96
97 ⟨debug⟩ \typeout{Emph~ level:~\int_use:N \l_@@_em_int}
         98 \prop_get:NxNT \g_@@_em_prop { \l_@@_emshape_query_tl } \l_@@_em_tmp_tl
99 {
100 \int_set:Nn \l_@@_em_int { \l_@@_em_tmp_tl }
101 (debug) \typeout{Shape~ (\l_@@_emshape_query_tl)~ detected;~ new~ level:~\int_use:N \l_@@_em_int
102 }
103
104 \int_incr:N \1 @@ em_int
105
106 \prop_get:NxNTF \g_@@_em_prop { switch-\int_use:N \l_@@_em_int } \l_@@_em_switch_tl
107 { \lceil \cdot 1 \cdot 00 \rceil switch_tl }
108 \qquad \qquad \qquad \qquad \qquad \qquad \qquad \qquad \qquad \qquad \qquad \qquad \qquad \qquad \qquad \qquad \qquad \qquad \qquad \qquad \qquad \qquad \qquad \qquad \qquad \qquad \qquad \qquad \qquad \qquad \qquad \qquad \qquad \qquad \qquad \qquad \109 \int_zero:N \l_@@_em_int
110 \emreset
111 }
112
113 }
```

```
(End definition for \em. This function is documented on page ??.)
```
### <span id="page-122-14"></span>\emph

```
\emshape 114 \DeclareTextFontCommand{\emph}{\em}
\eminnershape <sub>115</sub> \cs_set:Npn \emreset { \upshape }
     \emreset
```
<span id="page-123-15"></span><span id="page-123-14"></span>116 \cs\_set:Npn \emshape { \itshape } 117 \cs\_set:Npn \eminnershape { \upshape }

(*End definition for \emph and others. These functions are documented on page* ??*.*)

## 1.3 Strong emphasis

### \strongfontdeclare

```
118 \cs_new_protected:Npn \strongfontdeclare #1
119 {
120 \prop_gclear:N \g_@@_strong_prop
121 \int_zero:N \l_@@_strongdef_int
122
\gamma<sub>123</sub> \group begin:
124 \normalfont
125 \clist_map_inline:nn {\strongreset,#1}
126 \left\{ \begin{array}{ccc} 1 & 0 & 0 \\ 0 & 0 & 0 \\ 0 & 0 & 0 \\ 0 & 0 & 0 \\ 0 & 0 & 0 \\ 0 & 0 & 0 \\ 0 & 0 & 0 \\ 0 & 0 & 0 \\ 0 & 0 & 0 \\ 0 & 0 & 0 \\ 0 & 0 & 0 \\ 0 & 0 & 0 \\ 0 & 0 & 0 \\ 0 & 0 & 0 & 0 \\ 0 & 0 & 0 & 0 \\ 0 & 0 & 0 & 0 \\ 0 & 0 & 0 & 0 & 0 \\ 0 & 0 & 0 & 0 & 0 \\ 0 & 0 & 0 & 0 & 0 \\ 0 & 0127 ##1
\prop_gput_if_new:NxV \g_@@_strong_prop { \f@series } { \l_@@_strongdef_int }
\prop_gput:Nxn \g_@@_strong_prop { switch-\int_use:N \l_@@_strongdef_int } { ##1 }
130 \int_incr:N \l_@@_strongdef_int
131 }
132 \group_end:
133 }
```
<span id="page-123-18"></span><span id="page-123-12"></span><span id="page-123-8"></span><span id="page-123-7"></span>(*End definition for \strongfontdeclare. This function is documented on page* ??*.*)

#### \strongenv

```
134 \DeclareRobustCommand \strongenv
135 {
136 \@nomath\strongenv
137
138 ⟨debug⟩ \typeout{Strong~ level:~\int_use:N \l_@@_strong_int}
139 \prop_get:NxNT \g_@@_strong_prop { \f@series } \l_@@_strong_tmp_tl
140 \, f
141 \int_set:Nn \l_@@_strong_int { \l_@@_strong_tmp_tl }
142 \langledebug\rangle \typeout{Series~ (\f@series)~ detected;~ new~ level:~\int_use:N \l_@@_strong_int}
143 }
144
145 \int_incr:N \l_@@_strong_int
146
147 \prop_get:NxNTF \g_@@_strong_prop { switch-\int_use:N \l_@@_strong_int } \l_@@_strong_swit
148 { \l_@@_strong_switch_tl }
149 \frac{1}{2}150 \int_zero:N \l_@@_strong_int
151 \strongreset
152 }
153
154 }
```
<span id="page-123-10"></span><span id="page-123-5"></span><span id="page-123-4"></span><span id="page-123-3"></span>(*End definition for \strongenv. This function is documented on page* ??*.*)

```
\strong
\label{thm:main} \verb|strongreset=_{155 \backslash \textit{DeclareTextFontCommand}\strong}{\strong} \setminus \textit{DeclareTextFontCommand} \strong{ \strut of the image.}156 \cs_set:Npn \strongreset {}
                 (End definition for \strong and \strongreset. These functions are documented on page ??.)
 \reset@font Ensure nesting resets when necessary:
                157 \cs_set:Npn \reset@font
                158 {
                159 \normalfont
                160 \int_zero:N \l_@@_em_int
                161 \int_zero:N \l_@@_strong_int
                162 }
                 (End definition for \reset@font. This function is documented on page ??.)
                       Programmer's interface for setting nesting levels:
                 163 \text{ } \text{ } 163 \cs_new:Nn \fontspec_set_em_level:n {\int_set:Nn \l_@@_em_int {#1} }
                164 \cs_new:Nn \fontspec_set_strong_level:n { \int_set:Nn \l_@@_strong_int {#1} }
                       Defaults:
                 165 \strongfontdeclare{ \bfseries }
                166 \emfontdeclare{ \emshape, \eminnershape }
                167 ⟨/fontspec⟩
```
# File XXII fontspec-code-patches.dtx

# 1 Patching code

```
1 ⟨*fontspec⟩
```
### 1.1 Verbatims

Many thanks to Apostolos Syropoulos for discovering this problem and writing the redefinion of LATEX's verbatim environment and \verb\* command.

\fontspec\_visible\_space: Print U+2423: OPEN BOX, which is used to visibly display a space character.

```
2 \cs_new_protected:Nn \fontspec_visible_space:
    \overline{A}4 \@@_primitive_font_glyph_if_exist:NnTF \font {"2423}
         5 { \char"2423\scan_stop: }
6 { \fontspec visible space fallback: }
    7 }
(End definition for \fontspec_visible_space:. This function is documented on page ??.)
```
\fontspec\_visible\_space\_fallback: If the current font doesn't have U+2423: OPEN BOX, use Latin Modern Mono instead.

```
8 \cs_new_protected:Nn \fontspec_visible_space_fallback:
\overline{9}\overline{1}\usefont{\g_fontspec_encoding_tl}{lmtt}{\f@series}{\f@shape}
         \textvisiblespace
\overline{13} }
14 }
```
<span id="page-125-16"></span>(*End definition for \fontspec\_visible\_space\_fallback:. This function is documented on page* ??*.*)

\fontspec\_print\_visible\_spaces: Helper macro to turn spaces (^^20) active and print visible space instead.

```
15 \group_begin:
16 \char_set_catcode_active:n{"20}%
17 \cs_gset:Npn\fontspec_print_visible_spaces:{%
18 \char_set_catcode_active:n{"20}%
19 \cs_set_eq:NN^^20\fontspec_visible_space:%
20 }%
21 \group_end:
```
<span id="page-125-15"></span><span id="page-125-11"></span>(*End definition for \fontspec\_print\_visible\_spaces:. This function is documented on page* ??*.*)

In 2019 there will be a new kernel-supported command for generalising 'verbatim visible spaces'. For now we check if the new command is defined and disable all patching if so. In 2020, I suppose, I'll remove all the patching code here.

<span id="page-125-1"></span><sup>22</sup> \AtBeginDocument  $23 \frac{1}{2}$ 

<span id="page-125-5"></span> $24$  \cs\_if\_exist:NF \verbvisiblespace  $25$   $\left\{ \begin{array}{c} 25 \end{array} \right\}$ 

```
26 \@@_patch_verb:
27 \@@_patch_verbatim:
28 \@@_patch_moreverb:
29 \@@_patch_fancyvrb:
30 \@@_patch_listings:
31 }
32 }
```
<span id="page-126-19"></span><span id="page-126-5"></span>\verb Redefine \verb to use \fontspec\_print\_visible\_spaces:.

```
\verb*
       33 \cs_new_protected:Npn \@@_patch_verb:
        34 \frac{1}{2}35 \def\verb
        36 {
        37 \relax\ifmmode\hbox\else\leavevmode\null\fi
        38 \bgroup
        39 \verb@eol@error \let\do\@makeother \dospecials
        40 \verbatim@font\@noligs
        41 \@ifstar\@@sverb\@verb
        42 }
        43 \def\@@sverb{\fontspec_print_visible_spaces:\@sverb}
        44 }
```
<span id="page-126-25"></span><span id="page-126-22"></span><span id="page-126-17"></span><span id="page-126-15"></span><span id="page-126-14"></span>(*End definition for \verb and \verb\*. These functions are documented on page* ??*.*)

### verbatim\* With the verbatim package.

```
45 \cs_new_protected:Npn \@@_patch_verbatim:
46 {
47 \@ifpackageloaded{verbatim}
48 {
49 \cs_set:cpn {verbatim*}
\overline{50} \overline{50}51 \group_begin: \@verbatim \fontspec_print_visible_spaces: \verbatim@start
5<sup>2</sup> }
53 }
This is for vanilla LATEX.
\overline{\mathbf{5}}4 \overline{\mathbf{5}}55 \cs_set:cpn {verbatim*}
56 \qquad \qquad \qquad \qquad \qquad \qquad \qquad \qquad \qquad \qquad \qquad \qquad \qquad \qquad \qquad \qquad \qquad \qquad \qquad \qquad \qquad \qquad \qquad \qquad \qquad \qquad \qquad \qquad \qquad \qquad \qquad \qquad \qquad \qquad \qquad \qquad \q57 \@verbatim \fontspec_print_visible_spaces: \@sxverbatim
58 }
59 }
60 }
```
listingcont\* This is for moreverb. The main listing\* environment inherits this definition.

```
61 \cs_new_protected:Npn \@@_patch_moreverb:
62 \frac{1}{2}63 \@ifpackageloaded{moreverb}
64 \{65 \cs_set:cpn {listingcont*}
66 {
67 \csc set:Npn \verbatim@processline
```

```
\overline{\mathbf{f}}\delta_{9} \thelisting@line \global\advance\listing@line1\relax
70 \theta\text{line} \text{line}\overline{z} }
\gamma<sup>72</sup> \@verbatim \fontspec_print_visible_spaces: \verbatim@start
73 }
74 }{}
75 }
    listings and fancvrb make things nice and easy:
76 \ \text{Cs_new-protected: Npn} \ @\_patch\_fancyvrb:77 {
\verb|78| \verb|V0if packageloaded{fancyvrb}|79 {
80 \csc set_eq:NN \FancyVerbSpace \fontspec_visible_space:
81 }{}
_{\rm 82} \quad }
83 \cs_new_protected:Npn \@@_patch_listings:
84 {
85 \@ifpackageloaded{listings}
86 {
87 \cs_set_eq:NN \lst@visiblespace \fontspec_visible_space:
88 }{}
89 }
90 ⟨/fontspec⟩
```
# Index

The italic numbers denote the pages where the corresponding entry is described, numbers underlined point to the definition, all others indicate the places where it is used.

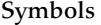

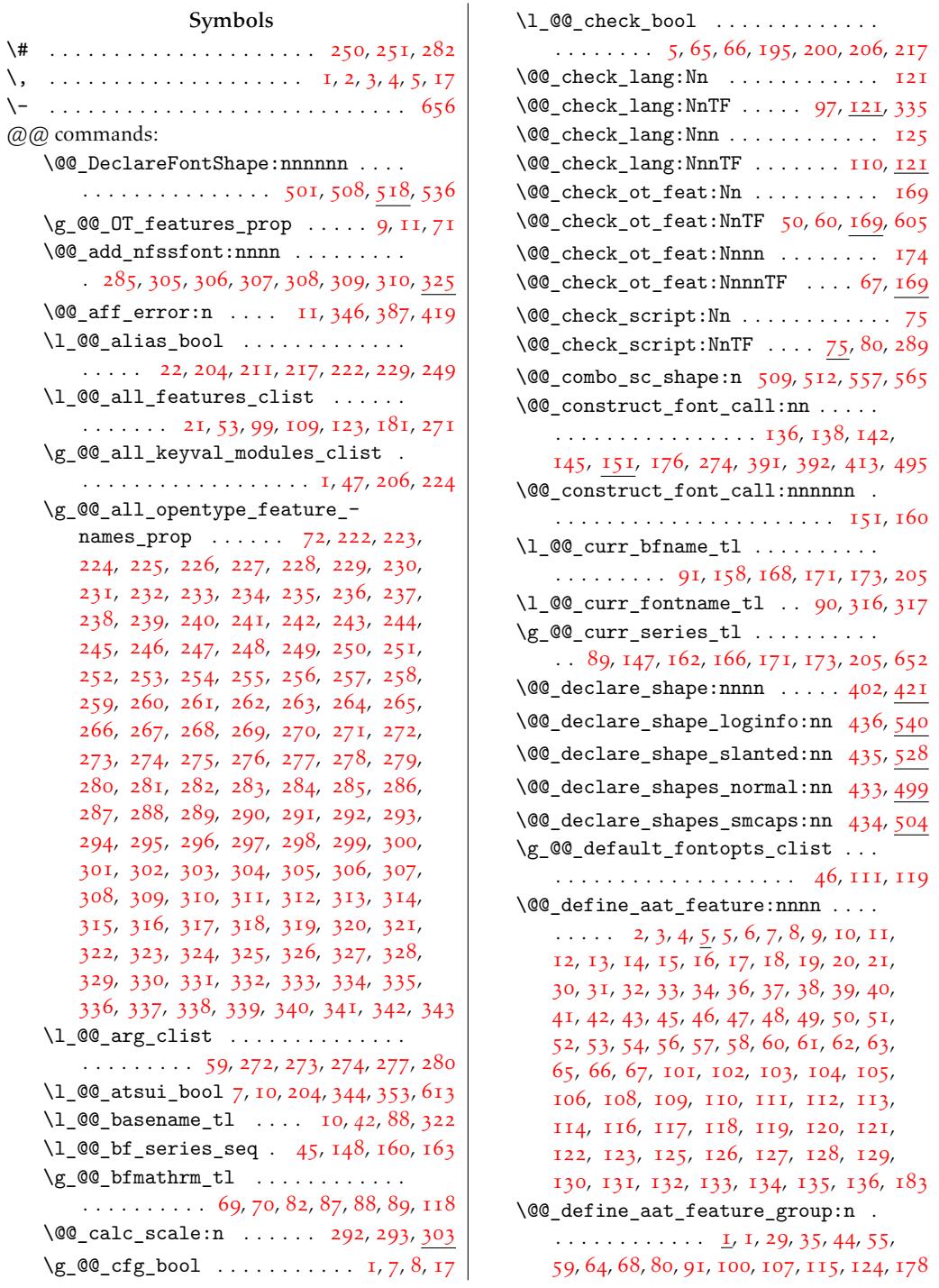

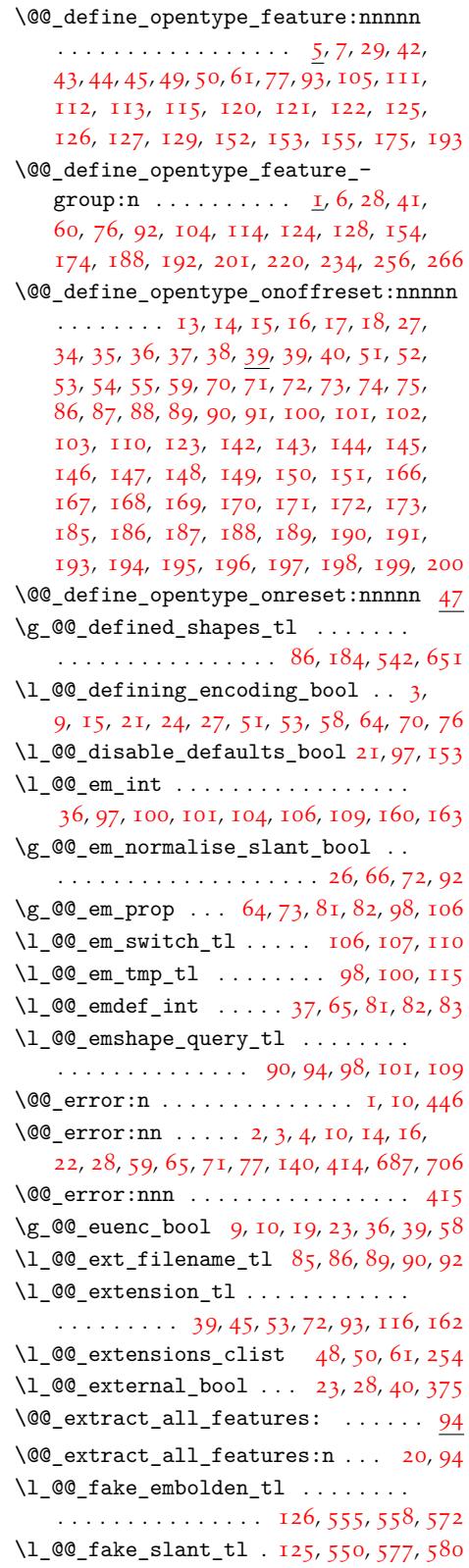

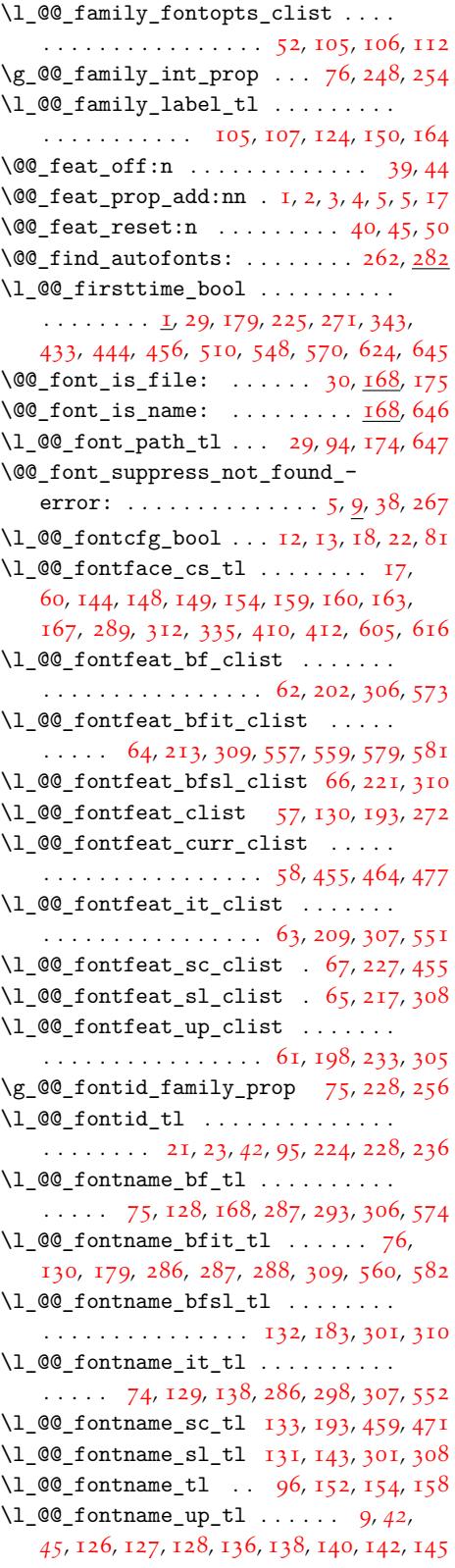

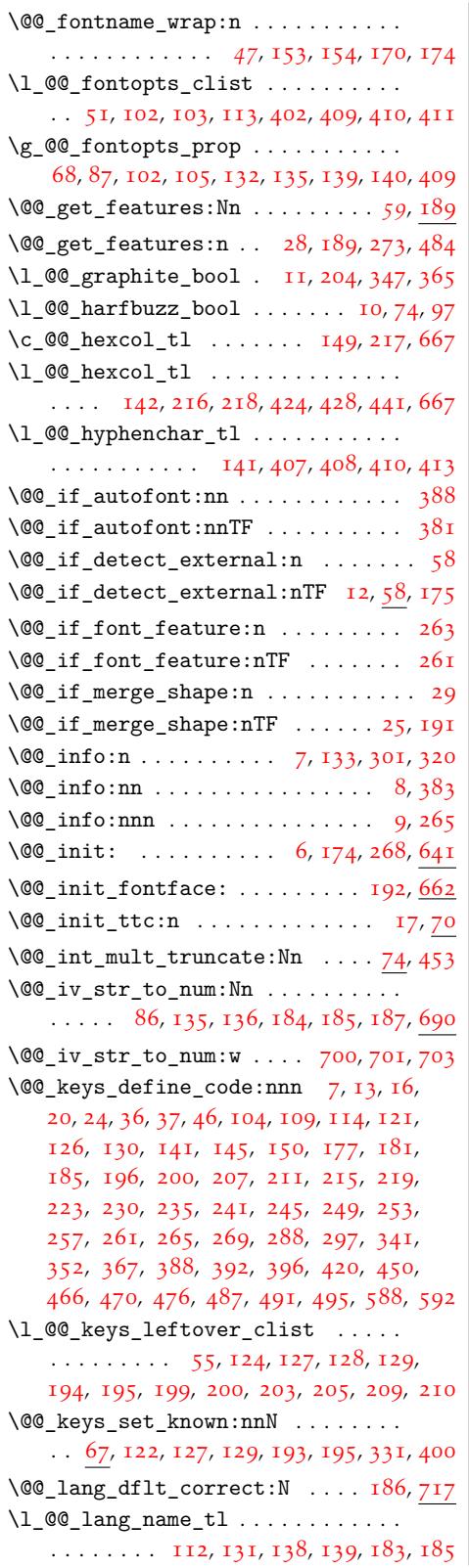

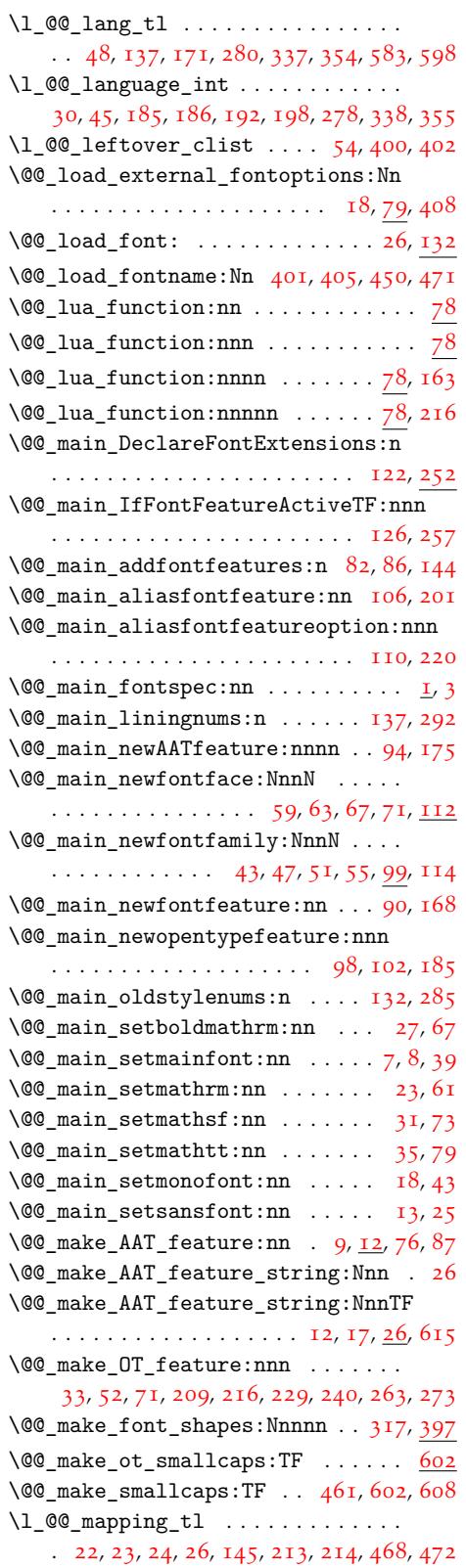

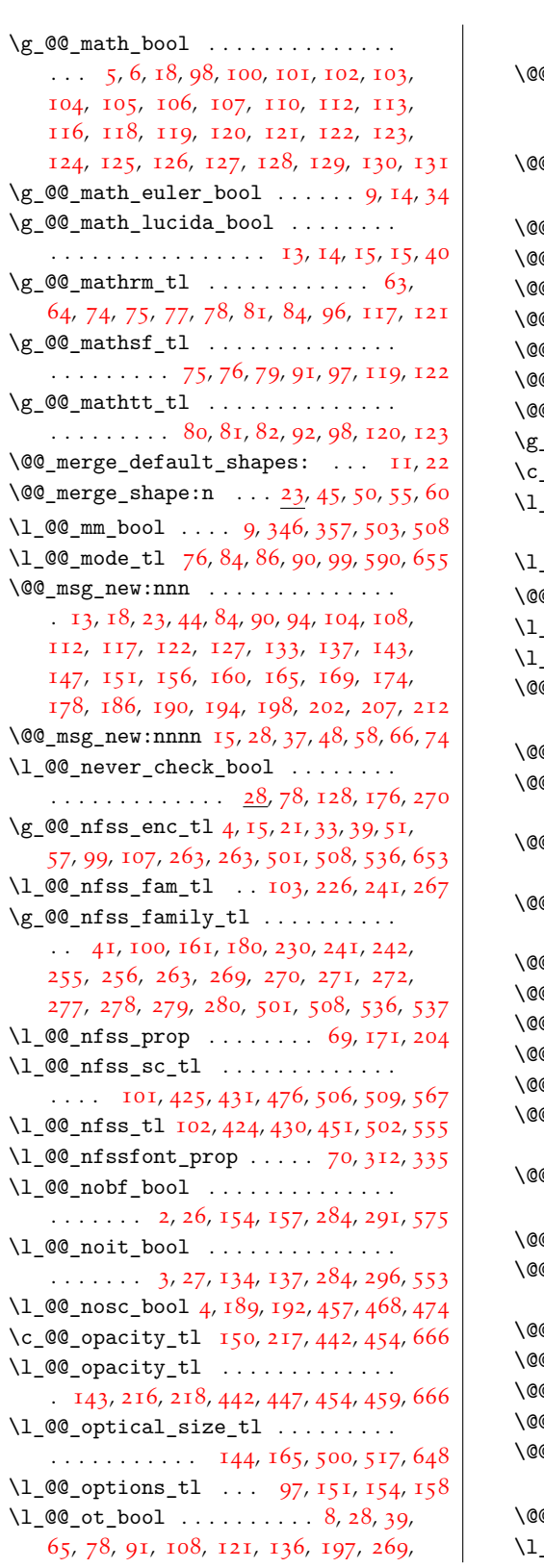

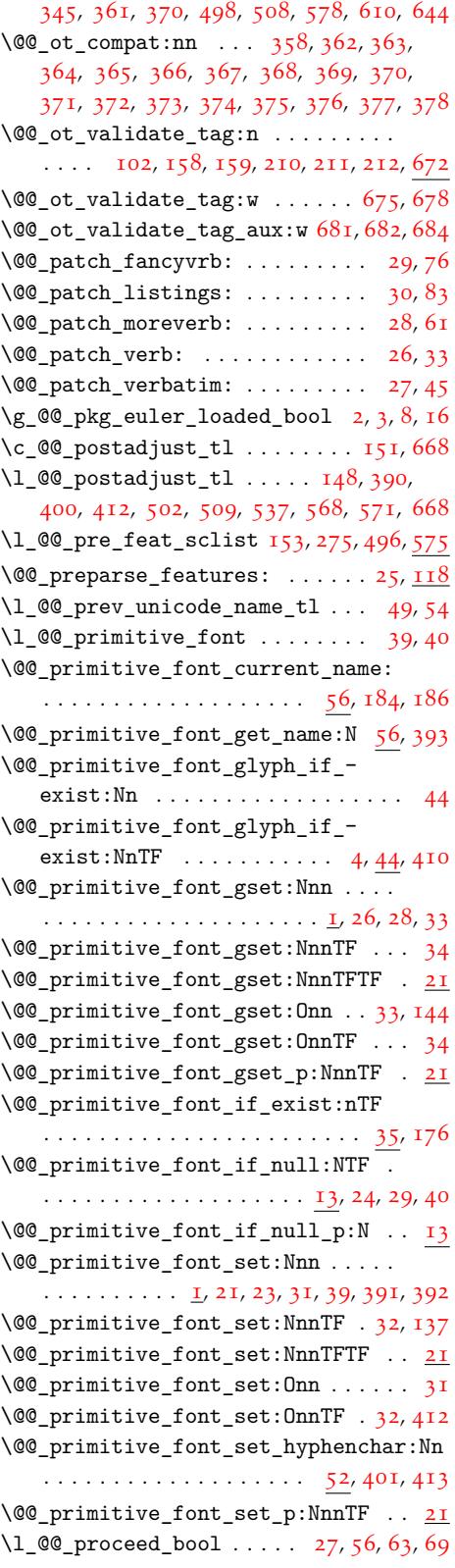

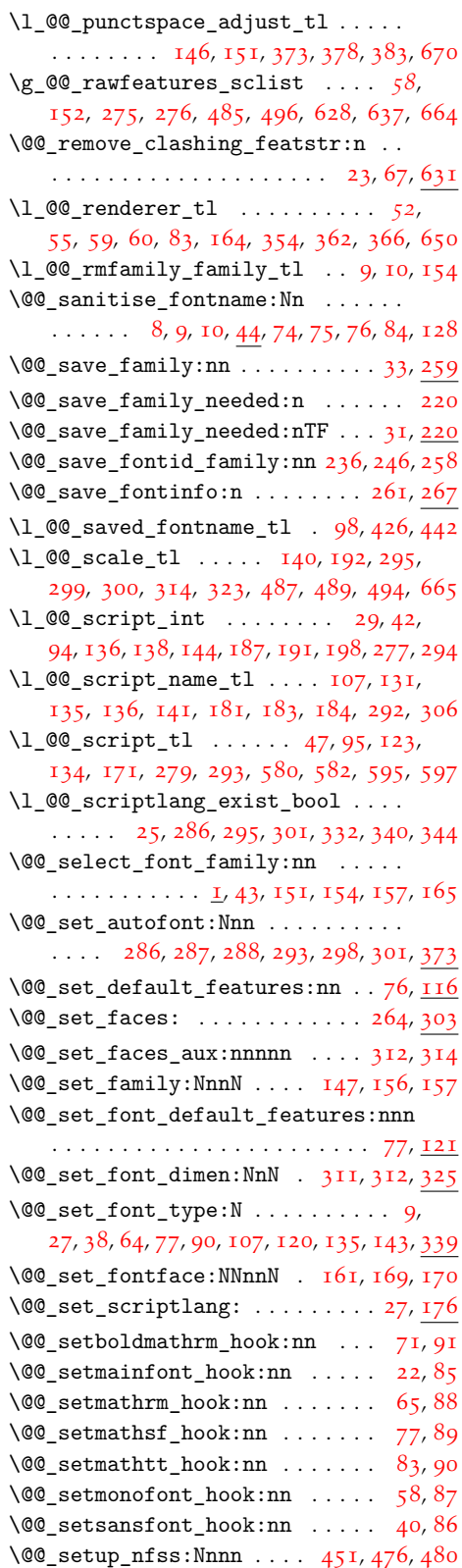

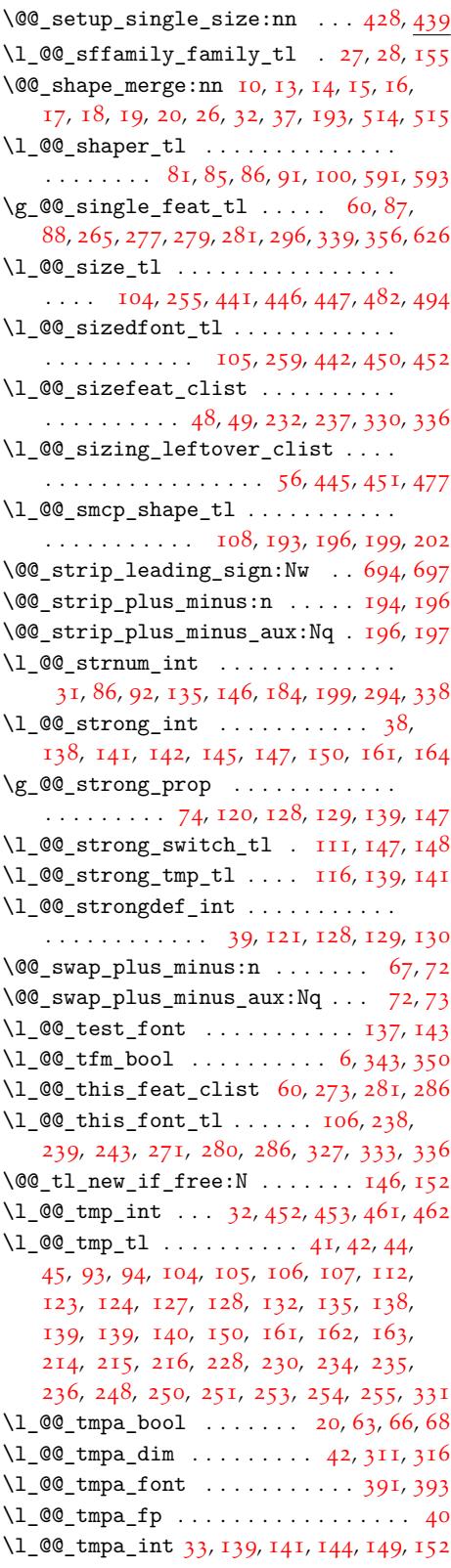

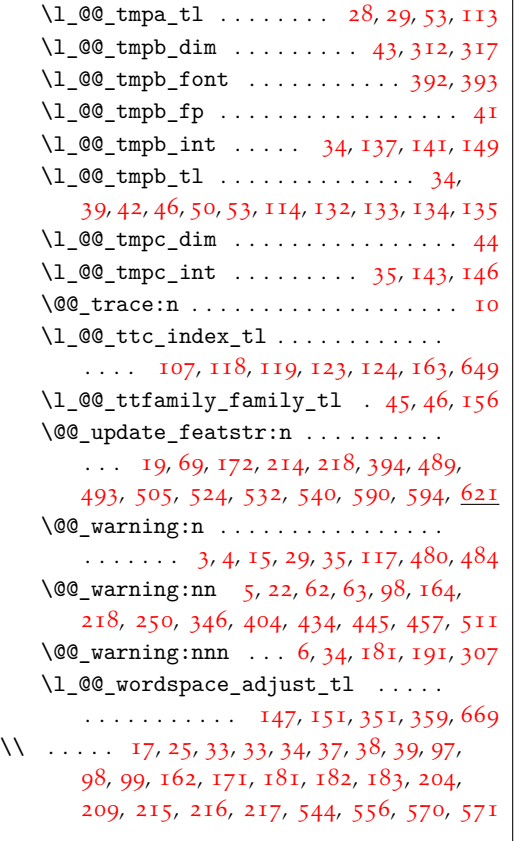

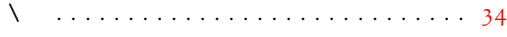

### A

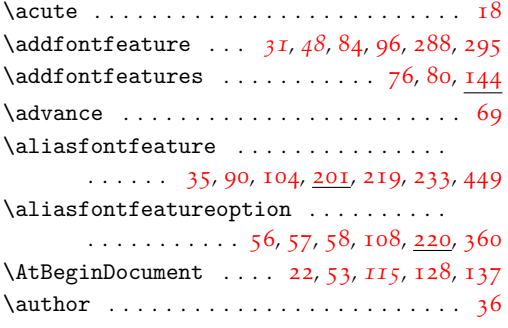

### [B](#page-87-21)

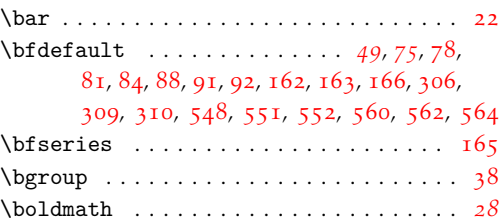

### bool commands: \bool\_gset\_false:N . . . . . . . . . . . .  $\ldots \ldots \ldots$  3, 6, 8, 10, 72, 98, 100, 101, 102, 103, 104, 105, 106, 107, 112, 113, 118, 119, 120, 121, 122, 123, 124, 125, 126, 127, 128, 129, 130 \bool\_gset\_true[:N](#page-114-6) [.](#page-17-9)...........  $\ldots$  [. . .](#page-117-2). . [2,](#page-117-4) 5, [7,](#page-117-5) 9, 9, [13](#page-117-6), [14,](#page-117-7) 15, [36](#page-117-8), 66  $\boldsymbol{\lambda}$  $\ldots$ .  $\ldots$  1, [3,](#page-117-20) 8, [9,](#page-117-21) 10, [15](#page-117-22), [21,](#page-117-23) [23,](#page-117-24) 27[,](#page-117-25) 28, 34, 39, 39, 40, 40, 58, 58, 64, 65, 68, 69, 70, [76](#page-114-5)[,](#page-17-4) [78](#page-17-10), [7](#page-114-1)[8,](#page-17-0) [81,](#page-114-2) [91,](#page-114-3) [92,](#page-114-4) [97,](#page-17-3) 99, 108, 108, 121, 128, 131, 136, 155, 164, 176, [1](#page-119-0)[7](#page-111-0)[9,](#page-114-7) [19](#page-111-1)[7,](#page-35-0) [206](#page-111-2), [21](#page-111-3)[7,](#page-17-2) 2[17](#page-111-4), [22](#page-36-10)5, [2](#page-115-0)[49,](#page-36-11) [291](#page-18-2), [2](#page-72-2)[96,](#page-115-1) [301](#page-112-2), [34](#page-18-3)[3,](#page-112-3) 3[44](#page-36-12), [37](#page-43-18)5, [4](#page-63-13)[33,](#page-112-4) [444](#page-113-1), [4](#page-37-8)[56,](#page-63-3) [457](#page-43-8), [47](#page-37-9)[4,](#page-122-7) 4[98](#page-43-1), [50](#page-63-14)3, [51](#page-38-8)0, [54](#page-63-15)8, 5[70,](#page-64-5) 5[78,](#page-118-1) 6[10,](#page-38-10) [613,](#page-65-18) 624  $\b{bool_if: nTF ... ... 81, 131, 179,}$  $\b{bool_if: nTF ... ... 81, 131, 179,}$  $\b{bool_if: nTF ... ... 81, 131, 179,}$  $\b{bool_if: nTF ... ... 81, 131, 179,}$  $\b{bool_if: nTF ... ... 81, 131, 179,}$  $\b{bool_if: nTF ... ... 81, 131, 179,}$  $\b{bool_if: nTF ... ... 81, 131, 179,}$  $\b{bool_if: nTF ... ... 81, 131, 179,}$  $\b{bool_if: nTF ... ... 81, 131, 179,}$  $\b{bool_if: nTF ... ... 81, 131, 179,}$  $\b{bool_if: nTF ... ... 81, 131, 179,}$ [204,](#page-76-1) [284,](#page-33-0) [304,](#page-49-17) [310,](#page-49-18) [508,](#page-93-8) [530,](#page-79-1) [680,](#page-94-22) 699 \bo[ol\\_l](#page-51-1)[azy\\_](#page-81-2)a[nd:n](#page-82-0)[nTF](#page-82-1) . [. . .](#page-53-13). [. . .](#page-54-8). [. . .](#page-83-6) 31  $\b{bool\_new:N . . . . . . . . . . . . . . . } 1, 2, 3, 4,$  $\b{bool\_new:N . . . . . . . . . . . . . . . } 1, 2, 3, 4,$  $\b{bool\_new:N . . . . . . . . . . . . . . . } 1, 2, 3, 4,$  $\b{bool\_new:N . . . . . . . . . . . . . . . } 1, 2, 3, 4,$  $\b{bool\_new:N . . . . . . . . . . . . . . . } 1, 2, 3, 4,$  $\b{bool\_new:N . . . . . . . . . . . . . . . } 1, 2, 3, 4,$  $\b{bool\_new:N . . . . . . . . . . . . . . . } 1, 2, 3, 4,$  $\b{bool\_new:N . . . . . . . . . . . . . . . } 1, 2, 3, 4,$  $\b{bool\_new:N . . . . . . . . . . . . . . . } 1, 2, 3, 4,$  $\b{bool\_new:N . . . . . . . . . . . . . . . } 1, 2, 3, 4,$  $\b{bool\_new:N . . . . . . . . . . . . . . . } 1, 2, 3, 4,$  $\b{bool\_new:N . . . . . . . . . . . . . . . } 1, 2, 3, 4,$  $\b{bool\_new:N . . . . . . . . . . . . . . . } 1, 2, 3, 4,$ 5, 6, 7, 8, 9, 10, 11, 12, [14,](#page-63-16) [15,](#page-64-14) 16, [17](#page-65-20), [18,](#page-47-0) 19, 20, [21,](#page-93-13) [22,](#page-93-14) 23, [24](#page-83-5), [25,](#page-55-11) [26,](#page-59-12) 27, [28](#page-59-13) \bool\_s[et\\_f](#page-49-16)alse:N 18, 22, 29, 53, 63, 63, 66, 89, 110, 116, 137, [14](#page-7-24)[0,](#page-7-17) [15](#page-7-18)[7](#page-7-19), [1](#page-7-2)[92,](#page-7-22) [1](#page-7-1)[95](#page-7-25), [204](#page-7-12), [22](#page-7-11)[2,](#page-7-9) [271](#page-7-14), [28](#page-7-15)[6,](#page-7-20) 3[32](#page-7-26), [34](#page-7-13)3, 3[44,](#page-7-23) [345](#page-7-4), [34](#page-7-0)[6,](#page-7-7) 3[47,](#page-7-3) [553](#page-7-21), [57](#page-7-5)[5,](#page-7-27) 6[44](#page-8-30) \bool\_[set](#page-7-6)\_true:N.............  $\ldots$ [13](#page-63-17), [26,](#page-117-9) 2[7,](#page-117-12) 28, [51,](#page-74-11) [56,](#page-64-15) 65, [66](#page-75-16), [74,](#page-75-18) 9[3,](#page-65-0) 97, [134](#page-32-0), [148](#page-32-3), [153](#page-33-1), [154](#page-92-4), [189](#page-93-9), [200,](#page-50-9) [211](#page-50-0), [229](#page-50-5), [269](#page-50-3), [270](#page-50-2), [295](#page-84-6), [340](#page-85-8), 350, 353, 357, 361, 365, 370, 468, [645](#page-58-10) \bool\_unti[l\\_d](#page-7-10)[o:n](#page-71-11)[n](#page-71-12)...... 9[0,](#page-18-0) 1[41,](#page-43-17) 196

 $\begin{array}{ccc}\n\text{8} & \text{1} & \text{1} & \text{2} \\
\text{1} & \text{2} & \text{3}\n\end{array}$  $\begin{array}{ccc}\n\text{8} & \text{1} & \text{1} & \text{2} \\
\text{1} & \text{2} & \text{3}\n\end{array}$  $\begin{array}{ccc}\n\text{8} & \text{1} & \text{1} & \text{2} \\
\text{1} & \text{2} & \text{3}\n\end{array}$ 

## [C](#page-33-17)

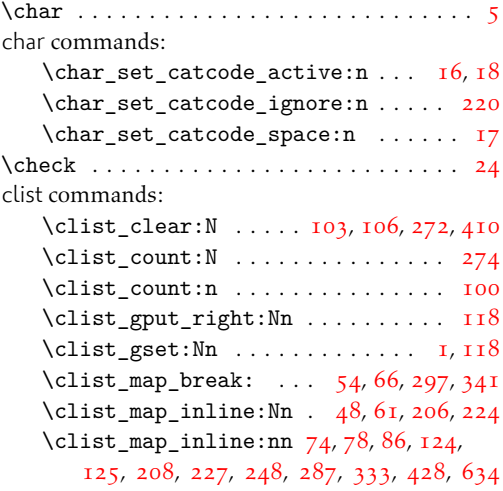

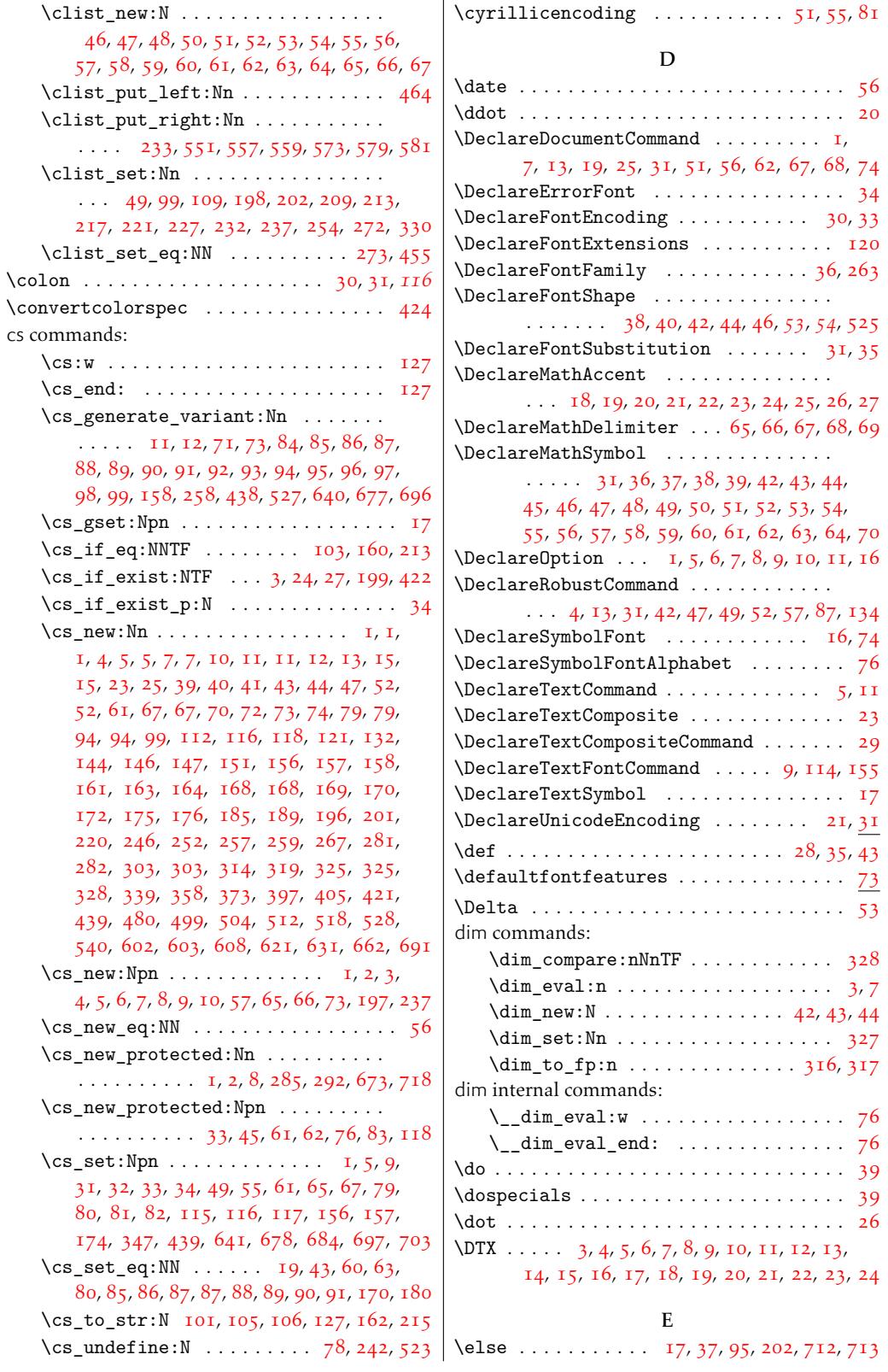

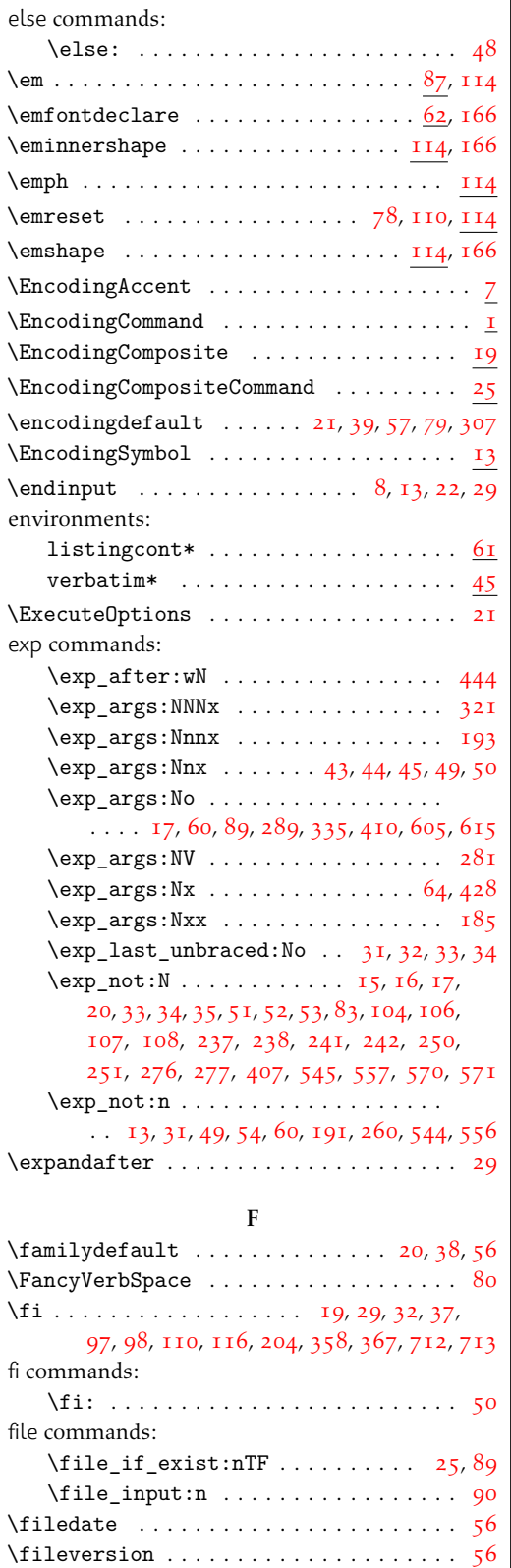

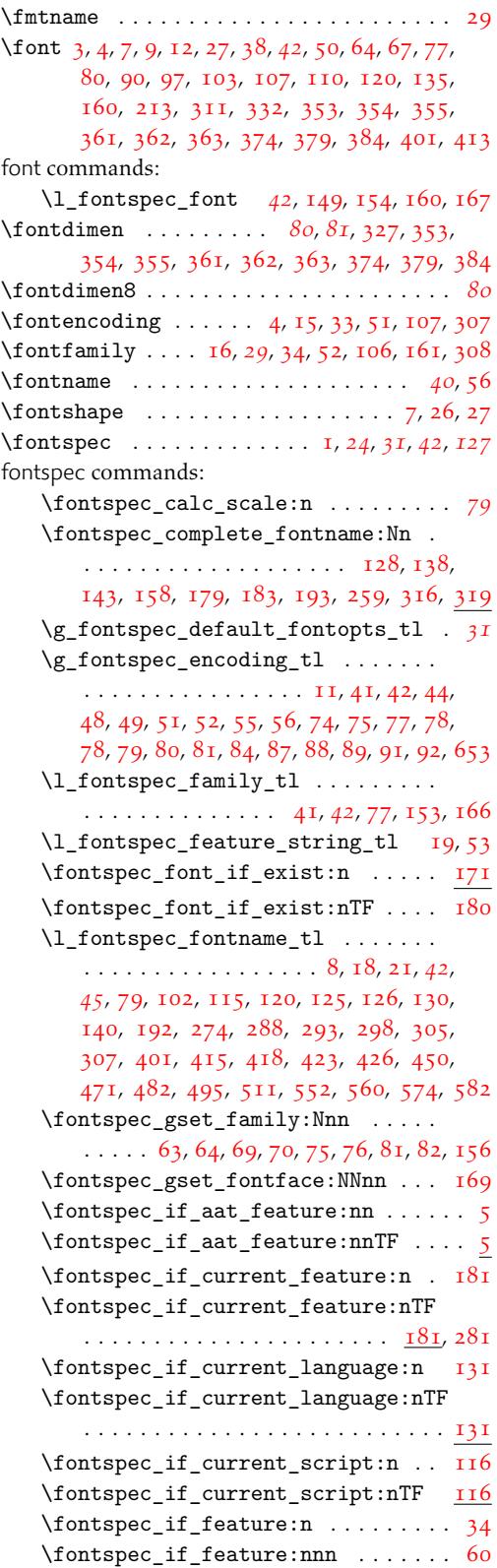

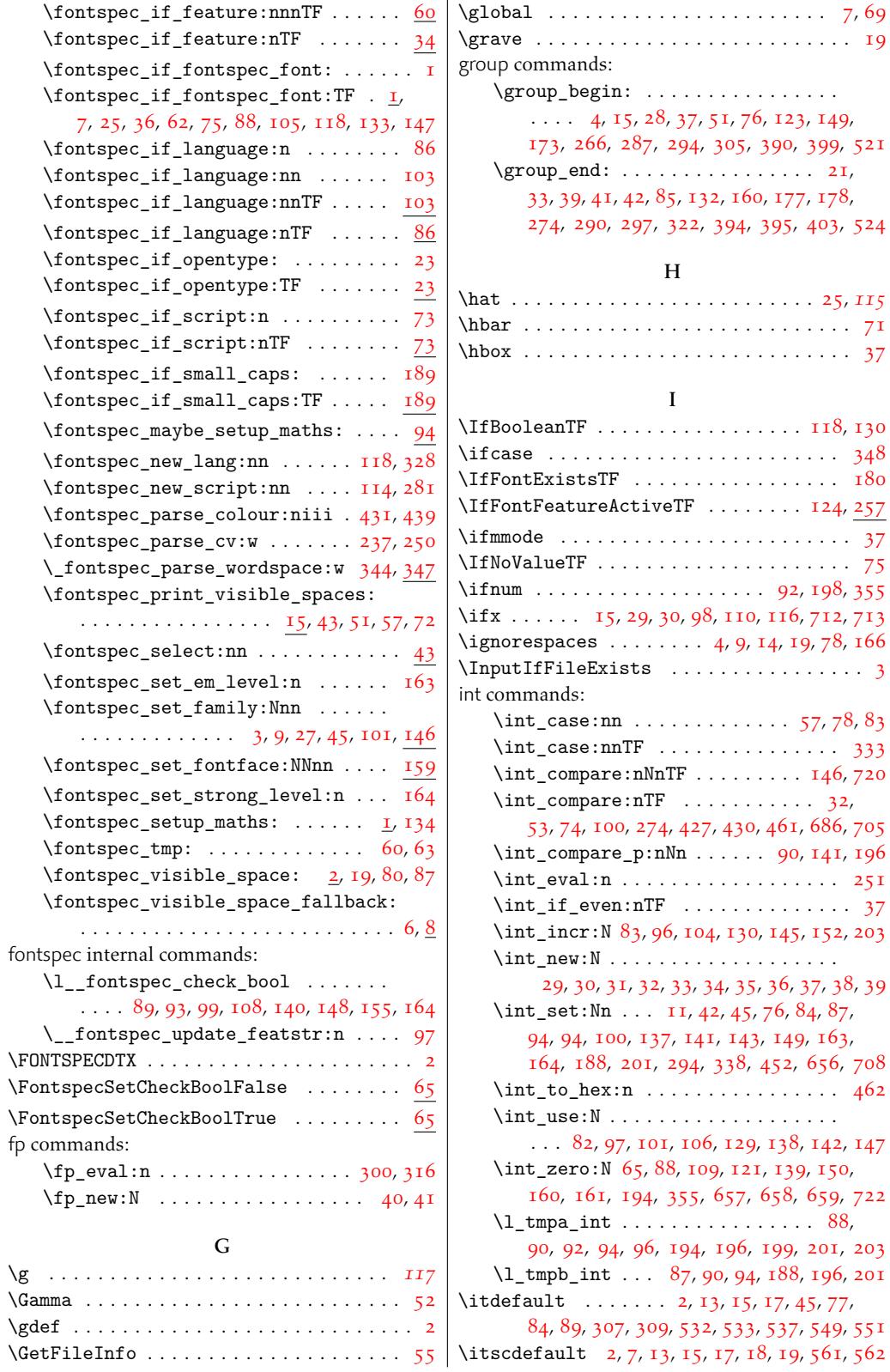

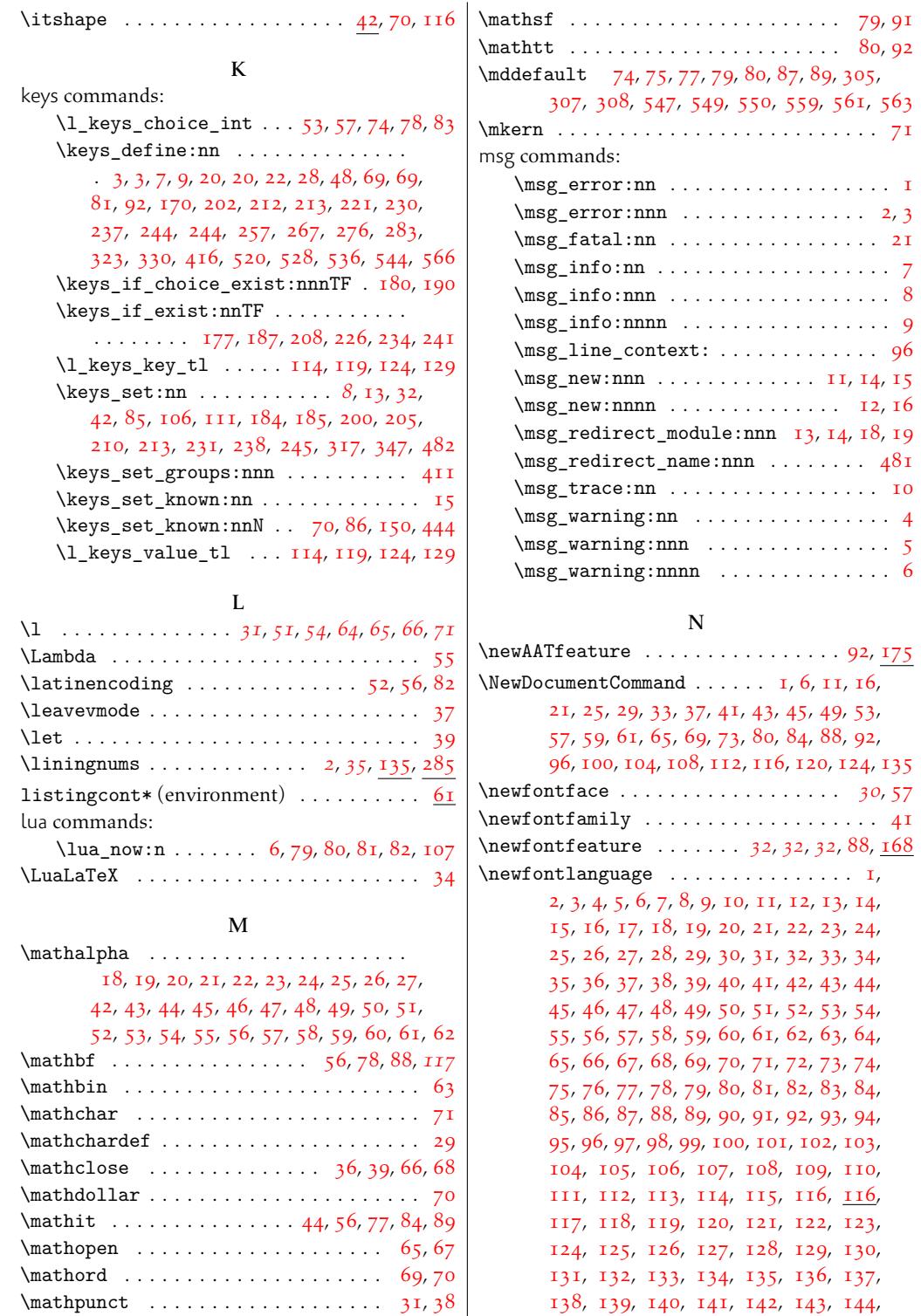

[145,](#page-101-21) [146,](#page-101-22) [147](#page-101-23), [148](#page-101-24), [149](#page-101-25), [150](#page-101-26), [151](#page-101-27), [152,](#page-101-28) [153,](#page-101-29) [154](#page-101-30), [155](#page-101-31), [156](#page-101-32), [157](#page-101-33), [158](#page-101-34), [159,](#page-101-35) [160,](#page-101-36) [161](#page-101-37), [162](#page-101-38), [163](#page-101-39), [164](#page-101-40), [165](#page-101-41),

\mathrel . . . . . . . . . . . . . . [. .](#page-121-16). [. .](#page-13-7). [.](#page-116-2) [37](#page-116-5), [64](#page-117-29) \mathring . . . . . . . . . . . . . . . . . . . . . [. .](#page-116-9) [27](#page-116-11) \mathrm . . . . . . . . . . . . . . . . 28, 76, [87,](#page-116-13) *[117](#page-116-34)* 

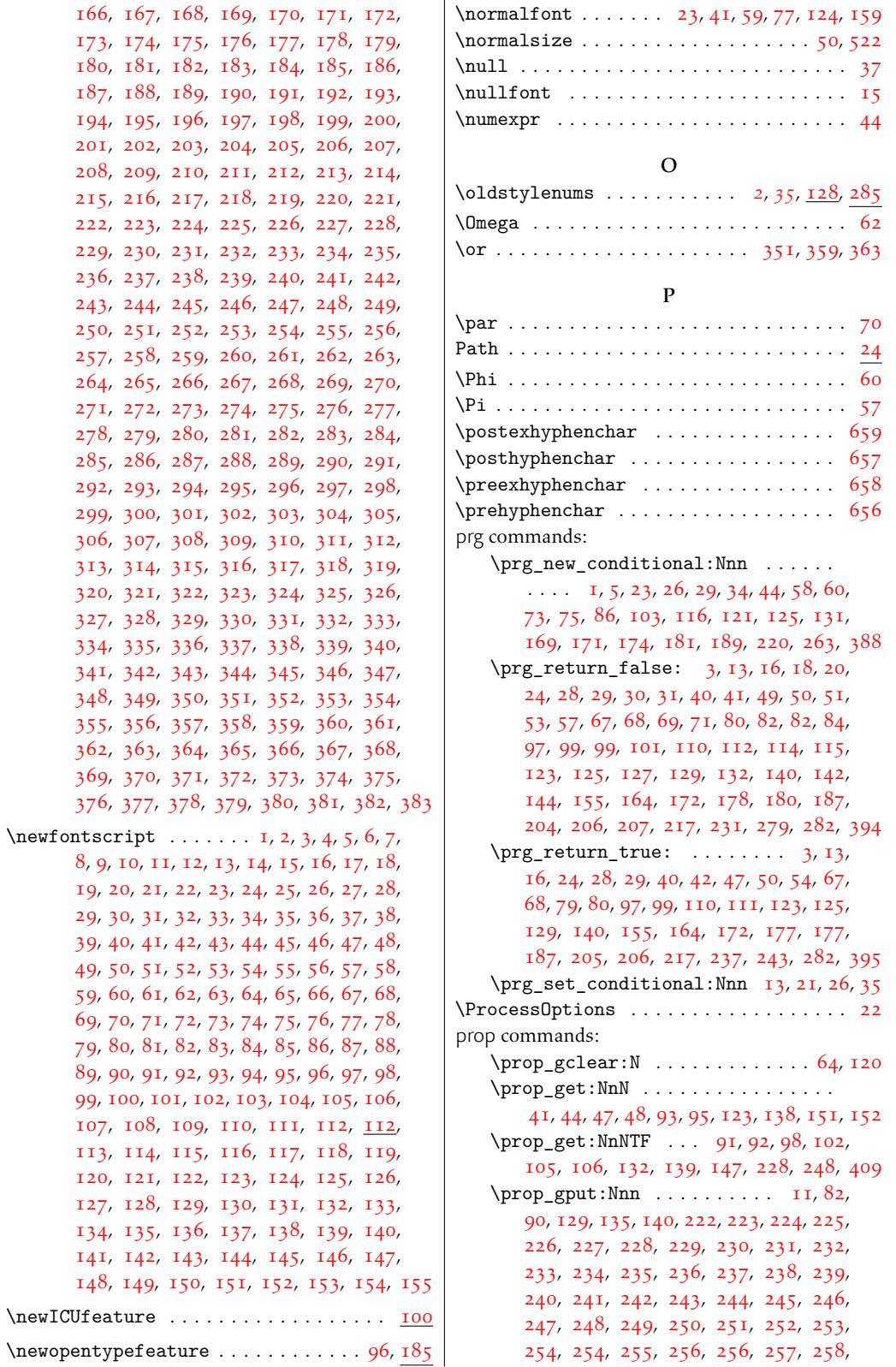

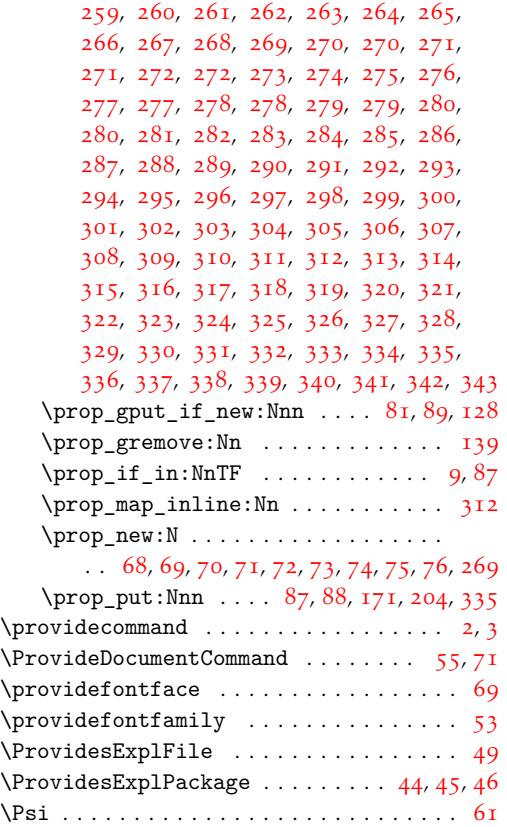

# Q

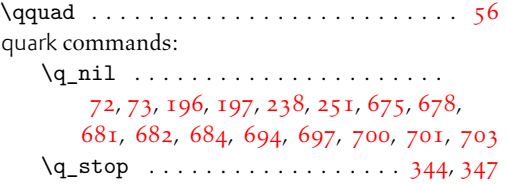

## R

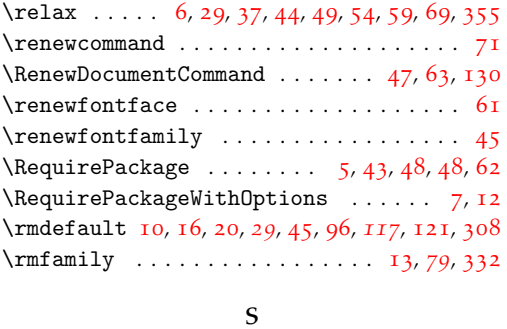

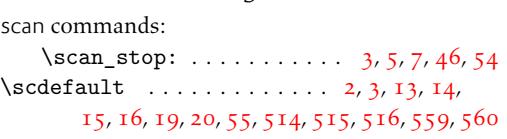

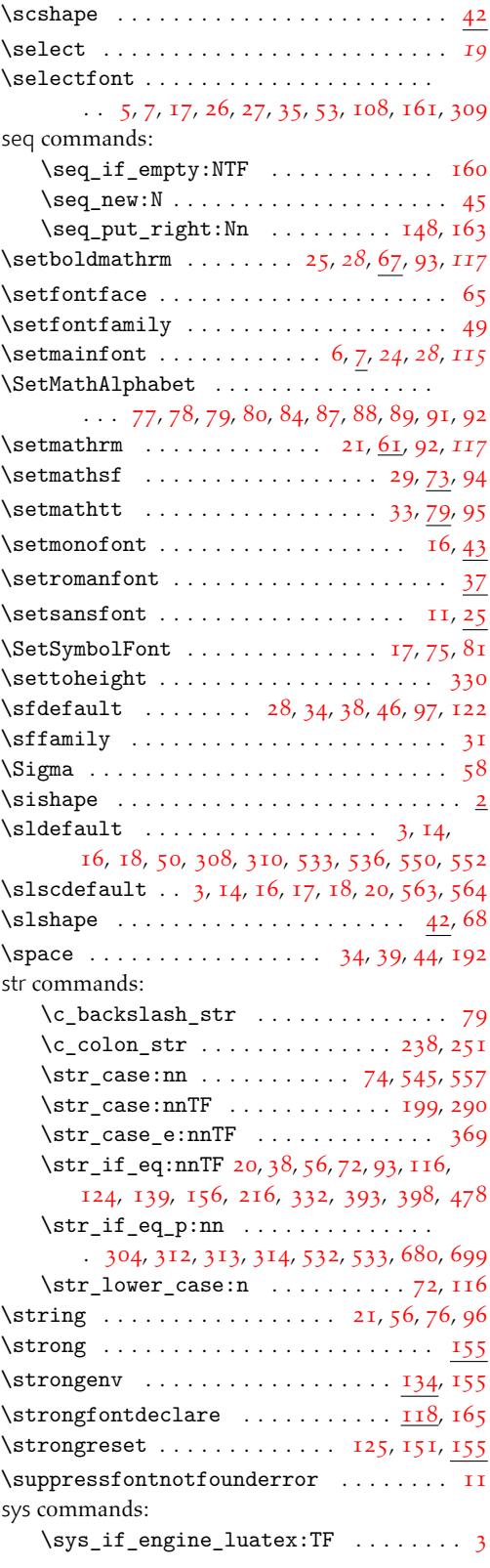

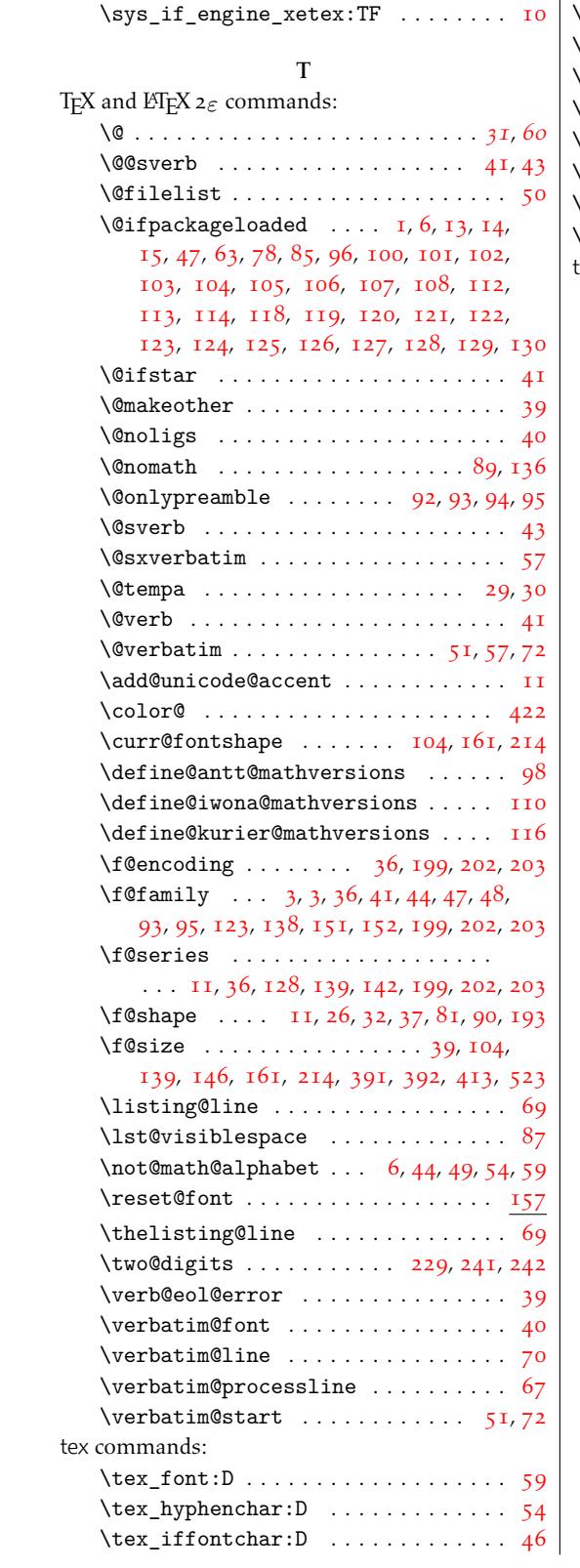

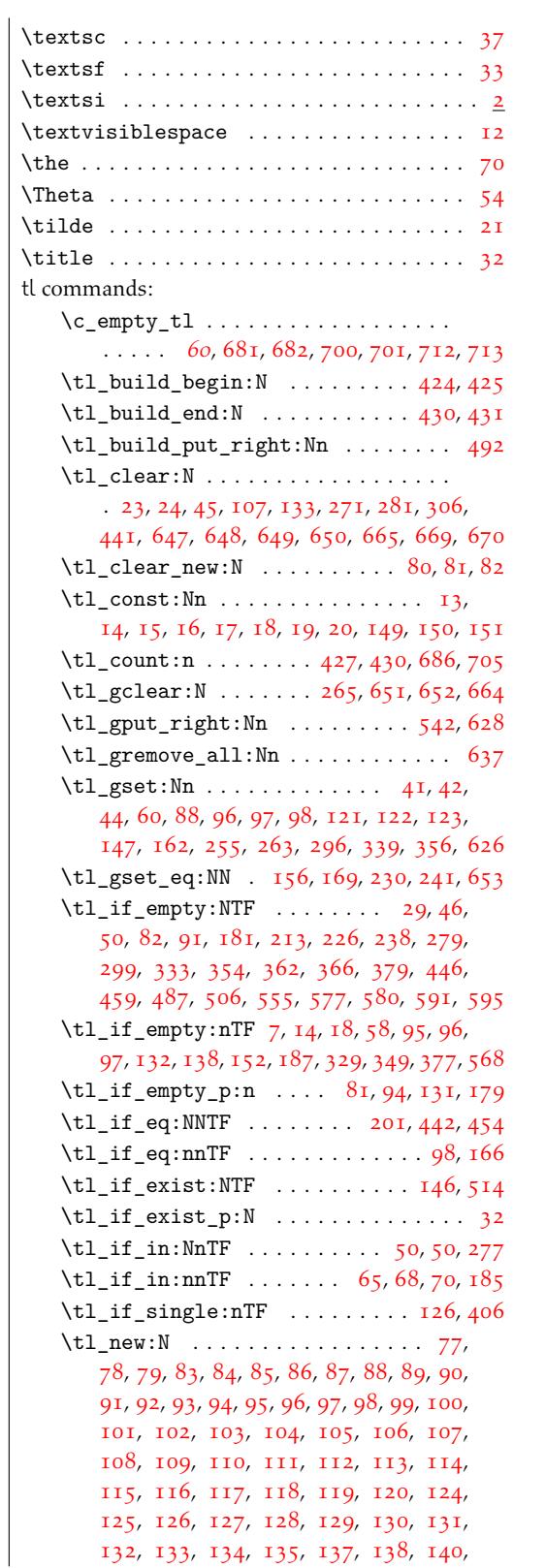

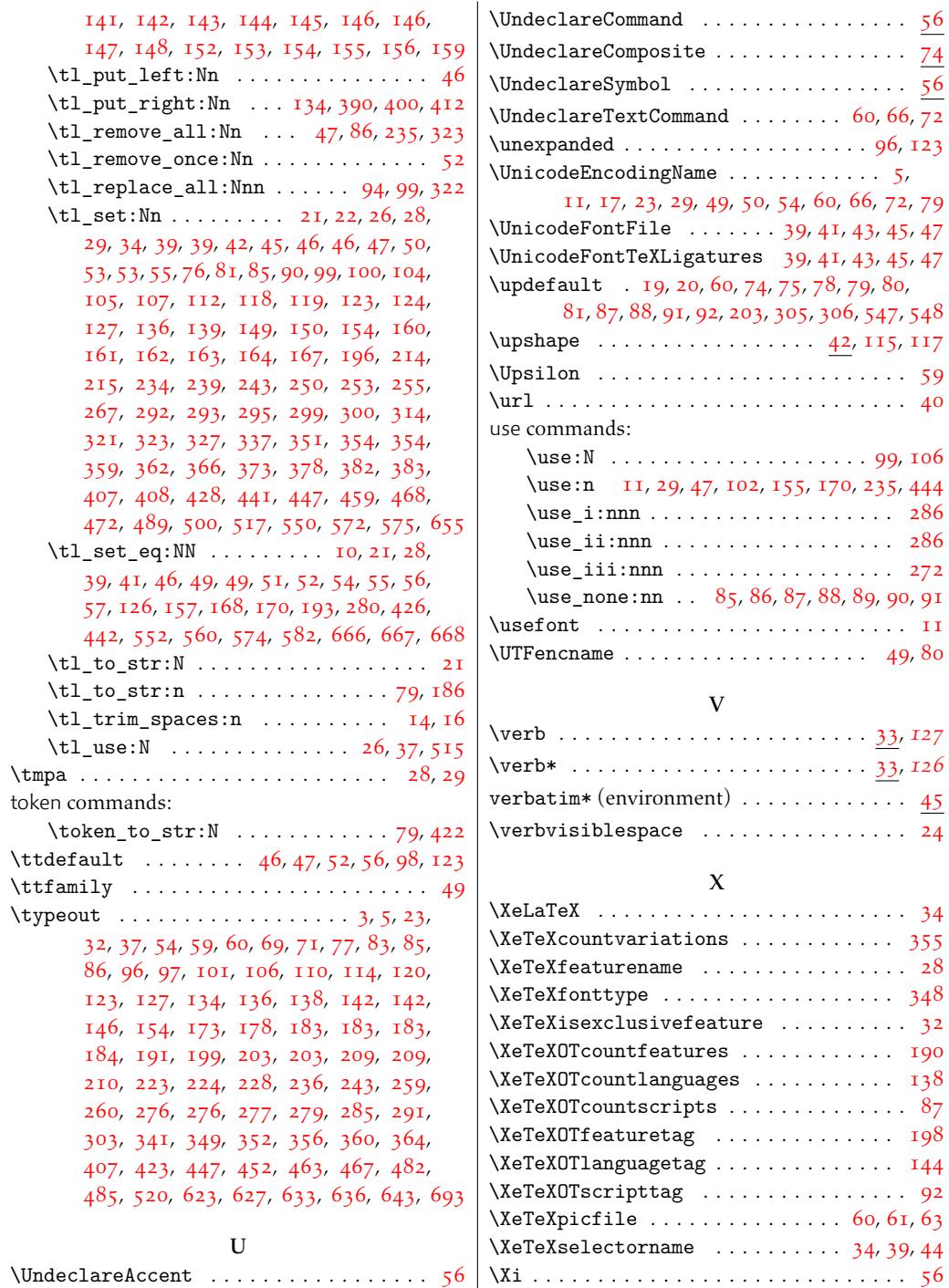